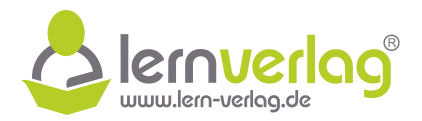

# **ÜBUNGSTEIL Analysis - FOS12 Technik**

## **Aufgabe 1 - Kurvendiskussion/Steckbriefaufgabe: FOS12 MNT 2013, AI 2**

Themen: Krümmungsverhalten, Graphische Darstellung

1.0 Von einer ganzrationalen Funktion k mit der Definitionsmenge  $D_k = \mathbb{R}$  ist folgendes bekannt:

 $k''(x) > 0$  für  $x \in ]-\infty; -2[$  sowie für  $x \in ]0; \infty[$ 

 $k''(x) < 0$  für  $x \in ]-2; 0[$ 

 $k'(0) = 0 \wedge k''(0) = 0 \wedge k'''(0) \neq 0$ 

- 1.1 Beschreiben Sie die daraus resultierenden Eigenschaften des Graphen G<sub>k</sub> in Worten. **5 BE**
- 1.2 Fertigen Sie mithilfe der bisherigen Angaben und Ergebnisse eine aussagekräftige Skizze von  $G_k$  an, wenn der Graph durch den Ursprung verläuft, einen Tiefpunkt bei  $x = -3$  besitzt und die Funktion k den Grad 4 hat. **3 BE**  $k''(x) > 0$  für  $x \in ]-\infty; -2[$  sowie für  $x \in ]0; \infty[$ <br>  $k''(x) < 0$  für  $x \in ]-2; 0[$ <br>  $k'(0) = 0 \wedge k''(0) \neq 0$ <br> **1.1** Beschreiben Sie die daraus resultierenden Eigenschaften des Graphen C<sub>k</sub> in Worten. [**5 BE**]<br> **1.2** Fertigen

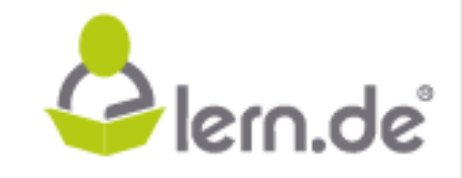

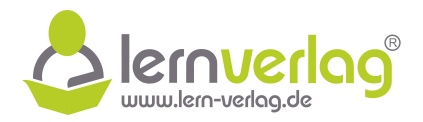

## **Lösungsvorschlag A1 Kurvendiskussion/Steckbriefaufgabe: FOS12 MNT 2013, AI 2**

1.0 Untersucht wird das Verhalten einer ganzrationalen Funktion k.

## 1.1 **Eigenschaften des Funktionsgraphen**

Aus den ersten beiden gegebenen Eigenschaften lässt sich das Krümmungsverhalten von  $k(x)$ ableiten. Der Graph G<sub>k</sub> von k ist linksgekrümmt für  $x \in [-\infty, -2]$  und  $x \in [0, \infty]$  und er ist rechtsgekrümmt für  $x \in [-2, 0]$ . Der letzten gegebenen Eigenschaft kann man entnehmen, dass an der Stelle  $x = 0$  ein Terrassenpunkt ist.

Es liegen zwei Wendepunkte bei  $x = -2$  und  $x = 0$  vor.

## 1.2 **Skizzieren des Graphen**

werden. Im Tiefpunkt ist der Graph linksgekrümmt, dies stimmt auch mit den gegebenen Ausgangspunkte der Skizze ist der Ursprung. Hier liegt auch der Terrassenpunkt und der Tiefpunkt bei  $x = -3$ . Da der Tiefpunkt natürlich tiefer liegt als der Terrassenpunkt, liegt er unterhalb der x-Achse. Die y-Werte in der Skizze sind nicht gefragt und können vernachlässigt Eigenschaften überein. Im Punkt  $x = -2$  findet ein Krümmungswechsel statt und der Graph ist im Intervall  $[-2, 0]$  rechtsgekrümmt. Im Punkt  $x = 0$  liegt der Terrassenpunkt und hier findet wieder ein Krümmungswechsel statt und der Graph ist im Intervall [0;  $\infty$ [ linksgekrümmt. **lableire.** Der Graph G<sub>s</sub> von k ist linkgekrimmt für v  $\leq$   $[-2, 0]$ . Der letzten gegebenen Eigenschaft kann man entnehmen, dass an der Stelle x - 0 cm Terrassempunkt ist.<br>
Es legen avei Wendepunkt bei x - -2 und x - 0 v

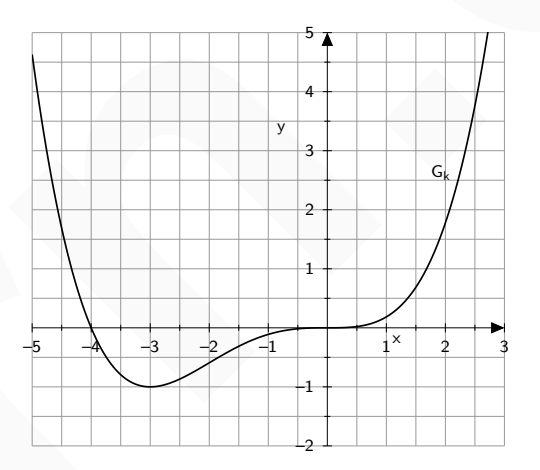

VORBEREITUNG AUF **DAS ABÍ 2024 BILDUNG!** 

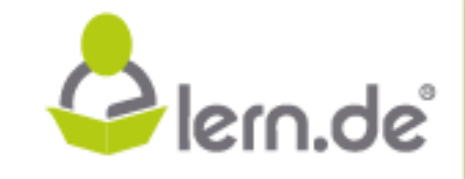

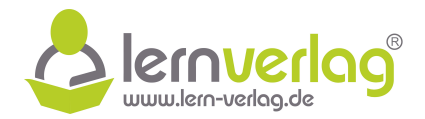

 $|10, 8E|$ 

## **Aufgabe 2 - Kurvendiskussion/Steckbriefaufgabe: FOS13 MNT 2014, AI 1**

Themen: Nullstellen, Grenzwert, Monotonie, Wendepunkte, Tangente, Graphische Darstellung, Parameter bestimmen, Fläche

- 1.0 Gegeben ist die Funktion f:  $x \mapsto \left(\frac{1}{4}\right)$ 4  $\left(\mathsf{x}^2+\mathsf{x}+2\right)\cdot \mathsf{e}^{-0.5\mathsf{x}}$  mit  $\mathsf{D}_\mathsf{f} \,=\, \mathbb{R}.$  Ihr Graph wird  $\mathsf{G}_\mathsf{f}$ bezeichnet.
- 1.1 Untersuchen Sie f auf Nullstellen und das Verhalten von f(x) für x → ±∞. **3 BE**
- 1.2 Bestimmen Sie die maximalen Monotonieintervalle von Gf sowie Art und Koordinaten der Punkte mit horizontalen Tangenten.

Untersuchen Sie G<sup>f</sup> auch auf Wendepunkte. (Teilergebnis:  $f'(x) = -\frac{1}{2}$ 8  $x^2$ e

- 1.3 Bestimmen Sie die Gleichung der Tangente t an den Graphen G $_{\rm f}$  im Punkt P ( 2 | f(–<u>2))</u>.  $(\text{Ergebnis:} t : y = -0.5e \cdot x)$  **3 BE**
- 1.4 Zeichnen Sie G<sub>f</sub> und die Tangente aus 1.3 unter Verwendung der bisherigen Ergebnisse für  $-3 \leq x \leq 7$  in ein kartesisches Koordinatensystem. (1LE=1cm)  $\qquad \qquad \vert$ 5 BE $\vert$
- 1.5.1 Berechnen Sie die reellen Werte von a und b so, dass die Funktion F: x  $\longmapsto$  (–0,5x<sup>2</sup> + ax + b)  $\cdot$  e<sup>-0,5x</sup> mit D<sub>F</sub> = ℝ eine Stammfunktion von f wird.  $($  Ergebnis:  $a = -4; b = -12)$  **5 BE** 1.1 Untersuchen Sie f auf Nullstellen und das Verhalten von f(x) für x  $\rightarrow +\infty$ . **3 BE**<br>
1.2 Bestimmen Sie die maximalen Monotonieintervalle von G<sub>1</sub> sowie Art und Koordinaten der<br>
Eurokte mit borizontalen Tangenteria.<br>
U
	- 1.5.2 Die Tangente t aus 1.3, der Graph Gf und die y-Achse schließen im II. Quadranten ein Flächenstück ein. Kennzeichnen Sie das Flächenstück in der Zeichnung von 1.4 und berechnen Sie die exakte Maßzahl des Flächeninhaltes. **5 BE**

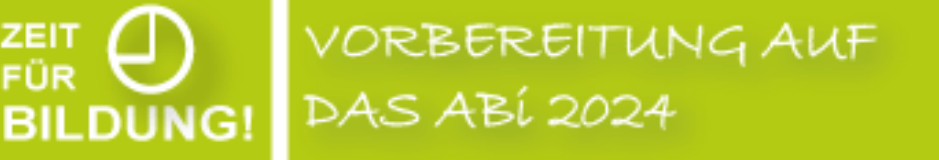

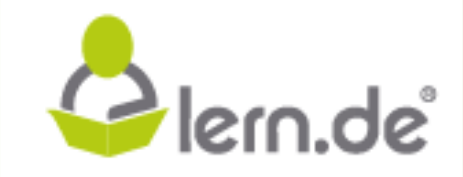

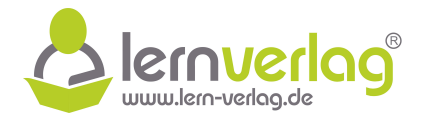

## **Lösungsvorschlag A2 Kurvendiskussion/Steckbriefaufgabe: FOS13 MNT 2014, AI 1**

1.0 Gegeben ist die Funktion 
$$
f(x) = \left(\frac{1}{4}x^2 + x + 2\right) \cdot e^{-0.5x}
$$
 mir  $D_f = \mathbb{R}$ .

#### 1.1 **Nullstellen**

Die e-Funktion nimmt nie den Wert null an. Deshalb entsprechen die Nullstellen der Funktion f den Nullstellen des Terms in der Klammer:

$$
f(x) = 0 \quad \iff \quad \frac{1}{4}x^2 + x + 2 = 0
$$

Lösungsformel:

$$
x_{1;2} = \frac{-1 \pm \sqrt{1^2 - 4 \cdot 0.25 \cdot 2}}{2 \cdot 0.25} = \frac{-1 \pm \sqrt{-1}}{0.5}
$$

Da die Diskriminante D = -1 unter der Wurzel negativ ist, liegen keine Lösungen vor. Somit besitzt f(x) keine Nullstellen.

#### **Verhalten der Funktion für x** → ±∞

Für das Grenzwertverhalten von f(x) für  $x \to \pm \infty$  gilt folgendes:

VORBEREITUNG AUF

**DAS ABÍ 2024** 

$$
x \to -\infty: f(x) = \left(\frac{1}{4}x^2 + x + 2\right) \cdot e^{-0.5x} = \overbrace{x^2}^{\to \infty} \cdot \overbrace{\left(\frac{1}{4} + \frac{1}{x} + \frac{2}{x^2}\right)}^{\to 0.25} \cdot \overbrace{e^{-0.5x}}^{\to \infty} \to \infty
$$
  

$$
x \to +\infty: f(x) = \underbrace{\left(\frac{1}{4}x^2 + x + 2\right)}_{\to 0} \cdot \underbrace{e^{-0.5x}}_{\to 0} \to 0
$$
  

$$
\overbrace{\left(\frac{1}{4} + \frac{1}{x} + \frac{2}{x^2}\right)}^{\to 0.25} \cdot \overbrace{e^{-0.5x}}^{\to \infty} \to \infty
$$

#### 1.2 Es wird zunächst mithilfe von Ketten-und Produktregel die erste Ableitung gebildet.

**BILDUNG!** 

## **Ermittlung der 1. Ableitung**

Die e-Funktion nimmt nie den Wert null an. Deshalb entsprechen die Nullstellen der Funktion  
\n f den Nullstellen des Terms in der Klammer:  
\n
$$
f(x) = 0 \iff \frac{1}{4}x^2 + x + 2 = 0
$$

\nLösungsformel:  
\n
$$
x_{1,2} = \frac{-1 \pm \sqrt{1^2 - 4 \cdot 0.25 \cdot 2}}{2 \cdot 0.25} = \frac{-1 \pm \sqrt{-1}}{0.5}
$$
\nDa die Diskriminante D = -1 unter der Wurzel negativ ist, liegen keine Lösungen vor. Somit  
\n bestitz f(x) keine Nullstellen.

\nVerhalten der Funktion für x → ±∞ gilt folgendes:  
\n
$$
x \to -\infty: f(x) = \left(\frac{1}{4}x^2 + x + 2\right) \cdot e^{-0.5x} = \sum_{x=0}^{+\infty} \frac{-0.25}{\left(\frac{1}{4} + \frac{1}{x} + \frac{2}{x^2}\right)} \cdot e^{\frac{-\sqrt{0.25}}{0.5x}} \to \infty
$$

\n
$$
x \to +\infty: f(x) = \underbrace{\left(\frac{1}{4}x^2 + x + 2\right)}_{-0.4x \text{ e-fut dominier}}
$$

\n1.2 Es wird zunächst mithilfe von Ketten-und Produktregel die erste Abbietung gebildet.  
\n**Ermittung der 1. Abbietung**

\n
$$
f(x) = \left(\frac{1}{4}x^2 + x + 2\right) \cdot e^{-0.5x}
$$

\n
$$
f'(x) = \left[\left(\frac{1}{4}x^2 + x + 2\right)' \cdot e^{-0.5x} + \left(\frac{1}{4}x^2 + x + 2\right) \cdot \left(e^{-0.5x}\right)'\right]
$$
 (Ansatz Prod-./Ketternegel)  
\n
$$
= \left(\frac{1}{2}x + 1\right) \cdot e^{-0.5x} + \left(\frac{1}{4}x^2 + x + 2\right) \cdot e^{-0.5x} \cdot (-0.5)
$$
 (Anwendung Ford./Ketternegel)  
\n
$$
= \left(\frac{1}{2}x + 1 - 0.5 \cdot \left(\frac{1}{4}x^2 + x + 2\right)\right) \cdot e^{-0.5x}
$$
 (Zusammern

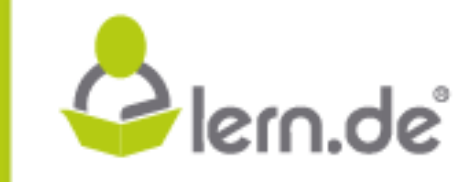

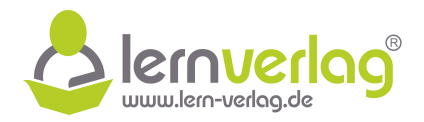

### **Ermittlung der Punkte mit waagrechter Tangente**

Eine waagrechte oder horizontale Tangente liegt vor, wenn  $f'(x) = 0$  ist:

$$
f'(x) = 0
$$
  
\n
$$
-\frac{1}{8}x^2 e^{-0.5x} = 0
$$
  
\n
$$
x^2 = 0 \quad \text{oder} \quad \frac{e^{-0.5x}}{>0} = 0
$$
  
\n
$$
x_{1/2} = 0 \quad [\text{doppelte NST von f'} \Rightarrow \text{TEP bei } x_{1,2} = 0]
$$

#### **Maximale Monotonieintervalle**

Es wird eine Monotonietabelle angelegt, um die Art des Punktes mit waagrechter Tangenten sowie die maximalen Monotonieintervalle zu bestimmen.

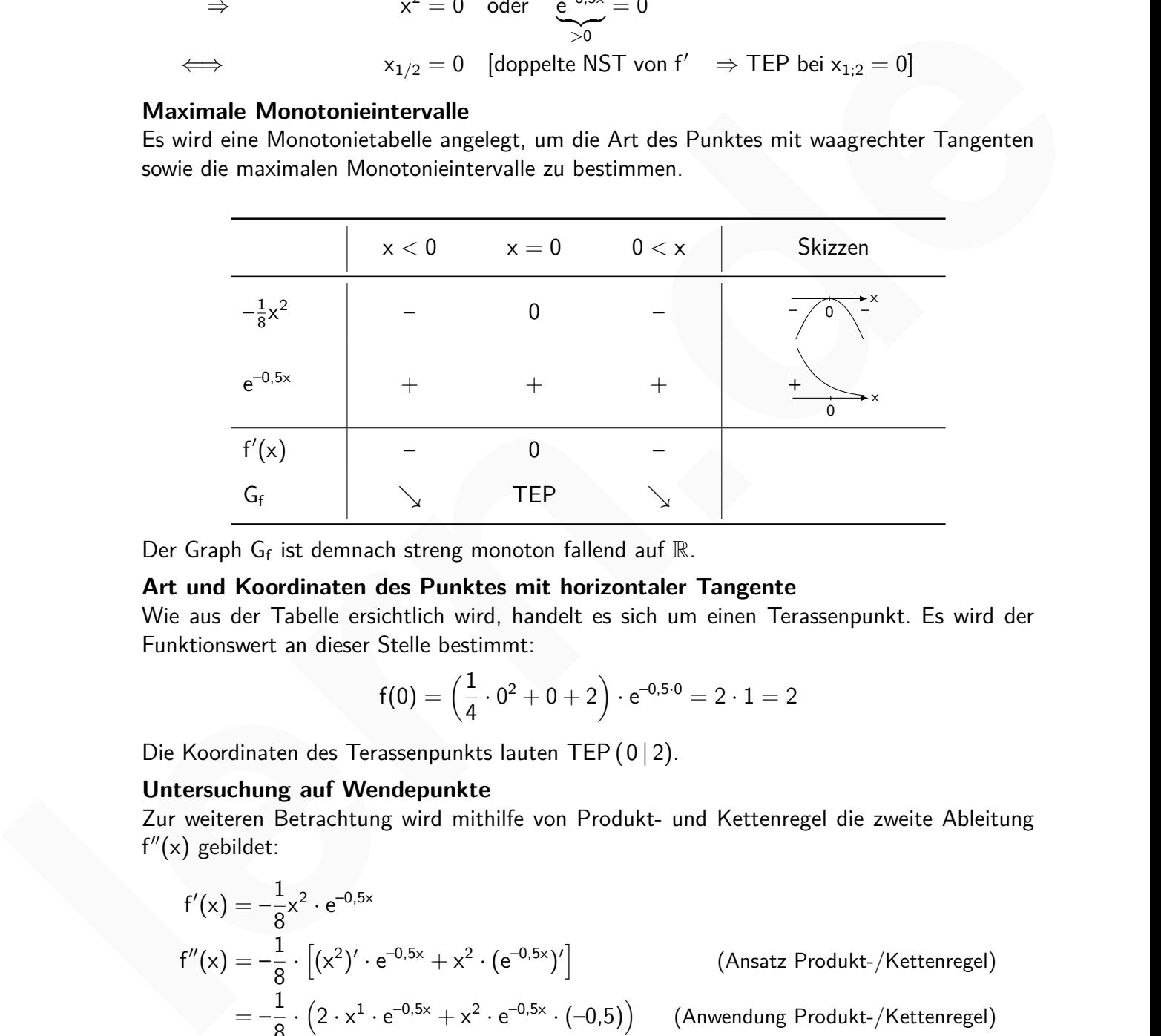

Der Graph Gf ist demnach streng monoton fallend auf  $\mathbb{R}$ .

#### **Art und Koordinaten des Punktes mit horizontaler Tangente**

Wie aus der Tabelle ersichtlich wird, handelt es sich um einen Terassenpunkt. Es wird der Funktionswert an dieser Stelle bestimmt:

$$
f(0) = \left(\frac{1}{4} \cdot 0^2 + 0 + 2\right) \cdot e^{-0.5 \cdot 0} = 2 \cdot 1 = 2
$$

Die Koordinaten des Terassenpunkts lauten TEP (0 | 2).

#### **Untersuchung auf Wendepunkte**

Zur weiteren Betrachtung wird mithilfe von Produkt- und Kettenregel die zweite Ableitung  $f''(x)$  gebildet:

$$
f'(x) = -\frac{1}{8}x^2 \cdot e^{-0.5x}
$$
  
\n
$$
f''(x) = -\frac{1}{8} \cdot [(x^2)' \cdot e^{-0.5x} + x^2 \cdot (e^{-0.5x})']
$$
 (Ansatz Product-/Ketterregel)  
\n
$$
= -\frac{1}{8} \cdot (2 \cdot x^1 \cdot e^{-0.5x} + x^2 \cdot e^{-0.5x} \cdot (-0.5))
$$
 (Anwendung Product-/Ketterregel)  
\n
$$
= -\frac{1}{8} \cdot (2x \cdot e^{-0.5x} + x^2 \cdot e^{-0.5x} \cdot (-0.5))
$$
 (Ausmultiplizieren)

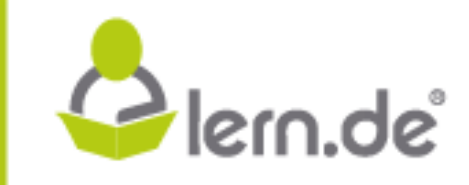

VORBEREITUNG AUF **DAS ABÍ 2024** 

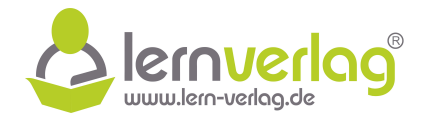

$$
= -\frac{1}{4}xe^{-0.5x} + \frac{1}{16}x^2e^{-0.5x}
$$

$$
= \left(\frac{1}{16}x^2 - \frac{1}{4}x\right)e^{-0.5x}
$$

 $((e^{-0.5x})$  ausklammern)

Mögliche Wendestellen entsprechen den Nullstellen der zweiten Ableitung. Da die e-Funktion nie null wird, entspricht dies der Nullstelle des Terms in Klammern. Dafür wird das "Ausklammern" von x durchgeführt:

$$
f''(x)=0\quad\Rightarrow\frac{1}{16}x^2-\frac{1}{4}x=0\quad\Rightarrow x(\frac{1}{16}x-\frac{1}{4})=0\quad\Rightarrow\underline{x_1=0}\quad\text{oder}\quad\frac{1}{16}x-\frac{1}{4}=0\quad\Rightarrow\underline{x_2=4}
$$

Alternativ werden die möglichen Wendestellen mit der Lösungsformel bestimmt:

$$
x_{1,2} = \frac{4 \pm \sqrt{(-4)^2 - 4 \cdot 1 \cdot 0}}{2 \cdot 1} = \frac{4 \pm \sqrt{16}}{2} \Rightarrow \frac{x_1 = 0}{2} \text{ oder } x_2 = 4
$$

Um die genaue Art der Punkte zu bestimmen wird eine Vorzeichentabelle betrachtet:

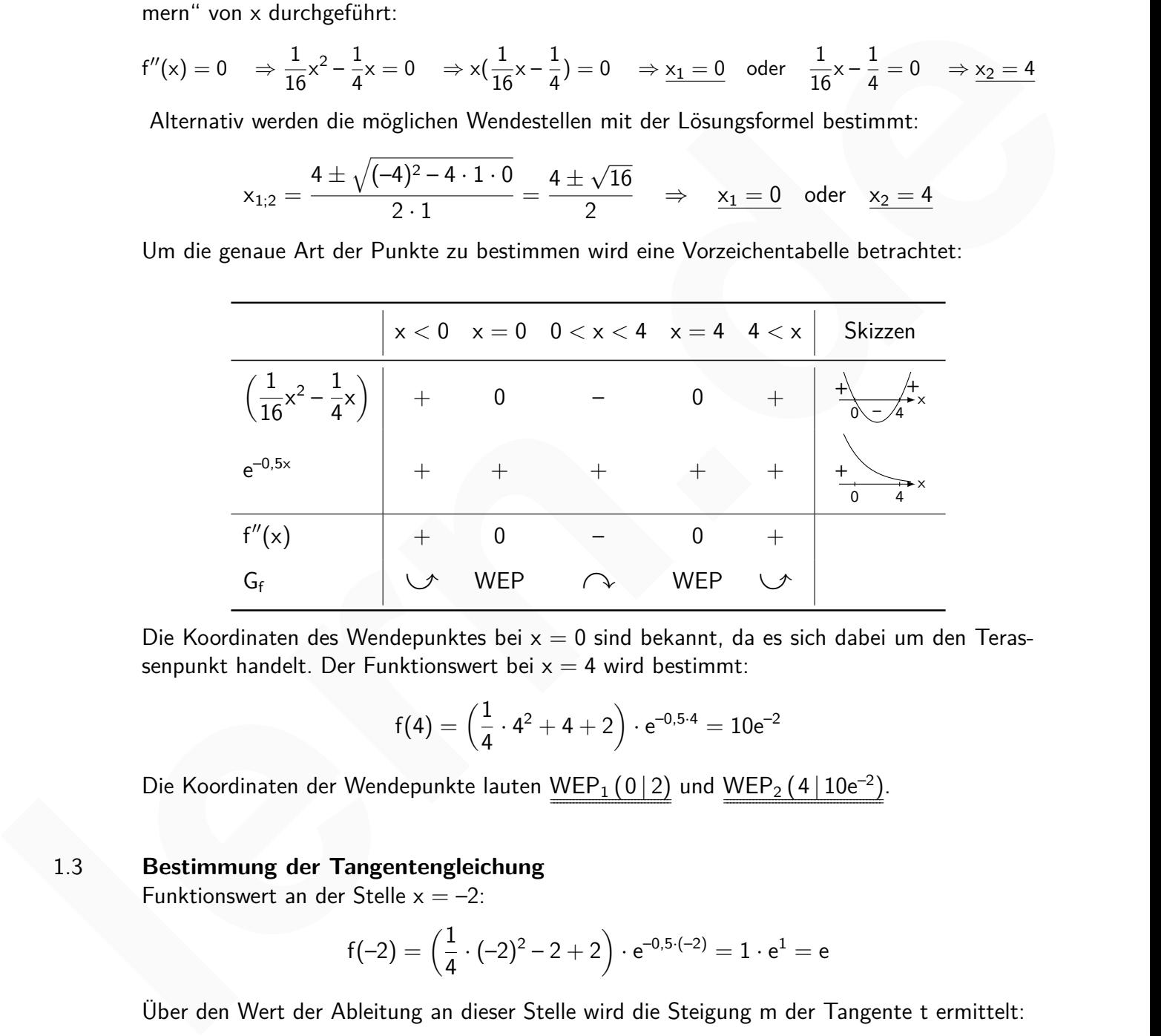

Die Koordinaten des Wendepunktes bei  $x = 0$  sind bekannt, da es sich dabei um den Terassenpunkt handelt. Der Funktionswert bei  $x = 4$  wird bestimmt:

$$
f(4) = \left(\frac{1}{4} \cdot 4^2 + 4 + 2\right) \cdot e^{-0.5 \cdot 4} = 10e^{-2}
$$

Die Koordinaten der Wendepunkte lauten WEP<sub>1</sub> (0 | 2) und WEP<sub>2</sub> (4 | 10e<sup>-2</sup>).

### 1.3 **Bestimmung der Tangentengleichung**

Funktionswert an der Stelle  $x = -2$ :

VORBEREITUNG AUF

**DAS ABÍ 2024** 

**BILDUNG!** 

$$
f(-2) = \left(\frac{1}{4} \cdot (-2)^2 - 2 + 2\right) \cdot e^{-0.5 \cdot (-2)} = 1 \cdot e^1 = e
$$

Über den Wert der Ableitung an dieser Stelle wird die Steigung m der Tangente t ermittelt:

$$
m = f'(-2) = -\frac{1}{8}(-2)^2 e^{-0.5 \cdot (-2)} = -\frac{1}{2} e^{-0.5 \cdot (-2)}
$$

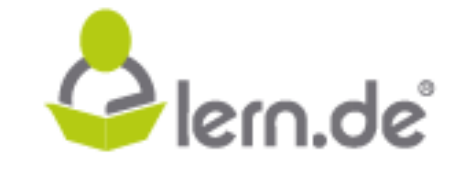

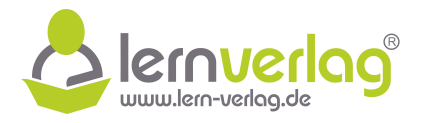

Die Koordinaten des Punktes P und die ermittelte Steigung werden in die Punkt-Steigungs-Form eingesetzt:

$$
y=m\cdot(x-x_P)+y_P=-\frac{1}{2}e\cdot(x-(-2))+e=-\frac{1}{2}e\cdot x-e+e=\frac{1}{2}e\cdot x
$$

Die gesuchte Tangente ergibt sich somit als  $\underline{t(x)} = -\frac{1}{2} e \cdot x$ .

1.4 Die Zeichnung soll folgende Elemente enthalten:

- Graph G<sub>f</sub> mit  $f(x) = \left(\frac{1}{4}\right)^{\frac{1}{4}}$ 4  $(x^2 + x + 2) \cdot e^{-0.5x}$
- Graph  $G_t$  der Tangente mit  $t(x) = -\frac{1}{2}e \cdot x$

Mithilfe bereits bekannter Punkte und der Berechnung weiterer Koordinaten wird eine optionale Wertetabelle erstellt:

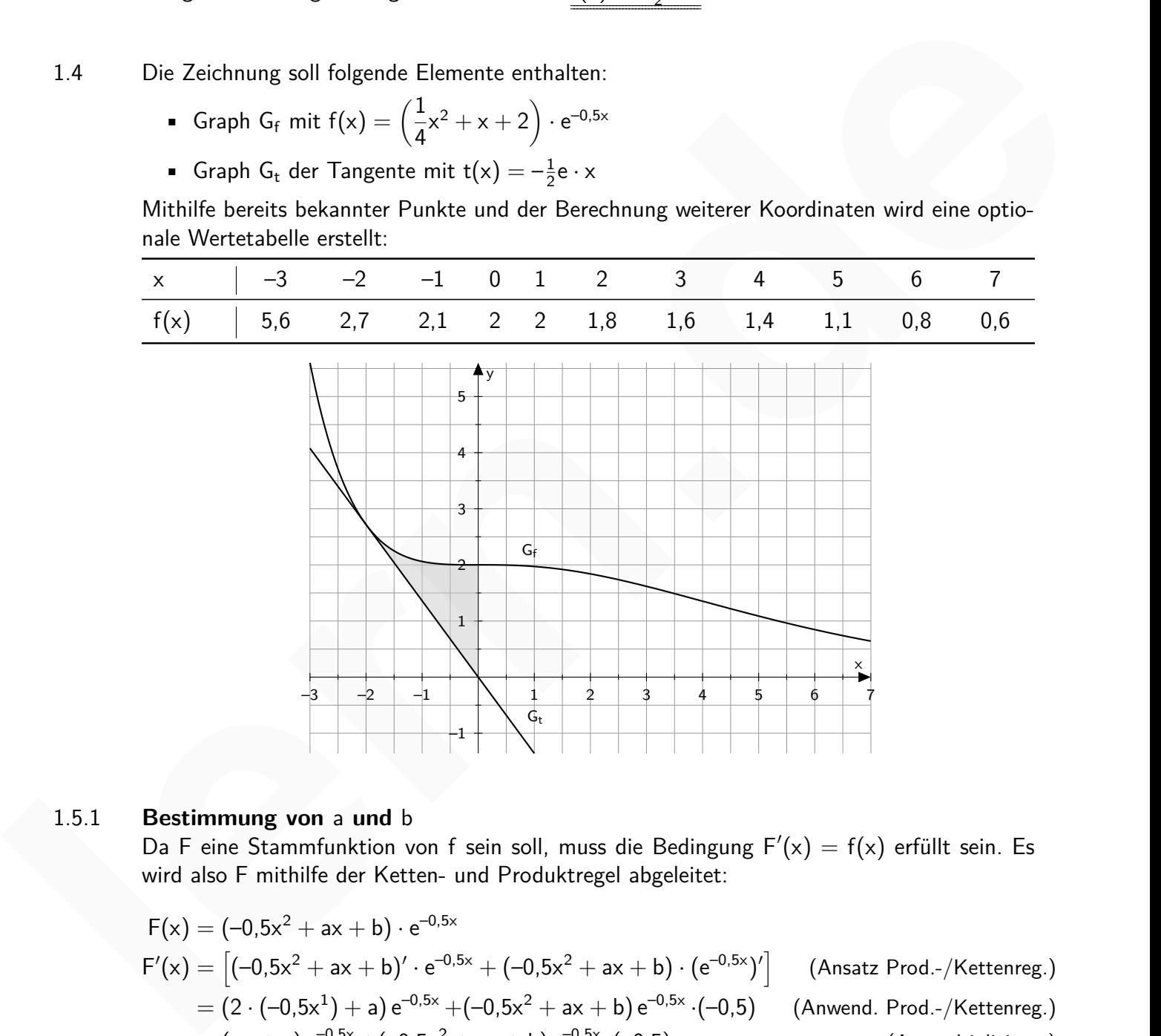

#### 1.5.1 **Bestimmung von** a **und** b

**BILDUNG!** 

Da F eine Stammfunktion von f sein soll, muss die Bedingung  $F'(x) = f(x)$  erfüllt sein. Es wird also F mithilfe der Ketten- und Produktregel abgeleitet:

$$
F(x) = (-0.5x2 + ax + b) \cdot e-0.5x
$$
  
\n
$$
F'(x) = [(-0.5x2 + ax + b)' \cdot e-0.5x + (-0.5x2 + ax + b) \cdot (e-0.5x)']
$$
 (Ansatz Prod.-/Kettenreg.)  
\n
$$
= (2 \cdot (-0.5x1) + a) e-0.5x + (-0.5x2 + ax + b) e-0.5x \cdot (-0.5)
$$
 (Anwend. Prod.-/Kettenreg.)  
\n
$$
= (-x + a) e-0.5x + (-0.5x2 + ax + b) e-0.5x \cdot (-0.5)
$$
 (Assultiplizieren)  
\n
$$
= (-x + a) e-0.5x + (0.25x2 - 0.5ax - 0.5b) e-0.5x
$$
 ((e<sup>-0.5x</sup>) Ausklammen)

VORBEREITUNG AUF

**DAS ABÍ 2024** 

Plern.de

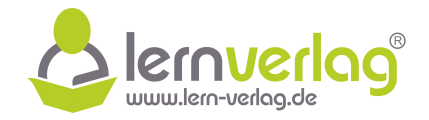

 $= (-x + a + 0.25x^2 - 0.5ax - 0.5b) e^{-0.5x}$  (Zusammenfassen)  $= (0.25x<sup>2</sup> + (-1 - 0.5a)x + a - 0.5b) e<sup>-0.5x</sup>$ 

Nun müssen die einzelnen Leitkoeffizienten von F(x) und f(x) gleich gesetzt werden (Koeffizientenvergleich):

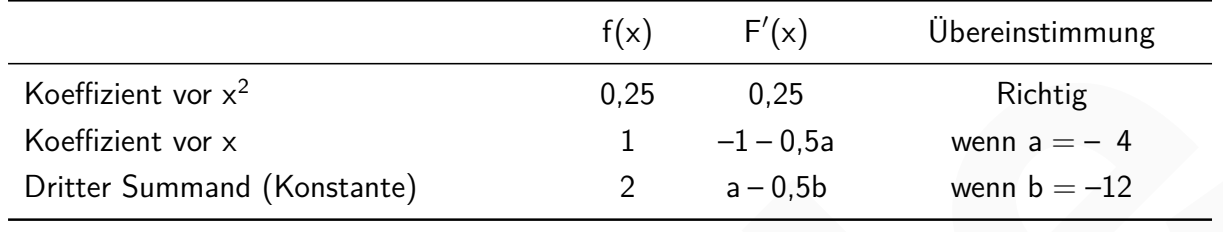

Es ist also <u>a = -4</u> und <u>b = -12</u>, also  $F(x) = (0.5x^2 - 4x - 12) \cdot e^{-0.5x}$ .

#### 1.5.2 **Berechnung des markierten Flächenstücks aus der Zeichnung von 1.4**

Sei A<sub> $\triangle$ </sub> die Dreiecksfläche unterhalb der Tangente t für  $x \in [-2, 0]$  (Länge der Grundseite ist 2). Zur Berechnung der markierten Fläche wird die Stammfunktion F von f aus Aufgabe 1.5.1 verwendet. Da die Tangente t die Funktion f bei  $x = -2$  und die y-Achse bei  $x = 0$  berührt bzw. schneidet gilt:

Koeffizient vor 
$$
x^2
$$
 0.25 0.25 Richtig  
\nKoeffizient vor x 1 -1-0,5a wenn a = - 4  
\nDritter Summand (Konstante) 2 a-0,5b wenn b = -12  
\nEs ist also a = -4 und b = -12, also  $F(x) = (0,5x^2 - 4x - 12) \cdot e^{-0.5x}$ .  
\n1.5.2 **Berechnung des markierten Flächenstiticks aus der Zeichnung von 1.4**  
\nSei A<sub>A</sub> die Drieicksfäche unterhalb der Tangente t für x ∈ [-2; 0] (Länge der Grundseite ist  
\n2). Zur Brechnung der markierten Flächne wird die Stammfunktion F von f aus Aufgabe 1.5.1  
\nverwendet. Da die Tangente t die Funktion f bei x = -2 und die y-Achse bei x = 0 berührt  
\nbzw. schneidte gilt:  
\n
$$
A = \int_{-2}^{0} f(x) dx - A_{\triangle} = [F(x)]_{-2}^{0} - A_{\triangle}
$$
  
\n
$$
= [(0,5x^2 - 4x - 12) \cdot e^{-0.5x}]_{-2}^{0} - A_{\triangle}
$$
  
\n
$$
= (-0.5 \cdot (0)^2 - 4 \cdot 0 - 12) e^{-0.50} - (-0.5 \cdot (-2)^2 - 4 \cdot (-2) - 12) e^{-0.5 \cdot (-2)} - \frac{1}{2} \cdot 2 \cdot e
$$
  
\n
$$
= -12 + 6e - e
$$
  
\n
$$
= \underline{5e - 12 \mid F \sqcup F}
$$

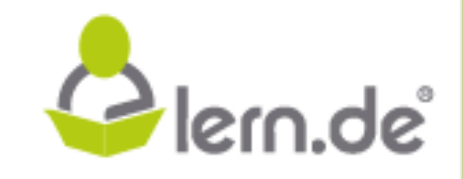

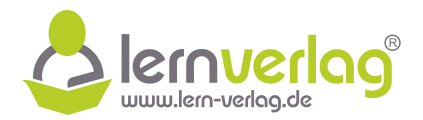

## **Aufgabe 3 - Kurvendiskussion/Steckbriefaufgabe: FOS12 MNT 2015, AI 1**

Themen: Monotonie, Wendestelle, Funktionsterm aufstellen, Nullstellen, Extrempunkte, Graphische Darstellung, Fläche

1.0 Nebenstehende Abbildung zeigt den Graphen Gf<sup>,</sup> der ersten Ableitungsfunktion einer in ganz  $\mathbb R$  definierten ganzrationalen Funktion f dritten Grades. Alle im Folgenden zu entnehmenden Werte sind ganzzahlig.

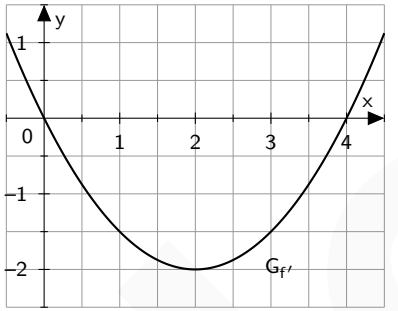

 $1.1$ Geben Sie nur mithilfe des Graphen G $_{f'}$  die maximalen Monotonieintervalle und die Wendestelle des Graphen der Funktion f an. Begründen Sie das Vorliegen der Wendestelle hinreichend. **6 BE** tion einer manz is detenered parar<br>
in Folgender as uncertainties and the mandaton of active for the Grades. Alle<br>
in Folgender as uncertainties due Graphen G<sub>r</sub> die maximalen Monotonieintenselle und die Wenderstelle<br>
and

1.2 Bestimmen Sie ausgehend vom Graphen  $G_{f'}$  den Funktionsterm  $f'(x)$  und dann den Funktionsterm  $f(x)$  für den Fall, dass G<sub>f</sub> den Ursprung enthält.

[Mögliches Teilergebnis:  $f(x) = \frac{1}{6}$ 6  $(x^3 - 6x^2)$ )]. **5 BE**

- 1.3 Berechnen Sie die Nullstellen der Funktion f mit der jeweiligen Vielfachheit und ermitteln Sie unter Verwendung vorliegender Ergebnisse Art und Koordinaten der Extrempunkte und den Wendepunkt des Graphen Gf. . **6 BE**
- 1.4 Zeichnen Sie die Graphen der Funktion f und f' im Bereich  $-2 \le x \le 6$  in ein kartesisches Koordinatensystem. **5 BE**
- 1.5 Berechnen Sie die Maßzahl des im 4. Quadranten liegenden endlichen Flächenstücks, das nur von den Graphen G<sub>f</sub> und G<sub>f'</sub> begrenzt wird und runden Sie das Ergebnis auf zwei Nachkommastellen. **7 BE**

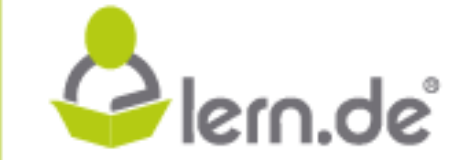

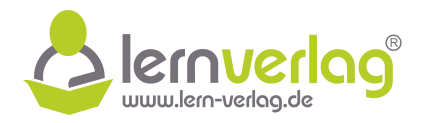

## **Lösungsvorschlag A3 Kurvendiskussion/Steckbriefaufgabe: FOS12 MNT 2015, AI 1**

1.0 Untersucht wird eine Funktion f dritten Grades, für die der Graph der Ableitung f' in der Abbildung zu sehen ist.

#### 1.1 **Maximale Monotonieintervalle**

Grundsätzlich ist der Graph einer Funktion streng monoton steigend, wenn die Ableitung größer null ist (anschaulich: wenn der Graph der Ableitung oberhalb der x-Achse liegt) und streng monoton fallend, wenn die Ableitung kleiner null ist (anschaulich: wenn der Graph der Ableitung unterhalb der x-Achse liegt). Aus der gegebenen Graphik können die entsprechenden Intervalle abgelesen werden. La franchiene brotocontentre value<br>
of condisticality is the Graph einer Funktion streng monoton steigerd, wenn die Abieltung<br>
gelbfie raill is districted wenn die Graph der Schmitte polential die x-kchina liegt) und<br>
s

diesem Intervall unterhalb der x-Achse liegt. Da der Graph von f' bei  $x = 0$  und  $x = 4$  jeweils eine Nullstelle besitzt, ist der Graph von  $\frak f$  streng monoton steigend für  $\mathsf x\in\mathsf{]-}\infty;$   $0]\cup\mathsf{[}4;\infty\mathsf{[}$ , da  $\mathsf{G}_{\mathsf{f}'}$  in diesen Intervallen oberhalb der x-Achse liegt. Der Graph von  $f$  ist ferner streng monoton fallend für  $x \in [0; 4]$ , da G $_{f'}$  in

#### **Wendestelle**

**BILDUNG!** 

 $G_f$  hat bei  $x = 2$  eine Wendestelle, da  $G_{f'}$  bei  $x = 2$  einen Extrempunkt besitzt.

#### 1.2 **Ermitteln der Funktionsterme**

Da es sich beim Term der ersten Ableitung um eine quadratische Funktion handelt und aufgrund der Nullstellen von f' bei  $x = 0$  und  $x = 4$  lässt sich folgender Term aufstellen (Faktorform):

$$
f(x) = a(x-4)x
$$

Einsetzen der Koordinaten des Punktes S (2 | – 2) ergibt:

$$
-2 = a(2-4) \cdot 2
$$
\n
$$
\iff -2 = -4a \qquad |:(-4)
$$
\n
$$
\iff a = \frac{1}{2}
$$

Der Funktionsterm von f' lautet also  $f'(x) = \frac{1}{2}(x-4)x = \frac{1}{2}x^2 - 2x$ .

Um den Funktionsterm von f zu bestimmen, bildet man eine Stammfunktion von f' (Integration):

$$
f(x) = \int f'(x) dx = \frac{1}{6}x^3 - x^2 + c = \frac{1}{6}(x^3 - 6x^2) + c
$$

Beachtet man noch, dass  $G_f$  den Ursprung enthält (d. h. das Konstante Glied c entfällt), so lautet der Funktionsterm von f also  $\frac{f(x) = \frac{1}{6}(x^3 - 6x^2)}{2}$ .

VORBEREITUNG AUF **DAS ABÍ 2024** 

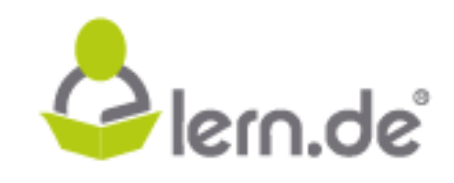

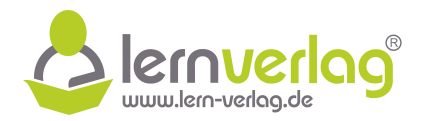

## 1.3 **Nullstellen mit Vielfachheit**

Um die Nullstellen von f zu bestimmen, muss folgende Gleichung betrachtet werden:

$$
f(x) = 0
$$
\n
$$
\frac{1}{6}(x^3 - 6x^2) = 0 \qquad | \cdot 6
$$
\n
$$
\iff \qquad x^3 - 6x^2 = 0
$$
\n
$$
\iff \qquad x^2(x - 6) = 0
$$
\n
$$
\iff \qquad x^2 = 0 \quad \text{oder} \quad x - 6 = 0
$$

Aus dem ersten Fall ergibt sich aufgrund des Quadrats eine doppelte Nullstelle  $x_{1;2} = 0$ . Aus dem zweiten Fall ergibt sich eine einfache Nullstelle zu  $x_3 = 6$ .

#### **Art und Koordinaten der Extrempunkte**

Hochpunkt von f, da hier eine einfache Nullstelle der ersten Ableitung vorliegt und das Vor-Um die Extrempunkte zu ermitteln, werden die Nullstellen der Ableitung f' benötigt. Diese sind in Aufgabe 1.1 bereits abgelesen worden. An der Stelle  $x = 0$  handelt es sich um einen zeichen der ersten Ableitung von " $+$ " nach "-" wechselt. Eine analoge Überlegung führt dazu, dass an der Stelle  $x = 4$  ein Tiefpunkt von f vorliegt, da hier eine einfache Nullstelle der ersten Ableitung vorliegt und das Vorzeichen der ersten Ableitung von "-" nach "+" wechselt. Einsetzen der x-Werte ergibt die zugehörigen y-Werte: Ass dem ersten Fall ergible sich aufgrund est  $x^2 - 8x = 0$ <br>
Aus dem ersten Fall ergible sich aufgrund else Quadrats eine deopelete Nullstelle x<sub>12</sub> = 0. Aus<br>
dem zweiten Fall ergible sich aufgrund else Quadrats eine deope

$$
f(0) = \frac{1}{6}(0^3 - 6 \cdot 0^2) = 0
$$
  

$$
f(4) = \frac{1}{6}(4^3 - 6 \cdot 4^2) = \frac{1}{6}(64 - 96) = \frac{-32}{6} = -\frac{16}{3}
$$

Die Koordinaten der Extrempunkte lauten  $\underline{\text{HOP}(0|0)}$  und  $\overline{\text{TIP}\left(4\left[-\frac{16}{3}\right]\right)}$ 3 .

#### **Wendepunkt**

Der Wendepunkt liegt nach Aufgabe 1.1 bei  $x = 2$  und besitzt die y-Koordinate

$$
f(2) = \frac{1}{6}(2^3 - 6 \cdot 2^2) = -\frac{8}{3}
$$

Die Koordinaten des Wendepunktes lauten demnach WEP  $\left(2\right]-\frac{8}{3}$ 3 .

#### 1.4 **Graphische Darstellung**

**BILDUNG!** 

Es wird zunächst eine Wertetabelle für f erstellt:

VORBEREITUNG AUF

**DAS ABÍ 2024** 

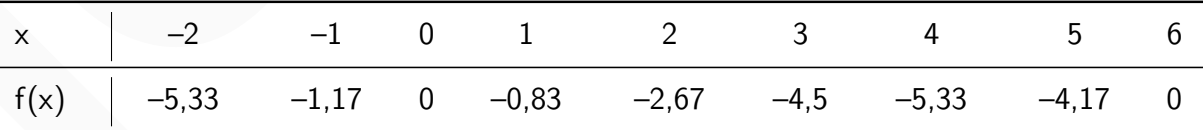

Es ist zu beachten, die Nullstelle  $x = 0$  eine doppelte Nullstelle ist, d. h. der Graph von f berührt an dieser Stelle die x-Achse nur und schneidet sie nicht (Hinweis: Markierung des Flächenstücks nicht gefordert).

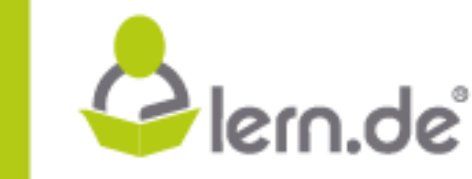

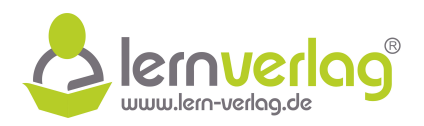

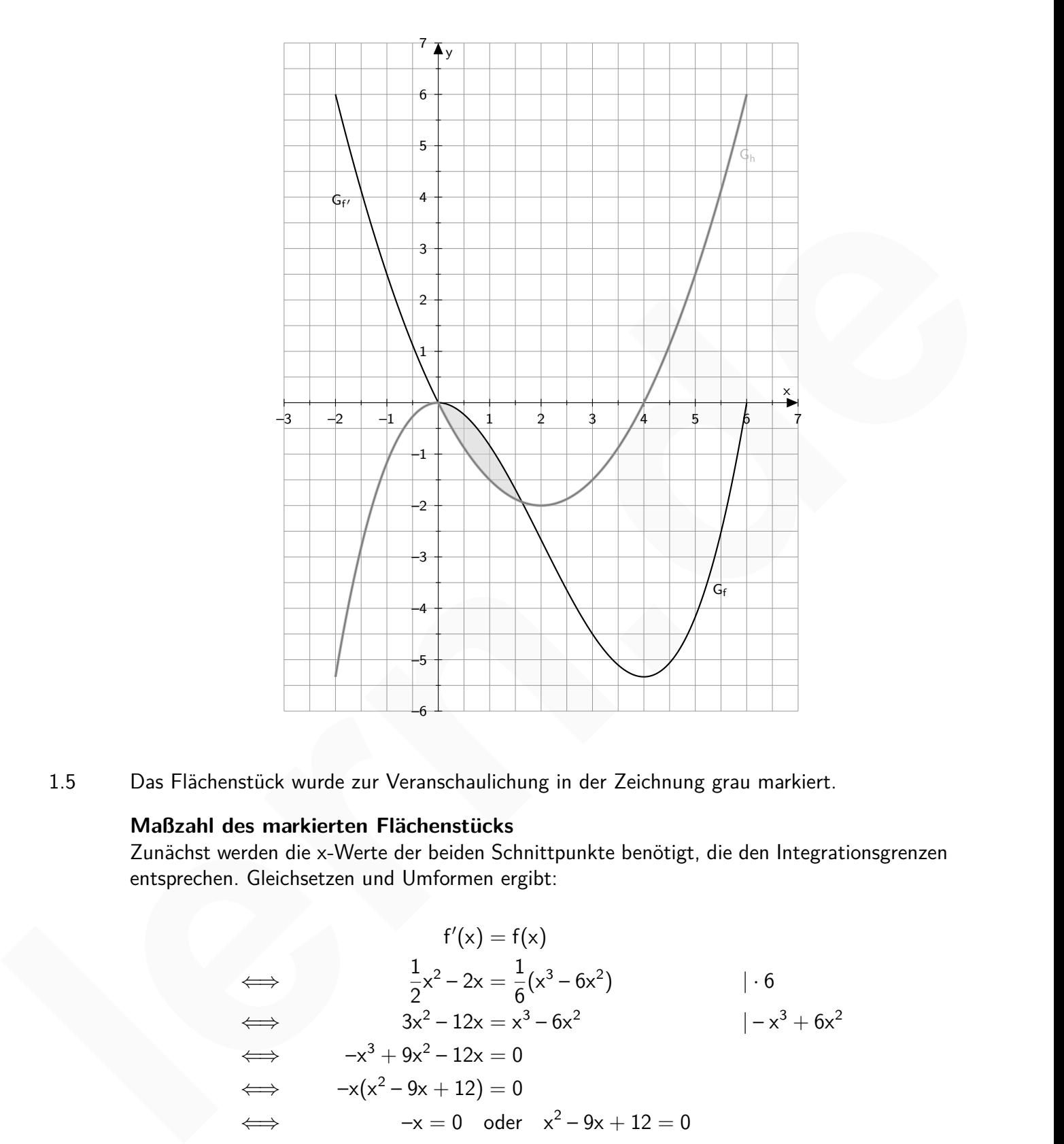

1.5 Das Flächenstück wurde zur Veranschaulichung in der Zeichnung grau markiert.

## **Maßzahl des markierten Flächenstücks**

Zunächst werden die x-Werte der beiden Schnittpunkte benötigt, die den Integrationsgrenzen entsprechen. Gleichsetzen und Umformen ergibt:

> $f'(x) = f(x)$ ⇐⇒ 1 2  $x^2 - 2x =$ 1 6  $(x^3 - 6x^2)$  | · 6  $\iff$   $3x^2 - 12x = x^3 - 6x^2$   $|-x^3 + 6x^2|$  $\Longleftrightarrow$   $-x^3 + 9x^2 - 12x = 0$  $\iff$   $-x(x^2-9x+12)=0$  $\iff$   $-x = 0$  oder  $x^2 - 9x + 12 = 0$

Der erste Schnittpunkt liegt also bei  $x_1 = 0$ . Die beiden anderen Lösungen ergeben sich mit

VORBEREITUNG AUF FÜR DUNG! DAS ABÍ 2024

 $F_{\text{UR}}^{\text{ZEIT}}$ 

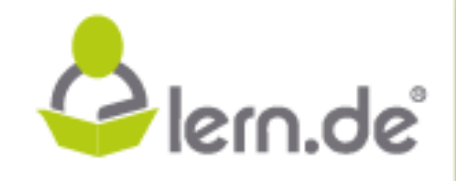

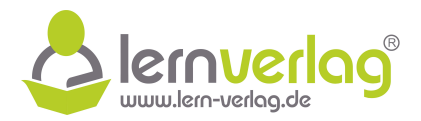

der Lösungsformel für quadratische Gleichungen:

$$
x^{2}-9x+12=0
$$
\n
$$
\Rightarrow \qquad x_{2,3} = \frac{9 \pm \sqrt{(-9)^{2}-4 \cdot 1 \cdot 12}}{2 \cdot 1}
$$
\n
$$
\Leftrightarrow \qquad x_{2,3} = \frac{9 \pm \sqrt{33}}{2}
$$
\n
$$
\Leftrightarrow \qquad x_{2} = 7,37 \quad \text{oder} \quad x_{3} = 1,63
$$

Der Schnittpunkt bei  $x = 7,37$  entfällt (Vergleich graphische Darstellung). Das Flächenstück wird also begrenzt durch die beiden Werte  $x = 0$  und  $x = 1,63$ . Für die markierte Fläche wird zunächst der Term einer Differenzfunktion gesucht und dessen Stammfunktion gebildet:

$$
h(x) = [0.0 \text{[to]} \text{[to]} \
$$

Damit gilt für die Fläche:

$$
x_{2,3} = \frac{y_{2,3} - y_{2}}{2}
$$
\n
$$
x_{2} = 7,37
$$
 order  $x_{3} = 1,63$ \n
$$
x_{3} = 1,63
$$
\n
$$
x_{3} = 1,63
$$
\n
$$
x_{3} = 1,63
$$
\n
$$
x_{3} = 1,63
$$
\n
$$
x_{3} = 1,63
$$
\n
$$
x_{3} = 1,63
$$
\n
$$
x_{3} = 1,63
$$
\n
$$
x_{3} = 1,63
$$
\n
$$
x_{3} = 1,63
$$
\n
$$
x_{3} = 1,63
$$
\n
$$
x_{3} = 1,63
$$
\n
$$
x_{3} = 1,63
$$
\n
$$
x_{3} = 1,63
$$
\n
$$
x_{3} = 1,63
$$
\n
$$
x_{3} = 1,63
$$
\n
$$
x_{3} = 1,63
$$
\n
$$
x_{3} = 1,64
$$
\n
$$
x_{3} = 1,64
$$
\n
$$
x_{3} = 1,64
$$
\n
$$
x_{3} = 1,64
$$
\n
$$
x_{3} = 1,64
$$
\n
$$
x_{3} = 1,64
$$
\n
$$
x_{3} = 1,64
$$
\n
$$
x_{3} = 1,64
$$
\n
$$
x_{3} = 1,64
$$
\n
$$
x_{3} = 1,64
$$
\n
$$
x_{3} = 1,64
$$
\n
$$
x_{3} = 1,64
$$
\n
$$
x_{3} = 1,64
$$
\n
$$
x_{3} = 1,64
$$
\n
$$
x_{3} = 1,64
$$
\n
$$
x_{3} = 1,64
$$
\n
$$
x_{3} = 1,64
$$
\n
$$
x_{3} = 1,64
$$
\n
$$
x_{3} = 1,64
$$

VORBEREITUNG AUF ZEIT<br>FÜR **DAS ABÍ 2024 BILDUNG!** 

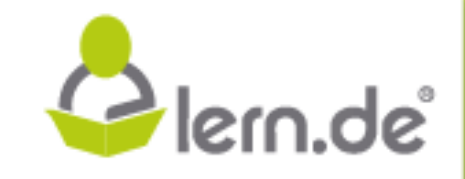

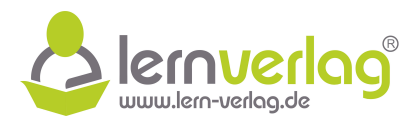

## **Aufgabe 4 - Kurvendiskussion/Steckbriefaufgabe: FOS12 MNT 2017, AI 1**

Themen: Graphische Darstellung, Monotonie, Parameter bestimmen

1.0 Gegeben ist die ganzrationale Funktion g dritten Grades mit  $D_g = \mathbb{R}$ , deren Graph  $G_g$  in nebenstehender Abbildung dargestellt ist.

Vom Graphen sind folgende Eigenschaften bekannt:

 $G_g$  hat bei der Nullstelle  $x = 6$  eine Tangente  $G_t$  mit t : y = 16x - 96 mit  $x \in \mathbb{R}$ und besitzt den Wendepunkt W $(5|-18)$ .

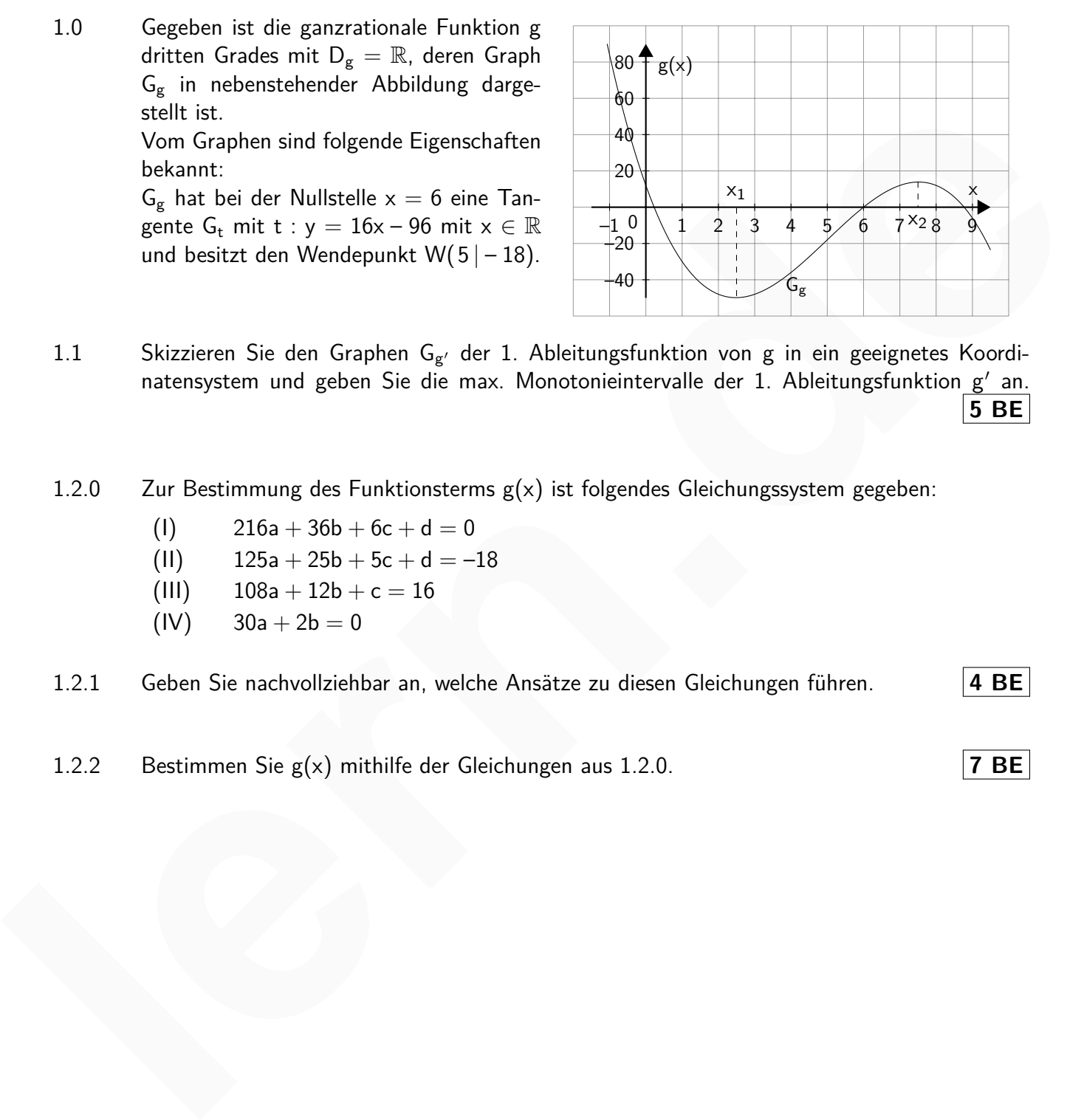

- natensystem und geben Sie die max. Monotonieintervalle der 1. Ableitungsfunktion g' an. 1.1 Skizzieren Sie den Graphen G<sub>g'</sub> der 1. Ableitungsfunktion von g in ein geeignetes Koordi-**5 BE**
- 1.2.0 Zur Bestimmung des Funktionsterms g(x) ist folgendes Gleichungssystem gegeben:
	- (1)  $216a + 36b + 6c + d = 0$
	- (II)  $125a + 25b + 5c + d = -18$
	- (III)  $108a + 12b + c = 16$
	- $(IV)$  30a + 2b = 0

1.2.1 Geben Sie nachvollziehbar an, welche Ansätze zu diesen Gleichungen führen. **4 BE**

1.2.2 Bestimmen Sie g(x) mithilfe der Gleichungen aus 1.2.0. **7 BE**

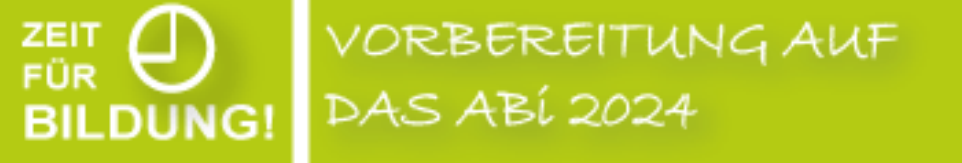

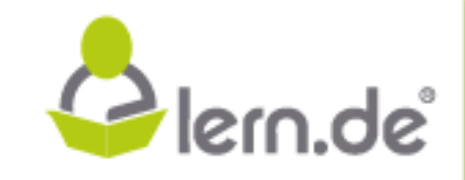

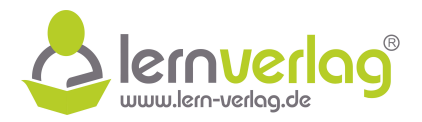

## **Lösungsvorschlag A4 Kurvendiskussion/Steckbriefaufgabe: FOS12 MNT 2017, AI 1**

1.0 Gegeben ist die ganzrationale Funktion g dritten Grades mit  $D_g = \mathbb{R}$ , deren Graph in der Abbildung gezeigt ist. Der Graph hat eine Tangente G<sub>t</sub> bei der Nullstelle  $x = 6$  mit t:  $y =$  $16x - 96$  mit  $x \in \mathbb{R}$  und den Wendepunkt W  $(5 - 18)$ .

## 1.1 **Aussagen zu G<sup>g</sup>** 0

Für die Skizze der 1. Ableitungsfunktion können einige Kriterien aus der Zeichnung und den gegebenen Punkten abgelesen werden:

- $g(x)$  ist dritten Grades, die Ableitungsfunktion ist demnach zweiten Grades, also eine Parabel
- **•**  $g(x)$  ist zunächst fallend, dann steigend und schließlich wieder fallend; entsprechend handelt es sich bei der Ableitung um eine nach unten geöffnete Parabel
- abgelesen werden und entsprechen den Nullstellen der Ableitung • die Extremstellen von g(x) können aus der Grafik ungefähr zu  $x_1 \approx 2.5$  und  $x_2 \approx 7.5$ 
	- der Wendepunkt von  $g(x)$  liegt bei  $x = 5$ , weshalb auch das Maximum und damit der Scheitelpunkt der Ableitung bei  $x = 5$  liegt.

#### **Maximale Monotonieintervalle der 1. Ableitungsfunktion**

Entsprechend den gefunden Kriterien nimmt die Funktion streng monoton zu im Intervall  $[-\infty; 5]$  und streng monoton ab in [5;  $\infty$ [.

#### **Graphische Darstellung**

Graphische Darstellung der ersten Ableitungsfunktion:

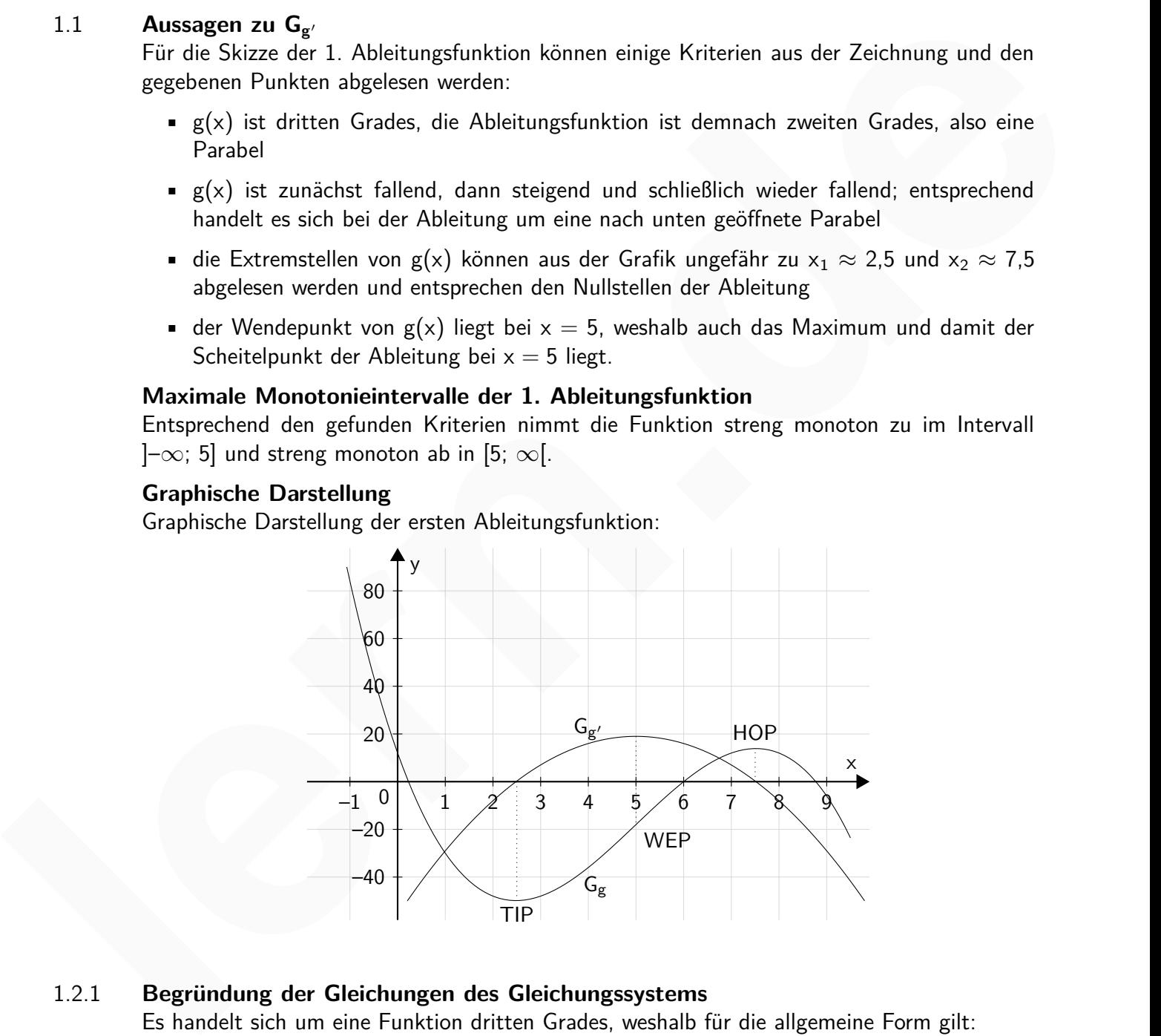

#### 1.2.1 **Begründung der Gleichungen des Gleichungssystems** Es handelt sich um eine Funktion dritten Grades, weshalb für die allgemeine Form gilt:

## $\mathsf{g}(\mathsf{x}) = \mathsf{a}\mathsf{x}^3 + \mathsf{b}\mathsf{x}^2 + \mathsf{c}\mathsf{x} + \mathsf{d}$

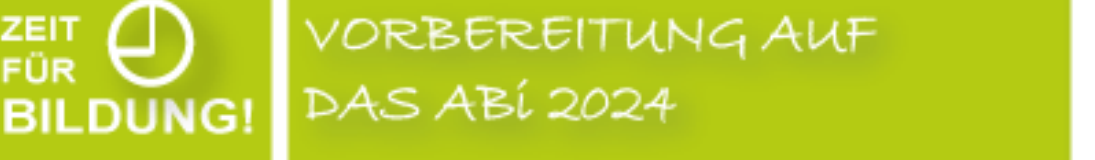

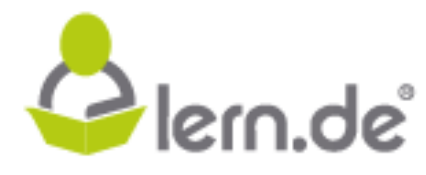

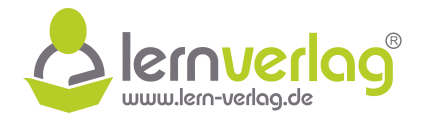

$$
g'(x) = 3ax2 + 2bx + c
$$
  
g''(x) = 2 · 3ax + 2b = 6ax + 2b

Aus dem Text können dann jeweils verschiedene Punkte oder Kriterien abgelesen werden, aus denen man die Gleichung aufstellen kann:

Laut Angabe hat die Funktion  $g(x)$  eine Nullstelle bei  $x = 6$ :

$$
g(6) = 0
$$
  
\n
$$
\iff \qquad 6^3a + 6^2b + 6c + d = 0
$$
  
\n
$$
\iff \qquad 216a + 36b + 6c + d = 0 \qquad (I)
$$

Die Funktion hat einen Wendepunkt W (5 | - 18). Daraus können zwei Bedingungen gewonnen werden. Zunächst verläuft die Funktion durch den Punkt (5 | - 18), sodass gilt:

$$
g(5) = -18
$$
  
\n
$$
\iff 5^3a + 5^2b + 5c + d = -18
$$
  
\n
$$
\iff 125a + 25b + 5c + d = -18
$$
 (II)

Weiterhin folgt daraus, dass die Funktion bei  $x = 5$  eine Wendestelle hat, an dieser Stelle also die zweite Ableitung eine Nullstelle hat:

$$
g''(5) = 0
$$
  

$$
\iff \qquad 6 \cdot 5a + 2b = 0
$$
  

$$
\iff \qquad 30a + 2b = 0 \qquad (IV)
$$

Die Steigung der Tangente an einen Punkt des Graphen entspricht der Steigung der Funktion an dieser Stelle. Diese wiederum entspricht der ersten Ableitung. Die Tangente t tangiert den Graph bei  $x = 6$  und hat eine Steigung von  $m_t = 16$ . Damit gilt: **lericos**  $g'(6) = 0$ <br> **lericos**  $g''(6) = 0$ <br> **lericos**  $g''(6) = 0$ <br> **lericos**  $g'''(6) = 0$ <br> **lericos**  $g'''(6) = 0$ <br> **lericos**  $g'''(6) = 0$ <br> **lericos**  $g'''(7) = 0$ <br> **lericos**  $g'''(8) = 0$ <br> **lericos**  $g'''(8) = 0$ <br> **lericos**  $g'''(8) = 0$ <br>

$$
g'(6) = 16
$$
  

$$
\iff 3 \cdot 6^2 a + 2 \cdot 6b + c = 16
$$
  

$$
\iff 108a + 12b + c = 16
$$
 (III)

#### 1.2.2 **Lösung des Gleichungssystems**

1. Variante: Umformen der gegebenen Gleichungen Zunächst wird Gleichung (IV) umgeformt:

$$
(IV) \t30a + 2b = 0 \t|-30a
$$
  

$$
2b = -30a \t|: 2
$$
  

$$
b = -15a
$$

Dies kann nun in Gleichung (III) eingesetzt werden:

(III) 
$$
108a + 12b + c = 16
$$

YG AUF

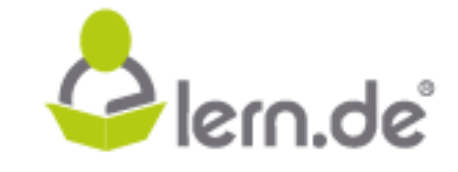

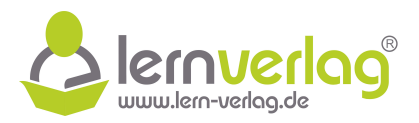

$$
\iff \qquad 108a + 12 \cdot (-15a) + c = 16
$$
\n
$$
\iff \qquad 108a - 180a + c = 16 \qquad \qquad | + 72a
$$
\n
$$
\iff \qquad c = 16 + 72a
$$

Als nächstes kann Gleichung (II) von Gleichung (I) subtrahiert werden:

(1) – (II) 216a + 36b + 6c + d – (125a + 25b + 5c + d) = 0 – (-18)  
\n
$$
91a + 11b + c = 18
$$

In diesen Ausdruck können nun die oben bestimmten Ausdrücke für a und b eingesetzt werden:

(1) - (11) 216a + 36b + 6c + d - (125a + 25b + 5c + d) = 0 - (-18)  
\n⇒ 91a + 11b + c = 18  
\nIn diesem Ausdruck können nun die oben bestimmten Ausdrücke für a und b eingesetzt werden:  
\n91a + 11b + c = 18  
\n91a + 11b + c = 18  
\n91a - 165a + 16 + 72a = 18 | -16  
\n
$$
-2a = 2 | : (-2)
$$
  
\n⇒ a = -1  
\nDraws folgt aus den obigen Umformungen direkt:  
\nb = -15a = -15 · (-1) = 15 c = 16 + 72a = 16 + 72 · (-1) = -56  
\nDie emittelten Werte für a, b und c können nun in Gleichung (1) eingesetzt werden, um  
\nschließlich d zu bestimmen:  
\n(1) 216a + 36b + 6c + d = 0 | -d  
\n $\Rightarrow$  216 · (-1) + 36 · 15 + 6 · (-56) = -d  
\n $-12 = -d$  | · (-1)  
\n $\Rightarrow$   $\frac{d = 12}{}$   
\n2. Variante: Gaul-Algorithms  
\nFor die Lösung des Gleichungssystems wird der Gaul-Algorithms verwendet:  
\na b c d  
\n $\begin{cases}\n216 & 36 & 6 & 1 & 0 \\
12 & 2 & 1 & 0 & 16 \\
30 & 2 & 0 & 0 & 0\n\end{cases}$   
\nTauschen der Spalten  
\nd c b a  
\n $\begin{cases}\n216 & 36 & 1 & 0 \\
12 & 25 & 15 & 1-8 \\
30 & 21 & 0 & 16 \\
11 & 5 & 36 & 215 \\
16 & 36 & 216 \\
17 & 18 & 36 \\
18 & 19 & 11\n\end{cases}$ 

Daraus folgt aus den obigen Umformungen direkt:

$$
\underline{b} = -15a = -15 \cdot (-1) = \underline{15} \qquad \qquad \underline{c} = 16 + 72a = 16 + 72 \cdot (-1) = -56
$$

Die ermittelten Werte für a, b und c können nun in Gleichung (I) eingesetzt werden, um schließlich d zu bestimmen:

(1)  
\n
$$
216a + 36b + 6c + d = 0
$$
\n
$$
\iff 216 \cdot (-1) + 36 \cdot 15 + 6 \cdot (-56) = -d
$$
\n
$$
\iff -12 = -d
$$
\n
$$
\iff d = 12
$$
\n(1)

#### 2. Variante: Gauß-Algorithmus

**BILDUNG!** 

Für die Lösung des Gleichungssystems wird der Gauß-Algorithmus verwendet:

| a                                                                                                    | b | c | d |
|----------------------------------------------------------------------------------------------------|---|---|---|
| $\begin{pmatrix} 216 & 36 & 6 & 1 & 0 \\ 125 & 25 & 5 & 1 & -18 \\ 108 & 12 & 1 & 0 & 16 \\ 30 & 2 & 0 & 0 & 0 \end{pmatrix}$ |   |   |   |

Tauschen der Spalten

$$
\begin{array}{c|cccc}\n & d & c & b & a \\
 & l & 1 & 6 & 36 & 216 & 0 \\
 & l & 1 & 5 & 25 & 125 & -18 \\
 & m & 0 & 1 & 12 & 108 & 16 \\
 & l & 0 & 0 & 2 & 30 & 0\n\end{array}
$$

VORBEREITUNG AUF DAS ABÍ 2024

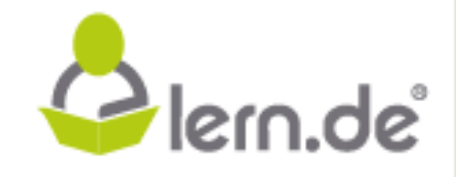

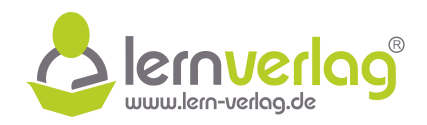

$$
\frac{1}{11} \begin{pmatrix} 1 & 6 & 36 & 216 & 0 \\ 0 & -1 & -11 & -91 & -18 \\ 11 & 0 & 1 & 12 & 108 & 16 \\ 1 \end{pmatrix} \qquad 11-1
$$
\n
$$
\frac{1}{11} \begin{pmatrix} 1 & 6 & 36 & 216 & 0 \\ 0 & 1 & 12 & 108 & 16 \\ 0 & 0 & 2 & 30 & 0 \end{pmatrix}
$$
\n
$$
\frac{1}{11} \begin{pmatrix} 1 & 6 & 36 & 216 & 0 \\ 0 & -1 & -11 & -91 & -18 \\ 0 & 0 & 1 & 17 & -2 \end{pmatrix} \qquad 11+11'
$$
\n
$$
\frac{11}{11} \begin{pmatrix} 1 & 6 & 36 & 216 & 0 \\ 0 & -1 & -11 & -91 & -18 \\ 0 & 0 & 2 & 30 & 0 \end{pmatrix}
$$
\n
$$
\Rightarrow \frac{11}{11} \begin{pmatrix} 1 & -1 & -1 & -91 & -18 \\ 0 & 0 & -1 & 17 & -2 \end{pmatrix}
$$
\n
$$
\Rightarrow \frac{11}{11} \begin{pmatrix} 1 & -1 & -1 & -91 & -18 \\ 0 & 0 & -1 & 17 & -2 \end{pmatrix} \qquad [V - 2 \cdot III']
$$
\n
$$
\Rightarrow \frac{1}{2} \begin{pmatrix} -4 & -4 & 0 & 0 \\ 0 & 0 & 0 & -4 & 4 \end{pmatrix} \qquad [V - 2 \cdot III']
$$
\n
$$
\Rightarrow \frac{1}{2} \begin{pmatrix} -4 & -13 & -14 & 0 \\ 0 & 0 & 0 & -4 & 4 \end{pmatrix} \qquad [V - 2 \cdot III']
$$
\n
$$
\Rightarrow \frac{1}{2} \begin{pmatrix} -4 & -13 & 0 & 0 \\ 0 & -11 & 15 & -91 & (-1) & -18 \\ 0 & 0 & 0 & -15 & 91 & -18 \end{pmatrix} \qquad [V - 2 \cdot III']
$$
\n
$$
\Rightarrow \frac{1}{2} \begin{pmatrix} -1 & 15 & -91 & (-1) & -18 & 0 \\
$$

Aus Zeile IV' folgt:

 $F_{\text{UR}}^{\text{ZEIT}}$  BILDUNG!

$$
-4a = 4 \qquad |:(-4)
$$
  

$$
\iff \qquad \underline{a = -1}
$$

Der Wert von a eingesetzt in III':

$$
b + 17 \cdot (-1) = -2 \qquad | + 17
$$
\n
$$
\iff \qquad b = 15
$$

Die Werte von a und b eingesetzt in II':

$$
-c - 11 \cdot 15 - 91 \cdot (-1) = -18
$$
  
\n
$$
-c - 165 + 91 = -18
$$
 | + 74  
\n
$$
-c = 56
$$
 | · (-1)  
\n
$$
\Leftrightarrow
$$
  
\n
$$
c = -56
$$

Die Werte von a, b und c eingesetzt in I:

$$
d + 6 \cdot (-56) + 36 \cdot 15 + 216 \cdot (-1) = 0
$$
  
\n
$$
d - 336 + 540 - 216 = 0
$$
 | + 12  
\n
$$
\Leftrightarrow
$$
  
\n
$$
\frac{d = 12}{336 + 540 - 216} = 0
$$

Die Funktionsgleichung lautet demnach  $g(x) = -x^3 + 15x^2 - 56x + 12$ .

VORBEREITUNG AUF

**DAS ABÍ 2024** 

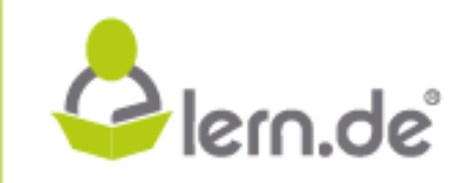

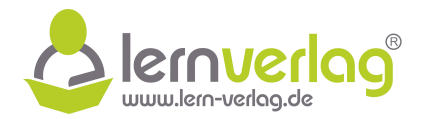

)] **7 BE**

## **Aufgabe 5 - Kurvendiskussion/Steckbriefaufgabe: FOS12 MNT 2017, AII 1**

Themen: Funktionsterm aufstellen, Nullstellen, Monotonie, Extrempunkte, Wendepunkte, Graphische Darstellung, Fläche

- 1.0 Der Graph G<sub>f</sub> einer ganzrationalen Funktion f vierten Grades mit  $D_f = \mathbb{R}$  ist symmetrisch zur y-Achse und hat einen Wendepunkt W $_1\,(1\,|\,2,5)$ . Die Tangente G $_{\rm t}$  im Punkt W $_1$  besitzt die Gleichung t :  $y = 4x - 1.5$  mit  $x \in \mathbb{R}$ .
- 1.1 Bestimmen Sie den Funktionsterm f(x). [Mögliches Ergebnis:  $f(x) = -\frac{1}{2}$ ] 2  $(x^4 - 6x^2)$
- 1.2 Ermitteln Sie sämtliche Nullstellen der Funktion f und deren Vielfachheit. Erklären Sie die Bedeutung der Vielfachheit dieser Nullstellen für den Graphen G<sup>f</sup> . **5 BE**
- 1.3 Bestimmen Sie die maximalen Monotonieintervalle der Funktion f sowie Art und Koordinaten der relativen Extrempunkte des Graphen  $G_f$ . . **8 BE**
- 1.4 Begründen Sie ohne weitere Rechnung, dass der Graph Gf genau zwei Wendepunkte besitzt und geben Sie die Koordianten des zweiten Wendepunkts an. Berechnen Sie auch die x-Koordinaten sämtlicher Punkte von G<sub>f</sub>, welche die gleichen y-Koordinaten wie die Wendepunkte <u>haben.</u> **7 BE**

1.5 Zeichnen Sie unter Mitverwendung vorliegender Ergebnisse den Graphen Gf im Bereich  $-2,5 \le x \le 2,5$  in ein kartesisches Koordinatensystem. Für weitere Teilaufgaben wird auf der y-Achse der Bereich –5  $\leq$  y  $\leq$  5 benötigt.  $\text{MaBstab}: 1 \text{ LE} = 1 \text{ cm.}$  **5 BE** Leadinnen Sie der Funktionstehen f(x).<br> **Lectrimense Sie der Funktionstehne (x).** [7 **BE**<br> **Letter and Sie der Funktionstehne (x)** [7 **BE**<br> **lefter and Sie der Sie startliche Nullstellen der Funktion f und deren Vielfac** 

- 1.6 Zeigen Sie, dass an der Stelle  $x = -2$  die Gleichung  $f(x) f'(x) = 0$  gilt und bestimmen Sie alle weiteren Stellen mit dieser Eigenschaft. Erklären Sie, was das Ergebnis für den Graphen G<sup>f</sup> bedeutet. **7 BE**
- 1.7 Geben Sie exakt die Nullstellen und die Extremstellen der ersten Ableitungsfunktion f' an und zeichnen Sie den Graphen G $_{\mathsf{f}'}$  im Bereich –2  $\leq$   $\times$   $\leq$  2 in das vorhandene Koordinatensystem mit Farbe ein. **4 BE**
- $1.8 \hskip .1in {\sf Di}$ e Graphen G $_{\sf f}$  und G $_{\sf f'}$  schließen ein endliches Flächenstück ein, das im II. und III. Quadranten des Koordinatensystems liegt. Markieren Sie dieses Flächenstück und berechnen Sie die Maßzahl seines Inhalts. **5 BE**

VORBEREITUNG AUF

**DAS ABÍ 2024** 

em.de

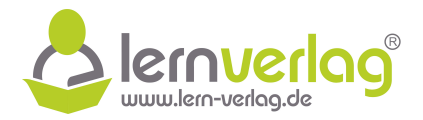

### **Lösungsvorschlag A5 Kurvendiskussion/Steckbriefaufgabe: FOS12 MNT 2017, AII 1**

1.0 Gegeben ist eine ganzrationale Funktion f vierten Grades mit  $D_f = \mathbb{R}$ , deren Graph symmetrisch zur y-Achse verläuft und einen Wendepunkt  $W_1$  (1 | 2,5) besitzt. Die Tangente in diesem Punkt W<sub>1</sub> besitzt die Gleichung t: y = 4x - 1,5 mit  $x \in \mathbb{R}$ .

#### 1.1 **Bestimmen des Funktionsterms**

Eine allgemeine Funktion vierten Grades besitzt die Form  $f(x) = ax^4 + bx^3 + cx^2 + dx + e$ . Da die Funktion symmetrisch zur y-Achse ist, entfallen allerdings alle ungeraden Exponenten, sodass sich die allgemeine Form auf  $f(x) = ax^4 + cx^2 + e$  reduziert. Damit gilt allgemein weiterhin: **Let the substitution of the Substitution Comparison Control Control Control Control Control Control Control Control Control Control Control Control Control Control Control Control Control Control Control Control Control** 

$$
f'(x) = 4ax^3 + 2cx \quad \Longleftrightarrow \quad f''(x) = 3 \cdot 4ax^2 + 2c = 12ax^2 + 2c
$$

Die Funktion hat den Wendepunkt W (1|2,5). Daraus ergeben sich zwei Bedingungen. Zum einen verläuft sie also durch den Punkt  $(1 | 2,5)$ :

$$
f(1) = 2.5
$$
\n
$$
\iff 14a + 12c + e = 2.5
$$
\n
$$
\iff a + c + e = 2.5
$$
\n(1)

Weiterhin besitzt sie also die Wendestelle  $x = 1$ , die zweite Ableitung hat an dieser Stelle also eine Nullstelle:

$$
f''(1) = 0
$$
  
\n
$$
\iff 12 \cdot 1^2 a + 2c = 0
$$
  
\n
$$
\iff 12a + 2c = 0
$$
 (II)

Eine dritte Bedingung ist gegeben durch die Tangente. Die Steigung der Tangente  $m_t = 4$ an den Punkt W<sub>1</sub> entspricht der Steigung der Funktion  $f(x)$  an dieser Stelle und damit dem Wert der ersten Ableitung  $f'(x)$  an dieser Stelle:

$$
f'(1) = 4
$$
\n
$$
\iff 4 \cdot 1^3 a + 2 \cdot 1c = 4
$$
\n
$$
\iff 4a + 2c = 4
$$
\n(III)

Um das aus den Gleichungen I, II und III resultierende Gleichungssystem zu lösen gibt es verschiedene Möglichkeiten.

1. Möglichkeit: Umformen der Gleichungen Zunächst wird nun Gleichung (II) umgeformt:

VORBEREITUNG AUF

**DAS ABÍ 2024** 

$$
12a + 2c = 0 \qquad \qquad |-12a
$$
  

$$
2c = -12a \qquad |: 2
$$
  

$$
c = -6a
$$

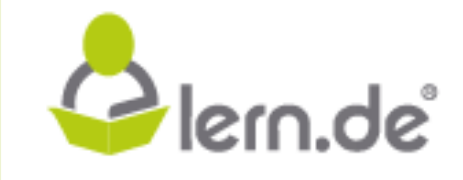

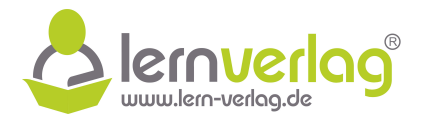

Dieser Wert kann nun in Gleichung (III) eingesetzt werden:

$$
4a + 2c = 4
$$
\n
$$
\iff \qquad 4a + 2 \cdot (-6a) = 4
$$
\n
$$
\iff \qquad -8a = 4 \qquad | : (-8)
$$
\n
$$
\iff \qquad a = -\frac{1}{2}
$$

Daraus ergibt sich nach obiger Bedingung direkt ein Wert für c:

$$
\underline{c}=-6a=-6\cdot\left(-\frac{1}{2}\right)=\underline{3}
$$

Die Werte für a und c werden nun in Gleichung (I) eingesetzt um einen Wert für e zu bestimmen:

$$
a + c + e = 2,5
$$
\n
$$
\iff -\frac{1}{2} + 3 + e = 2,5 \qquad |-2,5
$$
\n
$$
\iff e = 0
$$

2. Möglichkeit: Gauß-Algorithmus Das Gleichungssystem

$$
1 \quad a + c + e = 2,5
$$
  
|| 12 + 2c = 0  
|| 4a + 2c = 4

wird mithilfe des Gauß-Algorithmus gelöst:

VORBEREITUNG AUF

DAS ABÍ 2024

Daraus ergibt sich nach obiger Bedingung direkt ein Wert für c:

\n
$$
c = -6a = -6 \cdot \left(-\frac{1}{2}\right) = 3
$$
\nDie Werte für a und c werden nun in Gleichung (1) eingseetzt um einen Wert für e zu bestimm:

\n
$$
a + c + e = 2.5
$$
\n
$$
-\frac{1}{2} + 3 + e = 2.5
$$
\n
$$
-\frac{1}{2} + 3 + e = 2.5
$$
\n
$$
e = 0
$$
\n2. Möglichkeit: GauB-Algorithms

\nDas Gleichungssystem

\n
$$
1 \quad a + c + e = 2.5
$$
\n
$$
1 \quad 12 + 2c = 0
$$
\n
$$
1 \quad 12 + 2c = 0
$$
\n
$$
1 \quad 4a + 2c = 4
$$
\nwind mithilfe des GauB-Algorithms gelöst:

\n
$$
a \quad c \quad e
$$
\n
$$
\frac{1}{11} \begin{pmatrix} 1 & 1 & 1 & 2.5 \\ 1 & 2 & 2 & 0 & 0 \\ 0 & 0 & 4 & 0 & 4 \end{pmatrix}
$$
\n
$$
\Rightarrow \text{H} \begin{pmatrix} 1 & 1 & 1 & 2.5 \\ 0 & -1 & 0 & -12 & -30 \\ 0 & -3 & 0 & 0 \end{pmatrix}
$$
\n
$$
1 \quad 11 - 1 & 2.5
$$
\n
$$
\Rightarrow \text{H} \begin{pmatrix} 1 & 1 & 1 & 2.5 \\ 0 & -10 & -12 & -30 \\ 0 & 0 & -8 & 0 \end{pmatrix}
$$
\n
$$
1 \quad 11 - 1 & 1 & -11 \\ \Rightarrow \text{H} \begin{pmatrix} 1 & 1 & 1 & 2.5 \\ 0 & 0 & -8 & 0 \end{pmatrix}
$$
\n
$$
1 \quad 11 - 4 \cdot 1
$$
\nAns Zeile III" folgt:

\nAs Zeile III" folgt:

Aus Zeile III" folgt:

$$
-8e = 0 \qquad |:(-8)
$$
  

$$
\iff \qquad \underline{e = 0}
$$

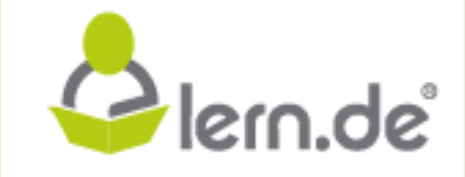

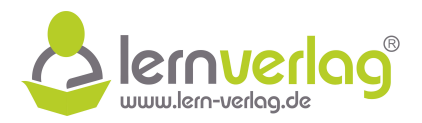

Einsetzen von e in II':

$$
-10c - 12 \cdot 0 = -30
$$
  

$$
\iff -10c = -30 \qquad |:(-10)
$$
  

$$
\iff \qquad \underline{c = 3}
$$

Einsetze von c und e in I:

$$
a + 3 + 0 = 2,5 \qquad \boxed{-3}
$$
\n
$$
a = -\frac{1}{2}
$$

Die Funktionsgleichung lautet also f(x) =  $a \cdot x^4 + c \cdot x^2 + e = -\frac{1}{2}x^4 + 3x^2 = -\frac{1}{2}$  $\frac{1}{2}(x^4 - 6x^2)$ .

#### 1.2 **Nullstellen und deren Vielfachheit**

Um die Nullstellen zu finden, wird der Funktionsterm umgeformt:

$$
f(x) = -\frac{1}{2}(x^4 - 6x^2) = -\frac{1}{2}x^2(x^2 - 6)
$$

Für die Nullstellen gilt nun:

$$
f(x) = 0
$$
  
\n
$$
\iff -\frac{1}{2}x^2(x^2 - 6) = 0
$$
  
\n
$$
\Rightarrow -\frac{1}{2}x^2 = 0 \quad \text{oder } x^2 - 6 = 0
$$

Im ersten Fall liegt bei  $x_{1;2} = 0$  eine doppelte Nullstelle, da x als Faktor quadriert wird. Eine doppelte Nullstelle zeigt an, dass der Graph an dieser Stelle die x-Achse berührt, jedoch nicht schneidet. Weitere Nullstellen ergeben sich aus dem zweiten Fall: Einsetze von c und e in l:<br>  $a + 3 + 0 = 2.5$   $| - 3$ <br>
Die Funktionsgleichung lautet also  $f(x) = a \cdot x^4 + c \cdot x^2 + e = -\frac{1}{3}x^4 + 3x^2 = -\frac{1}{2}(x^4 - 6x^2)$ .<br> **l.2 Nullstellen und deren Vielfachheit**<br>
Um die Nullstellen gift nun:<br>

$$
x2-6 = 0 \t\t |+6
$$
  

$$
\Leftrightarrow x2 = 6 \t\t |\sqrt{6}
$$
  

$$
\Leftrightarrow x_{3;4} = \pm \sqrt{6}
$$

Demnach existieren noch die zwei einfachen Nullstellen  $x_3 = -\sqrt{6}$  und  $x_4 =$ √ 6. An einer einfachen Nullstelle schneidet der Funktionsgraph die x-Achse.

1.3 **Maximale Monotonieintervalle und Art und Koordinaten der relativen Extrempunkte** Zunächst wird die erste Ableitung der Funktion bestimmt:

$$
f(x) = -\frac{1}{2}(x^4 - 6x^2)
$$

VORBEREITUNG AUF

**DAS ABÍ 2024** 

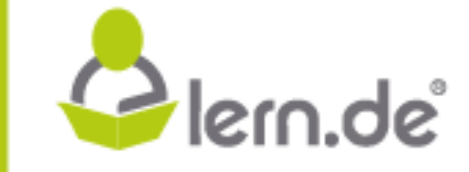

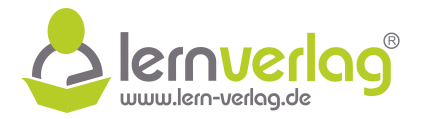

$$
f'(x) = -\frac{1}{2}(4x^3 - 2 \cdot 6x) = -2x^3 + 6x = x(-2x^2 + 6)
$$

Die Nullstellen der ersten Ableitung entsprechen nun den möglichen Extremstellen der Funktion:

$$
f'(x) = 0
$$
  
x(-2x<sup>2</sup> + 6) = 0  
x = 0 oder -2x<sup>2</sup> + 6 = 0

Die erste Nullstelle  $x_1 = 0$  kann direkt abgelesen werden. Für die weiteren Nullstellen gilt:

$$
-2x2 + 6 = 0
$$
  
\n
$$
6 = 2x2
$$
  
\n
$$
3 = x2
$$
  
\n
$$
x2,3 = \pm \sqrt{3}
$$
  
\n
$$
x2,3 = \pm \sqrt{3}
$$
  
\n
$$
x2 = \pm \sqrt{3}
$$

Die erste Ableitung hat also die Nullstellen  $x = 0$  und  $x = \pm$ √ 3. Um Aussagen über deren Art treffen zu können, werden 2 verschieden Möglichkeiten betrachtet:

1. Möglichkeit: Mithilfe der 2. Ableitung Es wird die zweite Ableitung bestimmt:

$$
f'(x) = -2x3 + 6x
$$
  
f''(x) = -2 · 3 · x<sup>2</sup> + 6 = -6x<sup>2</sup> + 6

In den Term der zweiten Ableitung werden die Werte der möglichen Extremstelle eingesetzt:

$$
x(-2x^{2} + 6) = 0
$$
\n
$$
x = 0 \text{ other } -2x^{2} + 6 = 0
$$
\n
$$
x = 0 \text{ kann direkt abgelesen werden. Für die weiteren Nullstellen gilt: 
$$
-2x^{2} + 6 = 0 \qquad | +2x^{2}
$$
\n
$$
\Leftrightarrow 6 = 2x^{2} \qquad | : 2
$$
\n
$$
\Leftrightarrow 6 = 2x^{2} \qquad | : 2
$$
\n
$$
\Leftrightarrow 3 = x^{2} \qquad | \sqrt{x}
$$
\n
$$
x_{23} = \pm \sqrt{3} \qquad | \sqrt{x}
$$
\n
$$
x_{23} = \pm \sqrt{3} \qquad | \sqrt{x}
$$
\n
$$
x_{23} = \pm \sqrt{3} \qquad | \sqrt{x}
$$
\n
$$
x_{23} = \pm \sqrt{3} \qquad | \sqrt{x}
$$
\n
$$
x_{23} = \pm \sqrt{3} \qquad | \sqrt{x}
$$
\n
$$
x_{23} = \pm \sqrt{3} \qquad | \sqrt{x}
$$
\n
$$
x_{23} = \pm \sqrt{3} \qquad | \sqrt{x}
$$
\n
$$
x_{23} = \pm \sqrt{3} \qquad | \sqrt{x}
$$
\n
$$
x_{23} = \pm \sqrt{3} \qquad | \sqrt{x}
$$
\n
$$
x_{23} = \pm \sqrt{3} \qquad | \sqrt{x}
$$
\n
$$
x_{23} = \pm \sqrt{3} \qquad | \sqrt{x}
$$
\n
$$
x_{23} = \pm \sqrt{3} \qquad | \sqrt{x}
$$
\n
$$
x_{23} = \pm \sqrt{3} \qquad | \sqrt{x}
$$
\n
$$
x_{23} = \pm \sqrt{3} \qquad | \sqrt{x}
$$
\n
$$
x_{23} = \pm \sqrt{3} \qquad | \sqrt{x}
$$
\n
$$
x_{23} = \pm \sqrt{3} \qquad | \sqrt{x}
$$
\n
$$
x_{23} = \pm \sqrt{3} \qquad | \sqrt{x}
$$
\n
$$
x_{23} = \pm \sqrt{3} \qquad | \sqrt{x}
$$
\n
$$
x_{23} = \pm \sqrt{3} \q
$$
$$

#### 2. Möglichkeit: Mithilfe einer Skizze der 1. Ableitung

VORBEREITUNG AUF

**DAS ABÍ 2024** 

**BILDUNG!** 

Alternativ kann mithilfe einer Skizze des Graphs der ersten Ableitung (siehe nebenstehende Skizze) über die Art der Extrema entschieden werden:

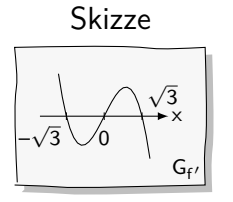

em.de<sup>®</sup>

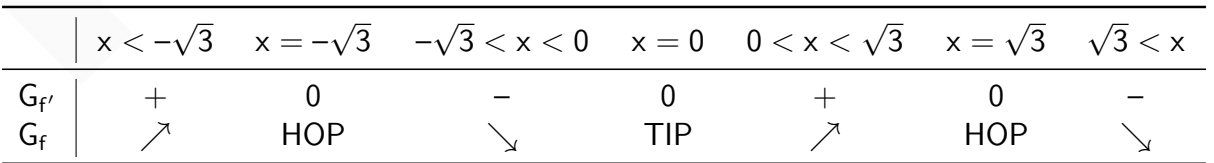

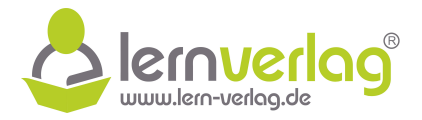

Der Graph der Funktion f(x) ist somit streng monoton steigend auf  $]-\infty; -\sqrt{3}[$  und  $[0; \sqrt{3}]$ und streng monoton fallend auf  $[-]$ √  $\overline{3}$ ; 0 $\overline{)}$  und  $\overline{[\sqrt{3};\infty[}$ . Es müssen weiterhin die Funktionswerte an den Extremstellen ermittelt werden. Laut Teilaufgabe 1.1 ist f(0) = 0. Weiterhin gilt:

$$
f(\pm\sqrt{3})=-\frac{1}{2}((\pm\sqrt{3})^4-6(\pm\sqrt{3})^2)=-\frac{1}{2}(9-6\cdot3)=-\frac{1}{2}\cdot(-9)=\frac{9}{2}
$$

Die Koordinaten der Extrempunkte lauten HOP $_1\big(-1\big)$ √  $\overline{\frac{3}{}}$ 9 2  $\frac{1}{2}$ , TIP (0|0) und  $\text{HOP}_2\left(\sqrt{3}\right)$ 9 2 .

#### 1.4 **Begründung der Anzahl und Koordinaten der Wendepunkte**

WEP<sub>2</sub> um die einzigen zwei Wendepunkte handelt. Die Koordinaten des ersten Wendepunktes WEP<sub>1</sub> (1 | 2,5) sind laut Angabe bekannt. Aufgrund der Symmetrie existiert somit ein zweiter Wendepunkt mit WEP<sub>2</sub> (-1|2,5). Da die Funktion vierten Grades ist, kann sie maximal 2 Wendepunkte haben, weshalb es sich bei WEP<sub>1</sub> und Die Koordinaten der Extrempunkte lauten <u>HOP<sub>1</sub></u>  $(-\sqrt{3}|\frac{3}{2})$ . TIP(010) und HOP<sub>2</sub>  $(\sqrt{3}|\frac{5}{2})$ .<br>
1.4 **Begründung der Anzahl und Koordinaten der Wendepunkte**<br>
Die Koordinaten der stysten Wendepunkte Wende<sub>p</sub>unkte min

Es sollen weiterhin alle Punkte bestimmt werden, für die  $f(x) = 2.5$  ist.

$$
f(x) = 2,5
$$
\n
$$
\iff -\frac{1}{2}(x^4 - 6x^2) = 2,5 \qquad | \cdot (-2)
$$
\n
$$
\iff x^4 - 6x^2 = -5 \qquad | + 5
$$
\n
$$
\iff x^4 - 6x^2 + 5 = 0 \qquad \text{(Substitution } x^2 = z\text{)}
$$
\n
$$
\iff z^2 - 6z + 5 = 0
$$

Für die Gleichung in der letzten Zeile kann nun die Lösungsformel benutzt werden:

$$
z_{1;2}=\frac{6\pm\sqrt{(-6)^2-4\cdot1\cdot5}}{2\cdot1}=\frac{6\pm\sqrt{16}}{2}=\frac{6\pm4}{2}
$$

Für die beiden Lösungen kann nun jeweils rücksubstituiert ( $z = x^2$ ) werden:

$$
\begin{aligned} z_1&=\frac{6+4}{2}=5\quad\iff\quad x^2=5\quad\iff\quad x_{1;2}=\pm\sqrt{5}\\ z_2&=\frac{6-4}{2}=1\quad\iff\quad x^2=1\quad\iff\quad x_{3;4}=\pm\sqrt{1}=\pm 1\end{aligned}
$$

Neben den bereits bekannten Wendepunkten bei  $x=\pm 1$  hat die Funktion also bei  $x=\pm$ √ 5 den y-Wert 2,5.

#### 1.5 **Graphische Darstellung**

Aus den bereits bekannten Punkten wird zunächst unter Beachtung der Symmetrie eine Wertetabelle erstellt:

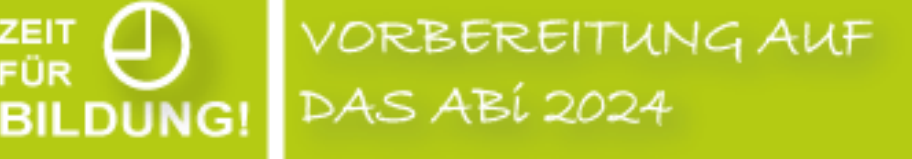

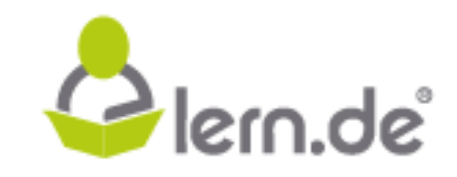

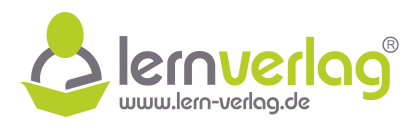

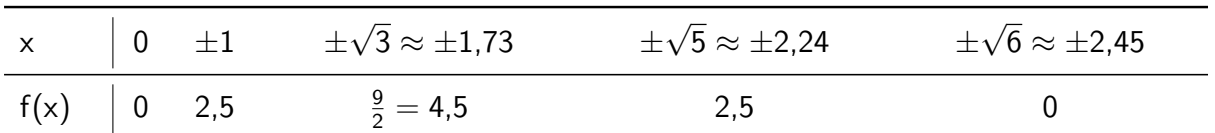

Damit kann die graphische Darstellung erfolgen:

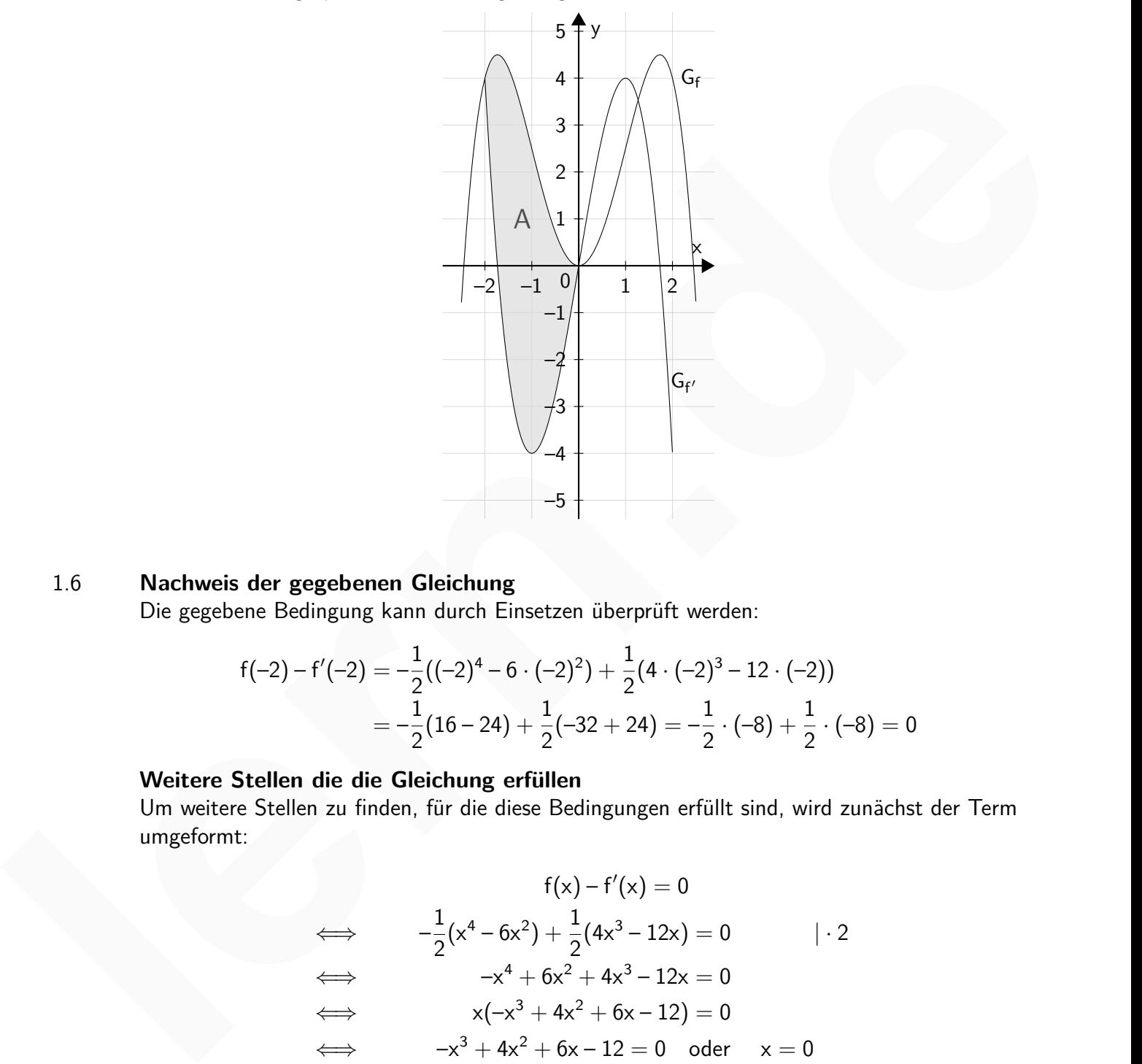

## 1.6 **Nachweis der gegebenen Gleichung**

Die gegebene Bedingung kann durch Einsetzen überprüft werden:

$$
f(-2) - f'(-2) = -\frac{1}{2}((-2)^4 - 6 \cdot (-2)^2) + \frac{1}{2}(4 \cdot (-2)^3 - 12 \cdot (-2))
$$
  
=  $-\frac{1}{2}(16 - 24) + \frac{1}{2}(-32 + 24) = -\frac{1}{2} \cdot (-8) + \frac{1}{2} \cdot (-8) = 0$ 

#### **Weitere Stellen die die Gleichung erfüllen**

VORBEREITUNG AUF<br>DAS ABÍ 2024

**BILDUNG!** 

Um weitere Stellen zu finden, für die diese Bedingungen erfüllt sind, wird zunächst der Term umgeformt:

$$
f(x) - f'(x) = 0
$$
  
\n
$$
\iff -\frac{1}{2}(x^4 - 6x^2) + \frac{1}{2}(4x^3 - 12x) = 0 \qquad | \cdot 2
$$
  
\n
$$
\iff -x^4 + 6x^2 + 4x^3 - 12x = 0
$$
  
\n
$$
\iff x(-x^3 + 4x^2 + 6x - 12) = 0
$$
  
\n
$$
\iff -x^3 + 4x^2 + 6x - 12 = 0 \text{ oder } x = 0
$$

Aus dem zweiten Fall folgt direkt die erste Lösung  $\underline{x_1=0}$ . Eine zweite Lösung ist bereits

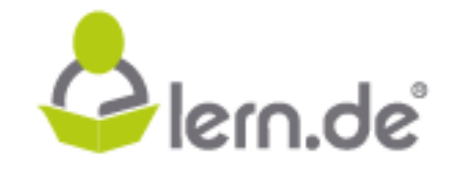

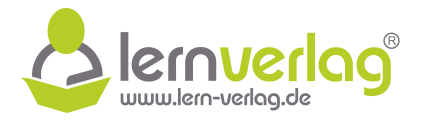

bekannt und liegt bei  $x_2 = -2$ . Es kann nun eine Polynomdivision durchgeführt werden:

$$
\begin{array}{c|cccc}\n & (-x^3 & +4x^2 & +6x & -12) & \vdots & (x+2) & = -x^2 + 6x - 6 \\
 & & - (x^3 & -2x^2 & & ) & \\
\hline\n & 6x^2 & +6x & & \\
 & & - (6x^2 & +12x & ) & \\
\hline\n & - 6x & -12 & & \\
\hline\n & - (- 6x & -12) & & \\
\hline\n & 0 & & & \n\end{array}
$$

Mit der Lösungsformel können dafür nun zwei weitere Lösungen gefunden werden:

$$
\frac{-6x-12}{-6x-12}
$$
  
\nMit der Lösungsformel können dafür nun zwei weitere Lösungen gefunden werden:  
\n
$$
-x^2 + 6x - 6 = 0
$$
  
\n
$$
\Rightarrow x_{3,4} = \frac{-6 \pm \sqrt{6^2 - 4 \cdot (-1) \cdot (-6)}}{2 \cdot (-1)} = \frac{-6 \pm \sqrt{36 - 24}}{-2}
$$
  
\n
$$
= \frac{6 \pm \sqrt{12}}{2} = \frac{6 \pm \sqrt{4 \cdot 3}}{2} = 3 \pm \sqrt{3}
$$
  
\nZwei weitere Lösungen sind also  $x_3 = 3 + \sqrt{3}$  und  $x_4 = 3 - \sqrt{3}$ .  
\nErklärung des Ergebnis  
\nDie Bedingung  $f(x)$ - $f'(x)$  = 0 bedeutet, dass die y-Koordinate an diesem Punkten der Steigung  
\nan dieser Stelle entspricht.  
\n1.7 **Nultstellen**  
\nDie Nullstellen  
\nDie Nullstellen  
\nDie Kultstellen der ersten Abbietung sind bereits aus Teilaufgabe 1.3 bekannt und liegen bei  
\n $x_1 = 0$  und  $x_{2,3} = \pm \sqrt{3}$ .  
\nExternstellen  
\nDie Extremstellen  
\nDie Extremstellen  
\nDie Extremstellen der ersten Abbietung  $f'(x)$  entsprechen den Wendestellen der Funktion  $f(x)$   
\nund sind nach Teilaufgabe 1.4 bereits bekannt. Sie liegen bei  $x = \pm 1$ .  
\nFür die graphische Darstellung siehe Teilaufgabe 1.5.  
\n**Maßzahl des markierten Flächenstücks**  
\nDie Integrationsgrenzen sind aus der Lösung der Teilaufgabe 1.6 bekannt und liegen bei  
\n $x = -2$  und  $x = 0$ . Um die Fläche zu berechnen, wird eine Hilisfunktion h betrachtet und  
\ndern Stammfunktion bestimm  $h(x) = [, \n\text{obere Gaph^n}, \n\text{unter Graph"}]$   
\n $= f(x) - f'(x) = 0$  for  $\n\text{the } x \rightarrow x^2 + 3x^2 - 6x$ 

Zwei weitere Lösungen sind also  $x_3 = 3 + \sqrt{3}$  und  $x_4 = 3 - \sqrt{3}$ .

## **Erklärung des Ergebnis**

Die Bedingung  $f(x) - f'(x) = 0$  bedeutet, dass die y-Koordinate an diesen Punkten der Steigung an dieser Stelle entspricht.

## 1.7 **Nullstellen**

**BILDUNG!** 

Die Nullstellen der ersten Ableitung sind bereits aus Teilaufgabe 1.3 bekannt und liegen bei √  ${\sf x}_1=0$  und  ${\sf x}_{2;3}=\pm\sqrt{3}.$ 

## **Extremstellen**

Die Extremstellen der ersten Ableitung f'(x) entsprechen den Wendestellen der Funktion f(x) und sind nach Teilaufgabe 1.4 bereits bekannt. Sie liegen bei  $x = \pm 1$ .

Für die graphische Darstellung siehe Teilaufgabe 1.5.

VORBEREITUNG AUF

**DAS ABÍ 2024** 

1.8 Für die graphische Darstellung siehe Teilaufgabe 1.5.

#### **Maßzahl des markierten Flächenstücks**

Die Integrationsgrenzen sind aus der Lösung der Teilaufgabe 1.6 bekannt und liegen bei  $x = -2$  und  $x = 0$ . Um die Fläche zu berechnen, wird eine Hilfsfunktion h betrachtet und deren Stammfunktion bestimmt:

> $h(x) =$  ["oberer Graph"-"unterer Graph"]  $= f(x) - f'(x) = 0.5x^{4} + 2x^{3} + 3x^{2} - 6x$  $\Rightarrow$  H(x) = -0,1x<sup>5</sup> + 0,5x<sup>4</sup> + x<sup>3</sup> - 3x<sup>2</sup>

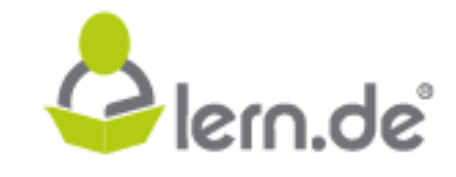

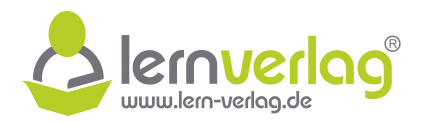

Dann gilt für die Flächenmaßzahl:

$$
A = \int_{-2}^{0} h(x)dx = [H(x)]_{-2}^{0}
$$
  
= H(0) - H(-2) = -0,1 · 0<sup>5</sup> + 0,5 · 0<sup>4</sup> + 0<sup>3</sup> - 3 · 0<sup>2</sup> - (-0,1 · (-2)<sup>5</sup> + 0,5 · (-2)<sup>4</sup> + (-2)<sup>3</sup> - 3 · (-2)<sup>2</sup>)  
= 8,8 [FE]

 $\overline{F^{\text{OR}}_{\text{FOR}}}$  BILDUNG! VORBEREITUNG AUF **DAS ABÍ 2024** 

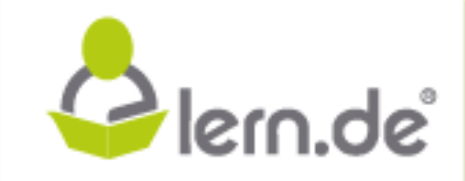

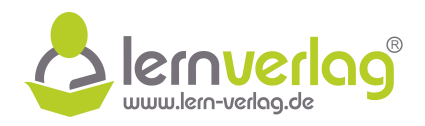

## **Aufgabe 6 - Optimierungsaufgabe: FOS12 MNT 2016, AII 3**

1.0 Ein symmetrischer Trinkjoghurtbecher in der Form eines Fasses besitzt das Volumen  $V = \frac{1}{16}$  $\frac{1}{12}\pi \cdot h \cdot (2D^2 + d^2).$ Hierbei ist d jeweils der Durchmesser des Deckels und des Bodens und D der maximale Durchmesser des Bechers auf halber Höhe (alle Längen in cm gemessen). Weiterhin soll D 10 % größer sein als d. Der Becher soll so konstruiert sein, dass ein 13 cm langer Strohhalm genau um 3 cm aus dem Becher herausragt, wenn er diagonal im Becher liegt (siehe Abbildung). Bodens und D der maximale Durchmesser des Bochers<br>
and halber Höhe (alle Längen in cm gemessen).<br>
Weiterhin soll D 10<sup>5</sup> s golder sein als d. Der Becher soll<br>
as construiter sain, dass on 13 cm langer Strohhalm ge-<br>
nau u

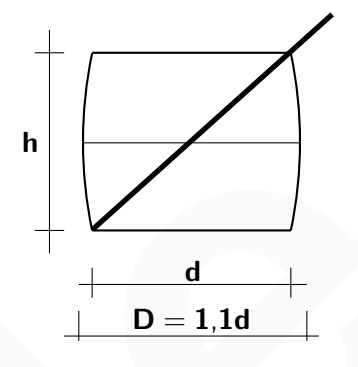

1.1 Stellen Sie eine Gleichung der Funktion V auf, die die Maßzahl des Bechervolumens in Abhängigkeit von der Höhe h beschreibt.

[Mögliches Ergebnis: 
$$
V(h) = \frac{57}{200}\pi \cdot (-h^3 + 100h)
$$
]

1.2 Mit der Vorgabe  $5 \le h \le 9$  soll der Becher für eine kostenlose Probe das geringste Volumen aufweisen. Berechnen Sie für diesen Fall die Höhe h in cm und das zugehörige Volumen in cm<sup>3</sup> auf eine Nachkommastelle gerundet. **7 BE**

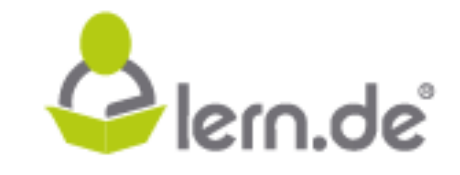

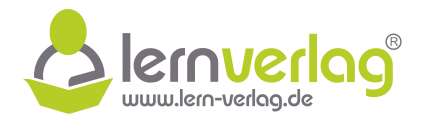

## **Lösungsvorschlag A6 Optimierungsaufgabe: FOS12 MNT 2016, AII 3**

1.0 Betrachtet wird ein symmetrische Trinkjoghurtbecher, dessen Volumen durch V =  $\frac{1}{12}\pi \cdot h \cdot$  $(2D^2 + d^2)$  beschrieben wird.

#### 1.1 **Funktionsgleichung der Volumenmaßzahl**

Der Strohhalm hat eine Länge von 13 cm und ragt 3 cm aus dem Becher raus. Demnach hat die Diagonale des Bechers eine Länge von 10 cm. Gemäß dem Satz des Pythagoras gilt dann:

 $d^2 + h^2 = 10^2 \quad \iff \quad d^2 = 10^2 - h^2$ 

Aus der Zeichnung geht außerdem hervor, dass  $D = 1.1d$  gilt. Damit folgt:

$$
\mathsf{D} = \frac{11}{10}\mathsf{d} \quad \iff \quad \mathsf{D}^2 = \left(\frac{11}{10}\cdot\frac{11}{10}\right)\mathsf{d}^2 = \frac{121}{100}\mathsf{d}^2
$$

Diese ermittelten Werte für D<sup>2</sup> und d<sup>2</sup> können nun in die Gleichung des Volumens eingesetzt werden um die Gleichung der Funktion V in Abhängigkeit der Höhe h zu gewinnen:

Der Strothalm hat eine Länge von 13 cm und ragt 3 cm aus dem Becher raus. Demach hat  
die Diagonale des Bechers eine Länge von 10 cm. Gemäß dem Satz des Pythagoras gilt dann:  

$$
d^2 + h^2 = 10^2 \iff d^2 = 10^2 - h^2
$$
Ans der Zeichnung geht auf der Zeithung zekt auBerdem hervor, dass D = 1,1d gilt. Damit folgt:  

$$
D = \frac{11}{10}d \iff D^2 = \left(\frac{11}{10} \cdot \frac{11}{10}\right)d^2 = \frac{121}{100}d^2
$$
Disse ermittelten Werte für D<sup>2</sup> und  $d^2$  können nun in die Gleichung des Volumens eingseetzt werden um die Gleichung der Funktion V in Abhängigkeit der Höhe h zu gewinnen:  

$$
V(D,d,h) = \frac{1}{12}\pi \cdot h \cdot (2D^2 + d^2) \qquad \text{(Einstein von D2)}
$$

$$
\Rightarrow V(d,h) = \frac{1}{12}\pi \cdot h \cdot \left(2 \cdot \frac{121}{100}d^2 + d^2\right)
$$

$$
= \frac{1}{12}\pi \cdot h \cdot \left(\frac{342}{100}d^2\right) = \frac{342}{1200}\pi \cdot h \cdot d^2 \qquad \text{(Einsetzen von d2)}
$$

$$
\Rightarrow V(h) = \frac{57}{200}\pi \cdot h \cdot (100 - h^2)
$$

$$
= \frac{57}{200}\pi \cdot (-h^3 + 100h)
$$
1.2 Minimales Volume  
Zunächst wird die erste und die zweite Ableitung der Funktion V(h) gebildet:
$$
V(h) = \frac{57}{200}\pi(-3^2 + 100)
$$

$$
V''(h) = \frac{57}{200}\pi(-3^2 + 100)
$$

$$
V''(h) = 0
$$

⇒ 
$$
V(h) = \frac{57}{200} \pi \cdot h \cdot (100 - h^2)
$$
  
=  $\frac{57}{200} \pi \cdot (-h^3 + 100h)$ 

### 1.2 **Minimales Volumen**

**BILDUNG!** 

Zunächst wird die erste und die zweite Ableitung der Funktion V(h) gebildet:

$$
V(h) = \frac{57}{200}\pi(-h^3 + 100h)
$$
  
\n
$$
V'(h) = \frac{57}{200}\pi(-3h^2 + 100)
$$
  
\n
$$
V''(h) = \frac{57}{200}\pi(-3 \cdot 2h) = -\frac{171}{100}\pi \cdot h
$$

Die Nullstellen der ersten Ableitung entsprechen den möglichen Extremstellen der Funktion:

$$
V'(h) = 0
$$
  

$$
\iff \frac{57}{200}\pi(-3h^2 + 100) = 0
$$

VORBEREITUNG AUF

**DAS ABÍ 2024** 

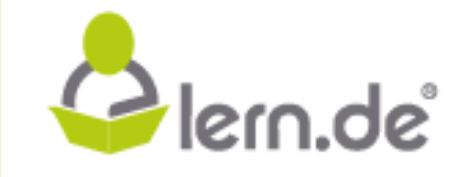

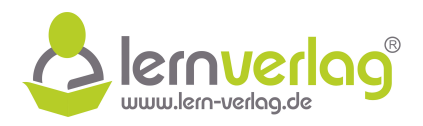

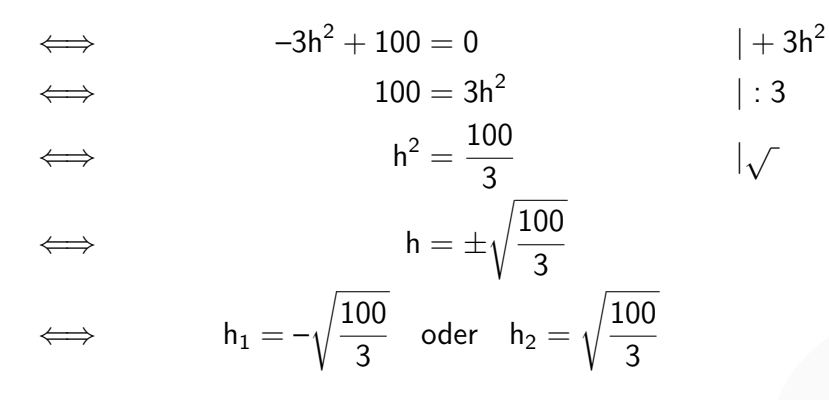

Aufgrund der Vorgabe 5  $\leq$  h  $\leq$  9 ist jedoch nur die positive Lösung h  $=\sqrt{\frac{100}{3}}$  von Interesse. Dieser Wert wird nun in die zweite Ableitung eingesetzt:

$$
\mathsf{V}''\left(\sqrt{\frac{100}{3}}\right)=-\frac{171}{100}\pi\cdot\sqrt{\frac{100}{3}}\approx -31{,}02<0\quad\Rightarrow\quad\mathsf{HOP}
$$

Es handelt sich also um ein relatives Maximum. Da aber das Minimum im Bereich  $5 \leq h \leq 9$ gesucht ist, muss dieses am Rand, also bei  $h = 5$  oder  $h = 9$  liegen. Es werden die jeweiligen Volumina an diesen beiden Stelle bestimmt: Aufgrund der Vorgabe 5 < h < 9 is i<sub>1</sub> =  $-\sqrt{\frac{100}{3}}$  oder h<sub>2</sub> =  $\sqrt{\frac{100}{3}}$ <br>
Aufgrund der Vorgabe 5 < h < 9 is i<sub>1</sub> isolation that de positive Lösung h =  $\sqrt{\frac{100}{3}}$  von Interesse.<br>
Dieser Wert wird nun in die zwe

$$
V(5) = \frac{57}{200}\pi \cdot (-5^3 + 100 \cdot 5) = \frac{57}{200}\pi \cdot (-125 + 500) \approx 335.8
$$
  

$$
V(9) = \frac{57}{200}\pi \cdot (-9^3 + 100 \cdot 9) = \frac{57}{200}\pi \cdot (-729 + 900) \approx 153.1
$$

Das absolute Minimum im Bereich  $5 \le h \le 9$  liegt also bei  $h = 9$  cm mit einem Volumen von  $V \approx 153, 1 \text{ cm}^3$  vor.

VORBEREITUNG AUF **DAS ABÍ 2024 BILDUNG!** 

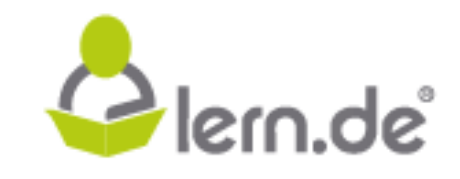

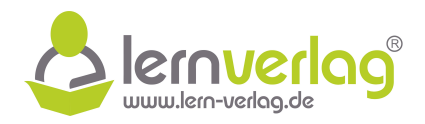

## **Aufgabe 7 - Optimierungsaufgabe: FOS12 MNT 2017, AI 3**

1.0 Einer Halbkugel mit Radius R=10 cm soll ein Zylinder mit Radius r und Höhe h einbeschrieben werden (siehe Skizze). Bei Berechnungen kann auf die Verwendung von Einheiten verzichtet werden.

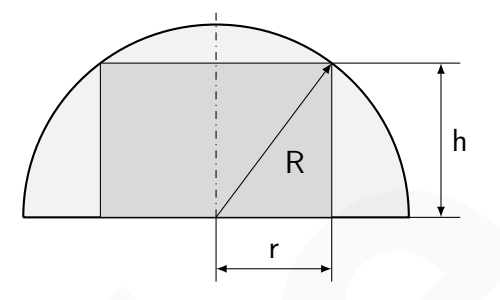

1.1 Ermitteln Sie die Maßzahl V(h) des Volumens des Zylinders in Abhängigkeit von der Höhe h und geben Sie eine sinnvolle Definitionsmenge für die Funktion V: h ←→ V(h) an, wenn die Höhe h mindestens 6 cm betragen soll. kann auf die Verwendung von Einheiten verzich-<br>
Let werden.<br>
Let werden.<br>
In Emitteln Sie die Maßzahl V(b) des Volumens des Zylinders in Abhängigkeit von der Höhe h<br>
und geben Sie eine samenle Definitionsmerge für die Funk

[Mögliches Teilergebnis:  $V(h) = h\pi(100 - h^2)$ ]

1.2 Berechnen Sie h so, dass V(h) den absolut größten Wert annimmt, und untersuchen Sie, ob das maximale Volumen V $_{\text{max}}$  des Zylinders mehr als die Hälfte des Halbkugelvolumens beträgt.

**9 BE**

)] **4 BE**

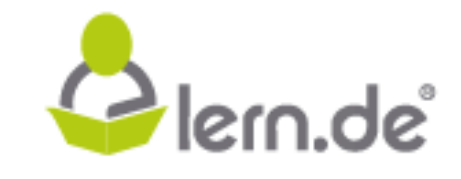

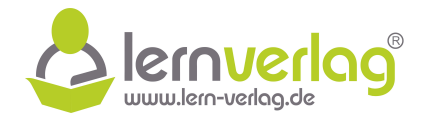

## **Lösungsvorschlag A7 Optimierungsaufgabe: FOS12 MNT 2017, AI 3**

1.0 Betrachtet wird nun eine Halbkugel mit Radius  $R = 10$  cm, die einem Zylinder mit Radius r und Höhe h einbeschrieben werden soll.

## 1.1 **Ermitteln der Maßzahl V**(**h**)

Im Folgenden wird auf das Mitführen von Einheiten verzichtet.

Es wird das Dreieck aus den Seiten R, r und h betrachtet. Dieses Dreieck ist rechtwinklig, sodass der Satz des Pythagoras verwendet werden kann:

$$
r2 + h2 = R2 \t\t | -h2
$$

$$
r2 = R2 - h2
$$

Mit  $R = 10$  ist also  $r^2 = 100 - h^2$ . Das Volumen des Zylinders ergibt sich dann wie folgt:

$$
V(r,h) = A_G \cdot h = \pi r^2 \cdot h
$$
 (Einsetzen von  $r^2$ )  
\n
$$
\Rightarrow V(h) = \pi (100 - h^2) \cdot h = \underline{\pi (100h - h^3)}
$$

#### **Definitionsbereich**

Die untere Grenze des Definitionsbereichs von V(h) ist laut Angabe vorgegeben, da die Höhe mindestens 6 cm betragen soll. Die obere Grenze ergibt sich, da die Höhe weder größer als R, noch gleich R sein darf, da sonst jeweils kein Zylinder entsprechend der Aufgabe entstehen würde. Demnach ergibt sich der Definitionsbereich zu D $_{\rm V}$  = [6; 10[.

## 1.2 **Berechnen von** h **für maximales Volumen**

Zunächst wird die Ableitung der Funktion bestimmt:

$$
V(h) = \pi(100h - h^3) \quad \Rightarrow \quad V'(h) = \pi(100 - 3h^2)
$$

Es werden die Nullstellen der ersten Ableitung berechnet:

VORBEREITUNG AUF

**DAS ABÍ 2024** 

**BILDUNG!** 

Im Folgenden wird auf das Mittühren von Einheiten verzichtet.  
\nEs wird das Dreieck aus den Seiten R, r und h betrachtet. Dieses Dreieck ist rechtwinklig,  
\nsodass der Satz des Pythagoras verwendet werden kann:  
\n
$$
r^2 + h^2 = R^2
$$
  
\n $+^2 = R^2 - h^2$   
\n $+^2 = R^2 - h^2$   
\n $+^2 = R^2 - h^2$   
\n $+^2 = R^2 - h^2$   
\n $\Rightarrow V(h) = π(100 - h^2) \cdot h = π(100h - h^3)$   
\n**Definitionsbereich**  
\nDie unter Grenze des Definitionsbereichs von V(h) ist laut Angabe vorgegeben, da die Höhe  
\nmindestens 6cm betragen soll. Die obere Grenze ergibt sich, da die Höhe weder größer als R,  
\nnoch gleich R sein darf, da sont jeweils kein Zylinder entsprechend der Aufgabe entstehen  
\nwürde. Demach ergibt sich der Definitionsbereich zu D<sub>y</sub> = [6; 10[.  
\n1.2 **Berechnen von h für maximales Volumen**  
\nZunächst wird die Abletung der Funktion bestimtt:  
\n $V(h) = π(100h - h^3) \Rightarrow V'(h) = π(100-3h^2)$   
\nEs werden die Nullstellen der ersten Ableitung berechnet:  
\n $V'(h) = 0$   
\n $\Rightarrow π(100-3h^2) = 0$  | :  $\pi$   
\n $\Rightarrow 100 = 3h^2$  | : 3  
\n $\Rightarrow 100 = 3h^2$  | : 3  
\n $\frac{100}{3} = h^2$  |  $\sqrt$   
\n $\Rightarrow h_{1;2} = \pm \sqrt{\frac{100}{3}}$   
\nFor die beiden Lösungen gilt jedoch h<sub>1</sub> =  $\sqrt{\frac{100}{3}}$  (g. p. und h<sub>2</sub> =  $\sqrt{\frac{100}{3}}$  (g. p. Demonach muss das Maxium auf dem Rand in *En*:

Für die beiden Lösungen gilt jedoch h $_{1}=\sqrt{\frac{100}{3}}$  $\overline{\frac{00}{3}}\notin\mathsf{D}_\mathsf{V}$  und  $\mathsf{h}_2=-\sqrt{\frac{100}{3}}\notin\mathsf{D}_\mathsf{V}.$  Demnach muss das Maximum auf dem Rand liegen. Für  $h = 6$  kann das Volumen durch Einsetzen berechnet werden, während man für h  $\rightarrow$  10 eine Grenzwertbetrachtung durchführen muss, da 10  $\notin$  D<sub>V</sub>:

$$
\mathsf{V}(6) = \pi \cdot 6(100 - 6^2)\pi \cdot 6 \cdot 64 = 384\pi
$$

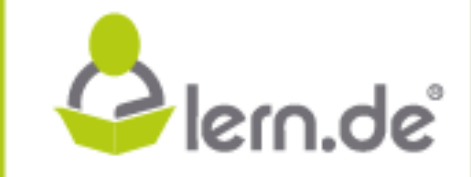

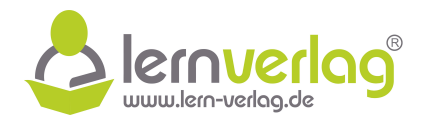

$$
h\rightarrow 10^- \colon V(h)=\pi\cdot\bigl(\underbrace{100h}_{\rightarrow 1000}-\underbrace{h^3}_{\rightarrow 1000}\bigr)\rightarrow 0
$$

Demnach ist  $h_{\text{max}} = 6$  cm mit  $V_{\text{max}} = 384\pi$  cm<sup>3</sup>.

#### **Verhältnis der Volumina**

Weiterhin wird das Verhältnis von  $V_{\text{max}}$  zum Halbkugelvolumen betrachtet:

$$
\frac{V_{\text{max}}}{V_{\text{HK}}} = \frac{384\pi}{\frac{1}{2} \cdot \frac{4}{3}\pi 10^3} = \frac{384\pi}{\frac{2000}{3}\pi} = \frac{1152}{2000} \approx 0.576 > 0.5
$$
  
Das maximale Volumen V<sub>max</sub> beträgt mehr als die Hälfte des Volumens der Halbkugel.

Das maximale Volumen  $V_{\text{max}}$  beträgt mehr als die Hälfte des Volumens der Halbkugel.

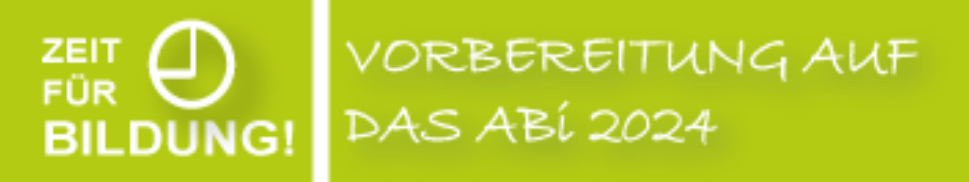

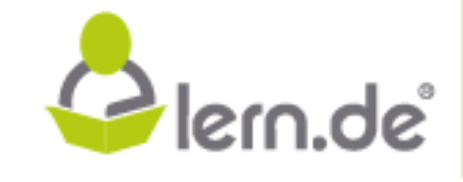

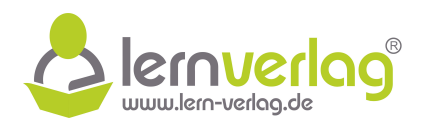

## **Aufgabe 8 - Optimierungsaufgabe: FOS12 MNT 2017, AII 3**

- 1.0 Ein Designstudio hat eine Nachttischleuchte entworfen. Diese besteht aus einem halbkugelförmigen Schirm mit Radius r= 12 cm und einem Leuchtenfuß in der Form eines geraden Kreiskegels mit der Höhe h und dem Durchmesser b in der Grundfläche (siehe nebenstehende Skizze). Bei Berechnungen kann auf die Verwendung von Einheiten verzichtet werden.
- 1.1 Bestimmen Sie die Maßzahl V(h) des Volumens des Fußes der Leuchte in Abhängigkeit von h. [Mögliches Ergebnis:  $V(h) = \frac{\pi}{2}$ 3  $(-h^3 + 144h)]$  3 BE

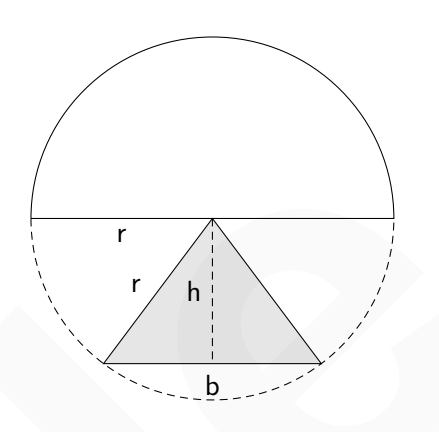

 $[2; 8]$  gewählt. 1.2 Aus technischen Gründen wird für die Funktion V: h  $\mapsto V(h)$  als Defintionsbereich D<sub>V</sub> =

Bestimmen Sie die Höhe h des Leuchtenfußes so, dass die Maßzahl seines Volumens den absolut größten Wert annimmt. Nach Auffassung der Designer würde dann die Leuchte die ansprechendsten Proportionen besitzen. **6 BE** means the decline and die Verwendung von Einlieten<br>
Eel Berchmungen kann auf die Verwendung von Einlieten<br>
11 Bettimmen Sie die Malktahl V(h) des Volumens des Fußes<br>
(Magliches Ergebnis: V(h) –  $\frac{\pi}{3}$ (-h<sup>3</sup> + 144h)) **3** 

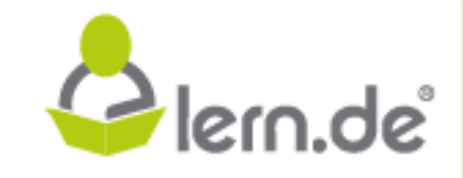

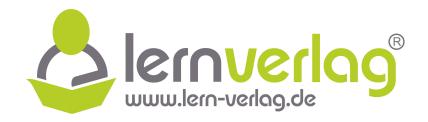

## **Lösungsvorschlag A8 Optimierungsaufgabe: FOS12 MNT 2017, AII 3**

- 1.0 Untersucht wird ein Leuchtenfuß in Form eines geraden Kreiskegels mit der Höhe h und dem Durchmesser b.
- 1.1 Im Folgenden wird auf das Mitführen von Einheiten verzichtet.

### **Maßzahl des Volumens des Fußes**

Das Dreieck, was den Fuß im Querschnitt repräsentiert, wird durch die eingezeichnete Höhe h in zwei identische rechtwinklige Dreiecke geteilt. Jedes der beiden Dreiecke hat die Seitenlängen r, h und  $\frac{b}{2}$ . Mit dem Satz des Pythagoras gilt in diesem Dreieck:

$$
r^2 = h^2 + \left(\frac{b}{2}\right)^2 \quad \Longleftrightarrow \quad \left(\frac{b}{2}\right)^2 = r^2 - h^2 = 144 - h^2
$$

Der Fuß entspricht einem geraden Kreiskegel, sodass für das Volumen gilt:

$$
V(b,h) = \frac{1}{3}A_G \cdot h = \frac{1}{3}\pi \left(\frac{b}{2}\right)^2 \cdot h \qquad (\left(\frac{b}{2}\right)^2 \text{ Einstein})
$$
  
\n
$$
\Rightarrow \quad V(h) = \frac{1}{3}\pi (144 - h^2) \cdot h = \frac{\pi}{3}(-h^3 + 144h)
$$

#### 1.2 **Maximales Volumen**

**BILDUNG!** 

Um das maximale Volumen zu ermitteln, wird die erste Ableitung bestimmt:

$$
V'(h) = \frac{\pi}{3}(-3h^2 + 144)
$$

Die Extremstellen der Funktion entsprechen nun den Nullstellen der ersten Ableitung:

MaBzahl des Volumens des Fußes

\nDas Dreieck, was den Fuß im Querschniert, wird durch die eingezeichnet Höhe  
\nh in zwei identifiesche rechtwhelige Dreiecke geteilt. Jedes der beiden Dreiecke hat die Setten-  
\nlängen r, h und 
$$
\frac{b}{2}
$$
. Mit dem Sate des Pythagoras gilt in diesem Dreieck:

\n
$$
r^2 = h^2 + \left(\frac{b}{2}\right)^2 \iff \left(\frac{b}{2}\right)^2 = r^2 - h^2 = 144 - h^2
$$
\nDer Fuß entspricht einen geraden Kreiskegel, sodas für das Volumen gilt:

\n
$$
V(b,h) = \frac{1}{3}Ac \cdot h = \frac{1}{3}\pi \left(\frac{b}{2}\right)^2 \cdot h \qquad \qquad ((\frac{b}{2})^2 \text{ Einstein})
$$
\n
$$
\Rightarrow V(h) = \frac{1}{3}\pi (144 - h^2) \cdot h = \frac{\pi}{3}(-h^3 + 144h)
$$
\n1.2

\nMaximales Volumen

\nUm das maximale Volumen zu ermitteln, wird die erste Albertung bestimmt:

\n
$$
V'(h) = \frac{\pi}{3}(-3h^2 + 144)
$$
\nDie Extremstellen der Funktion entsprechen nun den Nullstellen der ersten Ableitung:

\n
$$
V'(h) = 0 \qquad \qquad + 3h^2
$$
\n
$$
\iff \qquad 144 = 3h^2 \qquad \qquad | \cdot 3
$$
\n
$$
\iff \qquad h_{1,2} = \pm \sqrt{\frac{144}{3}}
$$
\n
$$
\iff \qquad h_{1,2} = \pm \sqrt{\frac{144}{3}}
$$
\nDie Lösung  $h_1 = -4\sqrt{3} \notin D_V$  liegt dabei nicht im Definitionssbreich und muss nicht weiter betrachtet werden. Da es sich bei V(h) um eine nach unter geéfferte Parabel handelt und

Die Lösung h $_{1} = -4\sqrt{3} \notin D_{\mathrm{V}}$  liegt dabei nicht im Definitionsbereich und muss nicht weiter betrachtet werden. Da es sich bei V'(h) um eine nach unten geöffnete Parabel handelt und

VORBEREITUNG AUF **DAS ABÍ 2024** 

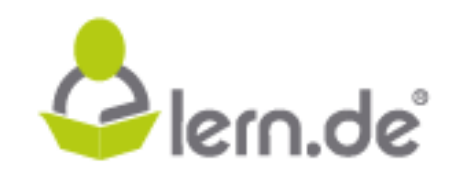

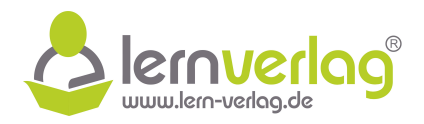

4  $\sqrt{3}$   $>$  –4 $\sqrt{3}$  ist, liegt bei h = 4 $\sqrt{3}$  ein Vorzeichenwechsel der ersten Ableitung von "+" nach "-" vor. Demnach handelt es sich also um ein Maximum des Volumens bei der Höhe nacn "– vor. D<br>h<sub>max</sub> = 4√3 cm.

 $\mathcal{E}_{\text{F} \ddot{\text{OR}}}^{\text{ZEIT}}$ <br>BILDUNG! VORBEREITUNG AUF **DAS ABÍ 2024** 

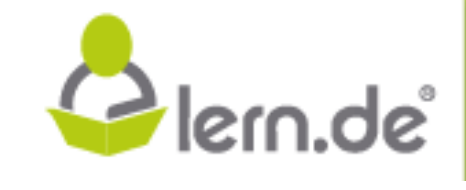
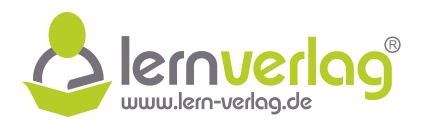

# **Aufgabe 9 - Optimierungsaufgabe: FOS12 MNT 2018, AI 3**

1.0 Ein Bastler möchte sich mithilfe folgender Bauanleitung das Grundgerüst für einen zylinderförmigen Abfallkorb mit Höhe h und Radius r (alle Längen in Meter gemessen) aus Draht bauen (siehe Skizze).

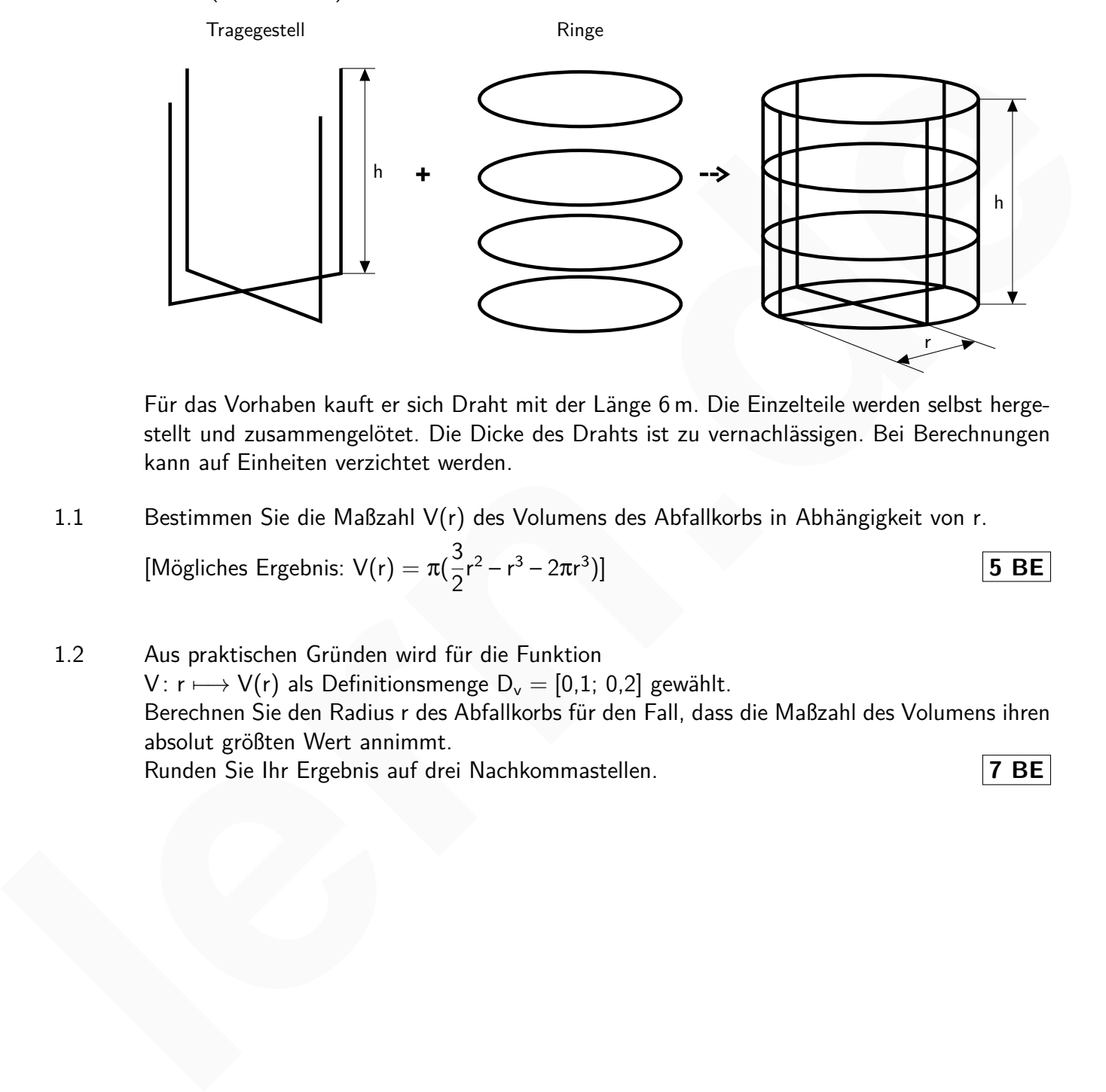

Für das Vorhaben kauft er sich Draht mit der Länge 6 m. Die Einzelteile werden selbst hergestellt und zusammengelötet. Die Dicke des Drahts ist zu vernachlässigen. Bei Berechnungen kann auf Einheiten verzichtet werden.

1.1 Bestimmen Sie die Maßzahl V(r) des Volumens des Abfallkorbs in Abhängigkeit von r.

[Mögliches Ergebnis: 
$$
V(r) = \pi(\frac{3}{2}r^2 - r^3 - 2\pi r^3)
$$
]

1.2 Aus praktischen Gründen wird für die Funktion V:  $r \longmapsto V(r)$  als Definitionsmenge D<sub>v</sub> = [0,1; 0,2] gewählt. Berechnen Sie den Radius r des Abfallkorbs für den Fall, dass die Maßzahl des Volumens ihren absolut größten Wert annimmt. Runden Sie Ihr Ergebnis auf drei Nachkommastellen. **7 BE**

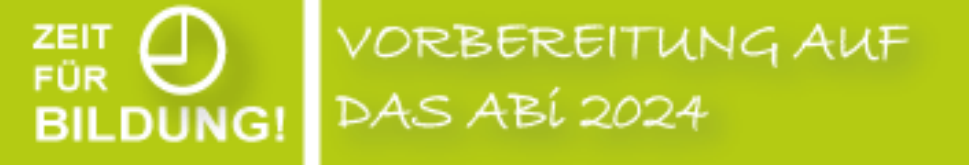

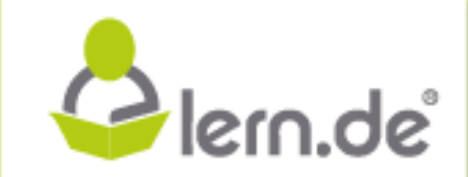

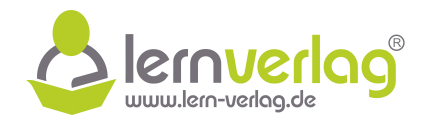

# **Lösungsvorschlag A9 Optimierungsaufgabe: FOS12 MNT 2018, AI 3**

#### 1.1 **Funktionsgleichung der Maßzahl des Volumens**

Die Gesamtlänge des Drahtes beträgt 6 m. Wie der Graphik zu entnehmen ist, besteht das Tragegestell aus 4 Drahtstücken der Länge h, und aus 4 Drahtstücken der Länge r. Die 4 Ringe haben jeweils eine Länge von 2π · r. Damit gilt:

$$
6 = 4h + 4r + 4 \cdot 2\pi r \qquad |-(4r + 8\pi r)
$$
  
\n
$$
\iff 4h = 6 - 4r - 8\pi r \qquad |: 4
$$
  
\n
$$
\iff h = \frac{3}{2} - (2\pi + 1)r
$$

Dies kann nun benutzt werden um eine Funktionsgleichung der Maßzahl des Volumens zu finden:

$$
V(r,h) = \pi \cdot r^2 \cdot h \qquad \text{(Einsetzen von h)}
$$
\n
$$
\iff \qquad V(r) = \pi \cdot r^2 \cdot \left(\frac{3}{2} - (2\pi + 1)r\right)
$$
\n
$$
\iff \qquad \frac{V(r) = \pi \cdot \left(\frac{3}{2}r^2 - r^3 - 2\pi r^3\right)}{\frac{1}{2}r^2 - r^3 - 2\pi r^3}
$$

#### 1.2 **Maximales Volumen**

Zunächst wird die erste Ableitung der Funktion bestimmt:

$$
V(r) = \pi \cdot \left(\frac{3}{2}r^2 - r^3 - 2\pi r^3\right) \qquad V'(r) = \pi \cdot (3r - 6\pi r^2 - 3r^2)
$$

Es werden nun die Nullstellen der ersten Ableitung bestimmt:

$$
V'(r) = 0
$$
\n
$$
\iff \pi \cdot (3r - 6\pi r^2 - 3r^2) = 0
$$
\n
$$
\iff r(3 - 6\pi r - 3r) = 0
$$
\n
$$
\iff r_1 = 0 \quad \text{oder} \quad 3 - 6\pi r_2 - 3r_2 = 0
$$

Es ist  $r_1 = 0 \notin D_V$ , weshalb als Lösung zunächst nur  $r_2$  in Frage kommt:

3 – 6πr<sup>2</sup> – 3r<sup>2</sup> = 0 | – 3 ⇐⇒ –(6π + 3)r<sup>2</sup> = –3 | : (–(6π + 3)) ⇐⇒ r<sup>2</sup> = 3 6π + 3 ⇐⇒ r<sup>2</sup> = 1 2π + 1 ⇐⇒ r<sup>2</sup> ≈ 0,137 **lern.de**

Für die weitere Betrachtung gibt es nun zwei Varianten:

VORBEREITUNG AUF

**DAS ABÍ 2024** 

**BILDUNG!** 

Plern.de<sup>®</sup>

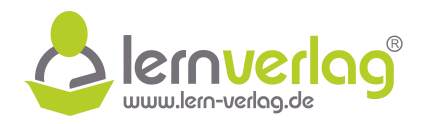

# 1. Variante: Mithilfe einer Skizze

Es wird eine Skizze der ersten Ableitung und eine Vorzeichentabelle unter Berücksichtigung des Definitionsbereichs erstellt:

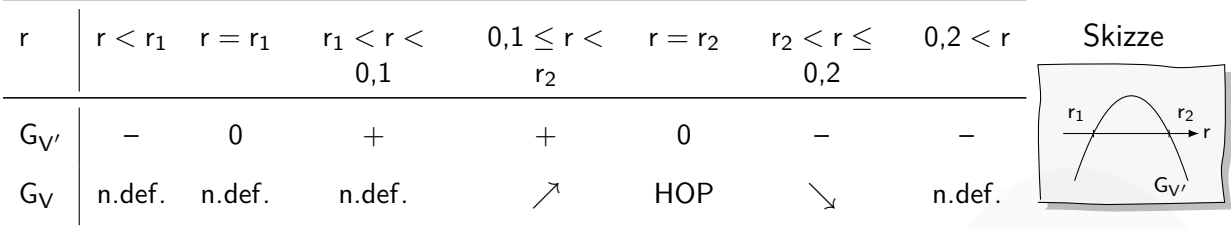

Die Funktion ist stetig und es liegt keine weitere Nullstelle der ersten Ableitung in D<sub>V</sub> vor. Somit handelt es sich bei  $r_2 \approx 0.137$  [m] um ein absolutes Maximum.

# 2. Variante: Begründung

handelt es sich um eine Maximum. Da außerdem keine weitere Nullstelle der ersten Ableitung Es ist  $r_1 \notin D_V$ . Die Ableitungsfunktion V' ist eine Parabel und besitzt nur zwei Nullstellen  $r_1$ und  $r_2$ . Da bei  $r_2 \in D_V$  ein Vorzeichenwechsel der ersten Ableitung von "+" nach "-" vorliegt, in  $D_V$  vorliegt und die Funktion stetig ist, handelt es sich um ein absolutes Maximum.  $\frac{c_v}{c_v}$  and  $\frac{d_e}{c_v}$  and  $\frac{d_e}{c_v}$  and  $\frac{d_e}{c_v}$  and  $\frac{d_e}{c_v}$  and  $\frac{d_e}{c_v}$  and  $\frac{d_e}{c_v}$ . The matrix and  $\frac{d_e}{c_v}$  and  $\frac{d_e}{c_v}$  and  $\frac{d_e}{c_v}$  and  $\frac{d_e}{c_v}$  and  $\frac{d_e}{c_v}$  and  $\frac{d_e}{c_v}$  and

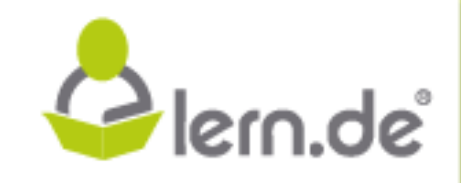

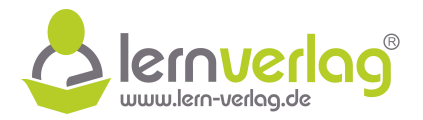

# **Aufgabe 10 - Medikamentensynthese (Anwendungsaufgabe): FOS12 MT 2015, AI 3**

Themen: Parameter bestimmen, Extremwert

1.0 Bei der Synthese eines Medikaments wird die Temperatur T(t) (in ◦C) während der Reaktionsdauer t (in Minuten) mit  $t \geq 0$  kontinuierlich gemessen. Dabei gilt:  $T(t) = 10 \cdot (t \cdot e^{1-k \cdot t} + c)$  mit k,c  $\in \mathbb{R}$  und k  $\neq 0$ .

Zum Zeitpunkt  $t = 0$  wird eine Temperatur von 18 °C gemessen. Nach einer Reaktionsdauer von 8 Minuten beträgt die Temperatur 47,43 ◦C. Auf das Mitführen der Einheiten kann bei den Berechnungen verzichtet werden. Alle Ergebnisse sind gegebenenfalls auf zwei Nachkommastellen zu runden. Zum Zeitpunkt  $t = 0$  wird eine Temperatur von 18°C gemessen. Nach einer Reaktionsdauer<br>von 8 Minuten bertste die Temperatur 47,43°C. Auf das Mitführen der Einheiten kann bei<br>den Berechnungen verzichtet verden. Alle Ergebn

1.1 Bestimmen Sie die Werte der Parameter c und k.

Für die folgenden Teilaufgaben gilt:  $c = 1,8$  und k = 0,25. **5 BE** 

- 1.2 Berechnen Sie das Temperaturmaximum während der Reaktion. [Mögliches Teilergebnis:  $\frac{d}{dt}T(t) = 10 \cdot e^{1-0.25 \cdot t} - 2.5 \cdot t \cdot e^{1-0.25 \cdot t}$ ] **7 BE**
- 1.3 Um die Qualität des Endprodukts nicht zu gefährden, darf in der Abkühlphase die Temperaturabnahme in jeder Minute höchstens 4 ◦C betragen. Zeigen Sie, dass dies selbst im Augenblick der stärksten Abkühlung eingehalten wird. **7 BE**

VORBEREITUNG AUF **DAS ABÍ 2024 BILDUNG!** 

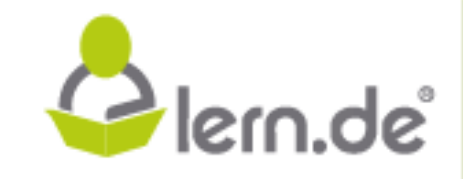

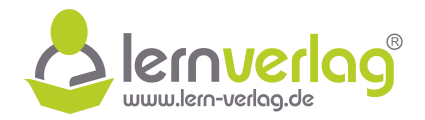

## **Lösungsvorschlag A10 Medikamentensynthese: FOS12 MT 2015, AI 3**

1.0 Gegeben ist die Funktion T(t) = 10 · (t · e<sup>1-k · t</sup> + c) mit k, c  $\in \mathbb{R}$  und k  $\neq$  0, die die Temperatur bei der Synthese eines Medikamentes beschreibt.

#### 1.1 **Ermitteln der Parameter**

Die unbekannten Parameter können durch Einsetzen der gegebenen Wertepaare ermittelt werden. Zum Zeitpunkt  $t = 0$  ist T = 18, es gilt also  $T(0) = 18$ :

$$
T(0) = 18
$$
\n
$$
\Leftrightarrow \qquad 10 \cdot (0 \cdot e^{1-k \cdot 0} + c) = 18
$$
\n
$$
\Leftrightarrow \qquad 10c = 18 \qquad |: 10
$$
\n
$$
\Leftrightarrow \qquad c = \underline{1,8}
$$

man dies und den ermittelten Wert für c ein, kann k bestimmt werden: Nach 8 Minuten ist die Temperatur auf 47,43°C gestiegen. Es gilt also  $T(8) = 47,43$ . Setzt

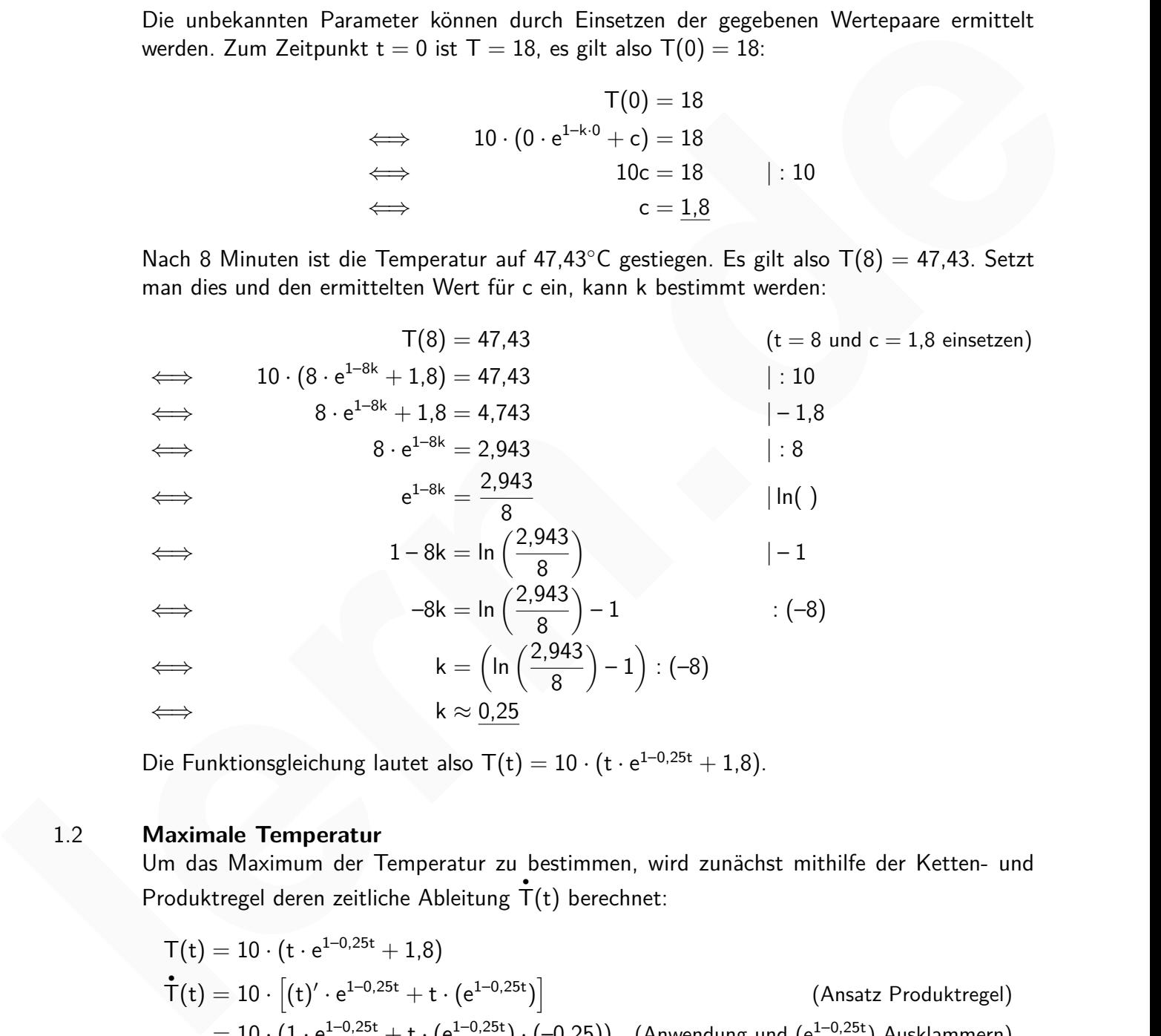

Die Funktionsgleichung lautet also  $T(t) = 10 \cdot (t \cdot e^{1-0.25t} + 1.8)$ .

VORBEREITUNG AUF

**DAS ABÍ 2024** 

#### 1.2 **Maximale Temperatur**

**BILDUNG!** 

Um das Maximum der Temperatur zu bestimmen, wird zunächst mithilfe der Ketten- und Produktregel deren zeitliche Ableitung  $\dot{\mathsf{T}}(t)$  berechnet:

$$
T(t) = 10 \cdot (t \cdot e^{1-0.25t} + 1.8)
$$
\n
$$
\dot{T}(t) = 10 \cdot \left[ (t)' \cdot e^{1-0.25t} + t \cdot (e^{1-0.25t}) \right]
$$
\n
$$
= 10 \cdot (1 \cdot e^{1-0.25t} + t \cdot (e^{1-0.25t}) \cdot (-0.25))
$$
\n(Anwending und (e<sup>1-0.25t</sup>) Ausklammen)

\n
$$
= 10e^{1-0.25t}(1-0.25t)
$$
\n(Zur Kontrolle angegeben)

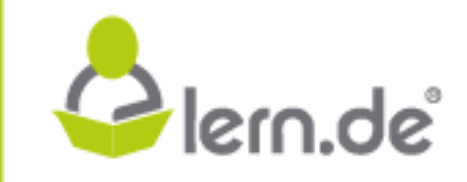

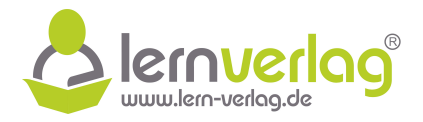

Die Funktion besitzt ein mögliches Extremum dort, wo  $\mathbf{\dot{\bar{T}}}(\mathrm{t})=0$  ist. Da aber der Faktor mit der Exponentialfunktion nie den Wert null annehmen kann, gilt:

$$
\mathring{\mathsf{T}}(t) = 10 \cdot e^{1-0.25 \cdot t} \cdot (1-0.25 \cdot t) = 0 \quad \iff \quad (1-0.25 \cdot t) = 0 \quad \iff \quad t = 4
$$

Die Funktion besitzt bei t = 4 eine Extremstelle. Da die Ableitung für t < 4 ein positives Vorzeichen und für  $t > 4$  ein negatives Vorzeichen hat, handelt sich bei  $t = 4$  also um ein Maximum. Weiterhin muss der Temperaturwert an dieser Stelle bestimmt werden:

 $\mathsf{T}(4)=10\cdot \left(4\cdot \text{e}^{1-4\cdot 0.25}+1.8\right)=10\cdot \left(4\cdot 1+1.8\right)=10\cdot 5.8=58$ 

Die Temperatur erreicht nach vier Minuten ein Maximum von 58<sup>°</sup>C.

#### 1.3 **Wert der Temperaturabnahme**

Abkühlung am stärksten ist, wird zunächst mithilfe von Ketten- und Produktregel die zweite Kühlt das Endprodukt ab, so fällt die Temperaturkurve. Um die Stelle zu finden, an der die Ableitung bestimmt:

Vorzeichen und für t > 4 ein negatives Vorzeichen hat, handelt sich bei t = 4 also um ein  
Maximum. Weiterhin muss der Temperaturvert an dieser Stelle bestimm werden:  
\n
$$
T(4) = 10 \cdot (4 \cdot e^{1-4 \cdot 0.25} + 1.8) = 10 \cdot (4 \cdot 1 + 1.8) = 10 \cdot 5.8 = 58
$$
  
\nDie Temperatur erreicht nach vier Minuten ein Maximum von 58°C.  
\n1.3 **Wert der Temperaturabnahme**  
\nKiiht das Endprodukt ab, so fält die Temperaturkurve. Um die Stelle zu finden, an der die  
\nAbkühlung am stärksten ist, wird zunächst mithilfe von Ketten- und Produktregel die zweite  
\nAbletung bestimmt:  
\n
$$
\dot{T}(t) = 10e^{1-0.25t}(1-0.25t)
$$
  
\n
$$
\ddot{T}(t) = 10e^{1-0.25t}(1-0.25t)
$$
  
\n
$$
= 10 \cdot (e^{1-0.25t} \cdot (-0.25t) \cdot (1-0.25t) + e^{1-0.25t} \cdot (-0.25t) \cdot (-0.25t) \cdot (-0.25t) - (0.25t) \cdot (-0.25t) - (0.25t) - (0.25t) -
$$

Die Nullstelle der zweiten Ableitung entspricht einem Extremum der Steigung, also entweder stärkster Erwärmung oder stärkster Abkühlung. Auch hier kann der Faktor mit der Exponentialfunktion nicht null werden, weshalb gilt:

$$
\ddot{\vec{T}}(t) = -2.5 \cdot e^{1-0.25 \cdot t} \cdot (2-0.25 \cdot t) = 0 \quad \Longleftrightarrow \quad (2-0.25t) = 0 \quad \Longleftrightarrow \quad t = 8
$$

Das Vorzeichen der zweiten Ableitung wechselt bei t = 8 von "-" zu "+". Damit liegt hier ein Minimum von • T vor, also der Moment der stärksten Abkühlung. Es wird der Wert zum Zeitpunkt  $t = 8$  bestimmt:

$$
\mathbf{\dot{T}}(8) = 10 \cdot e^{1-2} \cdot (1-2) = -\frac{10}{e} \approx -3.68
$$

Für  $t = 8$  liegt mit 3,68°C/min die stärkste Abkühlung vor. Die Forderung nach höchstens 4 ◦C wird also auch im Moment der stärksten Abkühlung eingehalten.

VORBEREITUNG AUF

**DAS ABÍ 2024** 

**BILDUNG!** 

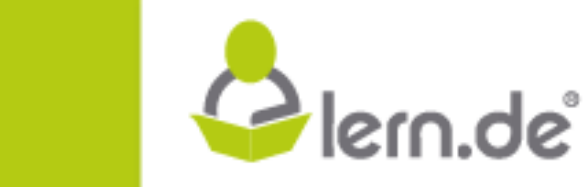

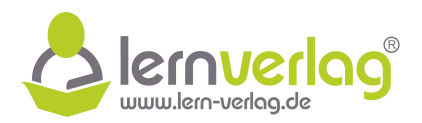

Plern.de

# **Aufgabe 11 - Borkenkäfer (Anwendungsaufgabe): FOS12 MT 2015, AII 3**

Themen: Parameter bestimmen, Extrempunkte, Wendepunkt

1.0 Um die Ausbreitung von Borkenkäfern in bayerischen Wäldern zu erforschen, wird der Befall eines ausgewählten Baumes über den Zeitraum von 12 Monaten untersucht. Die Anzahl der in diesem Baum befindlichen Borkenkäfer kann näherungsweise durch den Term  $N(t) \ = \ N_0 \cdot e^{\lambda \cdot (t^2 - 12t)}$  mit t, $\lambda \ \in \ \mathbb{R}$  und  $t \ \geq \ 0, \lambda \ < \ 0$  beschrieben werden, wobei  $N_0$  die Anzahl der Borkenkäfer zu Beginn des Beobachtungszeitraums und t die Zeit in Monaten ab Beobachtungsbeginn ist. III) = II<sub>I</sub><sub>2</sub> e-E<sup>2</sup> - in the f<sub>1</sub>*A* E lst to the f<sub>2</sub> D<sub>1</sub>*R* - C become the term of the main case observed in the main E observed in the main Beobachtungsteizhaums und t die Zeit in Monaten ab<br>Beobachtungsbeginn ist

Es ist bekannt, dass sich die Anzahl der Borkenkäfer nach dem ersten Monat verdreifacht hat und nach einem weiteren Monat 133 Borkenkäfer gezählt wurden.

Alle Ergebnisse sind auf zwei Nachkommastellen zu runden, sofern nicht anders gefordert. Auf das Mitführen der Einheiten kann bei den Berechnungen verzichtet werden.

1.1 Bestimmen Sie  $\lambda$  und N<sub>0</sub>. Runden Sie dabei N<sub>0</sub> auf eine ganze Zahl.

VORBEREITUNG AUF

DAS ABÍ 2024

**BILDUNG!** 

Für die folgenden Teilaufgaben gilt:  $\lambda = -0.10$  und  $N_0 = 18$ . **5 BE** 

- 1.2 Ab einem Befall von 540 Borkenkäfern gilt der Baum als dauerhaft geschädigt. Berechnen Sie den Zeitpunkt t<sub>0</sub>, zu dem diese Anzahl erstmalig erreicht ist. **5 BE**
- 1.3 Bestimmen Sie den Zeitpunkt  $t_{max}$ , zu dem der Befall des Baumes am größten ist.  $[M\ddot{o}$ gliches Teilergebnis:  $\dot{N}(t) = -3.6 \cdot e^{-0.10 \cdot (t^2 - 12t)} \cdot (t - 6)]$  4 BE
- 1.4  $\overset{\bullet}{\mathsf{N}}$  besitzt nur die beiden einfachen Nullstellen t $_{1,2}=6\pm1$ √ 5 (Nachweis nicht erforderlich). Bestimmen Sie den Zeitpunkt t<sub>v</sub>, zu dem sich die Borkenkäfer am stärksten vermehren. **5 BE**

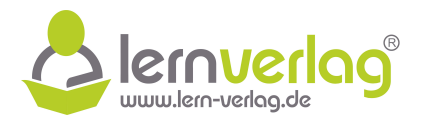

# **Lösungsvorschlag A11 Borkenkäfer: FOS12 MT 2015, AII 3**

1.0 Gegeben ist die Funktion N $(t)=$  N $_0\cdot e^{\lambda(t^2-12t)}$  mit t, $\lambda\in\mathbb{R}$  und t  $\geq$  0,  $\lambda$   $<$  0, die die Anzahl der Borkenkäfer in einem Baum beschreibt.

## 1.1 **Bestimmen der Parameter**

Zunächst ist bekannt, dass sich die Anzahl der Borkenkäfer nach einem Monat verdreifacht hat. Es gilt also  $N(1) = 3 \cdot N_0$ . Setzt man dies in den Funktionsterm  $N(t)$  ein, kann  $\lambda$  bestimmt werden:

$$
3N_0 = N(1)
$$
\n
$$
\iff \quad 3N_0 = N_0 \cdot e^{\lambda \cdot (1^2 - 12)} \quad |: N_0
$$
\n
$$
\iff \quad 3 = e^{-11\lambda} \quad |ln( )
$$
\n
$$
\iff \quad ln(3) = -11\lambda \quad |: (-11)
$$
\n
$$
\iff \quad \lambda = -\frac{ln(3)}{11}
$$
\n
$$
\iff \quad \lambda \approx \frac{-0.10}{11}
$$

Nach einem weiteren Monat werden 133 Borkenkäfer gezählt, das heißt  $N(2) = 133$ . Setzt man dies und den ermittelten Wert für  $\lambda$  ein, kann N<sub>0</sub> bestimmt werden:

$$
133 = N(2)
$$
\n
$$
\Leftrightarrow \qquad 133 = N_0 \cdot e^{-0.1 \cdot (2^2 - 12 \cdot 2)}
$$
\n
$$
\Leftrightarrow \qquad 133 = N_0 \cdot e^2 \qquad | : e^2
$$
\n
$$
\Leftrightarrow \qquad N_0 = \frac{133}{e^2}
$$
\n
$$
\Leftrightarrow \qquad N_0 \approx \underline{18}
$$

1.2 **Zeitpunkt zu dem erstmals eine schädliche Anzahl erreicht wird** Im Zeitpunkt, zu dem diese Anzahl erstmalig eintritt, gilt  $N(t_0) = 540$ :

VORBEREITUNG AUF

**DAS ABÍ 2024** 

**BILDUNG!** 

Zunāchst ist bekannt, dass sich die Anzahl der Borkenkäfer nach einem Monat verdreifacht  
hat. Es gilt also N(1) = 3. N<sub>0</sub>. Setzt man dies in den Funktionsterm N(t) ein, kann λ bestimmt  
werden:  
\n
$$
3N0 = N(1)
$$
\n
$$
3N0 = N0 · e2 (1)2
$$
\n
$$
3 = e-11λ
$$
\n
$$
ln(3) = -11λ
$$
\n
$$
1: (-11)
$$
\n
$$
2 = \frac{ln(3)}{11}
$$
\n
$$
2 × -0.10
$$
\n
$$
2 × 111
$$
\n
$$
2 × 111
$$
\n
$$
2 × 111
$$
\n
$$
2 × 111
$$
\n
$$
2 × 111
$$
\n
$$
2 × 111
$$
\n
$$
2 × 111
$$
\n
$$
2 × 111
$$
\n
$$
2 × 111
$$
\n
$$
2 × 111
$$
\n
$$
2 × 111
$$
\n
$$
2 × 111
$$
\n
$$
2 × 111
$$
\n
$$
2 × 111
$$
\n
$$
2 × 111
$$
\n
$$
2 × 111
$$
\n
$$
2 × 111
$$
\n
$$
2 × 111
$$
\n
$$
2 × 111
$$
\n
$$
2 × 111
$$
\n
$$
2 × 111
$$
\n
$$
2 × 111
$$
\n
$$
2 × 111
$$
\n
$$
2 × 111
$$
\n
$$
2 × 111
$$
\n
$$
2 × 111
$$
\n
$$
2 × 111
$$
\n
$$
2 × 111
$$
\n
$$
2 × 111
$$
\n
$$
2 × 111
$$
\n
$$
2 × 111
$$
\n
$$
2 × 111
$$
\n
$$
2 × 1
$$

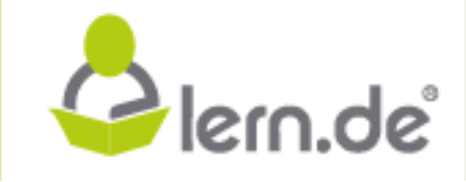

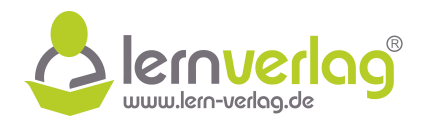

$$
t_{1,2} = \frac{-1,2 \pm \sqrt{0,04 \cdot (36 - 10 \ln(30))}}{-0,2}
$$
  
\n
$$
t_{1,2} = \frac{-1,2 \pm 0,2\sqrt{36 - 10 \ln(30)}}{-0,2}
$$
  
\n
$$
t_{1,2} = 6 \pm \sqrt{36 - 10 \ln(30)}
$$
  
\n
$$
t_1 \approx 4,59 \text{ oder } t_2 \approx 7,41
$$

Die Anzahl ist demnach erstmalig nach  $t_0 \approx 4.59$  Monaten erreicht.

#### 1.3 **Zeitpunkt des größten Befalls**

Der größte Befall entspricht dem Maximum der Funktion N(t). Um dieses zu finden wird zunächst die erste Ableitung  $\r{N}(t)$  mithilfe der Kettenregel gebildet:

$$
N(t) = 18 \cdot e^{-0.1(t^2 - 12t)}
$$
\n
$$
\dot{N}(t) = 18 \cdot \left[ e^{-0.1(t^2 - 12t)} \cdot (-0.1(t^2 - 12t))' \right]
$$
\n
$$
= 18 \cdot e^{-0.1(t^2 - 12t)} \cdot (-0.1 \cdot (2t - 12))
$$
\n
$$
= -1.8 \cdot e^{-0.1(t^2 - 12t)} \cdot (2t - 12)
$$
\n
$$
= -3.6 \cdot e^{-0.1(t^2 - 12t)} \cdot (t - 6)
$$
\n(Zur Kontrolle angegeben)

Die Nullstellen der Ableitung entsprechen den möglichen Extremstellen der Funktion. Der Faktor der Ableitungsfunktion, der die Exponentialfunktion enthält kann nicht null werden. Damit gilt:

 $\dot{N}(t) = 0 \iff (t-6) = 0 \iff t = 6$ 

Bei  $t = 6$  wechselt die Ableitungsfunktion von einem positiven zu einem negativen Vorzeichen, es handelt sich also um ein Maximum. Der Befall ist demnach nach 6 Monaten am größten.

#### 1.4 **Zeitpunkt der stärksten Vermehrung**

**BILDUNG!** 

Für die beiden gegebenen Werte gilt:

$$
t_1=6-\sqrt{5}\approx 3{,}76 \hspace{1.5cm} t_2=6+\sqrt{5}\approx 8{,}24
$$

Dies sind die Nullstellen von  $\ddot{N}(t)$ . An diesen Stellen ist  $\dot{N}(t)$  demnach extremal. Gesucht ist der Zeitpunkt, zu dem sich die Käfer am stärksten vermehren. Dies entspricht einem Maximum von  $\stackrel{\bullet}{\mathsf{N}}$ . Nach Teilaufgabe 3.3 ist aber bekannt, dass  $\mathring{\mathsf{N}}(\mathsf{t}) < 0$  für  $\mathsf{t} > 6$  und  $\mathring{\mathsf{N}}(\mathsf{t}) > 0$  für  $\mathsf{t} < 6$ . Für ein Maximum muss aber  $\dot{N}(t) > 0$  gelten. Damit ist  $t_{\rm v} < 6$ . Aus den gegebenen beiden rur ein maximum muss aber N(τ) > ∪ geiten. Damit ist t<sub>v</sub> < 6. Aus den gegebenen beiden<br>Werten liegt nur einer in diesem Bereich. Zum Zeitpunkt <u>t<sub>v</sub> = 6 – √5 ≈ 3,76</u> vermehren sich die Käfer also am stärksten. **lexant de la proportion de la proportion de la proportion de la proportion de la proportion de la proportion de la proportion de la proportion de la proportion de la proportion de la proportion de la proportion de la pr** 

> VORBEREITUNG AUF **DAS ABÍ 2024**

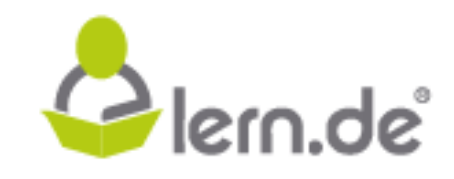

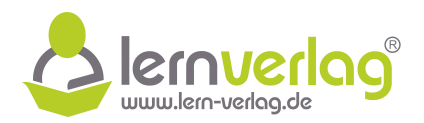

Glern.de

# **Aufgabe 12 - CO2-Emissionsrate (Anwendungsaufgabe): FOS12 MT 2016, AI 2**

Themen: Parameter bestimmen, Extrempunkt, Graphische Darstellung, Wendepunkt

1.0 Seit Beginn des 20. Jahrhunderts führt der vom Menschen verursachte zusätzliche Ausstoß von Kohlenstoffdioxid  $(CO<sub>2</sub>)$  zu einer Verstärkung des Treibhauseffektes, das heißt zu einem globalen Temperaturanstieg mit weitreichenden Folgen. Nach einem mathematischen Modell soll die Entwicklung der weltweiten CO<sub>2</sub>-Emissionen abgeschätzt werden. Dieses Modell lässt sich näherungsweise durch die mathematische Funktion k: t  $\longmapsto$  a  $\cdot$  t<sup>2</sup>  $\cdot$  e<sup>-b·t</sup> + 7 mit t, a, b ∈  $\R$  und t  $\geq$  0, a  $>$  0, b  $>$  0 darstellen. Dabei entspricht  $k(t)$  der CO<sub>2</sub>-Emissionsrate in Mrd. Tonnen pro Jahr zum Zeitpunkt t, wobei t die seit Beginn des Jahres 1950 vergangene Zeit in Jahren beschreibt. Unter der  $CO<sub>2</sub>$ -Emissionsrate wird dabei im Folgenden die ausgestoßene Masse an  $CO<sub>2</sub>$  pro Zeiteinheit verstanden. Nach einem mathematischen Notofal sick on Entwocklung der weitwecken CU<sub>2</sub>-missioneran<br>
geschätzt weiden. Dieses Model liäst sich näherungsweise durch die mathematische Funktion<br>
let : 1.—3 - i<sup>2</sup> -e<sup>3</sup> + *i* mit t, a, b

Auf das Mitführen der Einheiten kann bei den Berechnungen verzichtet werden.

- $1.1 \qquad$  Nach diesem Szenario lag die CO<sub>2</sub>-Emissionsrate zu Beginn des Jahres 2000 bei genau 30 Mrd. Tonnen pro Jahr und zu Beginn des Jahres 2200 wird sie bei genau 17,5 Mrd. Tonnen  $CO<sub>2</sub>$ pro Jahr liegen. Bestimmen Sie mithilfe dieser Angaben die Parameter a und b der Funktion k auf drei Nachkommastellen gerundet. **6 BE**
- 1.2.0 Im Folgenden gilt  $a = 0.025$  und  $b = 0.020$ .

Alle folgenden Ergebnisse sind gegebenenfalls auf eine Nachkommastelle zu runden.

- 1.2.1 Bestimmen Sie die nach diesem Modell prognostizierte CO<sub>2</sub>-Emissionsrate zu Beginn des Jahres 2017. **2 BE**
- 1.2.2 Berechnen Sie den Zeitpunkt  $t_m$ , zu dem die absolut maximale  $CO_2$ -Emissionsrate zu erwarten ist.  $[M\ddot{\circ}$ gliches Teilergebnis:  $\dot{\mathbf{k}}(t) = 0.05 \cdot e^{-0.02 \cdot t} \cdot (-0.01 \cdot t^2 + t)]$  **8 BE**
- 1.2.3 Zeichnen Sie mithilfe der bisherigen Ergebnisse und weiterer geeigneter Funktionswerte den Graphen der Funktion k für  $0 \le t \le 250$  (die Jahre 1950 bis 2200) in ein kartesisches Koordinatensystem. Maßstab: t-Achse: 50 Jahre  $\triangleq 2$  cm; k-Achse: 10 Mrd. Tonnen/Jahr  $\triangleq 2$  cm. **4 BE**
- 1.2.4 Ermitteln Sie rechnerisch, in welchem Jahr zwischen 1950 und heute der Zeitpunkt liegt, an dem die CO<sub>2</sub>-Emissionsrate nach diesem Modell am meisten zugenommen hat. **7 BE**
- 1.2.5 Die Funktion K: t  $\longmapsto$  (-1,25 · t<sup>2</sup> 125 · t 6250) · e<sup>-0,02·t</sup> + 7 · t mit t ≥ 0 und t ∈ ℝ ist eine Stammfunktion von k (Nachweis nicht erforderlich).

VORBEREITUNG AUF

**DAS ABÍ 2024** 

**DUNG!** 

Bestimmen Sie, wie viele Tonnen  $CO<sub>2</sub>$  voraussichtlich im Jahr 2016 insgesamt ausgestoßen werden, wenn das obige Modell zugrunde gelegt wird. **4 BE**

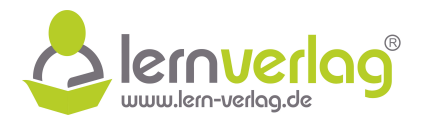

# **Lösungsvorschlag A12 CO2-Emissionsrate: FOS12 MT 2016, AI 2**

1.0 Betrachtet wird die Funktion  $k(t) = a \cdot t^2 \cdot e^{-bt} + 7$  mit t,a, $b \in \mathbb{R}$  und  $t \ge 0$ , a  $> 0$ , b  $> 0$ , die näherungsweise die weltweiten CO<sub>2</sub>-Emissionen beschreibt.

## 1.1 **Bestimmen der Parameter**

Aus den Angaben lassen sich zwei Gleichungen gewinnen, da die Emissionsrate nach (I)  $t = 50$ Jahren, also 2000 bei 30 Mrd. Tonnen und nach (II)  $t = 250$  Jahren, also 2200 bei 17,5 Mrd. Tonnen liegen wird:

Sascha Jankovic strickt gerne für die Berufliche Oberschule Spaghetti (I) k(50) = 30 ⇐⇒ a · 50<sup>2</sup> · e –b·<sup>50</sup> + 7 = 30 | – 7 ⇐⇒ 2500 · a · e –50b = 23 | : (2500 · e –50b) ⇐⇒ a = 23 2500 e 50b (II) k(250) = 17,5 ⇐⇒ a · 250<sup>2</sup> · e –b·<sup>250</sup> + 7 = 17,5 | – 7 ⇐⇒ 62500 · a · e –250b = 10,5 | : (62500 · e –250b) ⇐⇒ a = 10,5 62500 e 250b **lern.de**

Beide Gleichungen können nun gleichgesetzt werden:

$$
\frac{23}{2500}e^{50b} = \frac{10,5}{62500}e^{250b}
$$
 | · e<sup>-50b</sup>  
\n  
\n⇒ 
$$
\frac{23}{2500} = \frac{10,5}{62500}e^{200b}
$$
 | ·  $\frac{62500}{10,5}$   
\n  
\n⇒ 
$$
\frac{1150}{21} = e^{200b}
$$
 | ln( )  
\n  
\n⇒ 
$$
200b = \ln\left(\frac{1150}{21}\right)
$$
 | : 200  
\n  
\n⇒ 
$$
b = \frac{1}{200}\ln\left(\frac{1150}{21}\right)
$$
  
\n  
\n⇒ 
$$
b \approx \frac{0,020}{}
$$

Einsetzen des ermittelten Wertes in (I):

$$
\mathsf a = \frac{23}{2500} \mathsf e^{50 \cdot 0,020} \approx \underline{0,025}
$$

Der Funktionsterm lautet also  $k(t) = 0.025 \cdot t^2 \cdot e^{-0.02t}$ .

# 1.2.1 **Prognostizierter Wert im Jahr 2017**

**BILDUNG!** 

Mit den gegebenen Werten für a und b lautet die Funktionsgleichung nun k $(t) = 0.025 \cdot t^2$ .

VORBEREITUNG AUF **DAS ABÍ 2024** 

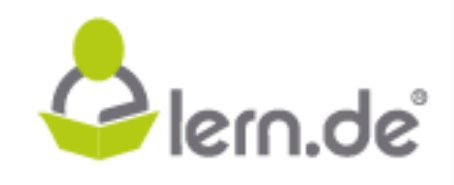

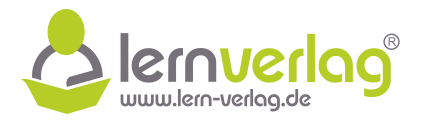

 $\mathrm{e}^{-0.02 \mathrm{t}} + 7$ . Im Jahr 2017 sind also t  $= 67$  Jahre vergangen. Durch Einsetzen erhält man den zugehörigen Wert für k:

 ${\sf k}(67)=0{,}025\cdot 67^2\cdot{\rm e}^{-0{,}02\cdot 67}+7\approx 36{,}4$ 

Die prognostizierte CO<sub>2</sub>-Emissionsrate liegt im Jahr 2017 bei etwa 36,4 Mrd. Tonnen.

## 1.2.2 **Ermitteln der ersten Ableitung**

Um das Maximum zu bestimmen wird zunächst mithilfe von Produkt- und Kettenregel die erste Ableitung bestimmt:

\n- \n**1.2.2 Emitteln der ersten Abletung**\nUm das Maximum zu bestimm wird zunächst mithilfe von Produkt- und Kettenregel die erste Abletung bestimm:

\n
$$
k(t) = 0.025 \cdot t^2 \cdot e^{-0.02t}
$$
\n $k(t) = 0.025 \cdot (2t \cdot e^{-0.02t} + t^2 \cdot (e^{-0.02t})$ \n(Ansatz Ketten-/Produktregel)

\n $= 0.025 \cdot (2t \cdot e^{-0.02t} + 0^2 \cdot (e^{-0.02t})$ \n(Answer 1) 0.027

\n(1) 0.028

\n $= 0.025 \cdot 2e^{-0.02t} \cdot (1 - 0.01t^2)$ \n(2) 0.029

\n(2) 0.029

\n(2) 0.029

\n(2) 0.020

\n(2) 0.020

\n(2) 0.021

\n(2) 0.021

\n(2) 0.021

\n(2) 0.021

\n(2) 0.022

\n(2) 0.023

\n(2) 0.024

\n(2) 0.025

\n(2) 0.027

\n(2) 0.028

\n(2) 0.029

\n(2) 0.020

\n(2) 0.020

\n(2) 0.021

\n(2) 0.021

\n(2) 0.022

\n(2) 0.023

\n(2) 0.024

\n(2) 0.025

\n(2) 0.027

\n(2) 0.028

\n(2) 0.029

\n(2) 0.020

\n(2) 0.020

\n(2) 0.020

\n(2) 0.020

\n(2) 0.021

\n(2) 0.021

\n(2) 0.021

\n(2) 0

#### **Zeitpunkt der maximalen Emissionsrate**

Die Nullstellen der ersten Ableitung entsprechen den möglichen Extremstellen der Funktion. Da die Exponentialfunktion jedoch nie null wird, entsprechen die Nullstellen der ersten Ableitung den Nullstellen des Terms  $(t - 0.01t^2)$ . Formt man diesen um, können die Nullstellen direkt abgelesen werden:

$$
\sf{t}-0.01\sf{t}^2=\sf{t}(1-0.01\sf{t})=0.01\sf{t}(100-\sf{t})
$$

Liegt der Term in der Form 0,01t(100 – t) vor, können die Nullstellen direkt zu  $t_1 = 0$  und  $t_2 = 100$  abgelesen werden. Da die Exponentialfunktion stets positive Wert annimmt, stimmen das Vorzeichen der ersten Ableitung und das Vorzeichen von  $(-0,01t^2 + t)$  überein. Es handelt sich dabei um den Term einer nach unten geöffneten Parabel (siehe nebenstehende Skizze).

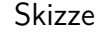

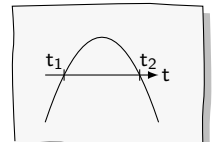

Wie in der Skizze zu sehen ist, liegt bei  $t_2 = 100$  ein Vorzeichenwechsel der ersten Ableitung von "+" zu "-" vor. Bei  $\underline{t_m = 100}$  liegt also ein Maximum der Funktion. Da es sich neben dem Minimum bei  $t = 0$  um die einzige Nullstelle der ersten Ableitung handelt und somit kein weiterer Monotoniewechsel vorliegt, handelt es sich um ein absolutes Maximum. Die absolut maximale  $CO<sub>2</sub>$  Emissionsrate ist also im Jahr 2050 zu erwarten.

#### 1.2.3 **Graphische Darstellung**

mithilfe der bisher bekannten und weiterer Funktionswerte kann zunächst eine Wertetabelle erstellt werden:

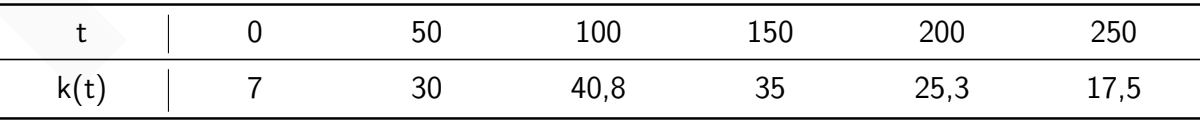

Mit diesen Werten kann die grafische Darstellung erfolgen:

VORBEREITUNG AUF

**DAS ABÍ 2024** 

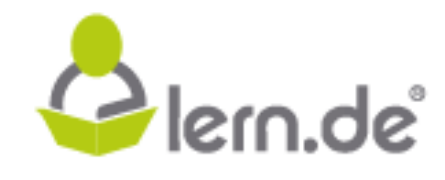

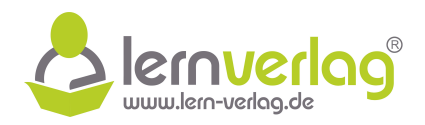

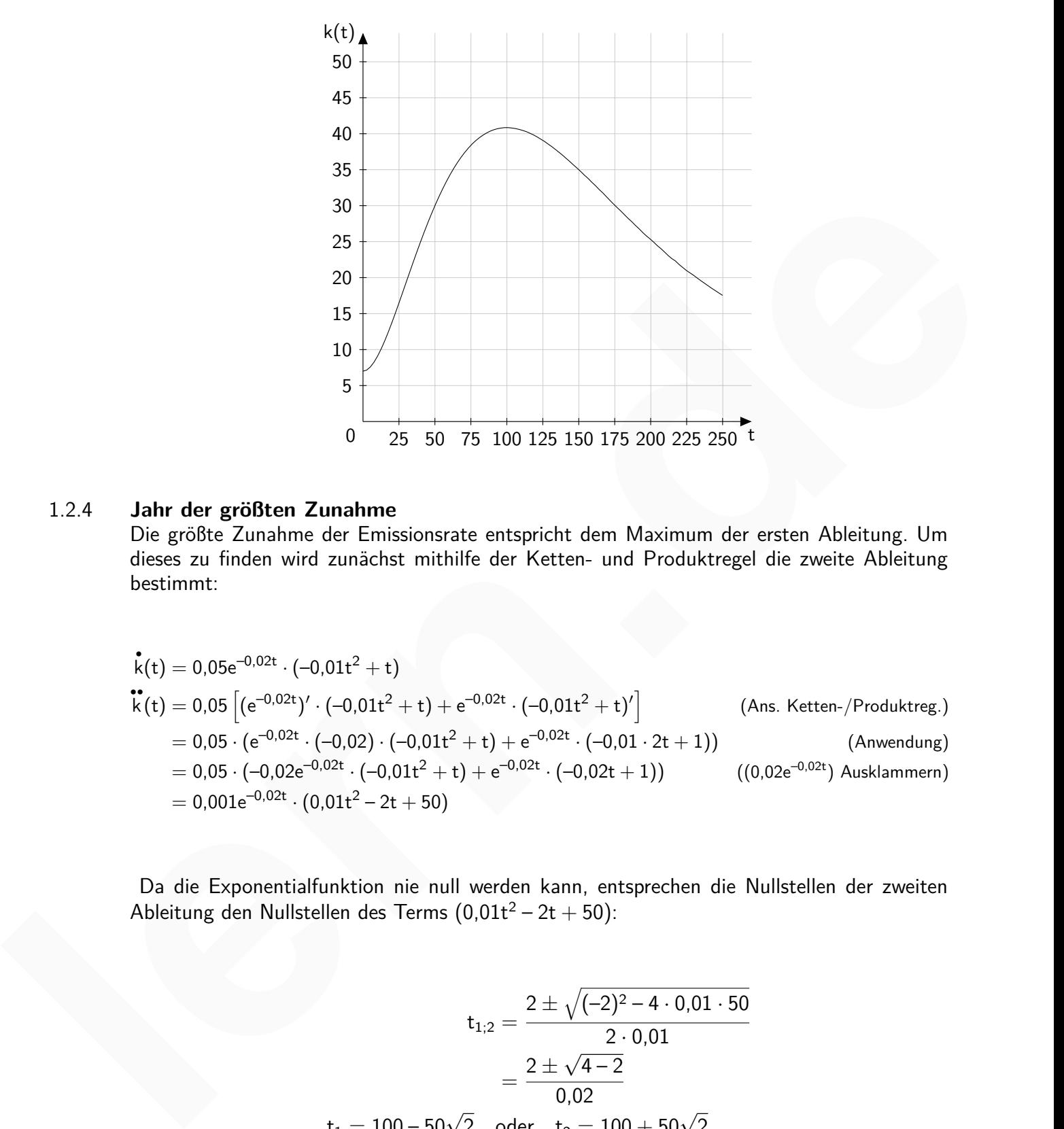

# 1.2.4 **Jahr der größten Zunahme**

ZEIT<br>FÜR

**BILDUNG!** 

Die größte Zunahme der Emissionsrate entspricht dem Maximum der ersten Ableitung. Um dieses zu finden wird zunächst mithilfe der Ketten- und Produktregel die zweite Ableitung bestimmt:

• k(t) = 0,05e–0,02t · (–0,01t<sup>2</sup> + t) •• k (t) = 0,05 <sup>h</sup> (e–0,02t) 0 · (–0,01t<sup>2</sup> + t) + e–0,02t · (–0,01t<sup>2</sup> + t)<sup>0</sup> i (Ans. Ketten-/Produktreg.) = 0,05 · (e–0,02t · (–0,02) · (–0,01t<sup>2</sup> + t) + e–0,02t · (–0,01 · 2t + 1)) (Anwendung) = 0,05 · (–0,02e–0,02t · (–0,01t<sup>2</sup> + t) + e–0,02t · (–0,02t + 1)) ((0,02e–0,02t) Ausklammern) = 0,001e–0,02t · (0,01t<sup>2</sup> – 2t + 50)

Da die Exponentialfunktion nie null werden kann, entsprechen die Nullstellen der zweiten Ableitung den Nullstellen des Terms  $(0,01t^2 - 2t + 50)$ :

$$
t_{1;2} = \frac{2 \pm \sqrt{(-2)^2 - 4 \cdot 0.01 \cdot 50}}{2 \cdot 0.01}
$$

$$
= \frac{2 \pm \sqrt{4 - 2}}{0.02}
$$

$$
t_1 = 100 - 50\sqrt{2} \quad \text{oder} \quad t_2 = 100 + 50\sqrt{2}
$$

$$
t_1 \approx 29.3 \quad \text{oder} \quad t_2 \approx 170.7
$$

VORBEREITUNG AUF

**DAS ABÍ 2024** 

Plern.de

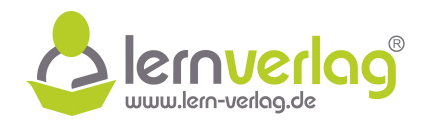

Da die Exponentialfunktion zudem stets positive Werte annimmt, stimmen die zweite Ableitung und der Term  $(0,01t^2 - 2t + 50)$  im Vorzeichen überein. Es handelt sich dabei um den Term einer nach oben geöffneten Parabel (siehe nebenstehende Skizze). Wie der Skizze zu entnehmen ist, wechselt das Vorzeichen der zweiten Ableitung dabei bei  $t = 29.3$  von "+" zu "-", hier liegt also das gesuchte Maximum der ersten Ableitung. 1979 ist also das Jahr, in dem die Emissionsrate am meisten zugenommen hat.

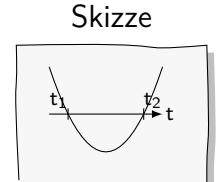

# 1.2.5 **Gesamtausstoß im Jahr 2016**

Die gesamte ausgestoßene Menge entspricht dem Integral über die Funktion k(t), wobei als Integrationsgrenzen der entsprechende Zeitraum gewählt wird. Um also die ausgestoßene Menge im Jahr 2016 zu berechnen, wird von  $t = 66$  bis  $t = 67$  integriert, da diese Grenzen genau das Jahr 2016 einschließen. Um den Wert des Integrals zu ermitteln wird die gegebene Stammfunktion K(t) verwendet: dos Jahr, in dem die Emissionsrate am meisten zugenommen hat.<br> **Le casamta ausgestoßen Jahr J2016**<br>
Die gesamts ausgestoßene Menge entspricht dem Integral über die Funktion k(t), wobei als Integrationsreprendent contextue

$$
\int_{66}^{67} k(t)dt = K(67) - K(66)
$$
\n
$$
= (-1,25 \cdot 67^2 - 125 \cdot 67 - 6250) \cdot e^{-0,02 \cdot 67} + 7 \cdot 67 - ((-1,25 \cdot 66^2 - 125 \cdot 66 - 6250) \cdot e^{-0,02 \cdot 66} + 7 \cdot 66)
$$
\n
$$
\approx \underbrace{36,2 \, [\text{Mrd. t}]}
$$

Im Jahr 2016 werden insgesamt etwa 36,2 Mrd. Tonnen  $CO<sub>2</sub>$  ausgestoßen.

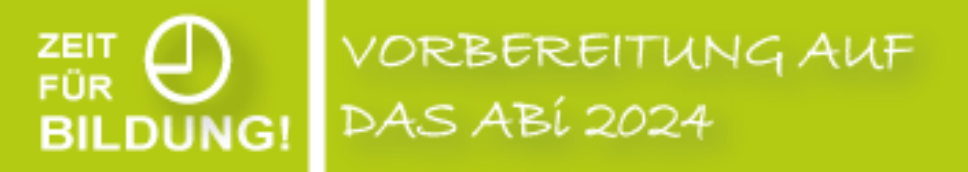

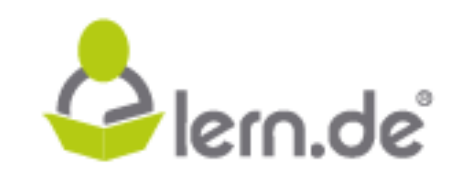

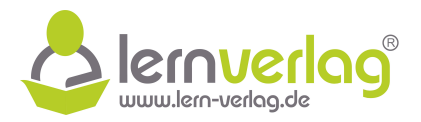

# **Aufgabe 13 - Medikamentenkonzentration (Anwendungsaufgabe): FOS12 MT 2018, AI 2 adaptiert**

Themen: Parameter bestimmen, Extrempunkt, Grenzwert

1.0 Ein Tierarzt verabreicht einer Kuh ein Medikament, dessen Wirkstoff über das Blut auch in die Milch gelangt. Die Konzentration k des Medikaments in der Kuhmilch wird in  $\frac{mg}{a}$  $\ell$ (Milligramm pro Liter) angegeben und kann näherungsweise durch folgende Funktion beschrieben werden:

 $\mathsf{k} \colon \mathsf{t} \longmapsto 5 \cdot \mathsf{t} \cdot \mathsf{e}^{\tfrac{1}{\lambda}}$  $\frac{1}{\lambda}$ <sup>t</sup> mit t,  $\lambda \in \mathbb{R}$  und t  $\geq 0$ ,  $\lambda < 0$ .

Dabei gibt t die Zeit in Stunden ab dem Verabreichen des Medikaments an. Ergebnisse sind gegebenenfalls auf drei Nachkommastellen zu runden. Auf das Mitführen der Einheiten kann bei den Berechnungen verzichtet werden.

- 1.1 Bestimmen Sie λ, wenn die Konzentration des Medikaments in der Milch 105 Minuten nach dem Verabreichen 4,88 $\frac{mg}{a}$  $\ell$ beträgt. **3 BE**
- 1.2.0 Für die folgenden Teilaufgaben gilt:  $\lambda = -3$ .
- 1.2.1 Bestimmen Sie, nach welcher Zeit  $t_{max}$  die Konzentration des Medikaments in der Milch der Kuh am größten ist. Geben Sie auch diese maximale Konzentration  $k_{\text{max}}$  an. [Mögliches Teilergebnis:  $\mathbf{k}(t) = (5 - \frac{5}{2})$ 3  $\cdot$  t)  $\cdot$   $e^{-\frac{1}{3}}$  $\frac{1}{3}$ .t ] **6 BE**

# **Die Aufgabe 1.2.2 ist nicht mehr relevant.**

- 1.2.3 Überprüfen Sie, ob sich die Konzentration des Medikaments in der Milch im Laufe der Zeit vollständig abbaut. **4 BE**
- 1.2.4 Die Funktion L: t  $\longmapsto$  (−15 · t − 45) ·  $\mathrm{e}^{-\tfrac{1}{3}}$  $\frac{1}{3}$ <sup>t</sup> mit  $D_L = \mathbb{R}$  ist Stammfunktion der Funktion k in  $[0; \infty]$  (Nachweis nicht erforgerlich). Berechnen Sie die mittlere Konzentration des Medikaments in der Milch innerhalb der ersten 8 Stunden nach Verabreichung des Medikaments. **4 BE** pro Liter) angegeben und kann näherungsweise durch folgende Funktion beschrieben werden:<br>
k: 1—3 5 t: c<sup>2</sup> is tim ti, b. F. Lit und 1 > 0, λ < 0.<br>
Dabei gibt tide Zeit in Studen ab den Verablematellen zu runden. Auf das M

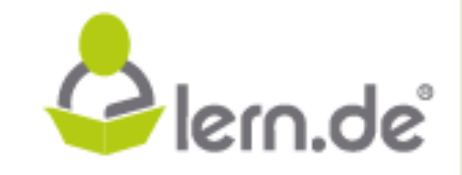

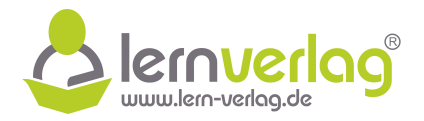

# **Lösungsvorschlag A13 Medikamentenkonzentration: FOS12 MT 2018, AI 2 - adaptiert**

- 1.0 Betrachtet wird die Funktion k $(\mathrm{t})\ =\ 5\cdot\mathrm{t}\cdot\mathrm{e}^{\tfrac{1}{\lambda}}$  $\frac{1}{\lambda}$ <sup>t</sup> mit t, $\lambda \in \mathbb{R}$  und t  $\geq 0, \lambda < 0$ , die die Konzentration eines Medikaments in Abhängigkeit der Zeit t beschreibt.
- 1.1 Die Zeit von 105 min wird zunächst in Stunden umgerechnet:

$$
t=105:60=1,\!75\,
$$

Es ist laut Angabe k(1,75) = 4,88. Damit kann ein Wert für den Parameter  $\lambda$  bestimmt werden:

E<sub>5</sub> ist laut Angabe k(1,75) = 4,88. Damit kann ein Wert für den Parameter λ bestimmt  
werden:  
\n
$$
k(1,75) = 4,88
$$
\n
$$
5 \cdot 1,75 \cdot e^{\frac{1}{2} \cdot 1,75} = 4,88
$$
\n
$$
5 \cdot 1,75 \cdot e^{\frac{1}{2} \cdot 1,75} = 4,88
$$
\n
$$
1 \cdot (5 \cdot 1,75)
$$
\n
$$
e^{\frac{1}{2} \cdot 1,75} = \frac{488}{875}
$$
\n
$$
ln( )
$$
\n
$$
1 \cdot 75 = \lambda \cdot ln(\frac{488}{875})
$$
\n
$$
1 \cdot 75 = \lambda \cdot ln(\frac{488}{875})
$$
\n
$$
1 \cdot ln(\frac{488}{875})
$$
\n
$$
= \lambda \approx -2.997
$$
\n1.2.0 Im Folgenden ist λ = -3 und damit k(t) = 5 · t · e<sup>- $\frac{1}{3}$ ·.  
\n1.2.1 **Emritten der ersten Abbitting**  
\nZunāchst wird mittels Produkt- und Kettenregel die erste Abbietung bestimmt:  
\n
$$
k(t) = 5 \cdot t \cdot e^{-\frac{1}{3} \cdot t}
$$
\n
$$
k(t) = \left[ (5 \cdot t)^t \cdot e^{-\frac{1}{3} \cdot t} + 5 \cdot t \cdot (e^{-\frac{1}{3} \cdot t})' \right]
$$
\n(Ansatz Product-/Ketterregel)  
\n
$$
= 5 \cdot e^{-\frac{1}{3} \cdot t} - 5 \cdot e^{-\frac{1}{3} \cdot t}
$$
\n(Anwendung Product, /Ketterregel)  
\n
$$
= 5 \cdot e^{-\frac{1}{3} \cdot t} - 5 \cdot e^{-\frac{1}{3} \cdot t}
$$
\n(Anwendung Product, /Ketterregel)  
\n
$$
= 5 \cdot e^{-\frac{1}{3} \cdot t} - 5 \cdot e^{-\frac{1}{3} \cdot t}
$$
\n(Anwendung ist sets gö8er als null, weswegen das Vorzeichen der ersten Abbietung vom linearen Ten abhängt:</sup>

1.2.0 Im Folgenden ist  $\lambda=-3$  und damit k $(\mathrm{t})=5\cdot\mathrm{t}\cdot\mathrm{e}^{-\tfrac{1}{3}}$  $\frac{1}{3}$  <sup>t</sup>.

#### 1.2.1 **Ermitteln der ersten Ableitung**

Zunächst wird mittels Produkt- und Kettenregel die erste Ableitung bestimmt:

$$
k(t) = 5 \cdot t \cdot e^{-\frac{1}{3}\cdot t}
$$
\n
$$
\dot{k}(t) = \left[ (5 \cdot t)' \cdot e^{-\frac{1}{3}\cdot t} + 5 \cdot t \cdot (e^{-\frac{1}{3}\cdot t})' \right]
$$
\n
$$
= 5 \cdot e^{-\frac{1}{3}\cdot t} + 5t \cdot e^{-\frac{1}{3}\cdot t} \cdot \left(-\frac{1}{3}\right)
$$
\n
$$
= 5 \cdot e^{-\frac{1}{3}\cdot t} - \frac{5}{3}t \cdot e^{-\frac{1}{3}\cdot t}
$$
\n
$$
= \left(5 - \frac{5}{3}t\right) \cdot e^{-\frac{1}{3}\cdot t}
$$
\n(Anwending Product / Kettenregel)

\n
$$
= \left(5 - \frac{5}{3}t\right) \cdot e^{-\frac{1}{3}\cdot t}
$$
\n(Zur Kontrolle angegeben)

#### **Maximum**

Die Exponentialfunktion in der ersten Ableitung ist stets größer als null, weswegen das Vorzeichen der ersten Ableitung vom linearen Term abhängt:

$$
\overset{\bullet}{k}(t)=0
$$

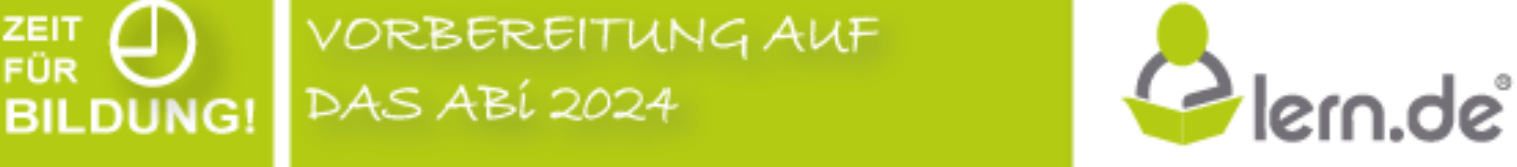

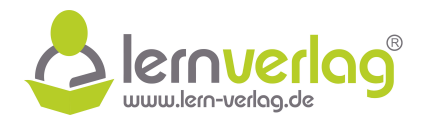

$$
\Leftrightarrow \qquad 5 - \frac{5}{3}t = 0 \qquad | + \frac{5}{3}t
$$
  

$$
\Leftrightarrow \qquad 5 = \frac{5}{3}t \qquad | \cdot \frac{3}{5}
$$
  

$$
\Leftrightarrow \qquad t = 3
$$

Es kann nun eine Vorzeichentabelle erstellt werden:

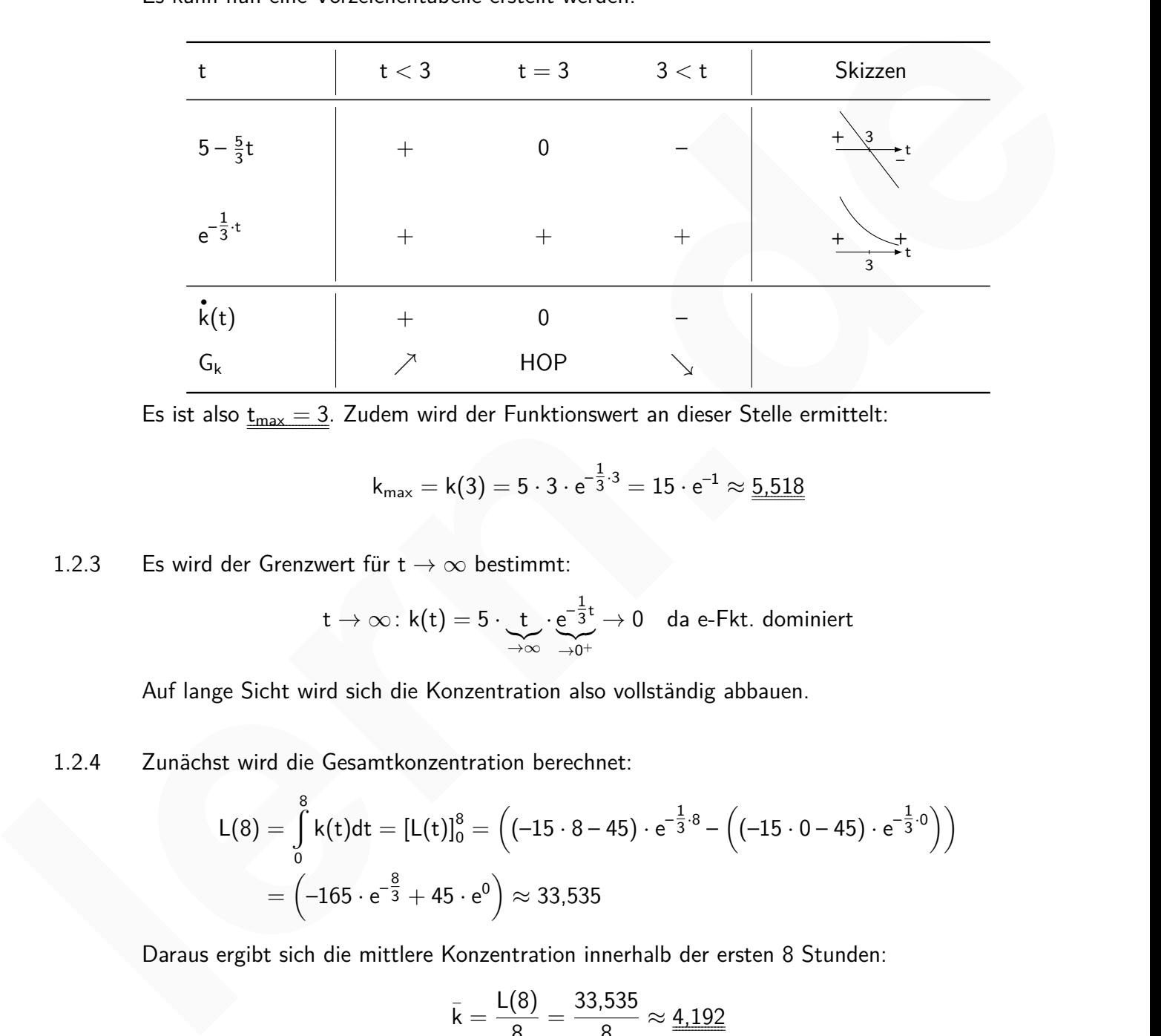

Es ist also  $\underline{t_{max} = 3}$ . Zudem wird der Funktionswert an dieser Stelle ermittelt:

$$
k_{\text{max}} = k(3) = 5 \cdot 3 \cdot e^{-\frac{1}{3} \cdot 3} = 15 \cdot e^{-1} \approx \underline{5{,}518}
$$

1.2.3 Es wird der Grenzwert für  $t \to \infty$  bestimmt:

$$
t\rightarrow \infty\colon k(t)=5\cdot\underbrace{t}_{\rightarrow \infty}\cdot\underbrace{e^{-\tfrac{1}{3}t}}_{\rightarrow 0+}\rightarrow 0\quad\text{da e-Fkt. dominiert}
$$

Auf lange Sicht wird sich die Konzentration also vollständig abbauen.

1.2.4 Zunächst wird die Gesamtkonzentration berechnet:

$$
L(8) = \int_{0}^{8} k(t)dt = [L(t)]_{0}^{8} = ((-15 \cdot 8 - 45) \cdot e^{-\frac{1}{3} \cdot 8} - ((-15 \cdot 0 - 45) \cdot e^{-\frac{1}{3} \cdot 0}))
$$
  
=  $(-165 \cdot e^{-\frac{8}{3}} + 45 \cdot e^{0}) \approx 33{,}535$ 

Daraus ergibt sich die mittlere Konzentration innerhalb der ersten 8 Stunden:

VORBEREITUNG AUF<br>DAS ABÍ 2024

**BILDUNG!** 

$$
\bar{k} = \frac{\mathsf{L}(8)}{8} = \frac{33,535}{8} \approx \underline{4,192}
$$

Plern.de<sup>®</sup>

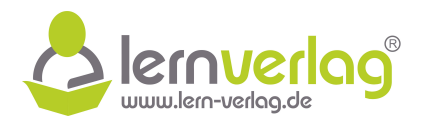

# **Aufgabe 14 - Körpertemperatur (Anwendungsaufgabe): FOS12 MT 2018, AII 3**

Themen: Parameter bestimmen

1.0 Ein Tierarzt wurde in ein Waldstück gerufen, um zu helfen, die Wilderei an einem Wildtier aufzuklären, das dort geschossen und aufgefunden wurde. Zur Klärung des Delikts soll der Tatzeitpunkt ermittelt werden. Hierfür spielt folgender funktionaler Zusammenhang eine wichtige Rolle:

L:  $t \longmapsto T + (L_0 - T) \cdot e^{-\lambda \cdot t}$ ;  $t \in \mathbb{R}$  und  $\lambda \in \mathbb{R}$ .

Dabei ist λ der Abkühlungskoeffizient, T die Umgebungstemperatur in ◦C, L die Körpertemperatur des erlegten Wildtieres in °C zum Zeitpunkt t und L<sub>0</sub> die gemessene Körpertemperatur des erlegten Wildtieres zum Zeitpunkt  $t_0$ , an dem der Tierarzt die Temperatur erstmals gemessen hat. Die Variable t beschreibt die vergangene bzw. vorausgegangene Zeit in Stunden bezüglich des Zeitpunktes  $t_0$ . Nolle:<br>
let  $\lambda$  de Abkühlingkoefflichet, F. Rund  $\lambda \in \mathbb{R}$ .<br>
Let  $\lambda \rightarrow 1 + (L_0 - T) \cdot e^{-\lambda t}$ ; t ∈ Rund  $\lambda \in \mathbb{R}$ .<br>
Donèl is *le de Nolleibusgue in* Comm Zeipuekt tund l<sub>e</sub> dis gemessens Körpertempenture<br>
person de s

Ergebnisse sind gegebenfalls auf drei Nachkommastellen zu runden. Die Umgebungstemperatur von 4,0 ◦C wird dabei als konstant angenommen. Auf das Mitführen der Einheiten kann bei den Berechnungen verzichtet werden.

- 1.1 Die Körpertemperatur des erlegten Wildtieres betrug  $L_0 = 18,6$  °C zum Zeitpunkt t<sub>0</sub>. Zum Zeitpunkt t<sub>1</sub> = 1,0 h war die Körpertemperatur bereits auf L<sub>1</sub> = 15,9 °C gefallen. Berechnen Sie den Wert für λ und geben Sie die Einheit von λ an. **5 BE**
- 1.2.0 Im Folgenden sei  $\lambda = 0.204$ .
- 1.2.1 Es gibt zwei verdächtige Personen, die jedoch vorgeben, nichts mit dem Wilderei zu tun zu haben. Der erste Verdächtige hat für die letzten 3 Stunden und der zweite Verdächtige für die letzten 5 Stunden vor  $t_0$  kein Alibi. Zu früheren Zeitpunkten haben beide Verdächtige ein stichhaltiges Alibi.

Bestimmen Sie den Zeitpunkt des Abschusses in Bezug auf den Zeitpunkt  $t_0$ , wenn bei lebenden Wildtieren dieser Art zu dieser Jahreszeit von einer normalen Körpertemperatur von 37,0 ◦C ausgegangen wird. Entscheiden Sie daraufhin, ob die beiden Verdächtigen unter diesen Annahmen immer noch als Täter infrage kommen würden. **5 BE**

1.2.2 Ermitteln Sie den Zeitraum, in dem die Abkühlrate des erlegten Wildtieres mehr als ein Grad Celsius pro Stunde beträgt bzw. betragen würde. Hinwies: Abkühlrate < –1,0 ◦C/h. **6 BE**

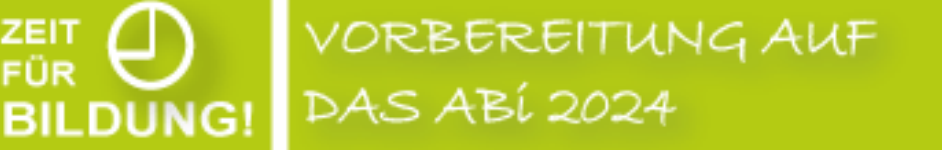

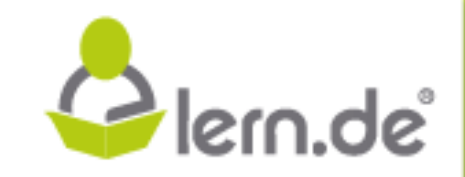

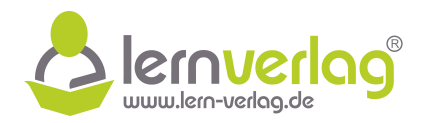

# **Lösungsvorschlag A14 Körpertemperatur: FOS12 MT 2018, AII 3**

1.0 Betrachtet wird die Funktion  $L(t) = T + (L_0 - T) \cdot e^{-\lambda \cdot t}$  mit  $t \in \mathbb{R}$  und  $\lambda \in \mathbb{R}$ , welche die Körpertemperatur des erlegten Wildtieres in ◦C zum Zeitpunkt t (in Stunden) beschreibt. Dabei ist  $\lambda$  der Abkühlungskoeffizient, T die Umgebungstemperatur in  $\degree$ C und L<sub>0</sub> die gemessene Körpertemperatur zum Zeitpunkt  $t_0$  der ersten Messung.

#### 1.1 **Berechnen des Wertes für** λ

Gegeben ist T = 4,  $L_0 = 18,6$  und der Funktionswert  $L_1 = L(t_1) = L(1) = 15,9$ . Dann gilt:

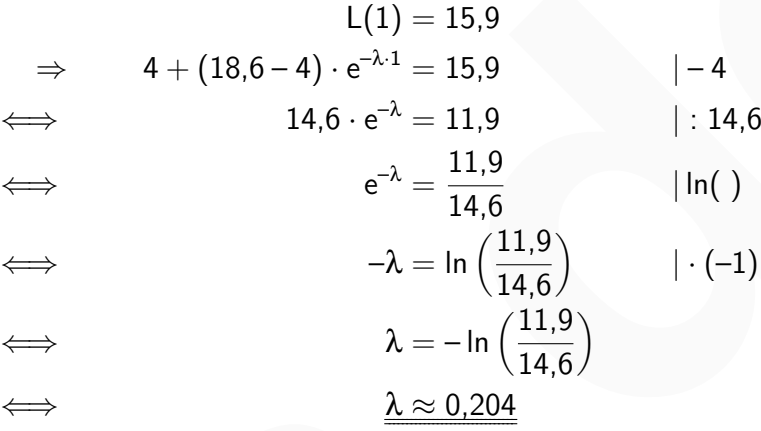

#### **Einheit des Parameters** λ

Im Exponent steht das Produkt λ · t. Da der Exponent einheitenlos sein muss, müssen sich die Einheit gegenseitig kürzen. Die Zeit hat die Einheit h, weshalb die Einheit von λ 1 h sein muss.

1.2.1 Gesucht ist die Zeit t für die  $L(t) = 37$  ist. Wieder wird eingesetzt und umgeformt:

VORBEREITUNG AUF

**DAS ABÍ 2024** 

**BILDUNG!** 

1.1 **Berechnen des Wertes für** λ. Gegeben ist T = 4, L<sub>0</sub> = 18,6 und der Funktionswert L<sub>1</sub> = L(t<sub>1</sub>) = L(1) = 15,9  
\n⇒ 4 + (18,6-4) · e<sup>-λ·1</sup> = 15,9 | -4  
\n⇒ 14,6 · e<sup>-λ</sup> = 11,9 | : 14,6  
\n
$$
e^{-λ} = \frac{11,9}{14,6}
$$
 |ln( )  
\n⇒  $λ = ln(\frac{11,9}{14,6})$  | · (-1)  
\n⇒  $λ = ln(\frac{11,9}{14,6})$  | · (-1)  
\n⇒  $λ ≥ 0.204$   
\n**Einheit des Parameters** λ  
\nIn Exponent steht das Product λ · t. Da der Exponent einheitenlos sein muss, müssen sich  
\ndie Einheit gegressive kürzen. Die Zeit hat die Einheit h, washabl die Einheit von λ  $\frac{1}{h}$  sein  
\nmuss.  
\n1.2.1 Gesucht ist die Zeit t für die L(t) = 37 ist. Wieder wird eingesetzt und umgeformt:  
\n $L(t) = 37$   
\n⇒ 4 + (18,6-4) · e<sup>-0.204t</sup> = 37 | -4  
\n⇒ 14,6 · e<sup>-0.204t</sup> = 37 | -4  
\n⇒ 14,6 · e<sup>-0.204t</sup> = 33 | : 14,6  
\n $e^{-0.204t} = \frac{33}{14,6}$  |ln( )  
\n−0,204t = ln( $\frac{33}{14,6}$ ) | : (-0,204)  
\n $t = -\frac{1}{0,204}ln(\frac{33}{14,6})$   
\n⇒  $t ≈ -3,997$ 

Der Abschusszeitpunkt liegt also etwa 4 Stunden zurück. Der erste Verdächtige kommt also nicht mehr in Frage, der zweite jedoch schon.

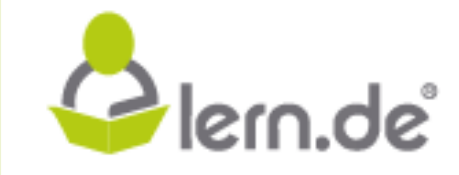

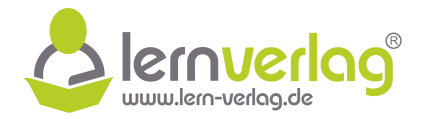

1.2.2 Der Funktionsterm wird mit allen eingesetzten Werten aufgeschrieben, sodass die erste Ableitung berechnet werden kann:

$$
\begin{aligned} \mathsf{L}(t) &= \mathsf{T} + (\mathsf{L}_0 - \mathsf{T}) \cdot \mathrm{e}^{-\lambda \cdot t} = 4 + 14.6 \cdot \mathrm{e}^{-0.204 \cdot t} \\ \mathsf{\dot{L}}(t) &= 14.6 \cdot \mathrm{e}^{-0.204 \cdot t} \cdot (-0.204) = -2.9784 \cdot \mathrm{e}^{-0.204 \cdot t} \end{aligned}
$$

Gesucht ist nun für welche Werte von t die Abkühlrate mehr als ein Grad Celsius pro Stunde beträgt, für welche t also  $\dot{\mathsf{L}}(\mathsf{t}) < -1$  erfüllt ist:

Gesucht ist nun für welche Werte von t die Abkühlrate mehr als ein Grad Celsius pro Stunde  
beträgt, für welche t also L(t) < -1 erfült ist:  
\nL(t) < -1  
\n⇒ 2.9784 · e<sup>-0.204</sup> t < -1 |: (-2.9784)  
\n
$$
e^{-0.204 \cdot t} > \frac{1250}{3723}
$$
 |ln( )  
\n⇒ 0.204 · t > ln( $\frac{1250}{3723}$ ) |: (-0.204)  
\n⇒ t < - $\frac{1}{0.204}$  · ln ( $\frac{1250}{3723}$ ) ≈ 5,350  
\nIm Zeitraum des Abschusses bis 5,35 h ≕ 5 h 21 min nach t<sub>0</sub> beträgt die Abkühlrate mindestens  
1 Grad Celsius pro Stunde.

Im Zeitraum des Abschusses bis 5,35 h  $\triangleq$  5 h 21 min nach t<sub>0</sub> beträgt die Abkühlrate mindestens 1 Grad Celsius pro Stunde.

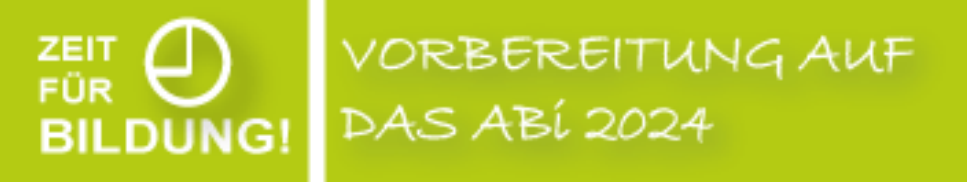

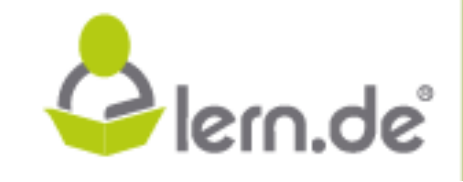

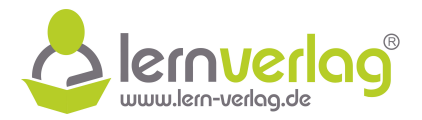

# **ÜBUNGSTEIL Analytische Geometrie - FOS12 Technik**

# **Aufgabe 1 - Original-Prüfung FOS12 MT 2017, Analytische Geometrie-Teil BI**

1.0 Im  $\mathbb{R}^3$  sind die folgenden Vektoren gegeben:

$$
\vec{a} = \begin{pmatrix} 1 \\ 2 \\ -3 \end{pmatrix}, \ \vec{b} = \begin{pmatrix} 4 \\ 0 \\ 2 \end{pmatrix}, \ \vec{c_p} = \begin{pmatrix} p+4 \\ 2p \\ 3-4p \end{pmatrix} \text{ mit } p \in \mathbb{R} \text{ und } \vec{d} = \begin{pmatrix} -5 \\ 2 \\ -3 \end{pmatrix}.
$$

- 1.1 Bestimmen Sie den Wert des Parameters p, für den die Vektoren  $\vec{a}$ ,  $\vec{b}$  und  $\vec{c_p}$  eine Basis des  $\mathbb{R}^3$  bilden. <sup>3</sup> bilden. **4 BE**
- $\mathbf{S}$  Jankovic strickt gerne für die Berufliche Oberschule Spagnettische Oberschule Spagnettische Oberschule Spage 1.2 Drücken Sie den Vektor *d* durch eine Linearkombination der Vektoren  $\vec{a}$ ,  $\vec{b}$  und c<sup>2</sup><sub>2</sub> (d.h. für  $p = -2$ ) aus. **4 BE**
- 2.0 Im  $\mathbb{R}^3$  sind die Geraden  $g_q$  und h gegeben:  $g_q : \vec{x} =$  $\sqrt{ }$  $\left\vert \right\vert$ 0 1 q  $\setminus$  $+ \lambda \cdot$  $\sqrt{ }$  $\overline{ }$  $3q - 1$ 2q  $\mathsf{q} + 1$  $\setminus$  $\int$  mit q,  $\lambda \in \mathbb{R}$ ; h :  $\vec{x} =$  $\sqrt{ }$  $\overline{ }$ 1 2 0  $\setminus$  $+ \mu$ .  $\sqrt{ }$  $\overline{ }$ 1 0 –1  $\setminus$ mit  $\mu \in \mathbb{R}$ .  $\vec{a} = \begin{pmatrix} 1 \ 2 \ -3 \end{pmatrix}$ ,  $\vec{b} = \begin{pmatrix} 4 \ 2 \ 3 \end{pmatrix}$ ,  $\vec{c}_a = \begin{pmatrix} 9+4 \ 2-9 \end{pmatrix}$  mit  $p \in \mathbb{R}$  und  $\vec{d} = \begin{pmatrix} -5 \ 2 \ -3 \end{pmatrix}$ .<br>
1.1 Bestimmen Sie den Wert des Porometers p, für den die Vektoren  $\vec{a}$ ,  $\vec{$ 
	- 2.1 Untersuchen Sie die gegenseitige Lage der zwei Geraden  $g_q$  und h in Abhängigkeit von q. **10 BE**
	- 2.2.0 Setzen Sie nun  $q = -1$ .
	- 2.2.1 Ermitteln Sie den Schnittwinkel der Geraden  $g_{-1}$  und h auf eine Nachkommastelle gerundet. **4 BE**
	- 2.2.2 Die Gerade  $g_{-1}$  und h legen eine Ebene E fest. Bestimmen Sie je eine Gleichung der Ebene E in Parameterform und in Normalenform. **3 BE**
	- 3 Die Kirchturmspitze eines Dorfes sei der Punkt K ( 2 | 9 | 32). Ein neugieriger Mensch steuert in dem Dorf eine Drohne entlang einer Geraden durch den Punkt

 $P( 2 | 0 | 1, 5)$  in Richtung des Vektors  $\vec{v} =$  $\sqrt{ }$  $\left\lfloor \right\rfloor$ –1 2 6  $\setminus$  $\vert \cdot \vert$ 

VORBEREITUNG AUF

**DAS ABÍ 2024** 

Bei der Betrachtung wird ein kartesisches Koordinatensystem zugrunde gelegt. Die Koordinaten sind alle in Metern angegeben, auf das Mitführen der Einheit Meter kann bei den Berechnungen verzichtet werden.

Berechnen Sie die kürzeste Entfernung der Drohne von der Kirchturmspitze.

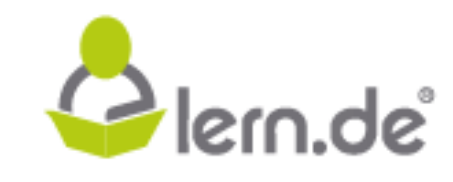

**5 BE**

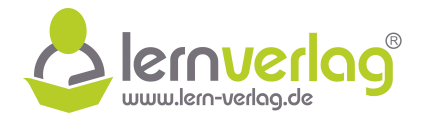

# **Lösungsvorschlag A1: Original-Prüfung FOS12 MT 2017, Analytische Geometrie-Teil BI**

1.0 Im 
$$
\mathbb{R}^3
$$
 sind die Vektoren  $\vec{a} = \begin{pmatrix} 1 \\ 2 \\ -3 \end{pmatrix}$ ,  $\vec{b} = \begin{pmatrix} 4 \\ 0 \\ 2 \end{pmatrix}$ ,  $\vec{c}_p = \begin{pmatrix} p+4 \\ 2p \\ 3-4p \end{pmatrix}$  mit  $p \in \mathbb{R}$  und  $\vec{d} = \begin{pmatrix} -5 \\ 2 \\ -3 \end{pmatrix}$   
gegeben.

gegeben.

#### 1.1 **Wert für p für den eine Basis vorliegt**

Zunächst wird mithilfe des Kreuzproduktes ein Vektor bestimmt, der senkrecht auf a und b steht:

$$
\vec{a} \times \vec{b} = \begin{pmatrix} 1 \\ 2 \\ -3 \end{pmatrix} \times \begin{pmatrix} 4 \\ 0 \\ 2 \end{pmatrix} = \begin{pmatrix} 2 \cdot 2 - (-3 \cdot 0) \\ -3 \cdot 4 - 1 \cdot 2 \\ 1 \cdot 0 - 2 \cdot 4 \end{pmatrix} = \begin{pmatrix} 4 \\ -14 \\ -8 \end{pmatrix}
$$

Vektoren linear unabhängig sein sollen: Das Skalarprodukt dieses Vektors mit dem Vektor  $\vec{c}_p$  muss ungleich null sein, wenn die drei

$$
\begin{pmatrix} 4 \ -14 \ -8 \end{pmatrix} \circ \begin{pmatrix} p+4 \ 2p \ 3-4p \end{pmatrix} \neq 0
$$
  
\n
$$
\iff 4p+16-28p-24+32p \neq 0
$$
  
\n
$$
\iff 8p-8 \neq 0 \qquad |+8
$$
  
\n
$$
\iff 8p \neq 8 \qquad |:8
$$
  
\n
$$
\iff p \neq 1
$$

Die Vektoren bilden für  $p \neq 1$  eine Basis des  $\mathbb{R}^3$ .

#### 1.2 **Linearkombination**

**BILDUNG!** 

Es sind Werte  $k_1$ ,  $k_2$  und  $k_3$  gesucht, für die die folgende Gleichung erfüllt ist:

1.1 **Wert für p für den eine Basis vorliegt**  
\nZunachst wird mithilfe des Kreuzproduktes ein Vektor bestimmt, der senkrecht auf a' und b'  
\nsetet:  
\n
$$
\vec{a} \times \vec{b} = \begin{pmatrix} 1 \\ 2 \\ -3 \end{pmatrix} \times \begin{pmatrix} 4 \\ 0 \\ 2 \end{pmatrix} = \begin{pmatrix} 2 \cdot 2 - (-3 \cdot 0) \\ -3 \cdot 4 \cdot 1 \cdot 2 \cdot 4 \end{pmatrix} = \begin{pmatrix} 4 \\ -4 \\ -8 \end{pmatrix}
$$
\n2os Skalarprodukt dieses Vektors mit dem Vektor  $\vec{c}_p$  muss ungleich null sein, wenn die drei  
\nVektoren linear unabhängig sein sollen:  
\n
$$
\begin{pmatrix} 4 \\ -14 \\ -8 \end{pmatrix} \circ \begin{pmatrix} p+4 \\ 2p \\ 3-4p \end{pmatrix} \neq 0
$$
\n
$$
\Leftrightarrow \begin{pmatrix} 4 \\ -14 \\ -8 \end{pmatrix} \circ \begin{pmatrix} p+4 \\ 2p \\ 3-4p \end{pmatrix} \neq 0
$$
\n
$$
\Leftrightarrow \begin{pmatrix} 4 \\ p+16-28p-24+32p \neq 0 \\ 8p-8 \neq 0 \end{pmatrix} + 8
$$
\n
$$
\Leftrightarrow \begin{pmatrix} 4 \\ p+3 \end{pmatrix} \cdot \begin{pmatrix} p+4 \\ 2p \\ 3-4p \end{pmatrix} \neq 0
$$
\n
$$
\Leftrightarrow \begin{pmatrix} 4 \\ p+3 \end{pmatrix} \Rightarrow \begin{pmatrix} 4 \\ p+3 \end{pmatrix} \neq 0
$$
\n21. **Linearkombination**  
\nEs sind Werte k<sub>1</sub>, k<sub>2</sub> und k<sub>3</sub> gesucht, für die die folgende Gleichung erfüllt ist:  
\n
$$
k_1 \cdot \vec{a} + k_2 \cdot \vec{b} + k_3 \cdot \vec{c}_{-2} = k_1 \cdot \begin{pmatrix} 1 \\ 2 \\ -3 \end{pmatrix} + k_2 \cdot \begin{pmatrix} 0 \\ 0 \\ 2 \end{pmatrix} + k_3 \cdot \begin{pmatrix} 2 \\ -4 \\ 11 \end{pmatrix} = \vec{d}
$$
\n
$$
\L
$$

Daraus kann die Vorzeichenmatrix erstellt werden, die dann mithilfe des Gauß-Verfahrens weiter umgeformt wird:

$$
\begin{array}{ccc|c}\n & k_1 & k_2 & k_3 \\
\hline\nI & 1 & 4 & 2 & -5 \\
II & 2 & 0 & -4 & 2 \\
III & -3 & 2 & 11 & -3\n\end{array}
$$

VORBEREITUNG AUF **DAS ABÍ 2024** 

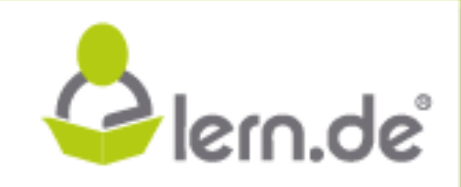

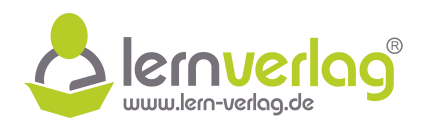

$$
\iff \qquad \qquad \text{II'} \begin{pmatrix} 1 & 4 & 2 & | & -5 \\ 0 & 8 & 8 & | & -12 \\ 0 & 14 & 17 & | & -18 \end{pmatrix} \qquad \qquad \begin{array}{c} 2 \cdot 1 - 11 \\ 3 \cdot 1 + 111 \end{array}
$$
\n
$$
\iff \qquad \text{II''} \begin{pmatrix} 1 & 4 & 2 & | & -5 \\ 0 & 2 & 2 & | & -3 \\ 0 & 14 & 17 & | & -18 \end{pmatrix} \qquad \qquad \begin{array}{c} \frac{1}{4} \cdot 11' \\ \frac{1}{11'} \end{array}
$$
\n
$$
\iff \qquad \text{III''} \begin{pmatrix} 1 & 4 & 2 & | & -5 \\ 0 & 2 & 2 & | & -3 \\ 0 & 0 & -3 & | & -3 \end{pmatrix} \qquad \qquad \begin{array}{c} \frac{1}{4} \cdot 11' \\ \frac{1}{11'} \cdot 11' \\ \frac{1}{11'} \cdot 11' \\ \frac{1
$$

Aus der Zeile III"' folgt nun:

$$
-3k_3 = -3 \qquad |:(-3)
$$
  

$$
\iff \qquad \frac{k_3 = 1}{}
$$

Eingesetzt in Zeile II" gilt:

$$
2k_2 + k_3 = -3
$$
\n
$$
\Leftrightarrow \qquad 2k_2 + 2 = -3 \qquad |-2
$$
\n
$$
\Leftrightarrow \qquad 2k_2 = -5 \qquad |:2
$$
\n
$$
\Leftrightarrow \qquad k_2 = -\frac{5}{2}
$$

Einsetzen beider Werte in die erste Zeile:

$$
k_1 + 4k_2 + 2k_3 = -5
$$
\n
$$
\iff \qquad k_1 - 10 + 2 = -5 \qquad | + 8
$$
\n
$$
\iff \qquad \frac{k_1 = 3}{2}
$$

Die Linearkombination der Vektoren lautet somit also:

$$
\underbrace{\vec{d}=3\cdot\vec{a}-\frac{5}{2}\vec{b}+\vec{c}_{-2}}_{\rule{0pt}{3mm}}
$$

2.0 Gegeben sind die Geraden  $g_q$ :  $\vec{x} =$  $\sqrt{ }$  $\overline{ }$  $\overline{0}$ 1 q  $\setminus$  $+ \lambda \cdot$  $\sqrt{ }$  $\overline{ }$  $3q - 1$ 2q  $q + 1$  $\setminus$  $\Big\}$  mit q, $\lambda \in \mathbb{R}$  und  $h: \vec{x} =$  $\sqrt{ }$  $\overline{\phantom{a}}$ 1 2 0  $\setminus$  $+ \mu \cdot$  $\sqrt{ }$  $\overline{ }$ 1 0 –1  $\setminus$  $\Big\}$  mit  $\mu \in \mathbb{R}$ . Aus der Zeile III<sup>II</sup>' folgt nur:<br>
Aus der Zeile III<sup>II</sup>' folgt nur:<br>
<br>
Aus der Zeile II<sup>II</sup>' folgt nur:<br>
<br> **Cingcstat in Zeile II<sup>I</sup>' gilt:**<br>
<br>
<br> **Cingcstat in Zeile II**<sup>2</sup> gilt:<br>
<br>
<br>
<br>
<br>
<br> **Cingcstat in Zeile II<sup>I</sup> gilt** 

# 2.1 **Untersuchung der gegenseitigen Lage**

Zunächst wird überprüft, ob die Geraden parallel sind, indem man bestimmt, ob die Rich-

VORBEREITUNG AUF **DAS ABÍ 2024** 

**BILDUNG!** 

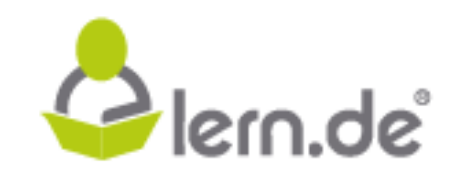

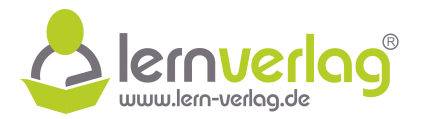

tungsvektoren Vielfache voneinander sind:

$$
\begin{pmatrix} 3q-1 \\ 2q \\ q+1 \end{pmatrix} = \epsilon \cdot \begin{pmatrix} 1 \\ 0 \\ -1 \end{pmatrix}
$$

Zeilenweise ergeben sich so drei Gleichungen. Aus der zweiten Zeile 2 $q = 0$  kann direkt abgelesen, dass  $q = 0$  sein muss. Setzt man dies in die dritte Zeile ein, folgt:

$$
\mathsf{q}+1=0+1=1=-\epsilon \quad \iff \quad \epsilon=-1
$$

Beide ermittelte Werte werden nun für die Probe in die erste Zeile eingesetzt:

$$
3q-1=\epsilon \quad \iff \quad 3\cdot 0-1=-1 \quad \iff \quad -1=-1
$$

man ob der Punkt des Ortsvektors der Geraden  $g_0$  auf der Geraden h liegt: Das Einsetzen führt zu einer wahren Aussage. Die Geraden sind für  $q = 0$  also parallel. Zusätzlich wird überprüft, ob die Geraden identisch oder echt parallel sind, dazu überprüft abgelesen, dass  $q = 0$  sein muss. Setzt man dies in die dritte Zeile ein. folgt:<br>  $q + 1 = 0 + 1 = 1 - -e$   $\iff e = -1$ <br>
Beide emrittelte Were werden im für die Probe in die dreste Zeile eingesetzt:<br>  $3q - 1 = e \iff 3 - 0 = 1 - 1 \iff -1 = -1$ <br>

$$
\begin{pmatrix} 0 \\ 1 \\ 0 \end{pmatrix} = \begin{pmatrix} 1 \\ 2 \\ 0 \end{pmatrix} + \mu \cdot \begin{pmatrix} 1 \\ 0 \\ -1 \end{pmatrix}
$$

In der zweiten Zeile steht nun  $1 = 2 + 0\mu$ , was offensichtlich falsch ist. Die Geraden sind nicht identisch, sondern verlaufen für  $q = 0$  echt parallel.

Außerdem wird geprüft, ob die Geraden für andere Werte als  $q = 0$  einen Schnittpunkt haben, indem man die Geradengleichungen gleichsetzt:

$$
\begin{pmatrix}0\\1\\q\end{pmatrix}+\lambda\cdot\begin{pmatrix}3q-1\\2q\\q+1\end{pmatrix}=\begin{pmatrix}1\\2\\0\end{pmatrix}+\mu\cdot\begin{pmatrix}1\\0\\-1\end{pmatrix}
$$

Auch hier kann wieder zeilenweise betrachtet werden. Aus der zweiten Zeile folgt:

$$
1 + 2\lambda q = 2 \qquad |-1
$$
\n
$$
\iff \qquad 2\lambda q = 1 \qquad |: 2
$$
\n
$$
\iff \qquad \lambda q = \frac{1}{2}
$$

Dieser Term kann nun in der ersten Zeile ersetzt werden:

VORBEREITUNG AUF

**DAS ABÍ 2024** 

**BILDUNG!** 

$$
3\lambda q - \lambda = 1 + \mu
$$
  
\n
$$
\iff \frac{3}{2} - \lambda = 1 + \mu \qquad |-1
$$
  
\n
$$
\iff \qquad \mu = \frac{1}{2} - \lambda
$$

Glern.de

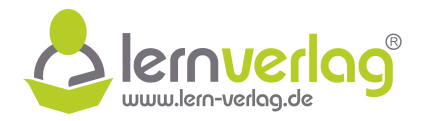

Beide ermittelte Ausdrücke werden schließlich in die dritte Zeile eingesetzt:

$$
q + \lambda q + \lambda = -\mu
$$
\n
$$
\iff \qquad q + \frac{1}{2} + \lambda = -\frac{1}{2} + \lambda \qquad |- \lambda
$$
\n
$$
\iff \qquad q + \frac{1}{2} = -\frac{1}{2} \qquad |- \frac{1}{2}
$$
\n
$$
\iff \qquad q = -1
$$

Es ergibt sich die Lösung  $q = -1$ . Demnach schneiden sich die Geraden  $g_{-1}$  und h, die Geraden  $\mathsf{q}_0$  und h verlaufen echt parallel und alle Geraden  $\mathsf{g}_{\mathsf{q}}$  für  $\mathsf{q}\in\mathbb{R}\backslash\{\text{-}1;0\}$  verlaufen windschief zu h.

#### 2.2.1 **Schnittwinkel der beiden Geraden**

der Geraden  $g_{-1}$  und h gerechnet: Um den Winkel zwischen den beiden Geraden zu bestimmen, wird mit den Richtungsvektoren

4. 
$$
4\pi
$$
 2 = 2  
\n4 = 1  
\n4 = 2  
\n4 = 1  
\n4 = 2  
\n4 = 2  
\n4 = 2  
\n4 = 2  
\n4 = 2  
\n4 = 2  
\n4 = 2  
\n4 = 2  
\n4 = 2  
\n4 = 2  
\n4 = 3  
\n4 = 3  
\n4 = 4  
\n4 = 4  
\n4 = 5  
\n4 = 6  
\n4 = 6  
\n4 = 6  
\n4 = 6  
\n4 = 6  
\n4 = 6  
\n4 = 6  
\n4 = 6  
\n4 = 6  
\n4 = 6  
\n4 = 6  
\n4 = 6  
\n4 = 6  
\n4 = 6  
\n4 = 6  
\n4 = 6  
\n4 = 6  
\n4 = 6  
\n4 = 6  
\n4 = 6  
\n4 = 6  
\n4 = 6  
\n4 = 6  
\n4 = 6  
\n4 = 6  
\n4 = 6  
\n4 = 6  
\n4 = 6  
\n4 = 6  
\n4 = 6  
\n4 = 6  
\n4 = 6  
\n4 = 6  
\n4 = 6  
\n4 = 6  
\n4 = 6  
\n4 = 6  
\n4 = 6  
\n4 = 6  
\n4 = 6  
\n4 = 6  
\n4 = 6  
\n4 = 6  
\n4 = 6  
\n4 = 6  
\n4 = 6  
\n4 = 6  
\n4 = 6  
\n4 = 6  
\n4 = 6  
\n4 = 6  
\n4 = 6  
\n4 = 6  
\n4 = 6  
\n4 = 6  
\n4 = 6  
\n4 = 6  
\n4 = 6  
\n4 = 6  
\n4 = 6  
\n4 = 6  
\n4 = 6  
\n4 = 6  
\n4 = 6  
\n4 = 6  
\n4 = 6  
\n4 = 6  
\n4 = 6  
\n4 = 6  
\n4 = 6  
\n4 = 6  
\n4 = 6  
\n4 = 6  
\n4 = 6  
\n4 = 6  
\n4 = 6  
\n4 = 6  
\n4 = 6  
\n4 = 6  
\n4 = 6  
\n4 = 6  
\n4 = 6  
\n4 = 6  
\n4 = 6  
\n4 = 6  
\n4 = 6  
\n4 = 6  
\n4 = 6  
\n4 =

Der Winkel ergibt sich demnach zu arccos $\left(\frac{4}{\sqrt{40}}\right) \approx \frac{50.8^{\circ}}{2}$ .

#### 2.2.2 **Ebenengleichung in Parameterform**

Eine Ebenengleichung in Parameterform kann aufgestellt werden, indem man den Stützvektor einer der beiden Geraden wählt und als Richtungsvektoren der Ebene die beiden Richtungsvektoren der Geraden einsetzt:

$$
E: \vec{x} = \begin{pmatrix} 1 \\ 2 \\ 0 \end{pmatrix} + \tau \cdot \begin{pmatrix} 1 \\ 0 \\ -1 \end{pmatrix} + \sigma \cdot \begin{pmatrix} -4 \\ -2 \\ 0 \end{pmatrix} \quad \text{mit } \sigma, \tau \in \mathbb{R}
$$

#### **Ebenengleichung in Normalenform**

**BILDUNG!** 

Um die Normalengleichung der Ebene zu bestimmen, wird aus dem Kreuzprodukt der beiden Richtungsvektoren der Normalenvektor der Ebene bestimmt:

$$
\vec{n}_E = \begin{pmatrix} 1 \\ 0 \\ -1 \end{pmatrix} \times \begin{pmatrix} -4 \\ -2 \\ 0 \end{pmatrix} = \begin{pmatrix} 0 \cdot 0 - (-1) \cdot (-2) \\ (-1) \cdot (-4) - 1 \cdot 0 \\ 1 \cdot (-2) - 0 \cdot (-4) \end{pmatrix} = \begin{pmatrix} -2 \\ 4 \\ -2 \end{pmatrix}
$$

VORBEREITUNG AUF **DAS ABÍ 2024** 

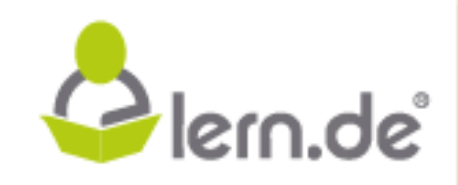

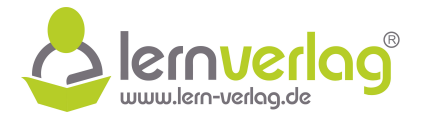

Mit dem Normalenvektor und dem Ortsvektor kann die Normalenform der Ebene angegeben werden:

$$
E: \begin{pmatrix} -2 \\ 4 \\ -2 \end{pmatrix} \circ \begin{pmatrix} \vec{x} - \begin{pmatrix} 1 \\ 2 \\ 0 \end{pmatrix} \end{pmatrix} = 0
$$

# 3 **Kürzeste Entfernung zwischen Drohnen und Kirchturmspitze**

Aus dem gegebenen Punkt P und der Flugrichtung der Drohne, kann man zunächst eine Geradengleichung aufstellen, die die Flugbahn f beschreibt:

$$
\mathsf{f}: \vec{\mathsf{x}} = \begin{pmatrix} 2 \\ 0 \\ 1.5 \end{pmatrix} + \boldsymbol{\omega} \cdot \begin{pmatrix} -1 \\ 2 \\ 6 \end{pmatrix} \quad \text{mit } \boldsymbol{\omega} \in \mathbb{R}
$$

den Punkt der Kirchturmspitze verläuft. Da die Ebene senkrecht auf der Geraden stehen soll, Als nächstes wird eine Hilfsebene erstellt, sodass die Ebene senkrecht zur Flugbahn und durch kann als Normalenvektor der Ebene der Richtungsvektor der Geraden gewählt werden. Als Punkt der Ebene wählt man K, damit kann die Ebenengleichung in Normalenform gebildet werden:

$$
H: \begin{pmatrix} -1 \\ 2 \\ 6 \end{pmatrix} \circ \begin{pmatrix} \vec{x} - \begin{pmatrix} -2 \\ 9 \\ 32 \end{pmatrix} \end{pmatrix} = 0
$$

Nun wird die Flugbahn f mit der Hilfsebene H geschnitten, um den Lotfußpunkt M zu erhalten. Dazu setzt man in die Ebenengleichung nun anstelle von  $\vec{x}$  die Gleichung der Geraden ein.

**3 Kürzeste Entfernung zwischen Drohnen und Kirchturmspitze**  
\nAus dem gegebenen Punkt P und der Flugrichtung der Drohne, kann man zunächst eine Geradengleichung aufstellen, die die Flugbahn f beschreibt:  
\n
$$
f : \vec{x} = \begin{pmatrix} 2 \\ 0 \\ 1.5 \end{pmatrix} + \omega \cdot \begin{pmatrix} -1 \\ 2 \\ 6 \end{pmatrix}
$$
 mit  $\omega \in \mathbb{R}$   
\nAls nächstes wird eine Hilfseben erstellt, sodass die Ebene senkrecht auf der Geraden stehen soll,  
\nkan als Normalenvektor der Ebene der Richtungsvektor der Geraden gewählt werden. Als  
\nPunkt der Ebene wählt man K, damit kann die Ebenengleichung in Normalenform gebildet  
\nwerden:  
\n $H : \begin{pmatrix} -1 \\ 2 \\ 6 \end{pmatrix} \circ \begin{pmatrix} \vec{x} - \begin{pmatrix} -2 \\ 9 \\ 32 \end{pmatrix} \end{pmatrix} = 0$   
\nNun wird die Flugbahn f mit der Hilfsebene H geschnitten, um den Lottufspunkt M zu enhaten.  
\nDazu setzt man in die Ebenengleichung nun anstelle von  $\vec{x}$  die Gleichung der Geraden ein.  
\n $\begin{pmatrix} -1 \\ 2 \\ 6 \end{pmatrix} \circ \begin{pmatrix} 2 \\ 0 \\ 1.5 \end{pmatrix} + \omega \cdot \begin{pmatrix} -1 \\ 2 \\ 6 \end{pmatrix} - \begin{pmatrix} -2 \\ 9 \\ 32 \end{pmatrix} \end{pmatrix} = 0$   
\n $\Leftrightarrow \begin{pmatrix} -1 \\ 2 \\ 6 \end{pmatrix} \circ \begin{pmatrix} 4 \\ 0 \\ -30.5 + 6\omega \end{pmatrix} = 0$   
\n $\Leftrightarrow \begin{pmatrix} -1 \\ 2 \\ 6 \end{pmatrix} \circ \begin{pmatrix} 4 \\ 0 \\ -30.5 + 6\omega \end{pmatrix} = 0$   
\n $\Leftrightarrow \begin{pmatrix} -1 \\ 2 \\ 6 \end{pmatrix} \circ \begin{pmatrix} -1 \\ 0 \\ -30.5 + 6\omega \end{pmatrix} = 0$   
\n $\Leftrightarrow \begin{pmatrix} -1 \\ 2 \\ 6 \end{pmatrix} \circ \begin{pmatrix} -1 \\ 0 \\ -30.5 + 6\omega \end{pmatrix} = 0$   
\n

Die Koordinaten des Punktes M auf f mit minimalem Abstand zu K ergeben sich, indem man nun  $\omega = 5$  in die Geradengleichung einsetzt:

$$
\overrightarrow{\text{OM}} = \begin{pmatrix} 2 \\ 0 \\ 1.5 \end{pmatrix} + 5 \cdot \begin{pmatrix} -1 \\ 2 \\ 6 \end{pmatrix} = \begin{pmatrix} -3 \\ 10 \\ 31.5 \end{pmatrix}
$$

VORBEREITUNG AUF **DAS ABÍ 2024** 

**BILDUNG!** 

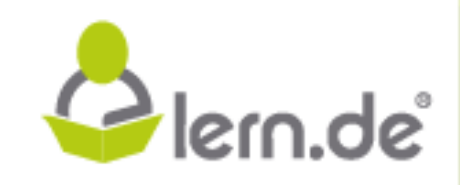

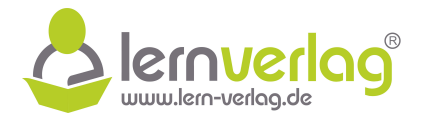

Mit diesen Koordinaten kann schließlich das Maß des minimalen Abstands zum Kirchturm bestimmt werden:

$$
d = |\overrightarrow{MK}| = \left| \begin{pmatrix} -2 \\ 9 \\ 32 \end{pmatrix} - \begin{pmatrix} -3 \\ 10 \\ 31,5 \end{pmatrix} \right| = \left| \begin{pmatrix} 1 \\ -1 \\ 0,5 \end{pmatrix} \right| = \sqrt{1^2 + (-1)^2 + 0.5^2} = \sqrt{2.25} = 1.5
$$

Die kürzeste Entfernung der Drohne von der Kirchturmspitze sind 1,5 m. Die kürzeste Entfernung der Drohne von der Kirchturmspitze sind <u>1,5 m.</u><br>1990 – Andre von der Kirchturmspitze sind <u>1,5 m.</u><br>1990 – Andre von der Kirchturmspitze sind <u>1,5 m.</u><br>1990 – Andre von der Kirchturmspitze sind 1,5 m

 $\overbrace{ \substack{\text{FUR} \\ \text{BILDUNG} }}^{ \text{ZEIT} \bigoplus \qquad \qquad \\ \text{BILDUNG} \label{eq:2.1}$ VORBEREITUNG AUF **DAS ABÍ 2024** 

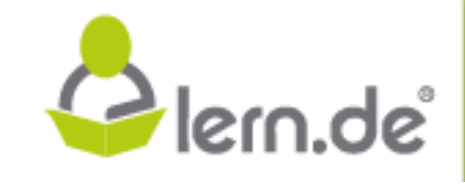

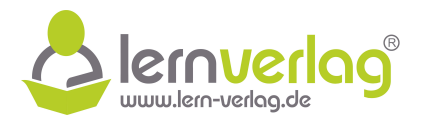

. **4 BE**

# **Aufgabe 2 - Original-Prüfung FOS12 MT 2017, Analytische Geometrie-Teil BII**

1.0 Die Abbildung zeigt einen Wintergarten, dessen Boden in der  $x_1 - x_2$ – Ebene eines kartesischen Koordinatensystems liegt.

> Das rechteckige Glasdach ABCD ist von einer Markise bedeckt. Dabei wird der Abstand zwischen Glasdach und Markise vernachlässigt. Die Ebene, in der die Markise liegt, wird mit M bezeichnet. Folgende Punkte des Wintergartens sind gegeben:  $A(5|0|5)$ , B $(5|4|2)$ ,  $D(0|0|5)$  und  $E(5|4|0)$ . Alle Koordinaten sind in Metern angegeben. Auf das Mitführen der Einheiten bei den Berechnungen kann verzichtet werden.

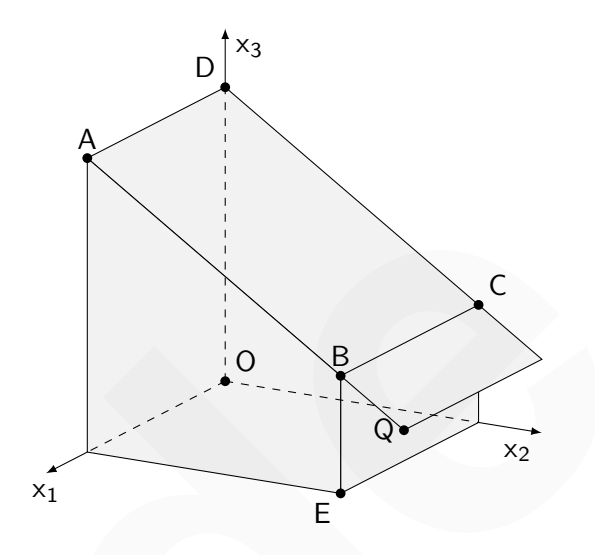

1.1 Die Markise lässt sich in Verlängerung des Glasdaches über die untere Dachkante [BC] um 1,25 m bis zum Punkt Q (siehe Skizze) ausfahren.

Berechnen Sie die Koordinaten des Punktes Q. [Ergebnis: Q( 5 | 5 | 1,25)] **4 BE**

- 1.2 Geben Sie eine Gleichung der Ebene M in Parameterform an und formen Sie diese in eine Koordinatenform um. [Mögliches Teilergebnis: M:  $3x_2 + 4x_3 - 20 = 0$ ] **4 BE**
- 1.3 Berechnen Sie das Volumen des Wintergartens in m<sup>3</sup>.
- 1.4 Mithilfe zweier Drahtseile, die an den schrägen Dachstreben [AB] und [DC] befestigt werden, soll eine Leuchte im Wintergarten im Punkt  $U(2,4|1,5|2,8)$  aufgehängt werden. Ermitteln Sie die Mindestlänge des Drahtseils, das an der Strebe befestigt wird, welche weiter von U entfernt ist. ne Markes betockt. Uater wird der Abstand<br>
2. Die Einen, in der die Markiste vernachtlassigt.<br>
ID Betone, in der die Markiste vernachtlassigt.<br>
M bezeichnet. Foligende Punkle des Winter-<br>
geneems and gegeben: A(5 0 15). Al

Runden Sie das Ergebnis auf cm. **6 BE**

1.5.0 Damit sich der Wintergarten bei Sonnenschein nicht zu stark aufheizt, ist die Markise jetzt bis zum Punkt Q ausgefahren. Die Richtung der einfallenden Sonnenstrahlen

wird durch den Vektor  $\vec{w} =$  $\sqrt{ }$  $\overline{ }$ 1 –0,8 –1,4  $\setminus$ beschrieben.

VORBEREITUNG AUF

**DAS ABÍ 2024** 

**BILDUNG!** 

1.5.1 Ohne Markise verliefe der Sonnenstrahl s durch den Punkt E. Geben Sie eine Gleichung für die Gerade s an und berechnen Sie die Koordinaten des Schnittpunkts T von s mit der Markisenebene M. [Ergebnis:  $T(4|4,8|1,4)$ ] **4 BE**

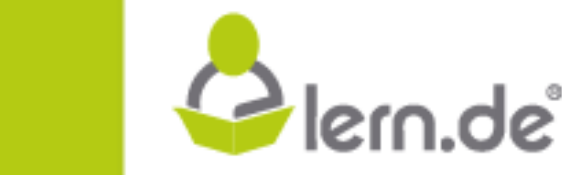

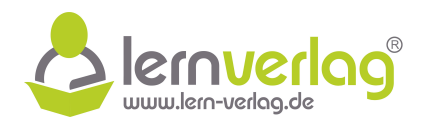

- 1.5.2 Erläutern Sie ohne Rechnung, ob der Punkt E bei diesem Sonnenstand im Schatten der ausgefahrenen Markise liegt. **2 BE**
- 1.6 Im Punkt K ( 2 | 0 | 0) befindet sich eine Lichtquelle. Ihr Strahl wir am Glasdach des Wintergartens im Punkt R  $(1|2|3,5)$  reflektiert. Ermitteln Sie durch geeignete Spiegelung eine Gleichung der Geraden, die den reflektierten Lichtstrahl beschreibt. **6 BE** Liechung der Geraden, die den reflektierten Lichtstrahl beschreibt.<br><u>ID BEI</u><br>Allen der Antigen der Antigen der Antigen der Antigen der Antigen der Antigen der Antigen der Antigen der Antigen

 $\frac{ZEIT}{F\ddot{U}R}\bigoplus_{\text{BILDUNG!}}$ VORBEREITUNG AUF **DAS ABÍ 2024** 

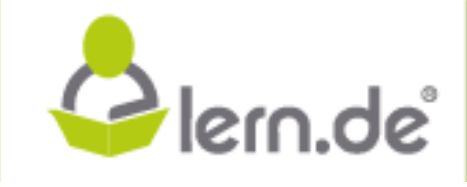

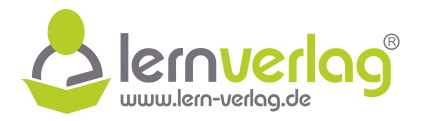

# **Lösungsvorschlag A2: Original-Prüfung FOS12 MT 2017, Analytische Geometrie-Teil BII**

1.0 Betrachtet wird ein Wintergarten, dessen folgende Punkte gegeben sind: A (5 | 0 | 5),  $B(5|4|2)$ ,  $D(0|0|5)$  und  $E(5|4|0)$ .

# 1.1 **Koordinaten des Punktes Q**

<del>Koorumaten des Funktes Q</del><br>Zunächst wird der Vektor AB und dessen Länge bestimmt:

$$
\overrightarrow{AB} = \begin{pmatrix} 5 \\ 4 \\ 2 \end{pmatrix} - \begin{pmatrix} 5 \\ 0 \\ 5 \end{pmatrix} = \begin{pmatrix} 0 \\ 4 \\ -3 \end{pmatrix} \qquad |\overrightarrow{AB}| = \sqrt{0^2 + 4^2 + (-3)^2} = \sqrt{25} = 5
$$

Der Abstand zwischen A und B ist 5 m, die Markise wird über B hinaus um 1,25 m verlängert. Dies entspricht  $\frac{1.25}{5} = \frac{1}{4}$  mal dem Abstand zwischen A und B. Damit können die Koordinaten des Punktes Q bestimmt werden:

$$
\overrightarrow{\textrm{OQ}}=\overrightarrow{\textrm{OB}}+\frac{1}{4}\cdot\overrightarrow{\textrm{AB}}=\begin{pmatrix}5\\4\\2\end{pmatrix}+\frac{1}{4}\cdot\begin{pmatrix}0\\4\\-3\end{pmatrix}=\begin{pmatrix}5+0\\4+1\\2-0.75\end{pmatrix}=\begin{pmatrix}5\\5\\1.25\end{pmatrix}
$$

Die Koordinaten des Punktes lauten Q ( 5 | 5 | 1,25).

#### 1.2 **Ebenengleichung in Parameterform**

Die Gleichung der Ebene M in Parameterform wird aus den Koordinaten der Punkte A, B und D erstellt, da diese alle in der Ebene liegen:

Zunachst wird der Vektor AB und dessen Länge bestimmt:  
\n
$$
\overrightarrow{AB} = \begin{pmatrix} 5 \\ 4 \\ 2 \end{pmatrix} - \begin{pmatrix} 5 \\ 0 \\ 5 \end{pmatrix} = \begin{pmatrix} 4 \\ 4 \\ -3 \end{pmatrix} \qquad |\overrightarrow{AB}| = \sqrt{0^2 + 4^2 + (-3)^2} = \sqrt{25} = 5
$$
\nDer Abstand zwischen A und B ist 5m, die Markswird über B hinaus um 1,25 m verlängert.  
\nDies entspricht  $\frac{1.25}{1.25} = \frac{1}{4}$  and dem Abstand zwischen A und B. Damit können die Koordinten des Punktes Q bestimmt werden:  
\n
$$
\overrightarrow{OQ} = \overrightarrow{OB} + \frac{1}{4} \cdot \overrightarrow{AB} = \begin{pmatrix} 5 \\ 4 \\ 2 \end{pmatrix} + \frac{1}{4} \cdot \begin{pmatrix} 0 \\ 4 \\ -3 \end{pmatrix} = \begin{pmatrix} 5+0 \\ 4+1 \\ 2-0,75 \end{pmatrix} = \begin{pmatrix} 5 \\ 1,25 \end{pmatrix}
$$
\nDie Koordinaten des Punktes lauten  $\overrightarrow{Q}(\overrightarrow{5}|\overrightarrow{5}|1,25)$ .  
\n1.2 **Ebenengleichung in Parameterform**  
\nDie Gleichung der Ebene M in Parameterform  
\nDie Gleichung der Ebene M in Parameterform wird aus den Koordinateen der Punkte A, B und  
\nD erstellt, da diese alle in der Ebene liegen:  
\n
$$
M : \overrightarrow{x} = \overrightarrow{OA} + \lambda \cdot \overrightarrow{AB} + \mu \cdot \overrightarrow{AD} = \begin{pmatrix} 5 \\ 5 \\ 5 \end{pmatrix} + \lambda \cdot \begin{pmatrix} 5-5 \\ 4-0 \\ 2-5 \end{pmatrix} + \mu \cdot \begin{pmatrix} 0-5 \\ 0-0 \\ 5-5 \end{pmatrix}
$$
\n**Ebenengleichung in Koordinatenform**  
\nAus dem Kreuzprodukt der beiden Richtungsvektoren der Ebene kann der Normalenvektor bestimmt werden:  
\n
$$
\overrightarrow{n}_M = \begin{pmatrix} 0 \\ 4 \\ -3 \end{pmatrix} \times \begin{pmatrix} -5 \\ 0 \\ 0 \end{pmatrix} = \begin{pmatrix} 4 \cdot 0 - (-3) \cdot 0 \\ (-3) \cdot (-5) - 0 \cdot
$$

#### **Ebenengleichung in Koordinatenform**

VORBEREITUNG AUF

**DAS ABÍ 2024** 

**BILDUNG!** 

Aus dem Kreuzprodukt der beiden Richtungsvektoren der Ebene kann der Normalenvektor bestimmt werden:

$$
\vec{n}_{M} = \begin{pmatrix} 0 \\ 4 \\ -3 \end{pmatrix} \times \begin{pmatrix} -5 \\ 0 \\ 0 \end{pmatrix} = \begin{pmatrix} 4 \cdot 0 - (-3) \cdot 0 \\ (-3) \cdot (-5) - 0 \cdot 0 \\ 0 \cdot 0 - 4 \cdot (-5) \end{pmatrix} = \begin{pmatrix} 0 \\ 15 \\ 20 \end{pmatrix}
$$

Mit dem Normalenvektor und den Koordinaten des Punktes A kann nun zunächst die Normalenform der Ebene aufgestellt werden, die schließlich zur Koordinatenform umgeformt wird:

$$
\begin{array}{ll}\nM: \vec{n}_M \circ (\vec{x} - \overrightarrow{OA}) &= \begin{pmatrix} 0 \\ 15 \\ 20 \end{pmatrix} \circ \begin{pmatrix} x_1 - 5 \\ x_2 - 0 \\ x_3 - 5 \end{pmatrix} = 15x_2 + 20x_3 - 100 = 0 \\
\Rightarrow \quad \underline{M}: 3x_2 + 4x_3 - 20 = 0\n\end{array}
$$

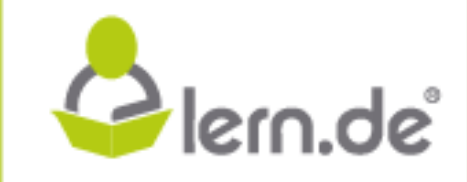

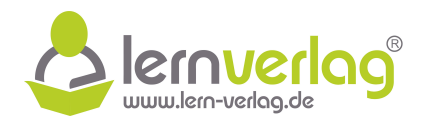

#### 1.3 **Volumen des Wintergartens**

Im Folgenden beschreibt der Punkt F den Lotfußpunkt von A auf die  $x_1$ -Achse. Der Punkt F ist also die Ecke des Wintergartens, die auf der  $x_1$ -Achse liegt und hat die Koordinaten F ( 5 | 0 | 0). Zunächst wird der Flächeninhalt des Trapezes ABFE ermittelt:

$$
A_{T} = \frac{1}{2} \cdot (|\overrightarrow{AF}| + |\overrightarrow{BE}|) \cdot |\overrightarrow{FE}| = \frac{1}{2} \left( \left| \begin{pmatrix} 5-5 \\ 0-0 \\ 0-5 \end{pmatrix} \right| + \left| \begin{pmatrix} 5-5 \\ 4-4 \\ 0-2 \end{pmatrix} \right| \right) \cdot \left| \begin{pmatrix} 5-5 \\ 4-0 \\ 0-0 \end{pmatrix} \right|
$$

$$
= \frac{1}{2} \cdot (\sqrt{(-5)^{2}} + \sqrt{(-2)^{2}}) \cdot \sqrt{4^{2}} = \frac{1}{2} \cdot (5+2) \cdot 4 = 14 \, [\text{m}^{2}]
$$

Der Wintergarten kann nun als Prisma betrachtet werden, dessen Grundfläche das berechnete Trapez ist, da die Deckfläche identisch zur Grundfläche ist:

$$
V = A_T \cdot h = A_T \cdot |\overrightarrow{OF}| = A_T \cdot \left| \begin{pmatrix} 5 \\ 0 \\ 0 \end{pmatrix} \right| = 14 \cdot 5 = 70 \, [\text{m}^3]
$$

Der Wintergarten hat ein Volumen von ZOm<sup>3</sup>.

#### 1.4 **Mindestlänge des Seils**

⇐⇒

**BILDUNG!** 

Es wird zunächst die Gleichung einer Geraden  $\ell$  durch die Punkte A und B bestimmt:

$$
\ell \colon \vec{x} = \overrightarrow{\mathsf{OA}} + \omega \cdot \overrightarrow{\mathsf{AB}} = \begin{pmatrix} 5 \\ 0 \\ 5 \end{pmatrix} + \omega \cdot \begin{pmatrix} 0 \\ 4 \\ -3 \end{pmatrix} \quad \text{mit } \omega \in \mathbb{R}
$$

Zudem wird eine Hilfsebene H konstruiert, die senkrecht zur Geraden durch A und B verläuft, indem man den Richtungsvektor der Gerade als Normalenvektor der Ebene wählt. Da die Hilfsebene zusätzlich durch den Punkt U verlaufen soll, werden dessen Koordinaten und der Normalenvektor zum Aufstellen der Normalengleichung verwendet: **PT**  $\frac{2}{3}$  ( $\sqrt{[4(1 + 1)(4(1 + 1)(4)})^3$  ( $\sqrt{[4 - 2]}\left[\binom{10 - 9}{0 - 9}\right]^{-1}$  ( $\binom{10 - 2}{0 - 2}\left[\binom{10 - 2}{0 - 0}\right]$ )<br>  $-\frac{1}{2} \cdot (\sqrt{(-5)^2} + \sqrt{(-2)^2}) \cdot \sqrt{4^2 - \frac{1}{2}} \cdot (5 + 2) \cdot 4 - 14 \text{ [m}^2)$ <br>
Der Wintergarten kann nun als Prism

H: 
$$
\overrightarrow{AB} \circ (\overrightarrow{x} - \overrightarrow{OU}) = \begin{pmatrix} 0 \\ 4 \\ -3 \end{pmatrix} \circ \begin{pmatrix} \overrightarrow{x} - \begin{pmatrix} 2,4 \\ 1,5 \\ 2,8 \end{pmatrix} = 0
$$

Nun wird die Hilfsebene mit der Geraden  $\ell$  geschnitten um den Lotfußpunkt L zu erhalten. Dazu wir die Gerade  $\ell$  in die Ebene H eingesetzt:

$$
\begin{pmatrix} 0 \\ 4 \\ -3 \end{pmatrix} \circ \begin{pmatrix} 5 \\ 0 \\ 5 \end{pmatrix} + \omega \cdot \begin{pmatrix} 0 \\ 4 \\ -3 \end{pmatrix} - \begin{pmatrix} 2,4 \\ 1,5 \\ 2,8 \end{pmatrix} = 0
$$
  

$$
\iff \begin{pmatrix} 0 \\ 4 \\ -3 \end{pmatrix} \circ \begin{pmatrix} 2,6 \\ -1,5+4\omega \\ 2,2-3\omega \end{pmatrix} = 0
$$
  

$$
\iff -6+16\omega - 6,6+9\omega = 0
$$

VORBEREITUNG AUF **DAS ABÍ 2024** 

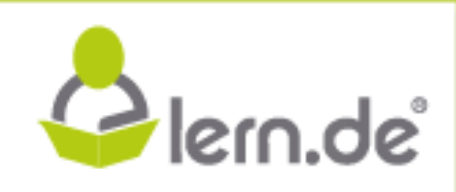

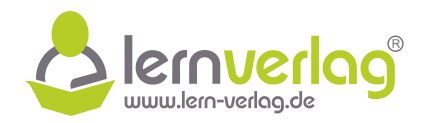

$$
-12.6 + 25\omega = 0
$$

$$
25\omega = 12.6
$$

$$
\Leftrightarrow
$$

$$
\omega = 0.504
$$

$$
\Leftrightarrow
$$

Setzt man diesen Wert in die Gleichung der Gerade ein, ergeben sich die Koordinaten des Punktes L, der auf der Geraden zwischen A und B liegt und den kürzesten Abstand zu U hat:

$$
\overrightarrow{OL} = \begin{pmatrix} 5 \\ 0 \\ 5 \end{pmatrix} + 0,504 \cdot \begin{pmatrix} 0 \\ 4 \\ -3 \end{pmatrix} = \begin{pmatrix} 5 \\ 2,016 \\ 3,488 \end{pmatrix}
$$

Schließlich kann der Abstand zwischen den beiden Punkte L und U bestimmt werden, der dem kürzesten Abstand zwischen U und der Strebe [AB] entspricht:

$$
d = |\overrightarrow{LU}| = \left| \begin{pmatrix} 2.4 - 5 \\ 1.5 - 2.016 \\ 2.8 - 3.488 \end{pmatrix} \right| = \left| \begin{pmatrix} -2.6 \\ -0.516 \\ -0.688 \end{pmatrix} \right| = \sqrt{(-2.6)^2 + (-0.516)^2 + (-0.688)^2} \approx 2.74
$$

Das Drahtseil zur Strebe [AB] hat eine Mindestlänge von 2,74 m.

# 1.5.1 **Gleichung der Gerade s**

**BILDUNG!** 

Aus der Angabe ist bekannt, in welche Richtung der Sonnenstrahl einfällt und dass er durch den Punkt E verläuft. Damit kann sofort die Geradengleichung angegeben werden:

$$
\mathsf{s}: \vec{\mathsf{x}} = \overrightarrow{\mathsf{OE}} + \tau \cdot \vec{\mathsf{w}} = \begin{pmatrix} 5 \\ 4 \\ 0 \end{pmatrix} + \tau \cdot \begin{pmatrix} 1 \\ -0.8 \\ -1.4 \end{pmatrix} \quad \text{mit } \tau \in \mathbb{R}
$$

#### **Koordinaten des Schnittpunktes T**

Um den Schnittpunkt zwischen s und M zu bestimmen, wird die Gerade s Komponentenweise in die Koordinatenform der Ebene M eingesetzt und dann nach τ aufgelöst:

$$
\overrightarrow{OL} = \begin{pmatrix} 5 \\ 0 \\ 5 \end{pmatrix} + 0,504 \cdot \begin{pmatrix} 0 \\ 4 \\ -3 \end{pmatrix} = \begin{pmatrix} 5 \\ 2,016 \\ 3,488 \end{pmatrix}
$$
  
\nSchließlich kann der Abstand zwischen den beieden Punkte L und U bestimmt werden, der dem  
\nkürzesten Abstand zwischen U und der Stelen Punkte L und U bestimmt werden, der dem  
\nkürzesten Abstand zwischen U und der Stelen PMBt  
\nd =  $|\overrightarrow{LU}| = \begin{pmatrix} 2.4 - 5 \\ 1.5 - 2.016 \\ 2.8 - 3.488 \end{pmatrix} = \begin{pmatrix} -2.6 \\ -0.516 \\ -0.688 \end{pmatrix} = \sqrt{(-2.6)^2 + (-0.516)^2 + (-0.688)^2} \approx 2.74$   
\nDas Drahtseil zur Strebe [AB] hat eine Mindestlänge von 2.74 m.  
\n1.5.1 **Gleichung der Gerade s**  
\nAus der Angabe ist bekannt, in welche Richtung der Sonnenstrahl einfält und dass er durch  
\nden Punkt E verläuff. Damit kann sofort die Geradengleichung angegeben werden:  
\n $s : \overrightarrow{x} = \overrightarrow{OE} + \tau \cdot \overrightarrow{w} = \begin{pmatrix} 5 \\ 4 \\ 0 \end{pmatrix} + \tau \cdot \begin{pmatrix} 1 \\ -0.8 \\ -1.4 \end{pmatrix}$  mit  $\tau \in \mathbb{R}$   
\nKordinaten des Schmittpunkt zwischen s und N zu bestimmen, wird die Gerade s Komponentenweise  
\nin die Koordinatenform der Ebene M eingesetzt und dann nach  $\tau$  aufgelöst:  
\n $3(4 - 0.8\tau) + 4(0 - 1.4\tau) - 20 = 0$   
\n $\Leftrightarrow 3(4 - 0.8\tau) + 4(0 - 1.4\tau) - 20 = 0$   
\n $-8\tau = 8$  | : (-1)  
\n $\Leftrightarrow -8\tau = 8$  | : (-1)  
\n $\Leftrightarrow -8\tau = 8$  | : (-1)  
\n $\tau = -1$   
\nSetzt man diesen Wert in die Gleichung von s ein, ergeben sich die Koordinaten des  
\nPunktes T:  
\n $\overrightarrow{OT} = \begin{pm$ 

Setzt man diesen Wert in die Gleichung von s ein, ergeben sich die Koordinaten des Punktes T:

$$
\overrightarrow{\text{OT}} = \begin{pmatrix} 5 \\ 4 \\ 0 \end{pmatrix} - 1 \cdot \begin{pmatrix} 1 \\ -0.8 \\ -1.4 \end{pmatrix} = \begin{pmatrix} 4 \\ 4.8 \\ 1.4 \end{pmatrix}
$$

Die Koordinaten des Schnittpunktes lauten  $T(4|4,8|1,4)$ .

VORBEREITUNG AUF **DAS ABÍ 2024** 

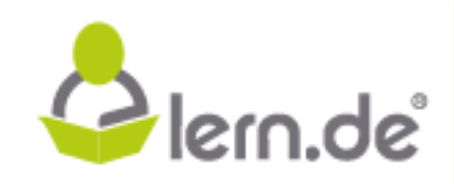

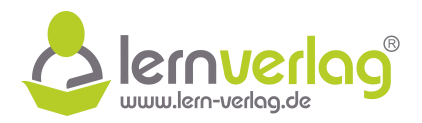

## 1.5.2 **Begründung, dass E im Schatten liegt**

Um eine Aussage treffen zu können, werden die Koordinaten der Punkt T und Q verglichen. Die  $x_1$ - und  $x_2$ -Koordinaten von T sind beide positiv, und beide kleiner als die jeweiligen Koordinaten des Punktes Q. Demnach liegt der Schnittpunkt von s mit M auf der Markise. Damit erreicht der Sonnenstrahl nicht den Punkt E. Der Punkt E liegt also im Schatten.

#### 1.6 **Gleichung des reflektierten Lichtstrahls**

Zunächst wird der Spiegelpunkt K∗ des Punktes K an der Ebene M bestimmt. Dafür wird die Gleichung einer Hilfsgeraden h aufgestellt, welche senkrecht zur Ebene und durch den Punkt K verläuft. Um dies zu gewährleisten, wird als Ortsvektor der Gerade der Ortsvektor von K und als Richtungsvektor der Gerade der Normalenvektor der Ebene gewählt:

$$
h: \vec{x} = \overrightarrow{OK} + \sigma \cdot \vec{n}_M = \begin{pmatrix} 2 \\ 0 \\ 0 \end{pmatrix} + \sigma \cdot \begin{pmatrix} 0 \\ 15 \\ 20 \end{pmatrix} \quad \text{mit } \sigma \in \mathbb{R}
$$

Die Geradengleichung wird nun Koordinatenweise in die Ebenengleichung M eingesetzt, um den Schnittpunkt zu bestimmen. Dafür wird nach σ umgeformt:

1.6 **Gleichung des reflektierten Lichtstrahls**  
\nZunachst wird der Spiegelpunkt K\* des Punktes K an der Ebene M bestimmt. Dafür wird die Gleichung einer Hilfsgeraden ha aufgesufelt, welche senkrecht zur Ebene und durch den Punkt  
\nK verläuft. Um dies zu gewährleisten, wird als Ortsvektor der Gerade der Ortsvektor vor K  
\nund als Richtungsvektor der Gerade der Normalenvektor der Ebene gewählt:  
\n
$$
h: \vec{x} = \vec{OK} + \sigma \cdot \vec{n}_M = \begin{pmatrix} 2 \\ 0 \\ 0 \end{pmatrix} + \sigma \cdot \begin{pmatrix} 0 \\ 15 \\ 20 \end{pmatrix}
$$
 mit  $\sigma \in \mathbb{R}$   
\nDie Geradengleichung wird nun Kordinateneweise in die Ebenengleichung M eingesetzt, um  
\nden Schnittpunkt zu bestimmen. Dafür wird nach  $\sigma$  umgeformt:  
\n $3x_2 + 4x_3 - 20 = 0$   
\n $\iff$ \n $3(0 + 15\sigma) + 4(0 + 20\sigma) - 20 = 0$   $|- + 20$   
\n $45\sigma + 80\sigma = 20$   $|- + 20$   
\n $\Rightarrow$ \n $\sigma = \frac{20}{125}$   
\n $\iff$ \n $\sigma = \frac{4}{125}$   
\nAddiert man das zum Ortsvektor von K das  $\frac{4}{25}$ -fache des Richtungsektors der Geraden,  
\nerreicht man den Schnittpunkt, der auf er Ebene legitz. Um den an der Ebene gespiegellen  
\nPunkt K\* zu bestimmen, wird also das doppelete des Richtungsektors addiert:  
\n $\overrightarrow{OK} \neq \overrightarrow{OK} + 2 \cdot \frac{4}{25} \cdot \vec{n}_M = \begin{pmatrix} 2 \\ 0 \\ 0 \end{pmatrix} + 2 \cdot \frac{4}{25} \cdot \begin{pmatrix} 1 \\ 15 \\ 20 \end{pmatrix} = \begin{pmatrix} 2 \\ 4.8 \\ 6.4 \end{pmatrix}$   
\nDie Kordinaten des Spiegelpunktes von K an M lauten also K \* (2 | 4, 8 | 6, 4). Der reflektierte  
\nLichtstrahl verläuf nun zwischen den Punkten R und K\*, sodass mithille der ermittelten  
\nKordinaten eine Geradengleich

Addiert man also zum Ortsvektor von K das  $\frac{4}{25}$ -fache des Richtungsvektors der Geraden, erreicht man den Schnittpunkt, der auf der Ebene liegt. Um den an der Ebene gespiegelten Punkt K∗ zu bestimmen, wird also das doppelte des Richtungsvektors addiert:

$$
\overrightarrow{\mathsf{OK}*} = \overrightarrow{\mathsf{OK}} + 2 \cdot \frac{4}{25} \cdot \vec{n}_{\mathsf{M}} = \begin{pmatrix} 2 \\ 0 \\ 0 \end{pmatrix} + 2 \cdot \frac{4}{25} \cdot \begin{pmatrix} 0 \\ 15 \\ 20 \end{pmatrix} = \begin{pmatrix} 2 \\ 4, 8 \\ 6, 4 \end{pmatrix}
$$

Die Koordinaten des Spiegelpunktes von K an M lauten also K∗ ( 2 | 4,8 | 6,4). Der reflektierte Lichtstrahl verläuft nun zwischen den Punkten R und K∗, sodass mithilfe der ermittelten Koordinaten eine Geradengleichung des reflektierten Lichtstrahls aufgestellt werden kann:

$$
r: \vec{x} = \overrightarrow{OR} + \phi \cdot \overrightarrow{K \ast R} = \begin{pmatrix} 1 \\ 2 \\ 3,5 \end{pmatrix} + \phi \cdot \begin{pmatrix} 2-1 \\ 4,8-2 \\ 6,4-3,5 \end{pmatrix} = \begin{pmatrix} 1 \\ 2 \\ 3,5 \end{pmatrix} + \phi \cdot \begin{pmatrix} -1 \\ -2,8 \\ -2,9 \end{pmatrix} \quad \text{mit } \phi \in \mathbb{R}
$$

VORBEREITUNG AUF

**DAS ABÍ 2024** 

**BILDUNG!** 

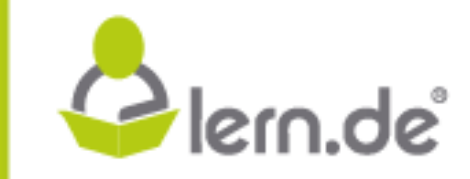

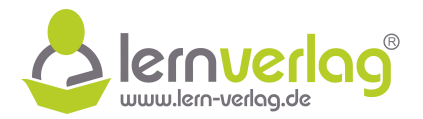

Glern.de<sup>®</sup>

# **Aufgabe 1 - Original-Prüfung FOS12 MT 2018, Analytische Geometrie-Teil BI**

1.0 Im  $\mathbb{R}^3$  sind die drei linear unabhängigen Vektroen  $\vec{a}$ ,  $\vec{b}$  und  $\vec{c}$  gegeben. Entscheiden und begründen Sie, welche der folgenden Aussagen stets richtig, möglich oder immer falsch sind.

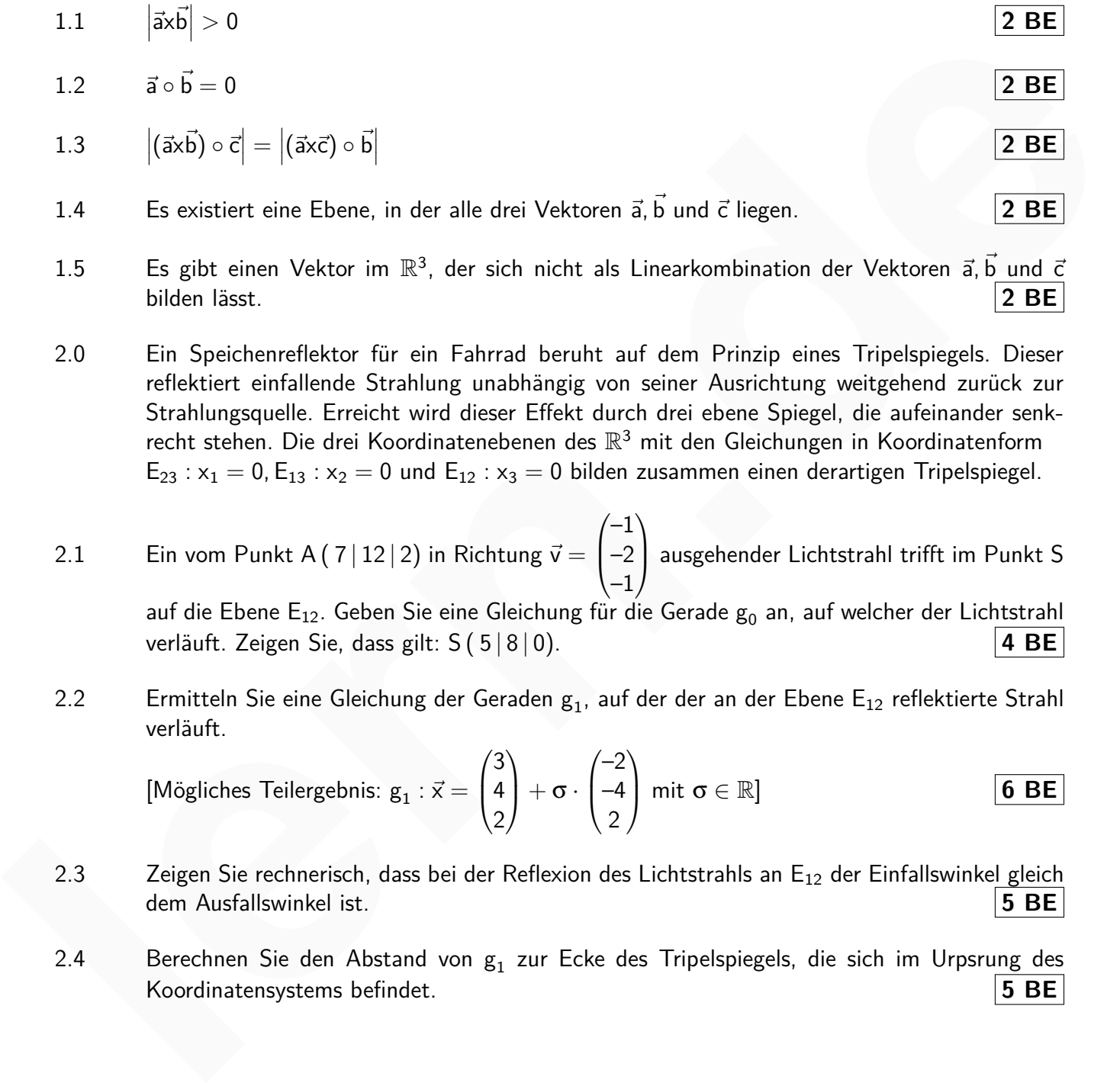

Sascha Jankovic strickt gerne für die Berufliche Oberschule Spaghetti bilden lässt. **2 BE** 1.5 Es gibt einen Vektor im  $\mathbb{R}^3$ , der sich nicht als Linearkombination der Vektoren  $\vec{a}$ ,  $\vec{b}$  und  $\vec{c}$ 

2.0 Ein Speichenreflektor für ein Fahrrad beruht auf dem Prinzip eines Tripelspiegels. Dieser reflektiert einfallende Strahlung unabhängig von seiner Ausrichtung weitgehend zurück zur Strahlungsquelle. Erreicht wird dieser Effekt durch drei ebene Spiegel, die aufeinander senkrecht stehen. Die drei Koordinatenebenen des  $\mathbb{R}^3$  mit den Gleichungen in Koordinatenform  $E_{23}$ :  $x_1 = 0$ ,  $E_{13}$ :  $x_2 = 0$  und  $E_{12}$ :  $x_3 = 0$  bilden zusammen einen derartigen Tripelspiegel.

2.1 **Ein vom Punkt A** (  $7 \mid 12 \mid 2$ ) in Richtung  $\vec{v} =$  $\sqrt{ }$  $\left\{ \right.$ –1 –2 –1  $\setminus$ ausgehender Lichtstrahl trifft im Punkt S

auf die Ebene E $_{12}$ . Geben Sie eine Gleichung für die Gerade  $\rm g_{0}$  an, auf welcher der Lichtstrahl verläuft. Zeigen Sie, dass gilt: S ( 5 | 8 | 0). **4 BE**

2.2  $\quad$  Ermitteln Sie eine Gleichung der Geraden  ${\tt g_1}$ , auf der der an der Ebene  ${\tt E_{12}}$  reflektierte Strahl verläuft.

[Mögliches Teilergebnis:  $g_1 : \vec{x} =$  $\sqrt{ }$  $\left\vert \right\vert$ 3 4 2  $\setminus$  $\alpha + \sigma \cdot$  $\sqrt{ }$  $\overline{\phantom{a}}$ –2 –4 2  $\setminus$  $\text{mit } \sigma \in \mathbb{R}$ ] **6 BE** 

- 2.3 Zeigen Sie rechnerisch, dass bei der Reflexion des Lichtstrahls an E<sub>12</sub> der Einfallswinkel gleich dem Ausfallswinkel ist. **5 BE**
- 2.4 Berechnen Sie den Abstand von g<sub>1</sub> zur Ecke des Tripelspiegels, die sich im Urpsru<u>ng des</u> Koordinatensystems befindet. **5 BE**

VORBEREITUNG AUF

**DAS ABÍ 2024** 

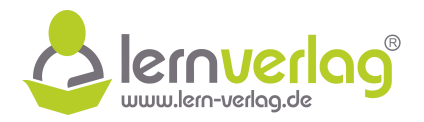

Glern.de<sup>®</sup>

# **Lösungsvorschlag A1: Original-Prüfung FOS12 MT 2018, Analytische Geometrie-Teil BI**

- 1.0 Gegeben sind drei linear unabhängige Vektoren  $\vec{a}$ ,  $\vec{b}$  und  $\vec{c}$  im  $\mathbb{R}^3$ .
- 1.1 Die Aussage ist stets richtig.

Das Vektorprodukt und damit der Betrag des resultierenden Vektors wird nur null, wenn beide Vektoren parallel sind. Dies ist jedoch ausgeschlossen, da die Vektoren linear unabhängig sind.

1.2 Die Aussage ist möglich.

Das Skalarprodukt ist null, wenn die zwei Vektoren senkrecht aufeinander stehen. Dies kann erfüllt sein, ist aber nicht zwingend der Fall.

1.3 Die Aussage ist richtig.

Dargestellt ist der Betrag des Spatproduktes der drei Vektoren. Dieser Betrag entspricht dem Volumen des Spats, das die drei Vektoren aufspannen. Dieses Volumen ist unabhängig von der Reihenfolge der vorkommenden Vektoren, weshalb die Beträge auf beiden Seiten der Gleichung gleich sind. Usive vectory parallel sind. Dies ist jectoch anageschlossen, da die Vectoren linear untahiloning sind.<br> **lern.de** Aussage ist möglich.<br>
Die Aussage ist möglich.<br>
Die Aussage ist möglich.<br>
Die Skalarprodukt ist null, we

1.4 Die Aussage ist falsch.

Liegen drei Vektoren in einer Ebene, dann sind sie immer linear abhängig. Da die gegebenen Vektoren allerdings linear unabhängig sind, können sie nicht alle drei in einer Ebene liegen.

1.5 Die Aussage ist falsch.

Drei linear unabhängige Vektoren bilden eine Basis des  $\mathbb{R}^3$ . Jeder andere Vektor im  $\mathbb{R}^3$  kann als Linearkombination dieser Basis dargestellt werden.

2.0 Gegeben sind die drei Koordinatenebenen des  $\mathbb{R}^3$  mit den Gleichungen  $\mathsf{E}_{23}$  :  $\mathsf{x}_1 = \mathsf{0}$ ,  $\mathsf{E}_{13}$  :  $x_2 = 0$  und  $E_{12} : x_3 = 0$ .

# 2.1 **Angabe der Geradengleichung**

Als Ortsvektor der Geradengleichung wird  $\overrightarrow{OA}$  verwendet und als Richtungsvektor der Vektor  $\vec{v}$ . Dann gilt für die Gleichung der Gerade:

$$
g_0: \vec{x} = \overrightarrow{OA} + \lambda \cdot \vec{v} = \begin{pmatrix} 7 \\ 12 \\ 2 \end{pmatrix} + \lambda \cdot \begin{pmatrix} -1 \\ -2 \\ -1 \end{pmatrix} \quad \text{mit } \lambda \in \mathbb{R}
$$

# **Berechnen des Schnittpunktes S**

**DAS ABÍ 2024** 

**BILDUNG!** 

VORBEREITUNG AUF

Um den Schnittpunkt zu bestimmen, wird die Gleichung der Gerade komponentenweise in die

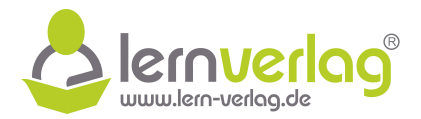

Gleichung der Ebene E<sub>12</sub> eingesetzt:

$$
\begin{array}{rcl}\n & x_3 = 0 \\
 & \Longleftrightarrow & 2 - \lambda = 0 & | + \lambda \\
 & \Longleftrightarrow & \lambda = 2\n\end{array}
$$

Setzt man diesen Wert in die Gleichung der Gerade ein, ergeben sich die Koordinaten des Schnittpunktes S:

$$
\overrightarrow{OS} = \begin{pmatrix} 7 \\ 12 \\ 2 \end{pmatrix} + 2 \cdot \begin{pmatrix} -1 \\ -2 \\ -1 \end{pmatrix} = \begin{pmatrix} 5 \\ 8 \\ 0 \end{pmatrix} \Rightarrow \underline{S (5|8|0)} \qquad (q.e.d)
$$

2.2 Im Folgenden sollen zwei Möglichkeiten beschrieben werden die gesuchte Geradengleichung zu finden.

#### Alternative 1: **Spanishe Come of the Berne für die Berne** für die Berne für die Berne für die Spanishe Oberschule Spanishe Oberschule Spanishe Oberschule Spanishe Spanishe Spanishe Spanishe Spanishe Spanishe Spanishe Spani

Dabei handelt es sich um die übliche Methode solche Art Aufgaben zu lösen. Der reflektierte Strahl verläuft durch die Punkte S und A'. Um die Koordinaten des Spiegelpunktes A' zu finden, wird eine Hilfsgerade h (Lotgerade) betrachtet. Diese verläuft senkrecht zur Spiegelebene und durch den Punkt A: Schriftpunktes S:<br>
Schnittpunktes S:<br>
Schnittpunktes S:<br>  $O\hat{S} = \begin{pmatrix} 7 \\ 12 \\ 2 \end{pmatrix} + 2 \cdot \begin{pmatrix} -1 \\ -2 \\ -1 \end{pmatrix} = \begin{pmatrix} 6 \\ 0 \\ 0 \end{pmatrix} \implies \frac{5(5 \times 10)}{5(5 \times 10)} \quad (q, e, d)$ <br>
22 Im Folgenden sollen zwei Möglichheiten beschriebe

$$
\mathsf{h}: \vec{\mathsf{x}} = \overrightarrow{\mathsf{OA}} + \mu \cdot \vec{\mathsf{n}}_{\mathsf{E}_{12}} = \begin{pmatrix} 7 \\ 12 \\ 2 \end{pmatrix} + \mu \cdot \begin{pmatrix} 0 \\ 0 \\ 1 \end{pmatrix} \quad \text{mit } \mu \in \mathbb{R}
$$

Zunächst wird nun der Schnittpunkt der Hilfsgerade mit der Ebene E<sub>12</sub> berechnet, indem man komponentenweise einsetzt:

$$
\begin{array}{rcl}\n & x_3 = 0 \\
\Longleftrightarrow & 2 + \mu = 0 & |-2 \\
\Longleftrightarrow & \mu = -2\n\end{array}
$$

Setzt man in die Hilfsgerade den Wert  $\mu = -2$  ein, erhält man die Koordinaten eines Punktes auf der Ebene E<sub>12</sub>. Um die Koordinaten des Spiegelpunktes zu erhalten, muss man also  $\mu =$  $2 \cdot (-2) = -4$  in die Geradengleichung einsetzen:

$$
\overrightarrow{OA'} = \begin{pmatrix} 7 \\ 12 \\ 2 \end{pmatrix} - 4 \cdot \begin{pmatrix} 0 \\ 0 \\ 1 \end{pmatrix} = \begin{pmatrix} 7 \\ 12 \\ -2 \end{pmatrix}
$$

Damit ergibt sich die Gleichung der Gerade des reflektierten Strahls:

VORBEREITUNG AUF

**DAS ABÍ 2024** 

**BILDUNG!** 

$$
g_1 : \vec{x} = \overrightarrow{OS} + \sigma \cdot \overrightarrow{A'S} = \begin{pmatrix} 5 \\ 8 \\ 0 \end{pmatrix} + \sigma \cdot \begin{pmatrix} -2 \\ -4 \\ 2 \end{pmatrix} \quad \text{mit } \sigma \in \mathbb{R}
$$

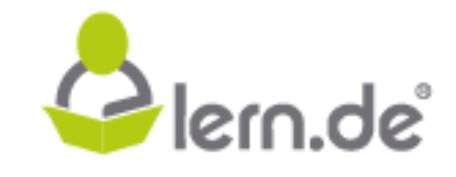
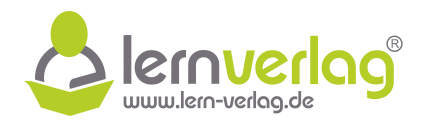

# Alternative 2: (Sonderfall)

Da in diesem Fall eine Spiegelung an der  $x_1x_2$ -Ebene vorgenommen wird, genügt es beim Ortsvektor  $\vec{v}$  des Lichtstrahls das Vorzeichen der x<sub>3</sub>-Komponente zu ändern um den Richtungsvektor v<sup>\*</sup> des reflektierten Lichtstrahls zu erhalten. Dann gilt für die Gleichung der Gerade des reflektierten Lichtstrahls:

$$
g_1 : \vec{x} = \overrightarrow{OS} + \sigma \cdot \vec{v} * = \begin{pmatrix} 5 \\ 8 \\ 0 \end{pmatrix} + \sigma \cdot \begin{pmatrix} -1 \\ -2 \\ 1 \end{pmatrix} \quad \text{mit } \sigma \in \mathbb{R}
$$

2.3 Im Folgenden ist α der Winkel zwischen dem Richtungsvektor der Gerade des einfallenden Strahles und dem Normalenvektor  $\vec{n}_{E_{12}}$  und β der Winkel zwischen dem Richtungsvektor der Gerade des reflektierten Strahls und dem Normalenvektor  $\vec{n}_{E_{12}}$ .

$$
g_{1} : \vec{x} = \overrightarrow{OS} + \sigma \cdot \vec{v} = \begin{pmatrix} 3 \\ 8 \\ 0 \end{pmatrix} + \sigma \cdot \begin{pmatrix} -2 \\ -2 \\ 1 \end{pmatrix} \text{ mit } \sigma \in \mathbb{R}
$$
  
\n2.3 Im Folgenden ist  $\alpha$  der Winkel zwischen dem Richtungsvektor der Gerade des einfallenden Strahles und dem Normalenvektor  $\vec{n}_{E_{12}}$  und  $\beta$  der Winkel zwischen dem Richtungsvektor der Gerade des reflektierten Strahls und dem Normalenvektor  $\vec{n}_{E_{12}}$ .  
\n
$$
\cos(\alpha) = \begin{vmatrix} -2 \\ -2 \\ -1 \end{vmatrix} \cdot \begin{pmatrix} 0 \\ 0 \\ 1 \end{pmatrix} = \frac{|-1|}{\sqrt{1^{2} + 2^{2} + 1^{2}} \cdot \sqrt{1^{2}}} = \frac{1}{\sqrt{6}}
$$
\n
$$
\cos(\beta) = \begin{vmatrix} -2 \\ -2 \\ -1 \end{vmatrix} \cdot \begin{pmatrix} 0 \\ 0 \\ 1 \end{pmatrix} = \frac{|2|}{\sqrt{2^{2} + 4^{2} + 2^{2}} \cdot \sqrt{1^{2}}} = \frac{2}{\sqrt{24}} = \frac{2}{\sqrt{4 \cdot 6}} = \frac{2}{2 \cdot \sqrt{6}} = \frac{1}{\sqrt{6}}
$$
\n
$$
\text{Die Werte des Cosinus der Winkel stimmen überin, demands sind auch die Winkel gleich\ngroß.
$$
\n2.4 Als Erstes wird eine Hilfsebene H erstellt, die senkrecht zur Gerade  $g_{1}$  liegt und durch den Koordinatenursprung verläuft. Der Normalenvektor der Ebene entspricht dabei dem Richtungsvektor der Gerade  $g_{1}$ .  
\n
$$
H : \vec{n}_{H} \circ \begin{bmatrix} x - \begin{pmatrix} 0 \\ 0 \\ 0 \end{pmatrix} \end{bmatrix} = 0
$$
\n
$$
H : \begin{pmatrix} -2 \\ 4 \\ 2 \end{pmatrix} \cdot \begin{pmatrix} x_{1} \\ y_{1} \end{pmatrix} = 0
$$
\n
$$
H : \begin{pmatrix} -2 \\ 4 \\ 2 \end{pmatrix} \cdot \begin{pmatrix} x_{1} \\ y_{2} \end{pmatrix} = 0
$$

Die Werte des Cosinus der Winkel stimmen überein, demnach sind auch die Winkel gleich groß.

2.4 Als Erstes wird eine Hilfsebene H erstellt, die senkrecht zur Gerade  $\mathsf{g}_1$  liegt und durch den Koordinatenursprung verläuft. Der Normalenvektor der Ebene entspricht dabei dem Richtungsvektor der Gerade  $g_1$ :

$$
H: \vec{n}_H \circ \begin{bmatrix} \vec{x} - \begin{pmatrix} 0 \\ 0 \\ 0 \end{pmatrix} \end{bmatrix} = 0
$$
  

$$
H: \begin{pmatrix} -2 \\ -4 \\ 2 \end{pmatrix} \circ \begin{pmatrix} x_1 \\ x_2 \\ x_3 \end{pmatrix} = 0
$$
  

$$
H: -2x_1 - 4x_2 + 2x_3 = 0 \quad | \cdot (-1)
$$
  

$$
H: 2x_1 + 4x_2 - 2x_3 = 0
$$

VORBEREITUNG AUF DAS ABÍ 2024

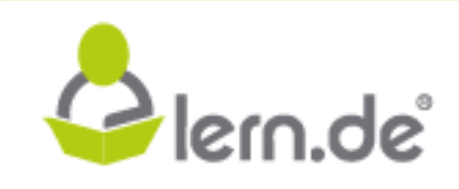

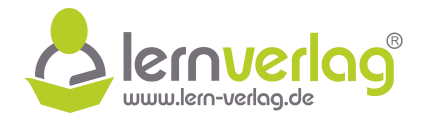

Dann wird der Schnittpunkt von H und der Geraden  $\boldsymbol{\mathsf{g}}_1$  ermittelt. Dazu werden die einzelnen Komponenten der Geradengleichung von  $g_1$  in die Gleichung der Ebene H eingesetzt:

2x<sub>1</sub> + 4x<sub>2</sub> - 2x<sub>3</sub> = 0  
\n⇒ 2(5 + 2~~\sigma~~) + 4(8 + 4~~\sigma~~) - 2(0 - 2~~\sigma~~) = 0  
\n⇒ 10 + 4~~\sigma~~ + 32 + 16~~\sigma~~ + 4~~\sigma~~ = 0  
\n24~~\sigma~~ + 42 = 0 | -42  
\n24~~\sigma~~ = -42 | : 24  
\n⇒ 
$$
\sigma = -\frac{7}{4}
$$
  
\nSetzt man diesem Wert in die Gleichung von g<sub>1</sub> ein, erhält man die Koordinaten des Punktes  
\nL, der den kürzesten Abstand zum Koordinatenursprung hat:  
\n $\overrightarrow{OL} = \begin{pmatrix} 5 \\ 8 \\ 0 \end{pmatrix} - \frac{7}{4} \cdot \begin{pmatrix} 2 \\ 4 \\ -2 \end{pmatrix} = \begin{pmatrix} \frac{3}{2} \\ \frac{1}{2} \end{pmatrix}$   
\nFür den Abstand gilt dann:  
\n $d = |\overrightarrow{OL}| = \sqrt{(\frac{3}{2})^2 + (\frac{2}{2})^2 + (\frac{7}{2})^2} = \sqrt{\frac{62}{4}} = \frac{\sqrt{62}}{2} = \frac{\sqrt{62}}{2}$ 

Setzt man diesen Wert in die Gleichung von  $\mathrm{g}_1$  ein, erhält man die Koordinaten des Punktes L, der den kürzesten Abstand zum Koordinatenursprung hat:

$$
\overrightarrow{\text{OL}} = \begin{pmatrix} 5 \\ 8 \\ 0 \end{pmatrix} - \frac{7}{4} \cdot \begin{pmatrix} 2 \\ 4 \\ -2 \end{pmatrix} = \begin{pmatrix} \frac{3}{2} \\ 1 \\ \frac{7}{2} \end{pmatrix}
$$

Für den Abstand gilt dann:

$$
d = |\overrightarrow{OL}| = \sqrt{\left(\frac{3}{2}\right)^2 + \left(\frac{2}{2}\right)^2 + \left(\frac{7}{2}\right)^2} = \sqrt{\frac{62}{4}} = \frac{\sqrt{62}}{\sqrt{4}} = \frac{\sqrt{62}}{\sqrt{2}}
$$

 $\frac{ZEIT}{F\ddot{U}R}\bigoplus_{\text{BILDUNG1}}$ VORBEREITUNG AUF **DAS ABÍ 2024** 

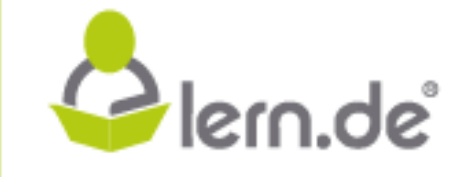

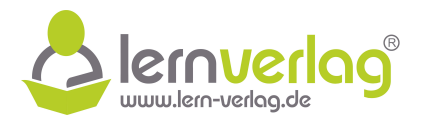

1 0

 $\left| \right.$  mit  $k \in \mathbb{R}$ 

# **Aufgabe 2 - Original-Prüfung FOS12 MT 2018, Analytische Geometrie-Teil BII**

1.0 Ein Hotel wurde in Form einer vierseitigen Pyramide mit gleich großen gläsernen Seitenflächen gebaut. In einem kartesischen Koordinatensystem des  $\mathbb{R}^3$  stellen die Punkte A ( 2 | 1 | 3), B  $( 2 | 31 | 3)$ , C  $( -28 | 31 | 3)$  und D  $( -28 | 1 | 3)$  die Eckpunkte der Grundfläche und der Punkt S ( – 13 | 16 | 30) die Spitze der Pyramide dar.

In der Nähe des Hotels befindet sich ein Kanal, dessen Uferlinie in einem bestimmten Bereich  $\sqrt{ }$  $\setminus$  $\sqrt{ }$  $\overline{0}$  $\setminus$ 

geradlinig verläuft und modellhaft duch die Gerade  $g$  :  $\vec{x}$  =  $\overline{\mathcal{L}}$ 27 –24 3  $\cdot$  + k ·  $\overline{\mathcal{L}}$ 

beschrieben werden kann.

Alle Koordinaten sind in der Einheit Meter angegeben. Auf das Mitführen der Einheiten kann bei den Berechnungen verzichtet werden.

- 1.1 Zeigen Sie, dass die Grundfläche ABCD des Hotels quadratisch ist. **4 BE**
- 1.2 Die Kante AB des Hotels liegt auf der Geraden s. Stellen Sie eine Gleichung der Geraden s auf und zeigen Sie, dass s echt parallel zur Geraden g verläuft. **4 BE**

1.3 Die Grundfläche ABCD der Pyramide und die Gerade g liegen in der Ebene E. Bestimmen Sie jeweils eine Gleichung der Ebene E in Parameter- sowie in Koordinatenform und beschreiben Sie die besondere Lage der Ebene E im Koordinatensystem.

[Mögliches Teilergebnis:  $E: -x_3 + 3 = 0$ ] **4 BE** 

- 1.4 Eine Reinigungsfirma wird mit der fachgerechten Reinigung der gläsernen Seitenflächen des Hotels beauftragt. Berechnen Sie die Mantelfläche der Pyramide und ermitteln Sie die Kosten der Reinigung auf Euro gerundet, wenn für  $1 \text{ m}^2$  gereinigte Fläche 5 Euro veranschlagt werden. **4 BE**
- 1.5 Ein Fassadenkletterer befindet sich auf der Kante BS der Pyramide. Berechnen Sie den Neigungswinkel der Kante BS zur Grundfläche ABCD. Runden Sie Ihr Ergebnis auf zwei Nachkommastellen. **3 BE**

1.6 Für Werbezwecke soll von der Spitze S des Hotels auf kürzestem Weg zur nahen Uferlinie des Kanals eine Lichterkette gespannt werden. Berechnen Sie die Mindestlänge der Lichterkette auf Meter gerundet. **5 BE**

1.7 Ein Kanal-Passagierschiff passiert nachts das Hotel. Vom Punkt Q (27 | -3 | 3) wird vom Schiff ein Lichtstrahl in Richtung des Vektors  $\vec{v} =$  $\sqrt{ }$  $\overline{ }$ –30 19 9 V. gesendet. Finit **N** is 1-110 30) de Sporte entrypamientair.<br>
In der Nine des Hotels belindet sich ein Kanal, dessen Ulerlinie in einem bestimmten Bereich<br>
peradlinig verlainfu und modellhaft duch die Gerade g :  $\overline{x} = \begin{pmatrix} 27 \\ -$ 

Zeigen Sie, dass der Lichtstrahl die gläserne Seitenfläche ABS des Hotels trifft.

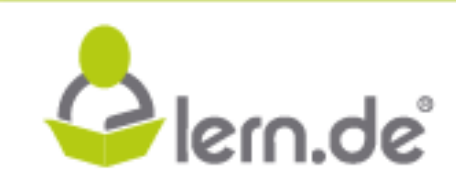

**6 BE**

VORBEREITUNG AUF DAS ABÍ 2024

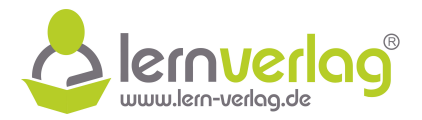

## **Lösungsvorschlag A2: Original-Prüfung FOS12 MT 2018, Analytische Geometrie-Teil BII**

1.0 Die Eckpunkte einer Pyramide sind gegeben mit den Koordinaten A (2|1|3), (2|31|3), C ( – 28 | 31 | 3) und D ( – 28 | 1 | 3) der Grundfläche und die der Spitze mit S ( – 13 | 16 | 30).

Zusätzlich wird ein Kanal beschrieben durch die Gerade  $g : \vec{x} =$  $\sqrt{ }$  $\overline{ }$ 27 –24 3  $\setminus$  $\cdot$  + k  $\cdot$  $\sqrt{ }$  $\overline{ }$  $\overline{0}$ 1 0 A. mit  $k \in \mathbb{R}$ .

1.1 Zunächst werden die Vektoren der Seiten der Grundfläche und deren Beträge bestimmt:

$$
\overrightarrow{AB} = \begin{pmatrix} 0 \\ 30 \\ 0 \end{pmatrix} \quad \overrightarrow{BC} = \begin{pmatrix} -30 \\ 0 \\ 0 \end{pmatrix} \quad \overrightarrow{CD} = \begin{pmatrix} 0 \\ -30 \\ 0 \end{pmatrix} \quad \overrightarrow{DA} = \begin{pmatrix} 30 \\ 0 \\ 0 \end{pmatrix}
$$

$$
\Rightarrow \quad |\overrightarrow{AB}| = |\overrightarrow{BC}| = |\overrightarrow{CD}| = |\overrightarrow{DA}|
$$

→→BC berteit der Grandmache sind ane greich lang. Zasatzhen wird das Sidnal produkt zwisch<br>
→<br>
AB und BC berechnet um eine Information über den eingeschlossenen Winkel zu erhalten: Die Seiten der Grundfläche sind alle gleich lang. Zusätzlich wird das Skalarprodukt zwischen

$$
\overrightarrow{AB} \circ \overrightarrow{BC} = \begin{pmatrix} 0 \\ 30 \\ 0 \end{pmatrix} \circ \begin{pmatrix} -30 \\ 0 \\ 0 \end{pmatrix} = 0 \Rightarrow \overrightarrow{AB} \perp \overrightarrow{BC}
$$

Die Seitenkanten schließen einen rechten Winkel ein und alle Kanten sind gleich lang. Demnach muss es sich um ein Quadrat handeln.

#### 1.2 **Gleichung der Geraden s**

**BILDUNG!** 

Aus den berechneten Vektoren der vorherigen Teilaufgabe kann direkt die Gleichung der Gerade aufgestellt werden:

$$
s: \vec{x} = \overrightarrow{OA} + \lambda \cdot \overrightarrow{AB} = \begin{pmatrix} 2 \\ 1 \\ 3 \end{pmatrix} + \lambda \cdot \begin{pmatrix} 0 \\ 30 \\ 0 \end{pmatrix} \quad \text{mit } \lambda \in \mathbb{R}
$$

#### **Gegenseitige Lage von s und g**

Um zu prüfen ob die beiden Geraden parallel sind, muss geprüft werden, ob die Richtungsvektoren beider Geraden Vielfache voneinander sind:

$$
\begin{pmatrix} 0 \\ 30 \\ 0 \end{pmatrix} = t \cdot \begin{pmatrix} 0 \\ 1 \\ 0 \end{pmatrix}
$$

Da nur die x<sub>2</sub>-Komponente beider Vektoren ungleich null ist, kann direkt abgelesen werden, dass  $t = 30$  und die Richtungsvektoren somit Vielfache voneinander sind. Beide Geraden verlaufen demnach parallel. Um zu prüfen ob die Geraden echt parallel verlaufen, wird eine Punktprobe gemacht, indem man den Ortsvektor  $\overline{OA}$  gleich der Geradengleichung von g setzt: 1.1 Zunächst werden die Vektoren der Seiten der Grundfläche und deren Beträge bestimmt:<br>  $\overrightarrow{AB} = \begin{pmatrix} 0 \\ 30 \\ 0 \end{pmatrix} \overrightarrow{BC} = \begin{pmatrix} -30 \\ 0 \\ 0 \end{pmatrix} \overrightarrow{CD} = \begin{pmatrix} 0 \\ -30 \\ 0 \end{pmatrix} \overrightarrow{DA} = \begin{pmatrix} 30 \\ 0 \\ 0 \end{pmatrix}$ <br>
Die Seiten der

$$
\begin{pmatrix} 2 \\ 1 \\ 3 \end{pmatrix} = \begin{pmatrix} 27 \\ -24 \\ 3 \end{pmatrix} + k \cdot \begin{pmatrix} 0 \\ 1 \\ 0 \end{pmatrix}
$$

VORBEREITUNG AUF DAS ABÍ 2024

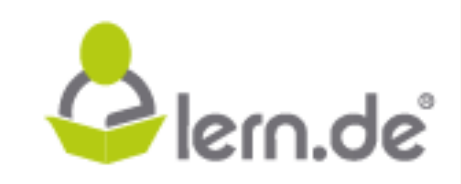

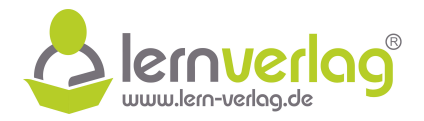

In der ersten Zeile steht nun jedoch  $2 = 27$ , was ein offensichtlicher Widerspruch ist, sodass die Punktprobe nicht erfüllt ist. Demnach verlaufen die beiden Geraden echt parallel.

#### 1.3 **Gleichung der Ebene in Parameterform**

Eine Gleichung der Ebene in Parameterform kann direkt aus den Koordinaten der Eckpunkt aufgestellt werden:

$$
\mathsf{E}: \vec{\mathsf{x}} = \overrightarrow{\mathsf{OA}} + \mu \cdot \overrightarrow{\mathsf{AB}} + \nu \cdot \overrightarrow{\mathsf{AC}} = \begin{pmatrix} 2 \\ 1 \\ 3 \end{pmatrix} + \mu \cdot \begin{pmatrix} 0 \\ 30 \\ 0 \end{pmatrix} + \nu \cdot \begin{pmatrix} -30 \\ 30 \\ 0 \end{pmatrix} \quad \text{mit } \mu, \nu \in \mathbb{R}
$$

#### **Gleichung der Ebene in Koordinatenform**

Aus den Spannvektoren der Ebene wird der Normalenvektor der Ebene berechnet:

$$
\vec{n}_\mathsf{E} = \begin{pmatrix} 0 \\ 30 \\ 0 \end{pmatrix} \times \begin{pmatrix} -30 \\ 30 \\ 0 \end{pmatrix} = \begin{pmatrix} 30 \cdot 0 - 0 \cdot 30 \\ 0 \cdot (-30) - 0 \cdot 0 \\ 0 \cdot 30 - 30 \cdot (-30) \end{pmatrix} = 300 \cdot \begin{pmatrix} 0 \\ 0 \\ 1 \end{pmatrix}
$$

Mit diesem Normalenvektor und den Koordinaten des Punktes A kann die Gleichung der Ebene in Koordinatenform gefunden werden:

$$
E: \vec{n}_E \circ \left[\vec{x} - \overrightarrow{OA}\right] = 0
$$

$$
E: \begin{pmatrix} 0 \\ 0 \\ 1 \end{pmatrix} \circ \begin{pmatrix} x_1 - 2 \\ x_2 - 1 \\ x_3 - 3 \end{pmatrix} = 0
$$

$$
\underline{E: x_3 - 3 = 0}
$$

Anhand der Ebenengleichung in Koordinatenform kann man erkennen, dass diese echt parallel zur  $x_1x_2$ -Ebene liegt, da  $x_1 = x_2 = 0$  und  $d = -3 \neq 0$ .

 $1.4$   $\qquad$  Die Fläche einer Seite entspricht der Hälfte der Fläche des Parallelogramms, das  $\overrightarrow{AB}$  und  $\overrightarrow{AS}$ aufspannen. Demnach entspricht die gesamte Fläche dem vierfachen dieses Wertes (da die Grundfläche ABCD quadratisch ist). Somit gilt:

$$
E: \vec{x} = \vec{OA} + \mu \cdot \vec{AB} + v \cdot \vec{AC} = \begin{pmatrix} 2 \\ 1 \\ 3 \end{pmatrix} + \mu \cdot \begin{pmatrix} 0 \\ 30 \\ 0 \end{pmatrix} + v \cdot \begin{pmatrix} -30 \\ 30 \\ 0 \end{pmatrix}
$$
 mit  $\mu, v \in \mathbb{R}$   
\nGleichung der Ebene in Koordinatenform  
\nAus den Spannvektoren der Ebene wird der Normalenvektor der Ebene berechnet:  
\n
$$
\vec{n}_E = \begin{pmatrix} 0 \\ 30 \\ 0 \end{pmatrix} \times \begin{pmatrix} -30 \\ 30 \\ 0 \end{pmatrix} = \begin{pmatrix} 30 \cdot 0 - 0 \cdot 30 \\ 0 \cdot (30) - 0 \cdot 0 \\ 0 \cdot 30 - 30 \cdot (-30) \end{pmatrix} = 300 \cdot \begin{pmatrix} 0 \\ 0 \\ 1 \end{pmatrix}
$$
  
\nMit diesem Normalenvektor und den Koordinaten des Punktes A kann die Gleichung der Ebene  
\nin Koordinatenform gefunden werden:  
\n
$$
E: \vec{n}_E \circ [\vec{x} - \vec{OA}] = 0
$$
\n
$$
E: \begin{pmatrix} x_1 - 2 \\ 0 \\ 1 \end{pmatrix} = 0
$$
\n
$$
E: \begin{pmatrix} x_1 - 2 \\ 0 \\ x_3 - 3 \end{pmatrix} = 0
$$
  
\nAnhand der Ebenengleichung in Koordinatenform kann man erkennen, dass diese echt parallel  
\nzur x<sub>1</sub>x<sub>2</sub>-Ebene liegt, da x<sub>1</sub> = x<sub>2</sub> = 0 und d = -3  $\neq$  0.  
\n1.4 Die Fläche einer Seite entspricht der Häldte der Fläche des Parallelogramms, das  $\vec{AB}$  und  $\vec{AS}$   
\ausfpannen. Demnach entspricht die gesamte Fläche dem vierfachen dieses Wertes (da die Grundräche ABCD quadratsch ist). Somit gilt:  
\n
$$
A = 4 \cdot A_{\triangle ABS} = 4 \cdot \frac{1}{2} |\vec{AB} \times \vec{AS}|
$$
\n
$$
= 2 \cdot \begin{pmatrix} 0 \\ 30 \\ 0 \end{pmatrix} \times \begin{pmatrix} 15 \\ 15 \\ 27 \end{pmatrix
$$

Die dabei anfallenden Kosten berechnen sich wie folgt:

VORBEREITUNG AUF

**DAS ABÍ 2024** 

$$
K=5\,\frac{\displaystyle \varepsilon}{\displaystyle m^2}\cdot 180\cdot \sqrt{106}\,m^2\approx \underline{9266}\,[\mathord{\in}]
$$

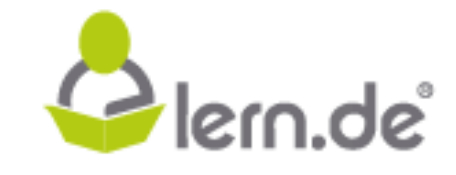

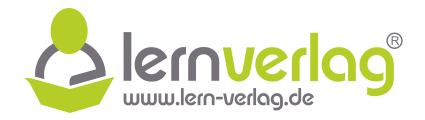

1.5 Zunächst wird der Winkel β zwischen BS und dem Normalenvektor n<sup>z</sup>e der Ebene E berechnet.  $\Delta$ andenst wind der Vinner p zwischen BS und dem Normalenveller in der Ebene E bereemet.<br>Der gesuchte Winkel α zwischen BS und der Grundfläche ABCD entspricht dann  $\alpha = 90^\circ - \beta$ :

$$
\cos(\beta) = \frac{|\overrightarrow{B_5} \circ \overrightarrow{n_E}|}{|\overrightarrow{B_5}|\cdot|\overrightarrow{n_E}|} = \frac{\begin{pmatrix} -15 \\ -27 \\ 27 \end{pmatrix} \circ \begin{pmatrix} 0 \\ 0 \\ 1 \end{pmatrix}}{\begin{pmatrix} -15 \\ -27 \\ 27 \end{pmatrix} \cdot \begin{pmatrix} 0 \\ 0 \\ 1 \end{pmatrix}} = \frac{27}{\sqrt{15^2 + 15^2 + 27^2} \cdot \sqrt{1}} = \frac{27}{\sqrt{1179}}
$$
\n
$$
\Rightarrow \beta = \arccos\left(\frac{27}{\sqrt{1179}}\right) \approx 38.16^{\circ}
$$
\nDer gesuchte Winkel ist somit  $\alpha = 90^{\circ} - \beta = 90^{\circ} - 38.16^{\circ} = \underline{51.84^{\circ}}$ .

\n1.6 Es wird die Gleichung einer Hilfsebene aufgestellt, die Senkrecht zur Geraden *g* - also senkrecht zum Kanal – steht und den Punkt S enthält. Dafür wird als Normalenvektor der Ebene  $\overrightarrow{n_i}$  der Richtungsvektor der Gerade g verwendet:

\n
$$
H : \begin{pmatrix} 0 \\ 1 \end{pmatrix} \circ \begin{pmatrix} x_1 \\ x_2 \\ x_3 \end{pmatrix} - \begin{pmatrix} 13 \\ 16 \\ 30 \end{pmatrix} = 0
$$
\n
$$
H : \begin{pmatrix} 0 \\ 1 \end{pmatrix} \circ \begin{pmatrix} x_1 + 13 \\ x_2 - 16 \\ x_3 - 30 \end{pmatrix} = 0
$$
\nDer Punkt des Kanals mit kürzestem Abstand zur Spize entspricht nun dem Schnittpunkt der Gerade g mit der Ebene H. Um dieserter.

\nSetzt man die Bhenengleichung eingesetzt:

\n
$$
x_2 - 16 = 0
$$
\n
$$
-24 + k - 16 = 0 \qquad | + 40
$$
\nSetzt man diesen Westand zur Spize:

\n
$$
\overrightarrow{OL} = \begin{pmatrix} 27 \\ -24 \\ 3 \end{pmatrix} + 40 \cdot \begin{pmatrix} 0 \\ 0 \\ 1 \end{pmatrix} = \begin{pmatrix} 27 \\ 15 \\ 16 \\ 3 \end{pmatrix} \Rightarrow
$$

Der gesuchte Winkel ist somit  $\alpha = 90^{\circ} - \beta = 90^{\circ} - 38,16^{\circ} = \frac{51,84^{\circ}}{2}$ .

zum Kanal - steht und den Punkt S enthält. Dafür wird als Normalenvektor der Ebene n<sub>H</sub> der 1.6 Es wird die Gleichung einer Hilfsebene aufgestellt, die Senkrecht zur Geraden g - also senkrecht Richtungsvektor der Gerade g verwendet:

$$
H: \vec{n}_H \circ \left[\vec{x} - \overrightarrow{OS}\right] = 0
$$
  
\n
$$
H: \begin{pmatrix} 0 \\ 1 \\ 0 \end{pmatrix} \circ \begin{bmatrix} x_1 \\ x_2 \\ x_3 \end{bmatrix} - \begin{pmatrix} -13 \\ 16 \\ 30 \end{pmatrix} = 0
$$
  
\n
$$
H: \begin{pmatrix} 0 \\ 1 \\ 0 \end{pmatrix} \circ \begin{pmatrix} x_1 + 13 \\ x_2 - 16 \\ x_3 - 30 \end{pmatrix} = 0
$$
  
\n
$$
H: x_2 - 16 = 0
$$

Der Punkt des Kanals mit kürzestem Abstand zur Spitze entspricht nun dem Schnittpunkt der Gerade g mit der Ebene H. Um diesen zu finden, werden die Komponenten der Geradengleichung in die Ebenengleichung eingesetzt:

$$
x_2 - 16 = 0
$$
  

$$
\iff -24 + k - 16 = 0 \qquad | + 40
$$
  

$$
\iff k = 40
$$

Setzt man diesen Wert in die Geradengleichung ein, erhält man die Koordinaten des Punktes L mit kürzestem Abstand zur Spitze:

$$
\overrightarrow{OL} = \begin{pmatrix} 27 \\ -24 \\ 3 \end{pmatrix} + 40 \cdot \begin{pmatrix} 0 \\ 0 \\ 1 \end{pmatrix} = \begin{pmatrix} 27 \\ 16 \\ 3 \end{pmatrix} \Rightarrow L(27 | 16 | 3)
$$

Nun kann der Abstand d beider Punkte berechnet werden:

VORBEREITUNG AUF

**DAS ABÍ 2024** 

$$
d = |\overrightarrow{LS}| = \left| \begin{pmatrix} -40 \\ 0 \\ 27 \end{pmatrix} \right| = \sqrt{40^2 + 0^2 + 27^2} = \sqrt{2329} \approx 48
$$

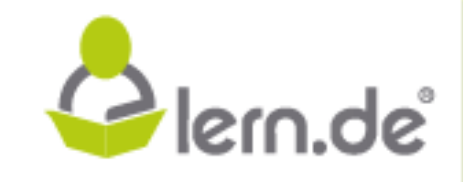

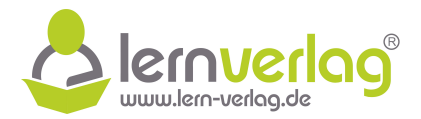

Die Mindestlänge der Lichterkette beträgt also 48 [m].

1.7 Zunächst wird die Gleichung der Ebene EABS gesucht, in der die Seitenfläche ABS liegt:

$$
E_{ABS}: \vec{x} = \overrightarrow{OA} + \tau \cdot \overrightarrow{AB} + \omega \cdot \overrightarrow{AS} = \begin{pmatrix} 2 \\ 1 \\ 3 \end{pmatrix} + \tau \cdot \begin{pmatrix} 0 \\ 30 \\ 0 \end{pmatrix} + \omega \cdot \begin{pmatrix} -15 \\ 15 \\ 27 \end{pmatrix} \quad \text{mit } \tau, \omega \in \mathbb{R}
$$

Die Gerade h des Lichtstrahls ergibt sich aus der Position Q des Schiffes und der Richtung  $\vec{v}$ des Lichtstrahls:

$$
h: \vec{x} = \overrightarrow{OQ} + \sigma \cdot \vec{v} = \begin{pmatrix} 27 \\ -3 \\ 3 \end{pmatrix} + \sigma \cdot \begin{pmatrix} -30 \\ 19 \\ 9 \end{pmatrix} \text{ mit } \sigma \in \mathbb{R}
$$

Lichtstrahl auf die Ebene trifft. Um diesen zu bestimmen, werden die beiden Gleichungen Der Schnittpunkt zwischen Gerade h und Ebene EABS entspricht nun dem Punkt, wo der gleichgesetzt:

$$
\begin{pmatrix} 2 \\ 1 \\ 3 \end{pmatrix} + \tau \cdot \begin{pmatrix} 0 \\ 30 \\ 0 \end{pmatrix} + \omega \cdot \begin{pmatrix} -15 \\ 15 \\ 27 \end{pmatrix} = \begin{pmatrix} 27 \\ -3 \\ 3 \end{pmatrix} + \sigma \cdot \begin{pmatrix} -30 \\ 19 \\ 9 \end{pmatrix}
$$

Zeilenweise ergeben sich so drei Gleichungen die zunächst umgeformt werden:

(I) 2 + 0 · τ – 15 · ω = 27 – 30σ ⇐⇒ 2 – 15ω = 27 – 30σ | + 30σ – 2 ⇐⇒ –15ω + 30σ = 25 (II) 1 + 30 · τ + 15 · ω = –3 + 19 · σ | – 19σ – 1 ⇐⇒ 30τ + 15ω – 19σ = –4 (III) 3 + 0 · τ + 27 · ω = 3 + 9 · σ | – 3 – 9σ ⇐⇒ 27ω – 9σ = 0 **lern.de**

Da Gleichung (I) und (III) kein τ enthält, können diese zunächst gesondert betrachtet werden:

(III)  
\n
$$
27\omega - 9\sigma = 0 \qquad | \cdot \frac{10}{3}
$$
\n  
\n⇒\n
$$
(I) + (III) \qquad -15\omega + 30\sigma + 90\omega - 30\sigma = 25
$$
\n  
\n⇒\n
$$
75\omega = 25 \qquad | : 75
$$
\n  
\n⇒\n
$$
\omega = \frac{1}{3}
$$
\nEinsetzen in (III)  
\n
$$
27 \cdot \frac{1}{3} - 9\sigma = 0
$$

VORBEREITUNG AUF

**DAS ABÍ 2024** 

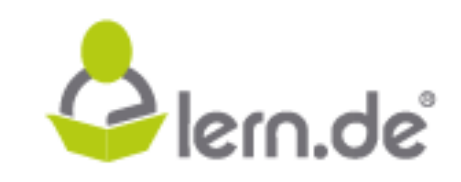

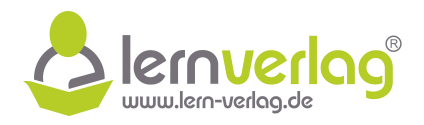

$$
\Leftrightarrow \qquad \qquad 9-9\sigma = 0 \qquad |-9
$$
\n
$$
\Leftrightarrow \qquad \qquad -9\sigma = -9 \qquad |:(-9)
$$
\n
$$
\Leftrightarrow \qquad \qquad \frac{\sigma = 1}{\sigma}
$$

Beide Werte können nun in Gleichung 2 eingesetzt werden:

(II) 
$$
30\tau + 15 \cdot \frac{1}{3} - 19 \cdot 1 = -4
$$
  
\n
$$
\iff 30\tau - 14 = -4 \qquad |+14
$$
\n
$$
\iff 30\tau = 10 \qquad |: 30
$$
\n
$$
\iff \qquad \tau = \frac{1}{3}
$$

innerhalb des Dreiecks ABS und somit auf der gläsernen Seitenfläche ABS liegen. Gemäß der Gleichung der Ebene E<sub>ABS</sub> entspricht τ den Verlauf von Punkt A Richtung B und ω dem Verlauf von Punkt A Richtung S. Für den Auftreffpunkt des Lichtstrahls ist  $ω > 0$ und  $\tau > 0$  erfüllt. Zudem ist außerdem  $\tau + \omega = \frac{2}{3} < 1$  erfüllt. Somit muss der Auftreffpunkt (II)  $30x + 15 \cdot \frac{1}{3} - 19 \cdot 1 = -4$ <br>  $\Rightarrow 30x - 14 - 4 = 1 + 14$ <br>  $\Rightarrow 30x - 14 = 10$  |: 30<br>  $\Rightarrow \frac{1}{1} = \frac{1}{3}$ <br>
Gemäß der Gleichung der Ebene E<sub>arse</sub> entspricht τ den Verlaufvarpark des Lichtichts ist os > 0<br>
und t > 0 offulk. Z

 $F^{\text{EIT}}_{\text{FUR}}$  BILDUNG! VORBEREITUNG AUF **DAS ABÍ 2024** 

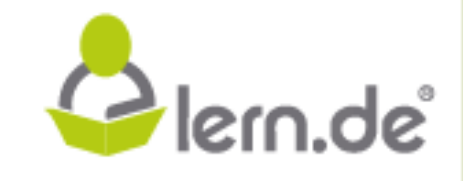

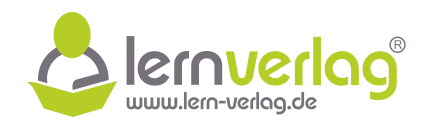

# **Musterprüfung nach LehrplanPLUS** Musterprüfung nach LehrplanPLUS<br> **lern.de**<br> **lern.de**<br> **lern.de**<br> **lern.de**<br> **lern.dee**<br> **lern.dee**<br> **lern.dee**<br> **lern.dee**<br> **lern.deee**<br> **lern.deee**<br> **lern.deee**

 $\mathop{\mathsf{F\ddot{o}R}\atop \mathsf{BILDUNG!}}\limits^\mathsf{ZEIT}\bigoplus\limits_{\mathsf{BILDUNG!}}$ VORBEREITUNG AUF **DAS ABÍ 2024** 

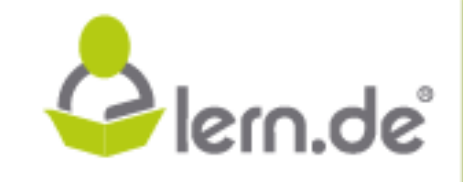

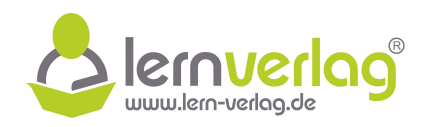

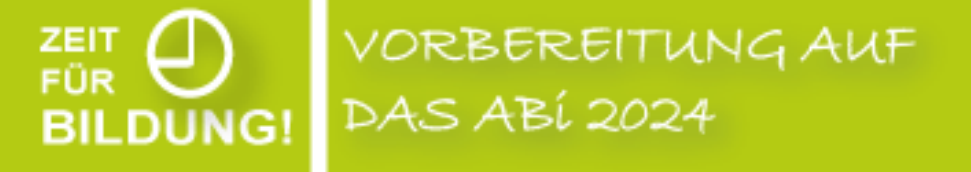

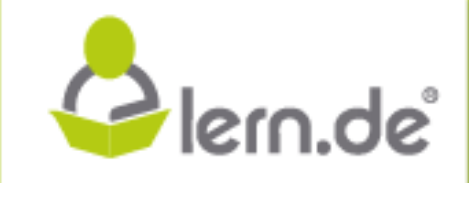

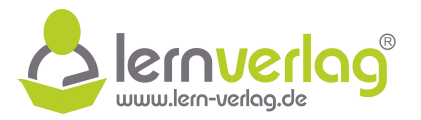

- 1.0 Gegeben sind die reellen Funktionen f<sub>k</sub>: x  $\longmapsto -\frac{1}{2}$  $\frac{1}{3}$ x(x – k)(x + 3) mit D<sub>f<sub>k</sub></sub> =  $\mathbb R$  und k  $\in \mathbb R$ .
- 1.1 Ermitteln Sie in Abhängigkeit von k die Anzahl, Lage und Vielfachheiten der Nullstellen von  $f_k$ . **3 BE**

1.2 Bestimmen Sie k  $\in \mathbb{R}$  so, dass der Punkt P ( -2|2) auf dem Graphen der Funktion  $f_k$  liegt. **2 BE**

- 2.0 Die Abbildung zeigt den Graphen einer Funktion h(x) mit der Definitionsmenge  $D_h = \mathbb{R}$ .
- ten Sie dabei besonders auf die Abszis-2.1 Fügen Sie der gegebenen Abbildung eine Skizze des Graphs der ersten Ableitung h 0 (x) im dargestellten Intervall hinzu. Achse charakteristischer Punkte, wie beispielsweise Nullstellen. **3 BE**
- 2.2 Geben Sie außerdem die Bedeutung des Ausdrucks

$$
\int\limits_{-3}^{-1}h(x)dx
$$

an und stellen Sie dies in der gegebenen Abbildung geeignet dar. **2 BE**

- 3.0 Gegeben ist die Funktion g∶ x →  $\frac{1}{4}$ 4  $(2x^2 - 2x + 3) \cdot e^{2x}$  mit Definitionsmenge  $D_g = \mathbb{R}$ .
- 3.1 Prüfen Sie die Funktion auf Nullstellen. **2 BE**
- 3.2 Ermitteln Sie die erste Ableitung der Funktion und geben Sie damit ohne weitere Rechnung das Monotonieverhalten des Graphen von g an. **4 BE**
- 3.3 Bestimmen Sie das Verhalten der Funktionswerte für  $x \to \infty$  und  $x \to -\infty$ . Geben Sie die Wertemenge der Funktion g an. **3 BE**

VORBEREITUNG AUF

**DAS ABÍ 2024** 

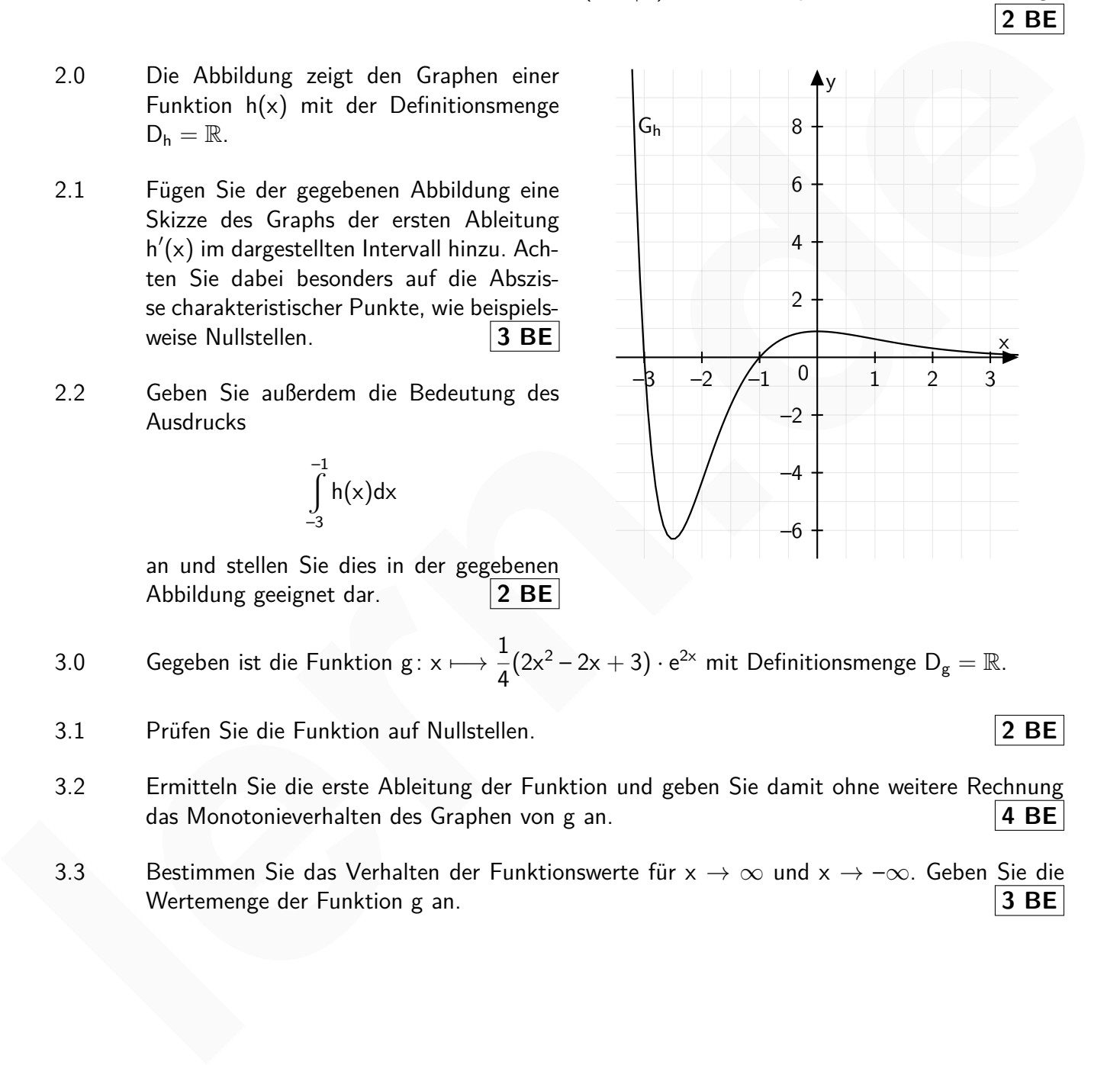

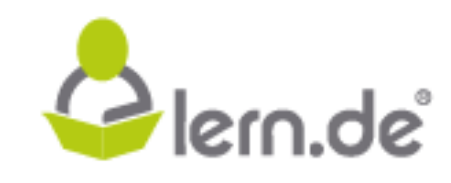

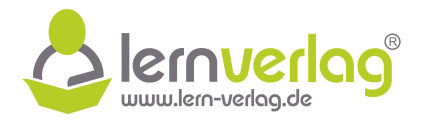

1.1 Die Nullstellen von  $f_k$  ermittelt man durch Nullsetzen der einzelnen Faktoren, denn der ganze Term wird null, wenn ein Faktor null ist.

$$
-\frac{1}{3}x(x-k)(x+3) = 0
$$
\n
$$
-\frac{1}{3}x = 0 \quad \text{oder} \quad (x-k) = 0 \quad \text{oder} \quad (x+3) = 0
$$
\n
$$
x_1 = 0 \quad \text{oder} \quad x_2 = k \quad \text{oder} \quad x_3 = -3
$$

Um die Vielfachheit der Nullstellen zu bestimmen, muss für  $k \in \mathbb{R}$  eine Fallunterscheidung gemacht werden:

1. Überlegung: Für welche Werte von k fallen die Nullstellen zusammen?

1.Fall  $k = 0$ , da  $x_2 = x_1$ : 2 Nullstellen: eine doppelte Nullstelle bei  $x_{1,2} = 0$  und eine einfache Nullstelle bei  $x_3 = -3$ 

<u>2.Fall k = –3, da x<sub>2</sub> = x<sub>3</sub>:</u> 2 Nullstellen: eine einfache Nullstelle bei  $\underline{x_1 = 0}$  und eine doppelte Nullstelle bei  $x_{2;3} = -3$ 

2. Überlegung: Für welche Werte von k fallen die Nullstellen nicht zusammen?

- 3.Fall  $k \in \mathbb{R} \setminus \{0, -3\}$ : 3 Nullstellen: drei einfache Nullstellen bei  $x_1 = 0, x_2 = k$  und  $x_3 = -3.$
- 1.2 Um den entsprechenden Wert für k zu ermitteln, setzt man die Koordinaten des Punktes  $P(-2|2)$  in die Funktionsschar f<sub>k</sub> ein.

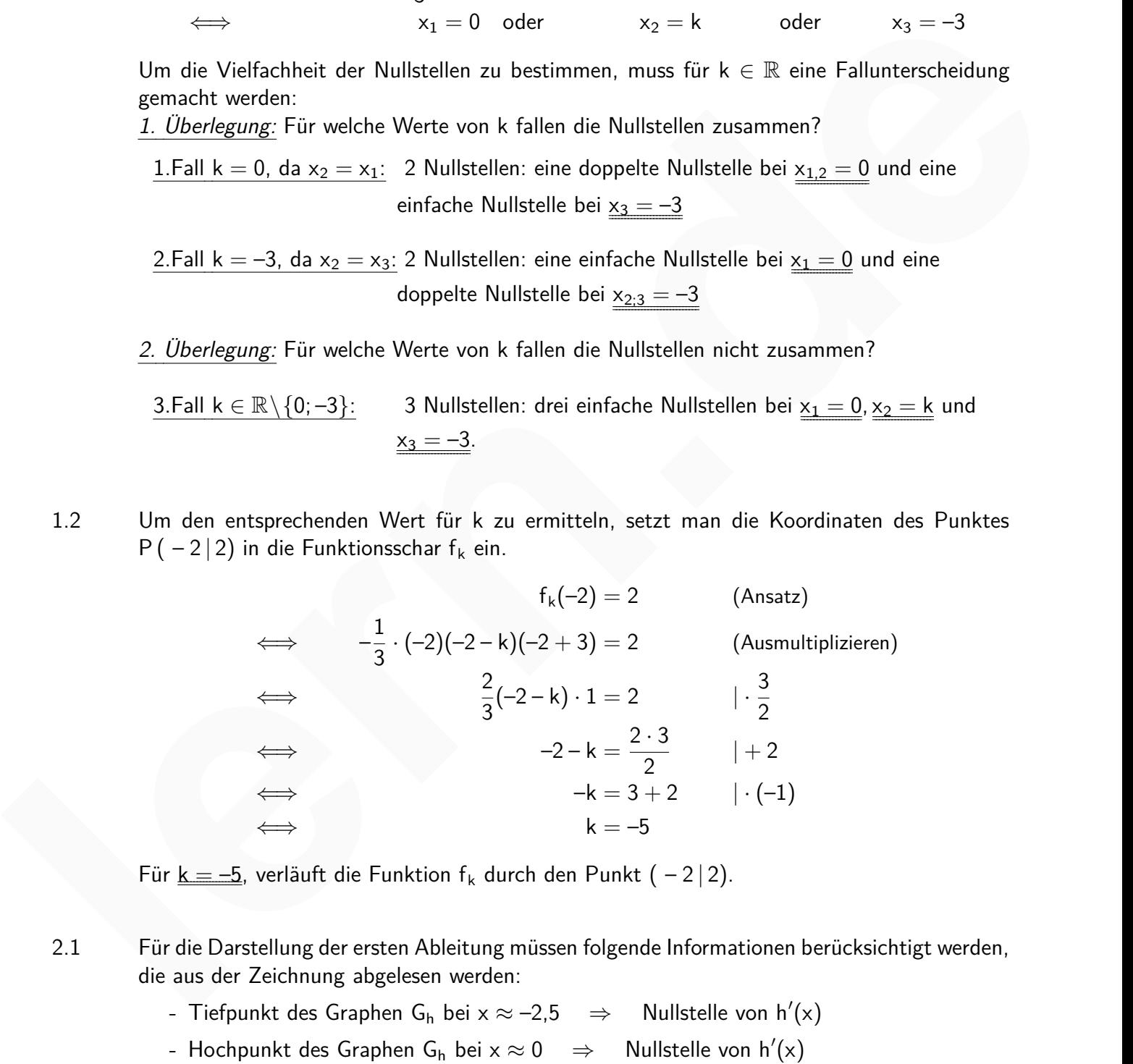

Für  $k = -5$ , verläuft die Funktion f<sub>k</sub> durch den Punkt (-2|2).

VORBEREITUNG AUF

**DAS ABÍ 2024** 

- 2.1 Für die Darstellung der ersten Ableitung müssen folgende Informationen berücksichtigt werden, die aus der Zeichnung abgelesen werden:
	- Tiefpunkt des Graphen G<sub>h</sub> bei  $x \approx -2.5$   $\Rightarrow$ Nullstelle von  $h'(x)$
	- Nullstelle von  $h'(x)$

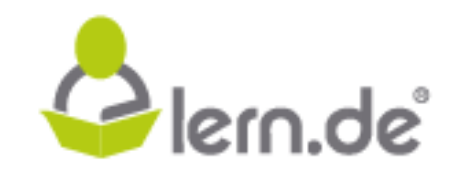

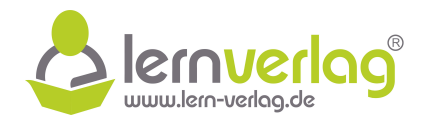

- Graph von G<sub>h</sub> fallend für  $x \le 2.5$   $\Rightarrow$   $h'(x) \le 0$  für  $x \le 2.5$
- Graph von G<sub>h</sub> steigend für  $-2.5 \leq \mathsf{x} \leq 0 \quad \Rightarrow \quad \mathsf{h}'(\mathsf{x}) \geq 0$  für  $-2.5 \leq \mathsf{x} \leq 0$
- Graph von G<sub>h</sub> fallend für  $x \ge 0$   $\Rightarrow$   $h'(x) \le 0$  für  $x \ge 0$

Weiterhin wird beachtet, dass der Funktionswert der ersten Ableitung umso größer (bzw. kleiner) ist, je steiler der Graph von h steigt (bzw. fällt).

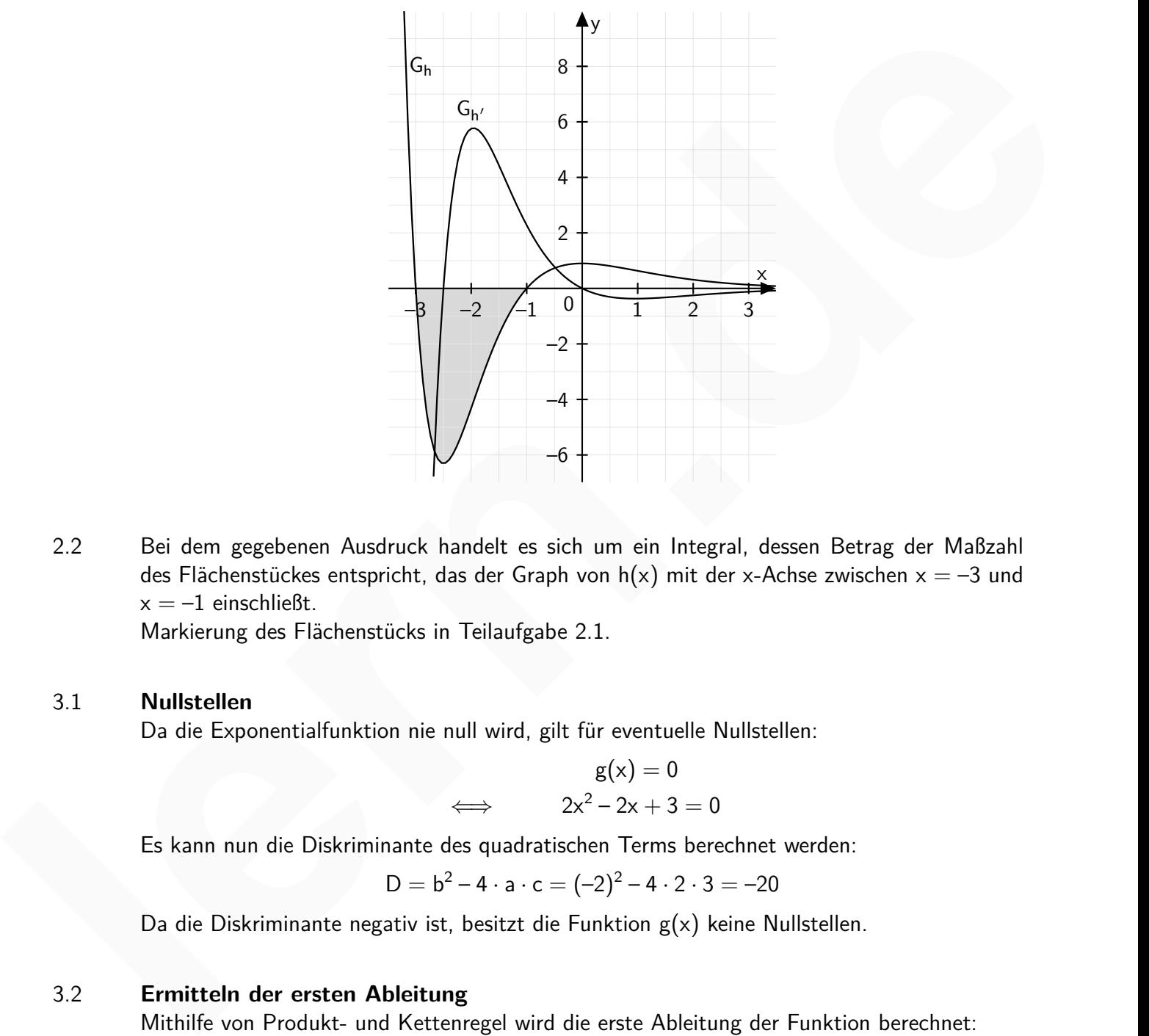

2.2 Bei dem gegebenen Ausdruck handelt es sich um ein Integral, dessen Betrag der Maßzahl des Flächenstückes entspricht, das der Graph von  $h(x)$  mit der x-Achse zwischen  $x = -3$  und  $x = -1$  einschließt.

Markierung des Flächenstücks in Teilaufgabe 2.1.

#### 3.1 **Nullstellen**

**BILDUNG!** 

Da die Exponentialfunktion nie null wird, gilt für eventuelle Nullstellen:

$$
g(x) = 0
$$
  

$$
\iff \qquad 2x^2 - 2x + 3 = 0
$$

Es kann nun die Diskriminante des quadratischen Terms berechnet werden:

$$
D = b^2 - 4 \cdot a \cdot c = (-2)^2 - 4 \cdot 2 \cdot 3 = -20
$$

Da die Diskriminante negativ ist, besitzt die Funktion g(x) keine Nullstellen.

## 3.2 **Ermitteln der ersten Ableitung**

Mithilfe von Produkt- und Kettenregel wird die erste Ableitung der Funktion berechnet:

$$
g(x) = \frac{1}{4}(2x^2 - 2x + 3) \cdot e^{2x}
$$

**DAS ABÍ 2024** 

VORBEREITUNG AUF

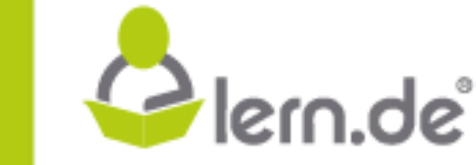

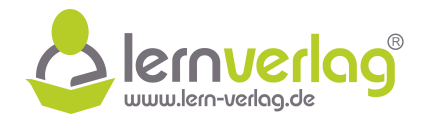

$$
g'(x) = \frac{1}{4} \cdot [(2x^2 - 2x + 3)' \cdot e^{2x} + (2x^2 - 2x + 3) \cdot (e^{2x})'] \qquad \text{(Ansatz)}
$$
  
\n
$$
= \frac{1}{4} ((2 \cdot 2x - 2) \cdot e^{2x} + (2x^2 - 2x + 3) \cdot e^{2x} \cdot 2) \qquad \text{(Anwendung)}
$$
  
\n
$$
= \frac{1}{4} ((4x - 2) \cdot e^{2x} + (4x^2 - 4x + 6) \cdot e^{2x}) \qquad \text{(e}^{2x} \text{ ausklammen)}
$$
  
\n
$$
= \frac{1}{4} e^{2x} \cdot (4x^2 + 4x - 4x + 4) \qquad \text{(Zusammenfassen)}
$$
  
\n
$$
= (x^2 + 1) \cdot e^{2x}
$$

## **Monotonieverhalten des Graphen ohne weitere Rechnung**

streng monoton steigend. Da ohne weitere Rechnung auf das Monotonieverhalten geschlossen werden soll, werden die einzelnen Terme der ersten Ableitung betrachtet. Der Term  $(x^2+1)$  beschreibt eine nach oben geöffnete, nach oben verschobene Normalparabel, die nur positive Funktionswerte annimmt. Der Exponentialterm  $e^{2x}$  ist ebenfalls stets positiv. Somit nimmt die erste Ableitung nur positive Werte an und der Graph der Funktion g ist auf dem gesamten Definitionsbereich  $= \frac{1}{4}e^{2x}$ . (*Ax*<sup>2</sup> - 4x - 4x + 4) (Zissimmeriassen)<br>  $= \frac{1}{4}e^{2x}$ . (*Ax*<sup>2</sup> - 1) -  $e^{2x}$ <br> **Monotonicoerhalten des Graphen ohne weitere Rechnung**<br>
Da ohne weitere Rechnung aut das Monotonicoerhalten gestellos

## 3.3 **Verhalten der Funktionswerte für x** → ±∞

Für die Berechnung der Grenzwerte muss berücksichtigt werden, dass die Exponentialfunktion im Grenzwert stets dominiert.

$$
x \to -\infty: g(x) = \frac{1}{4} \underbrace{(2x^2 - 2x + 3)}_{\to \infty} \cdot \underbrace{e^{2x}}_{\to 0} \to 0 \qquad \text{(da e-Fkt dominant)}
$$
\n
$$
x \to \infty: g(x) = \lim_{x \to \infty} \frac{1}{4} \underbrace{(2x^2 - 2x + 3)}_{\to \infty} \cdot \underbrace{e^{2x}}_{\to \infty} \to \infty \qquad \text{(d)
$$

#### **Wertemenge**

Da die Funktion für  $x \to -\infty$  gegen null und für  $x \to \infty$  gegen  $+\infty$  strebt, und G<sub>g</sub> auf R streng monoton steigend ist, ergibt sich der Wertebereich zu  $W_g = ]0; \infty[$ .

VORBEREITUNG AUF **DAS ABÍ 2024 BILDUNG!** 

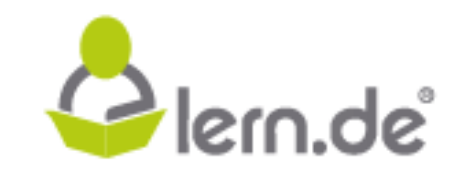

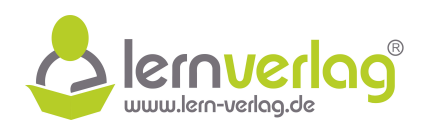

- 1.0 Nebenstehende Grafik zeigt einen Ausschnitt des Graphen der quadratischen Funktion  $p(x) = -2 \cdot (x-2)^2 + 3$  mit der Definitionsmenge  $D_p = \mathbb{R}$ . Gegeben ist zusätzlich die lineare Funktion  $k(x) = x - 2$ mit der Definitionsmenge  $D_k = \mathbb{R}$ .
- 1.1 Berechnen Sie die Koordinaten der Schnittpunkte der beiden Funktionen. **3 BE**
- 1.2 Bestimmen Sie rechnerisch den exakten Wert der Abszisse, an welcher die beiden Graphen denselben Anstieg haben. **3 BE**

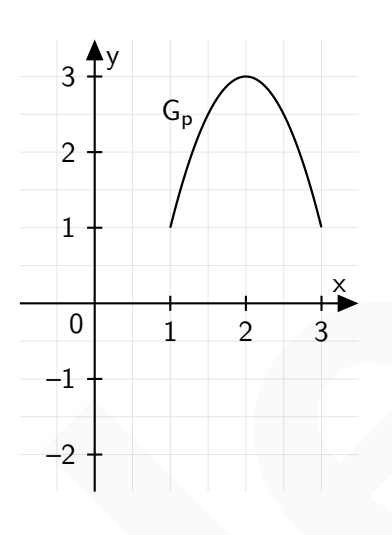

- 1.3 Der Graph der quadratischen Funktion, der Graph der linearen Funktion, die x-Achse und die Gerade  $x = 1$  schließen im I. Quadranten ein Flächenstück ein. Zeichnen Sie den Graph von k und die Gerade  $x = 1$  in die gegebenen Abbildung ein und markieren Sie das Flächenstück. Berechnen Sie sodann die Maßzahl des Flächeninhaltes. **4 BE** 1.1 Berechnen Sie die Koordinaten der<br>
Schnittpunkte der beiden Funktionen.<br>
1.3 Bestimmen Sie rechnerisch den exakten<br>
Wert der Abstätse, an welcher des bei-<br>
Wert Graph der quadratischen Funktion, der Graph der linearen
	- 2.0 Betrachtet werden die Funktionen f $_s(x)=(ax^2+2x-1)\cdot e^{ax}$  mit der Definitionsmenge  $D_{f_a}=\mathbb{R}$ und  $a \in \mathbb{R}$ .
	- 2.1 Betrachten Sie den Fall a = 0. Was ergibt sich für die Funktion? **2 BE**
	- 2.2 Im Folgenden soll nun a  $\neq 0$  gelten.

Finden Sie jeweils alle Werte für a, die die folgenden Aussagen erfüllen.

a)Es gilt  $x \to \infty$ :  $f_a(x) \to 0$ .

- b)Die Funktion  $f_a(x)$  besitzt genau eine Nullstelle.
- c)Die Funktion  $f_a(x)$  besitzt mehrere Nullstellen.
- d)Die Funktion verläuft durch den Punkt  $(0|-1)$ .

2.3 Für diese Teilaufgabe soll  $a = 2$  gelten. Zeigen Sie, dass  $F(x) = (x^2 - \frac{1}{2})$  $\frac{1}{2}$ )  $\cdot$  e $^{2\times}$  eine Stammfunktion von  $f_2(x)$  ist und berechnen Sie damit den exakten Wert des folgenden Integrals:

$$
\int\limits_{0}^{4}f_{2}(x)dx
$$

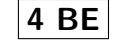

**4 BE**

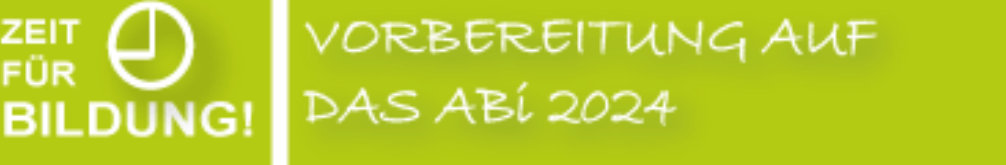

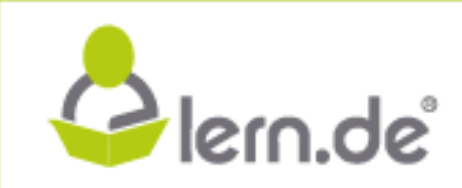

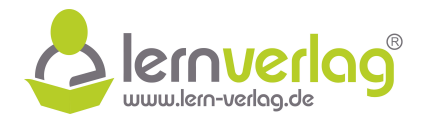

## 1.1 **Koordinaten der Schnittpunkte**

Es werden die Schnittpunkte der beiden Funktionen gesucht. Dafür werden die Funktionsterme gleichgesetzt.

p(x) = k(x)  
\n⇒ 
$$
-2(x-2)^2 + 3 = x-2
$$
  
\n⇒  $-2(x^2-4x+4) + 3 = -2$   
\n⇒  $-2x^2 + 8x - 5 = x - 2$   
\n⇒  $-2x^2 + 7x - 3 = 0$   
\n⇒  $x_{1,2} = \frac{-7 \pm \sqrt{25}}{2 \cdot (-2)}$   
\n⇒  $x_{1,2} = \frac{-7 \pm \sqrt{25}}{-4}$   
\n⇒  $x_1 = \frac{1}{2}$  oder  $x_2 = 3$   
\nEingesetzt in eine der Funktionsgelichungen ergeben sich die Funktionswerte an diesen Stellen.  
\nZur leichteren Berechnung wird in die lineare Funktion eingesetzt:  
\n $k(\frac{1}{2}) = \frac{1}{2} - 2 = -\frac{3}{2}$   
\nDie Koordinaten der Schnittpunkte lauten  $(\frac{1}{2}|\frac{3}{2})$  und  $(\frac{3}{2}|\frac{1}{2})$ .  
\n1.2 **Emitteln der ersten Abletungen**  
\nZunächst wird die erste Ablettungen  
\nZunächst wird die erste Ablettungen  
\n $(x) = -2(x-2)^2 + 3 = -2(x^2 - 4x + 4) + 3 = -2x^2 + 8x - 5$   
\n $p'(x) = -2 \cdot 2x + 8 = -4x + 8$   
\n $k(x) = x - 2$   
\n $k'(x) = 1$   
\nWert der Abszisse mit überenistimmender Steigung  
\nUm den Wert der Abszisse zu bestimmen, an dem die beiden Funktionsgraphen dieseble  
\nSteigung aufweisen, werden die Terme der ersten Albertung gleichgesetzt:

Eingesetzt in eine der Funktionsgleichungen ergeben sich die Funktionswerte an diesen Stellen. Zur leichteren Berechnung wird in die lineare Funktion eingesetzt:

$$
k\left(\frac{1}{2}\right) = \frac{1}{2} - 2 = -\frac{3}{2}
$$
  

$$
k(3) = 3 - 2 = 1
$$

Die Koordinaten der Schnittpunkte lauten  $\left(\frac{1}{2}\right)$ 2  $-\frac{3}{2}$ 2 ) und  $(3 | 1)$ .

# 1.2 **Ermitteln der ersten Ableitungen**

Zunächst wird die erste Ableitung der Funktionen bestimmt:

$$
p(x) = -2(x-2)^2 + 3 = -2(x^2 - 4x + 4) + 3 = -2x^2 + 8x - 5
$$
  
\n
$$
p'(x) = -2 \cdot 2x + 8 = -4x + 8
$$
  
\n
$$
k(x) = x - 2
$$
  
\n
$$
k'(x) = 1
$$

## **Wert der Abszisse mit übereinstimmender Steigung**

VORBEREITUNG AUF

**DAS ABÍ 2024** 

**BILDUNG!** 

Um den Wert der Abszisse zu bestimmen, an dem die beiden Funktionsgraphen dieselbe Steigung aufweisen, werden die Terme der ersten Ableitung gleichgesetzt:

$$
p'(x) = k'(x)
$$
  

$$
\iff \quad -4x + 8 = 1 \quad |-8
$$

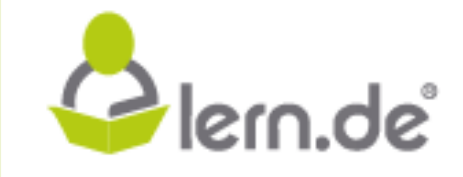

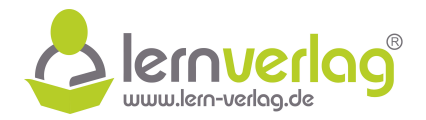

$$
\iff -4x = -7 \qquad |:(-4)
$$
  

$$
\iff \qquad \qquad x = \frac{7}{4}
$$

## 1.3 **Grafische Darstellung**

Der Graph der linearen Funktion kann anhand der bisher bereits berechneten Punkte eingezeichnet werden:

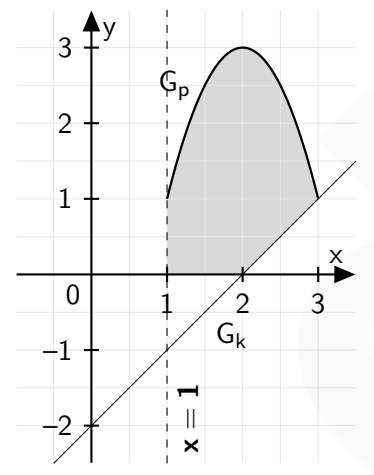

#### **Maßzahl der Fläche**

Die Fläche entspricht der Fläche unterhalb des Graphen der Parabel im Intervall [1; 3] abzüglich des Dreiecks zwischen Graph der linearen Funktion und x-Achse im Intervall [2; 3]. Somit gilt für die Maßzahl A der Fläche:

Der Graph der linearen Funktion kann annand der bisher bereits berechneten Punktte angezeichnet werden:

\n3\n
$$
\begin{array}{r}\n1 \\
2 \\
-2 \\
\hline\n\end{array}
$$
\n

\nMaßzahl der Fläche

\nDie Fläche entspricht der Fläche unterhalb des Graphen der Parabel im Interval [1: 3] abzüglich des Dreiecks zwischen Graph der linearen Funktion und x-Aches im Interval [2: 3]. Somit gilt für die Maßzahl A der Fläche:

\n
$$
A = \int_{1}^{3} p(x) dx - A_{\text{A}} = \int_{1}^{3} (-2x^{2} + 8x - 5) dx - A_{\text{A}} = \left[-\frac{2}{3}x^{3} + 4x^{2} - 5x\right]_{1}^{3} - \frac{1}{2} \cdot 1 \cdot 1
$$
\n
$$
= -\frac{2}{3} \cdot 3^{3} + 4 \cdot 3^{2} - 5 \cdot 3 - \left(-\frac{2}{3} \cdot 1^{3} + 4 \cdot 1^{2} - 5 \cdot 1\right) - \frac{1}{2}
$$
\n
$$
= -18 + 36 - 15 + \frac{2}{3} - 4 + 5 - \frac{1}{2} = \frac{25}{6} \text{ [FE]}
$$
\n2.1 Specialfall a = 0

\nEs wird a = 0 in den Funktionsterme e  
Eswird a = 0 in den Funktionsterme e  
Wert von 1 annimmt, liegt hier eine linear Eunktion vor.

\n2.2 Es werden jeweils die Werte für a gesucht, die die geforderten Bedingungen erfüllen:

#### $2.1$  **Spezialfall a**  $= 0$

**BILDUNG!** 

Es wird  $a = 0$  in den Funktionsterm eingesetzt:

VORBEREITUNG AUF

**DAS ABÍ 2024** 

$$
f_0(x) = (0\cdot x^2 + 2x - 1)\cdot e^{0\cdot x} = 2x - 1
$$

Da für  $a = 0$  der quadratische Anteil verschwindet und der Exponentialterm den konstanten Wert von 1 annimmt, liegt hier eine lineare Funktion vor.

2.2 Es werden jeweils die Werte für a gesucht, die die geforderten Bedingungen erfüllen:

a) Da für  $x \to \infty$  im Grenzwert der Exponentialterm dominiert, werden dafür zwei relevante Fälle unterschieden:

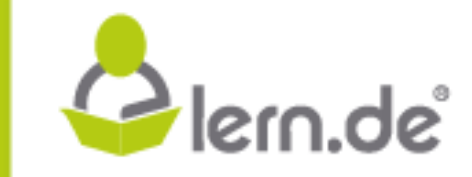

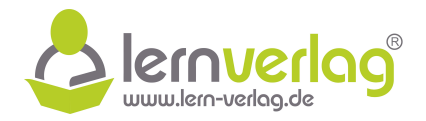

*Fall* 1:  $a > 0$ :

Für a > 0 gilt  $x \to \infty$ : e<sup>ax</sup>  $\to \infty$ . Da die Exponentialfunktion im Grenzwert dominiert, gilt auch  $x \to \infty$ :  $f_a(x) \to \infty$ .

Fall 2:  $a < 0$ :

Für a < 0 gilt  $x \to \infty$ : e<sup>ax</sup>  $\to 0$ . Da die Exponentialfunktion im Grenzwert dominiert, gilt auch  $x \to \infty$ :  $f_a(x) = 0$ . Die Bedingung wird also erfüllt durch alle  $a \le 0$ .

b) Da die Exponentialfunktion niemals null wird, gilt für die Nullstellen im allgemeinen:

$$
f_a(x)=0\quad\iff\quad ax^2+2x-1=0
$$

Wenn nur genau eine Nullstelle vorliegen soll, so muss die Diskriminante D der quadratischen Funktion gleich null sein:

b) Da die Exponentiafunktion niemals null wird, gilt für die Nullstellen im allgemeinen:  
\n
$$
f_a(x) = 0 \iff ax^2 + 2x - 1 = 0
$$
\nWenn nur genau eine Nullstelle vorliegen soll, so muss die Diskriminante D der quadratschen Funktion gleich null sein:  
\n
$$
D = 0
$$
\n
$$
\iff 2^2 - 4 \cdot a \cdot (-1) = 0
$$
\n
$$
\iff 4a = 0 \quad |-4
$$
\n
$$
4a = -4 \quad | \cdot 4
$$
\n
$$
a = -1
$$
\nFür a = -1 besitzt die Funktion genau eine Nullstelle.

\nc) Analog zur Betrachtung aus b) muss die Diskriminante des quadratischen Terms nun größer als null sein, damit zwei Nullstellen vorliegen:  
\n
$$
D > 0
$$
\n
$$
\iff 4 + a \ge 0 \quad |-4
$$
\n
$$
4a > -4 \quad | \cdot 4
$$
\n
$$
\iff 0
$$
\n
$$
+ 4a > 0 \quad |-4
$$
\n
$$
\iff 4a > -4 \quad | \cdot 4
$$
\nFür a ≥ -1 besitzt die Funktion mehrere Nullstellen.

\nd) Es muss  $f_a(0) = -1$  gelten:  
\n
$$
f_a(0) = -1
$$
\n
$$
\iff (a \cdot 0^2 + 2 \cdot 0 - 1) \cdot e^{a \cdot 0} = -1
$$
\nDie Aussage ist also unabhängig von a und damit für alle a ≠ 0 erfullt.

\n2.3 **Nachweis der Stammfunktion** Es muss gezigt werden, dass F'(x) =  $f_2(x)$  gilt, indem mitilfe von Ketten- und Produktregel die erste Albertung der Funktion berchnet wird:

Für  $a = -1$  besitzt die Funktion genau eine Nullstelle.

c) Analog zur Betrachtung aus b) muss die Diskriminante des quadratischen Terms nun größer als null sein, damit zwei Nullstellen vorliegen:

$$
D > 0
$$
\n
$$
\iff 4 + 4a > 0 |-4
$$
\n
$$
\iff 4a > -4 |: 4
$$
\n
$$
\iff a > -1
$$

Für  $a > -1$  besitzt die Funktion mehrere Nullstellen.

d) Es muss  $f_a(0) = -1$  gelten:

$$
\begin{array}{lll} & f_a(0) = -1 \\ \Longleftrightarrow & (a \cdot 0^2 + 2 \cdot 0 - 1) \cdot e^{a \cdot 0} = -1 \\ & & -1 = -1 \end{array}
$$

Die Aussage ist also unabhängig von a und damit für alle a  $\neq 0$  erfüllt.

#### 2.3 **Nachweis der Stammfunktion**

**BILDUNG!** 

Es muss gezeigt werden, dass  $F'(x) = f_2(x)$  gilt, indem mithilfe von Ketten- und Produktregel die erste Ableitung der Funktion berechnet wird:

$$
F(x)=(x^2-\frac{1}{2})\cdot e^{2x}
$$

VORBEREITUNG AUF **DAS ABÍ 2024** 

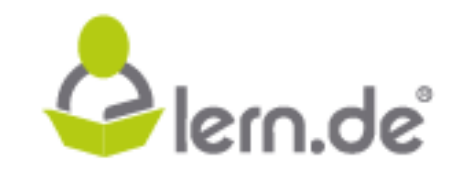

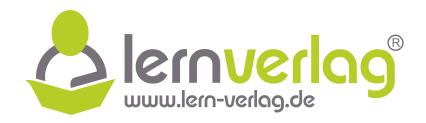

$$
F'(x) = \left[ (x^2 - \frac{1}{2})' \cdot e^{2x} + (x^2 - \frac{1}{2}) \cdot (e^{2x})' \right]
$$
(Ansatz)  
= (2x) \cdot e^{2x} + (x^2 - \frac{1}{2}) \cdot e^{2x} \cdot 2 (Anwendung)  
= 2x \cdot e^{2x} + (2x^2 - 1) \cdot e^{2x}  
= (2x^2 + 2x - 1) \cdot e^{2x}  
= f<sub>2</sub>(x)

Es gilt also  $F'(x) = f_2(x)$ , somit ist  $F(x)$  eine Stammfunktion von  $f_2(x)$ .

## **Wert des Integrals**

Der exakte Wert des Integrals wird mithilfe der Stammfunktion F(x) berechnet:

$$
= f_2(x)
$$
  
Es gilt also F'(x) = f<sub>2</sub>(x), somit ist F(x) eine Stammfunktion von f<sub>2</sub>(x).  
Wert des Integrals  
Der exakte Wert des Integrals wird mithilfe der Stammfunktion F(x) berechnet:  

$$
\int_0^4 f_2(x)dx = [F(x)]_0^4 = (4^2 - \frac{1}{2}) \cdot e^{2 \cdot 4} - (0^2 - \frac{1}{2}) \cdot e^{2 \cdot 0} = (16 - \frac{1}{2}) \cdot e^8 + \frac{1}{2} \cdot 1 = \frac{31}{2} \cdot e^8 + \frac{1}{2}
$$

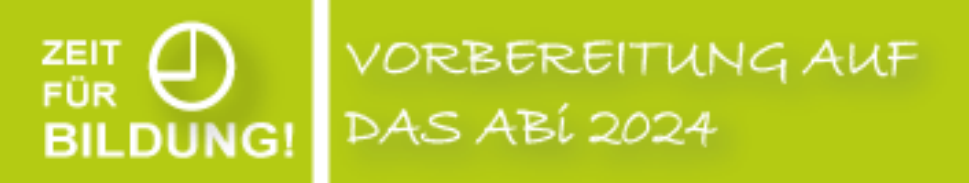

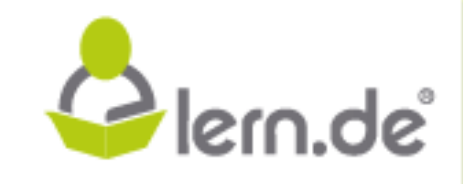

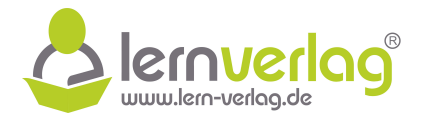

1.0 Gegeben sind die Geraden g: 
$$
\vec{x} = \begin{pmatrix} 0 \\ 0 \\ 1 \end{pmatrix} + \lambda \cdot \begin{pmatrix} 2 \\ 0 \\ 0 \end{pmatrix}
$$
 mit  $\lambda \in \mathbb{R}$  und h:  $\vec{x} = \mu \cdot \begin{pmatrix} 0 \\ 0 \\ 1 \end{pmatrix}$  mit  $\mu \in \mathbb{R}$  und die Ebenen E:  $x_3 - 2 = 0$  und F:  $\vec{x} = \begin{pmatrix} 0 \\ 1 \\ 2 \end{pmatrix} + p \cdot \begin{pmatrix} 1 \\ -2 \\ 1 \end{pmatrix} + q \cdot \begin{pmatrix} 3 \\ 4 \\ -1 \end{pmatrix}$  mit  $p, q \in \mathbb{R}$ .

- 1.1 Geben Sie die besondere Lage der Geraden g und h, sowie der Ebene E im Koordinatensystem an. **3 BE**
- 1.2 Schließen Sie anhand der Ergebnisse der vorherigen Teilaufgabe auf die gegenseitige Lage der Geraden g mit der Ebene E und der Geraden h mit der Ebene E. **2 BE**
- 1.3 Die beiden Ebenen E und F schneiden sich in einer Schnittgeraden s. Ermitteln Sie eine Gleichung dieser Geraden. **3 BE**
- 2 Im  $\mathbb{R}^3$  sind die Koordinaten zweier Punkte P und Q gegeben zu P ( 2 | 4 | 2) und Q ( 1 | 2 | 3). Ermitteln Sie, welche der beiden Punkte einen größeren Abstand zum Koordinatenursprung hat und bestimmen sie die Größe des Winkels  $\triangleleftPOQ$ , der zwischen  $\overrightarrow{OP}$  und  $\overrightarrow{OQ}$  eingeschlossen wird. **4 BE lern.** Sie die besondere Lage der Geraden g und h, sowie der Ebene E im Koordinatens<u>ystem</u><br>
1.2 Schließen Sie anhand der Ergebnisse der vorherigen Teilaufgabe auf die gegenseitige Lage <u>et</u>er<br>
Geraden g mit der Ebene E u

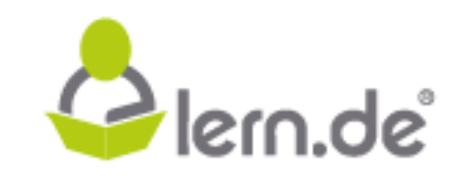

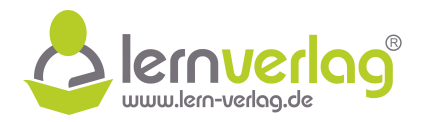

1.1 Da **nur** die x1-Komponente des Richtungsvektors der Geraden g nicht null ist, verläuft die Gerade g parallel zur  $x_1$ -Achse. Da mit dem Ortsvektor zudem eine Verschiebung um 1 in x3-Richtung vorliegt, verläuft die Gerade g **echt** parallel zur x1-Achse.

Bei der Geraden h liegt keine Verschiebung in Form eines Ortsvektors vor, beim Richtungsvektor ist nur die x<sub>3</sub>-Komponente von null verschieden. Somit verläuft die Gerade h identisch zur  $x_3$ -Achse.

Die Gleichung der Ebene lässt sich umformen zu  $x_3 = 2$ . Die Ebene liegt also echt parallel zur  $x_1x_2$ -Ebene.

## 1.2 **Gegenseitige Lage von g und E**

Da g parallel zur x<sub>1</sub>-Achse und E parallel zur x<sub>1</sub>x<sub>2</sub>-Ebene liegt, ist auch g parallel zu E. Außerdem ist die Gerade g um 1 Einheit in Richtung  $x_3$  verschoben, während für die Ebene  $x_3 = 2$  gilt. Somit verläuft g echt parallel zu E. Die Gleichung der Ebene lässt sich umformen zu x<sub>3</sub> - 2. Die Ebene liegt also echt parallel zur<br>
x<sub>X</sub><sub>X</sub>x</sub>- Ebene.<br> **legenseitige Lage von g und E**<br> **Cagenseitige Lage von g und E**<br> **Cagenseitige Lage von g und E** mitali

#### **Gegenseitige Lage von h und E**

Da E parallel zur x<sub>1</sub>x<sub>2</sub>-Ebene liegt und h identisch mit der x<sub>3</sub>-Achse verläuft, verläuft h senkrecht zu E.

1.3 Die Koordinaten des Schnittpunktes erhält man, indem man die Koordinaten der Ebene F komponentenweise in die Gleichung von E einsetzt:

$$
x_3 - 2 = 0
$$
\n
$$
\iff 2 + p \cdot 1 + q \cdot (-1) - 2 = 0
$$
\n
$$
\iff 2 + p - q - 2 = 0 \qquad | + q
$$
\n
$$
\iff p = q
$$

Setzt man  $\sigma = p = q$  in die Gleichung der Ebene F ein, erhält man die Gleichung der Schnittgeraden s:

$$
s: \vec{x} = \begin{pmatrix} 0 \\ 1 \\ 2 \end{pmatrix} + \sigma \cdot \begin{pmatrix} 1 \\ -2 \\ 1 \end{pmatrix} + \sigma \cdot \begin{pmatrix} 2 \\ 4 \\ -1 \end{pmatrix} = \underline{\begin{pmatrix} 0 \\ 1 \\ 2 \end{pmatrix}} + \sigma \cdot \begin{pmatrix} 3 \\ 2 \\ 0 \end{pmatrix} \quad \text{mit } \sigma \in \mathbb{R}
$$

#### 2 **Abstand zum Koordinatenursprung**

→Bstand Zunt Noordmatenarsprang<br>Es werden die Beträge der Vektoren OP und OQ berechnet:

VORBEREITUNG AUF

**DAS ABÍ 2024** 

$$
|\overrightarrow{OP}| = \sqrt{2^2 + 4^2 + 2^2} = \sqrt{24} \qquad |\overrightarrow{OQ}| = \sqrt{1^2 + (-2)^2 + 3^2} = \sqrt{14}
$$

Da  $\sqrt{14}$  < √ 25, ist der Punkt P weiter vom Ursprung entfernt, als der Punkt Q.

#### **Eingeschlossener Winkel**

**BILDUNG!** 

Um eine Aussage zur Größe des Winkels treffen zu können wird zunächst das Skalarprodukt

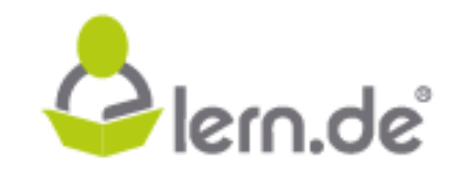

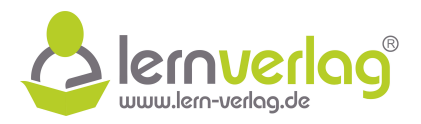

berechnet:

$$
\overrightarrow{OP} \circ \overrightarrow{OQ} = \begin{pmatrix} 2 \\ 4 \\ 2 \end{pmatrix} \circ \begin{pmatrix} 1 \\ -2 \\ 3 \end{pmatrix} = 2 \cdot 1 + 4 \cdot (-2) + 2 \cdot 3 = 2 - 8 + 6 = 0
$$

Da das Skalarprodukt den Wert null hat, stehen die beiden Vektoren senkrecht aufeinander. Der eingeschlossene Winkel hat demnach eine Größe von 90°. Der cingeschlossene Winkel hat demnach eine Größe von <u>90°</u>.<br> **lernern der Statistischen Statistischen Statistischen Statistischen Statistischen Statistischen Statistischen Statistischen Statistischen Statistischen Statist** 

 $\mathcal{E}_{\text{F} \ddot{\text{OR}}}^{\text{ZEIT}}$ <br>BILDUNG! VORBEREITUNG AUF **DAS ABÍ 2024** 

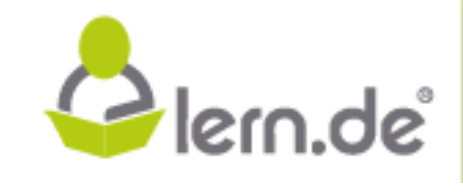

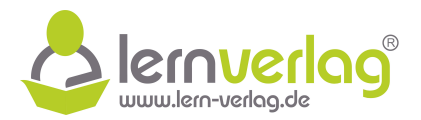

1.0 Im  $\mathbb{R}^3$  sind die Punkte P(2|4|-1) und Q<sub>a</sub>(2a|1-a|3), mit a  $\in \mathbb{R}$ , sowie die Ebene E:  $x_1 - 2x_2 + 6 = 0$  gegeben.

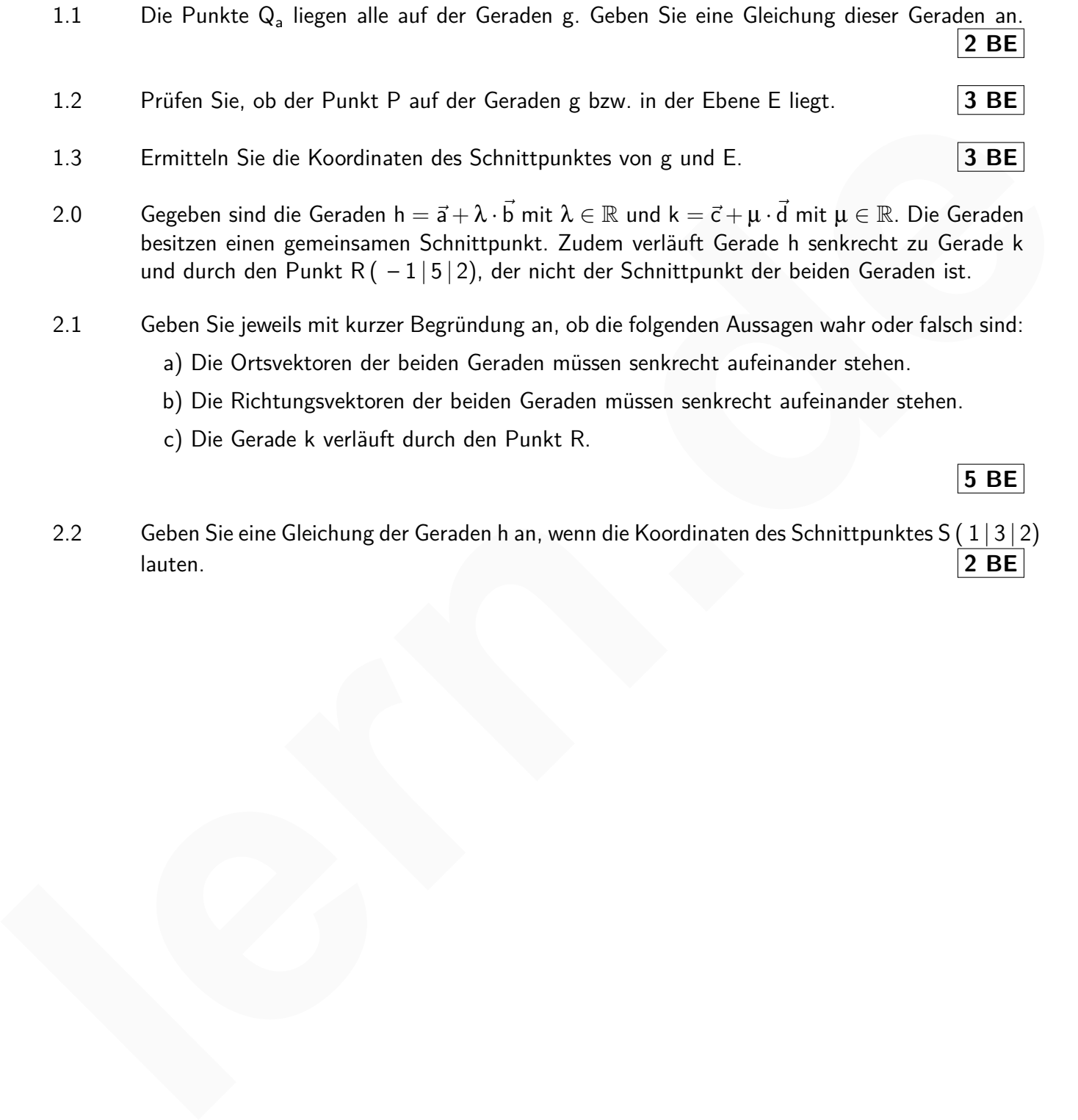

- 2.0 Gegeben sind die Geraden h =  $\vec{a} + \lambda \cdot \vec{b}$  mit  $\lambda \in \mathbb{R}$  und k =  $\vec{c} + \mu \cdot \vec{d}$  mit  $\mu \in \mathbb{R}$ . Die Geraden besitzen einen gemeinsamen Schnittpunkt. Zudem verläuft Gerade h senkrecht zu Gerade k und durch den Punkt R  $(-1 \mid 5 \mid 2)$ , der nicht der Schnittpunkt der beiden Geraden ist.
- 2.1 Geben Sie jeweils mit kurzer Begründung an, ob die folgenden Aussagen wahr oder falsch sind:
	- a) Die Ortsvektoren der beiden Geraden müssen senkrecht aufeinander stehen.
		- b) Die Richtungsvektoren der beiden Geraden müssen senkrecht aufeinander stehen.
		- c) Die Gerade k verläuft durch den Punkt R.

**5 BE**

2.2 Geben Sie eine Gleichung der Geraden h an, wenn die Koordinaten des Schnittpunktes S (1|3|2) lauten. **2 BE**

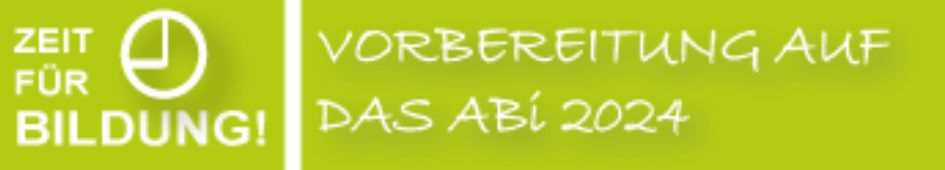

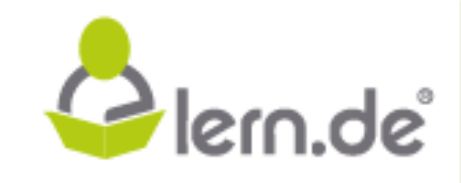

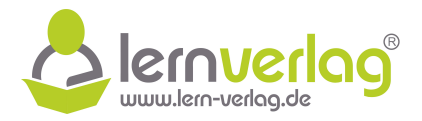

# 1.1 Da alle Punkte Q<sub>a</sub> auf g liegen, gilt für die Gleichung der Geraden:

$$
g: \vec{x} = \overrightarrow{OQ_a} = \begin{pmatrix} 2a \\ 1-a \\ 3 \end{pmatrix} = \underline{\begin{pmatrix} 0 \\ 1 \\ 3 \end{pmatrix}} + a \cdot \begin{pmatrix} 2 \\ -1 \\ 0 \end{pmatrix} \quad \text{mit } a \in \mathbb{R}
$$

## 1.2 **Prüfen ob P auf g liegt**

Um zu prüfen, ob der Punkt P auf der Geraden g liegt, wird der Ortsvektor von P mit der Geradengleichung von g gleichgesetzt:

$$
\begin{pmatrix} 2 \\ 4 \\ -1 \end{pmatrix} = \begin{pmatrix} 0 \\ 1 \\ 3 \end{pmatrix} + a \cdot \begin{pmatrix} 2 \\ -1 \\ 0 \end{pmatrix}
$$

Zeilenweise ergeben sich so drei Gleichungen. Für die erste Zeile gilt:

$$
\begin{array}{lll} \text{(I)} & \quad 2 = 0 + \mathsf{a} \cdot 2 & \mid : 2 \\ \iff & \mathsf{a} = 1 \end{array}
$$

Setzt man dies in die zweite Zeile ein, so folgt:

$$
4 = 1 - a = 0 \quad \Rightarrow \quad \text{Widerspruch}
$$

Somit ergibt sich keine Lösung für a und P liegt nicht auf g.

#### **Prüfen ob P in E liegt**

**BILDUNG!** 

Hier werden die Koordinaten von P in die Gleichung der Ebene E eingesetzt:

$$
\begin{aligned}\n &\times_1 - 2\mathbf{x}_2 + 6 = 0 \\
 &\iff \quad 2 - 2 \cdot 4 + 6 = 0 \\
 &\iff \quad 0 = 0\n \end{aligned}
$$

Das Einsetzen der Koordinaten führt zu einer wahren Aussage. Somit liegt der Punkt P in der Ebene E.

1.3 Um die Koordinaten des Schnittpunktes zu ermitteln, wird die Gleichung von g komponentenweise in die Gleichung von E eingesetzt:

1.2 **Prüfen ob P auf g liegt**  
\nUm zu prüfen, ob der Punkt P auf der Geraden g liegt, wird der Ortsektor von P mit der  
\nGeradengleichung von g gleichgesetzt:  
\n
$$
\begin{pmatrix} 2 \\ 4 \\ -1 \end{pmatrix} = \begin{pmatrix} 0 \\ 1 \\ 3 \end{pmatrix} + a \cdot \begin{pmatrix} 2 \\ -1 \\ 0 \end{pmatrix}
$$
\nZielenweise ergeben sich so drei Gleichungen. Für die erste Zeile gilt:  
\n(1) 2 = 0 + a · 2 | : 2  
\n
$$
\implies a = 1
$$
\nSetzt man dies in die zweite Zeile ein, so folgt:  
\n
$$
4 = 1 - a = 0 \implies \text{Widerpruch}
$$
\n  
\nSomit ergibt sich keine Lösung für a und P liegt nicht auf g.  
\n**Prüfen ob P in E liegt**  
\nHier werden die Koordinaten von P in die Gleichung der Ebene E eingesetzt:  
\n
$$
x_1 - 2x_2 + 6 = 0
$$
\n
$$
\implies 0 = 0
$$
\n  
\nDas Einsetzen der Koordinaten führt zu einer wahren Aussage. Somit liegt der Punkt P in der Ebene E.  
\n1.3 Um die Koordinaten des Schnittpunktes zu ermitteln, wird die Gleichung von g komponen-  
\ntenweise in die Gleichung von E eingesetzt:  
\n
$$
x_1 - 2x_2 + 6 = 0
$$
\n
$$
\implies 2a - 2 \cdot (1 - a) + 6 = 0
$$
\n
$$
2a - 2 \cdot (1 - a) + 6 = 0
$$
\n
$$
\implies 2a - 2 \cdot (1 - a) + 6 = 0
$$
\n
$$
4a = -4
$$
\n
$$
4a = -4
$$
\n
$$
4a = -1
$$

VORBEREITUNG AUF **DAS ABÍ 2024** 

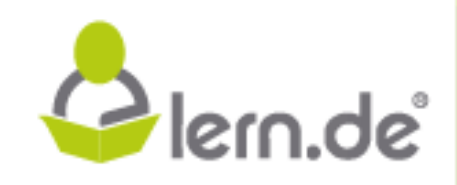

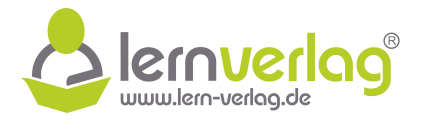

Setzt man diesen Wert in die Gleichung der Geraden ein, ergeben sich die Koordinaten des Schnittpunktes:

$$
\overrightarrow{OS} = \begin{pmatrix} 0 \\ 1 \\ 3 \end{pmatrix} - 1 \cdot \begin{pmatrix} 2 \\ -1 \\ 0 \end{pmatrix} = \begin{pmatrix} -2 \\ 2 \\ 3 \end{pmatrix} \Rightarrow \underline{S(-2|2|3)}
$$

- 2.1 Für die gegebenen Aussagen gilt:
	- a) falsch Die Ortsvektoren legen nur einen Punkt auf der Geraden, aber nicht deren Verlauf fest. Somit kann aus dem Verlauf der Geraden nicht auf die gegenseitige Lage der Ortsvektoren geschlossen werden.
	- b) richtig Die Richtungsvektoren der beiden Geraden beschreiben den Verlauf dieser, sodass die Geraden nur dann senkrecht zueinander verlaufen, wenn auch die Richtungsvektoren senkrecht aufeinander stehen.
	- c) falsch Die beiden Geraden schneiden sich in nur einem einzigen Punkt, dem Schnittpunkt. Da explizit angegeben ist, das h durch den Punkt R verläuft, dies aber nicht der Schnittpunkt ist, kann k nicht durch den Punkt P verlaufen.
- 2.2 Die Gerade h verläuft durch die Punkte R  $(-1/5/2)$  und S  $(1/3/2)$ . Damit ergibt sich eine Gleichung der Geraden wie folgt:

\n- \n 2.1 Für die gegebenen Aussagen gilt:\n
	\n- a) falsch - Die Ortsevektoren legen nur einen Punkt auf der Geraden, aber nicht deren Verlauf flest. Somit kann aus dem Verlauf der Geraden nicht auf die gegensetige Lage der Ortsevektoren geschlossen werden.
	\n- b) richtig - Die Richtungsektoren der beiden Geraden beschuerien, wenn auch die Richtungseektoren senkeracht aufeinander stehen.
	\n- c) falsch - Die beiden Geraden schneiden sich in nur einem einzigen Punkt, dem Schnittpunkt. Da explizit angegeben ist, das h durch den Punkt R verlauft, dies aber nicht der Schnittpunkt ist, kann k nicht durch den Punkt P verlaufen.\n
	\n- 2.2 Die Gerade h verläuft durch die Punkt R 
	$$
	(-1|5|2)
	$$
	 und S  $(1|3|2)$ . Damit ergibt sich eine Gleichung der Geraden wie folgt:\n
		\n- $g : \vec{x} = \overrightarrow{OR} + \tau \cdot \overrightarrow{RS} = \begin{pmatrix} -1 \\ 5 \\ 2 \end{pmatrix} + \tau \cdot \begin{pmatrix} 1 - (-1) \\ 3 - 5 \\ 2 - 2 \end{pmatrix} = \begin{pmatrix} -1 \\ 5 \\ 2 \end{pmatrix} + \tau \cdot \begin{pmatrix} 2 \\ -2 \\ 0 \end{pmatrix}$  mit  $\tau \in \mathbb{R}$
		\n\n
	\n

VORBEREITUNG AUF DAS ABÍ 2024 **BILDUNG!** 

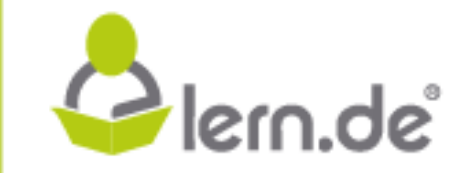

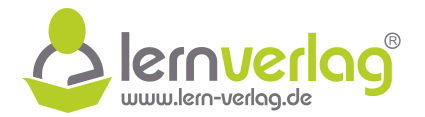

. **3 BE**

- 1.0 Gegeben sind die reellen Funktionen  $f_a: x \longmapsto -x^3 + \frac{a}{4}$ 4  $x^2 - 3x + a$  mit  $a \in \mathbb{R}$  und  $D_{f_a} = \mathbb{R}$ . Der Graph wird mit  $G_{f_a}$  bezeichnet.
- 1.1 Bestimmen Sie die Anzahl der Stellen mit waagrechter Tangente in Abhängigkeit von a. **5 BE**
- 1.2 Berechnen Sie die Steigung der Wendetangente des Graphen Gf<sub>a</sub>.
- 1.3 Bestimmen Sie jeweils alle Werte für a, so dass die folgenden Aussagen erfüllt sind.
	- a) Die Funktion besitzt eine Nullstelle bei  $x = 0$ .
	- b) Bei  $x = 2$  liegt ein Maximum der Funktion vor.
	- $\,$ c) Das Integral  $\int^{2}$ √ 0  $f_a(x)$ dx nimmt den exakten Wert  $-4+\frac{7}{4}$ 6 an.
	- Sascha Jankovic strickt gerne für die Berufliche Oberschule Spaghetti d) Bei  $x = 1$  liegt ein Schnittpunkt der Graphen von erster und zweiter Ableitung von  $f(x)$ vor.

Interpretieren Sie zudem das Ergebnis von d) im Sachzusammenhang. **8 BE**

2.0 Die gegebene Abbildung zeigt den Graphen G<sub>g</sub> einer ganzrationalen Funktion  $g(x)$  dritten Grades und den Graphen der Ableitungsfunktion  $g'(x)$ , deren Definitionsbereich jeweils  $\mathbb R$  ist.

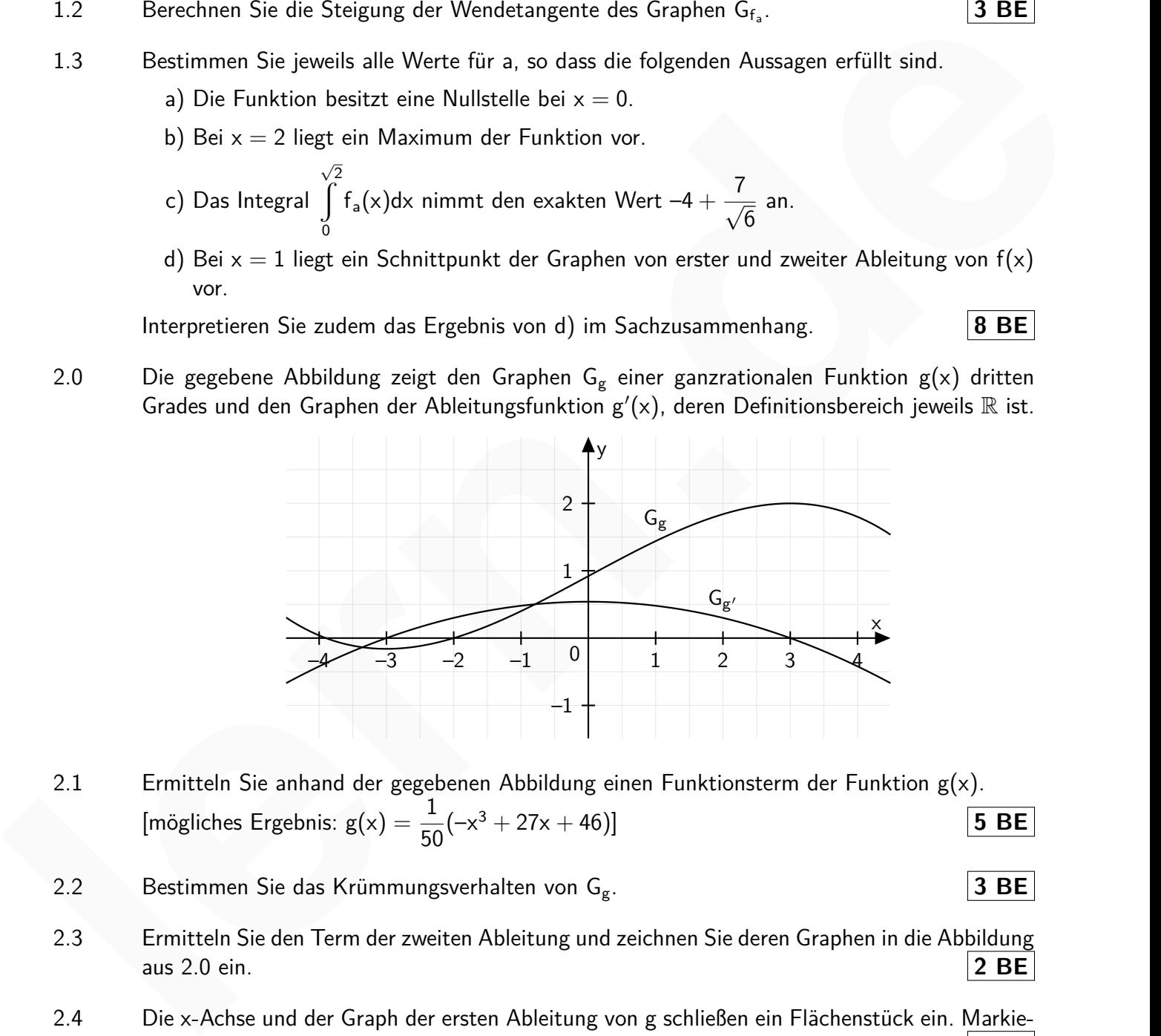

- 2.1 Ermitteln Sie anhand der gegebenen Abbildung einen Funktionsterm der Funktion  $g(x)$ . [mögliches Ergebnis:  $g(x) = \frac{1}{5}$ 50  $(-x^3 + 27x + 46)$ ] **5 BE**
- 2.2 Bestimmen Sie das Krümmungsverhalten von Gg. **3 BE**
- 2.3 Ermitteln Sie den Term der zweiten Ableitung und zeichnen Sie deren Graphen in die Abbildung aus 2.0 ein. **2 BE**
- 2.4 Die x-Achse und der Graph der ersten Ableitung von g schließen ein Flächenstück ein. Markieren Sie dieses in der Abbildung und berechnen Sie die exakte Maßzahl der Fläche. **2 BE**

VORBEREITUNG AUF **DAS ABÍ 2024** 

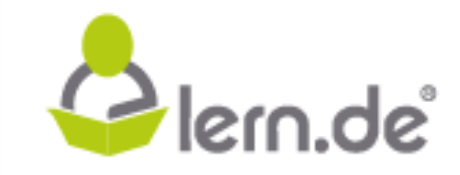

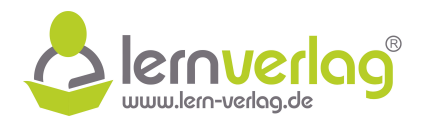

3.0 Ein Imbiss bietet verschiedene Speisen zum Mittagessen an. Die Öffnungszeiten des Imbisses sind 9 Uhr bis 15 Uhr. Der Betreiber hat die Besucherzahlen dokumentiert, damit er besser Ressourcen und Arbeitskräfte planen kann. Eine geeignete Modellfunktion, die die Besucherzahl beschreibt ist b $(t)=20(t+4)\cdot e^{-(t-12)^2}$ . Dabei ist b $(t)$  die Anzahl der Besucher und t die Zeit in Stunden nach 0 Uhr. Auf das Mitführen von Einheiten kann verzichtet werden.

3.1 Geben Sie mit Begründung eine Definitionsmenge an und begründen Sie im Sachzusammen-

hang, auf welche Genauigkeit die Funktionswerte zu runden sind. **2 BE**

Im Folgenden ist der Funktionswert auf ganze Zahlen und die Zeit auf zwei Stellen nach dem Komma zu runden.

- 3.2 Überprüfen Sie, ob im Rahmen der Rundungsgenauigkeit direkt zum Zeitpunkt der Eröffnung bereits mit einem Besucher zu rechnen ist. **2 BE** Geben Sie mit Begründung eine Definitionsmenge an und begründen Sie im Sachzusammen-<br>
hang, auf weiche Genauigkeit die Funktionswerte zu runden sind. **12 BE** |<br>
Im Folgenden ist der Funktionswert auf ganze Zahlen und die Z
	- 3.3 Ermitteln Sie, zu welchem Zeitpunkt mit der maximalen Zahl an Besuchern zu rechnen ist und geben Sie diese Zahl an. **6 BE**
	- 3.4 Stellen Sie die Kurve in einem geeigneten Koordinatensystem grafisch dar. **3 BE**

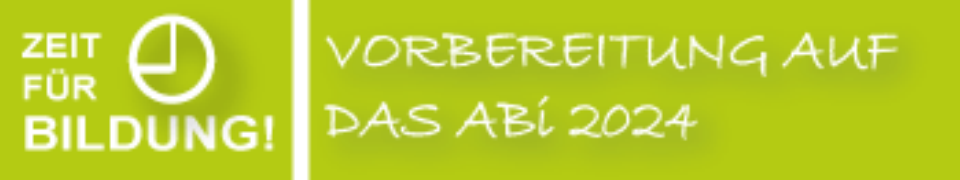

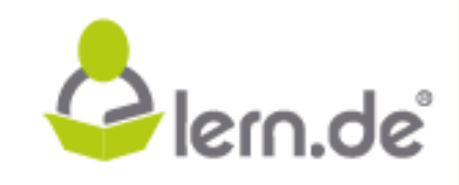

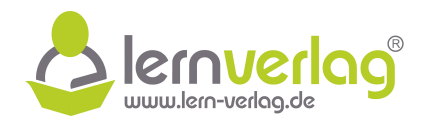

## 1.1 **Ermitteln der ersten Ableitung**

Zunächst wird der Term der ersten Ableitung ermittelt:

$$
f_a(x) = -x^3 + \frac{a}{4}x^2 - 3x + a
$$
  

$$
f'_a(x) = -3x^2 + 2 \cdot \frac{a}{4}x - 3 = -3x^2 + \frac{a}{2}x - 3
$$

#### **Anzahl der Stellen mit waagrechter Tangente**

Die Stellen mit waagrechter Tangente entsprechen den Nullstellen der ersten Ableitung. Da es sich dabei um einen quadratischen Term handelt, wird die Diskriminante betrachtet:

D = 
$$
\left(\frac{a}{2}\right)^2 - 4 \cdot (-3) \cdot (-3) = \frac{a^2}{4} - 36
$$

Möglichkeit 1: Vorzeichentabelle

Es wird untersucht, für welche Wert von a die Bedingung  $D = 0$  erfüllt ist:

$$
D = 0
$$
\n
$$
\Leftrightarrow \qquad \frac{a^2}{4} - 36 = 0 \qquad | + 36
$$
\n
$$
\Leftrightarrow \qquad \frac{a^2}{4} = 36 \qquad | \cdot 4
$$
\n
$$
\Leftrightarrow \qquad a^2 = 144 \qquad | \sqrt{ }
$$
\n
$$
\Leftrightarrow \qquad a_{1;2} = \pm 12
$$

Nun kann in Abhängigkeit von a eine Vorzeichentabelle der Diskriminante erstellt werden:

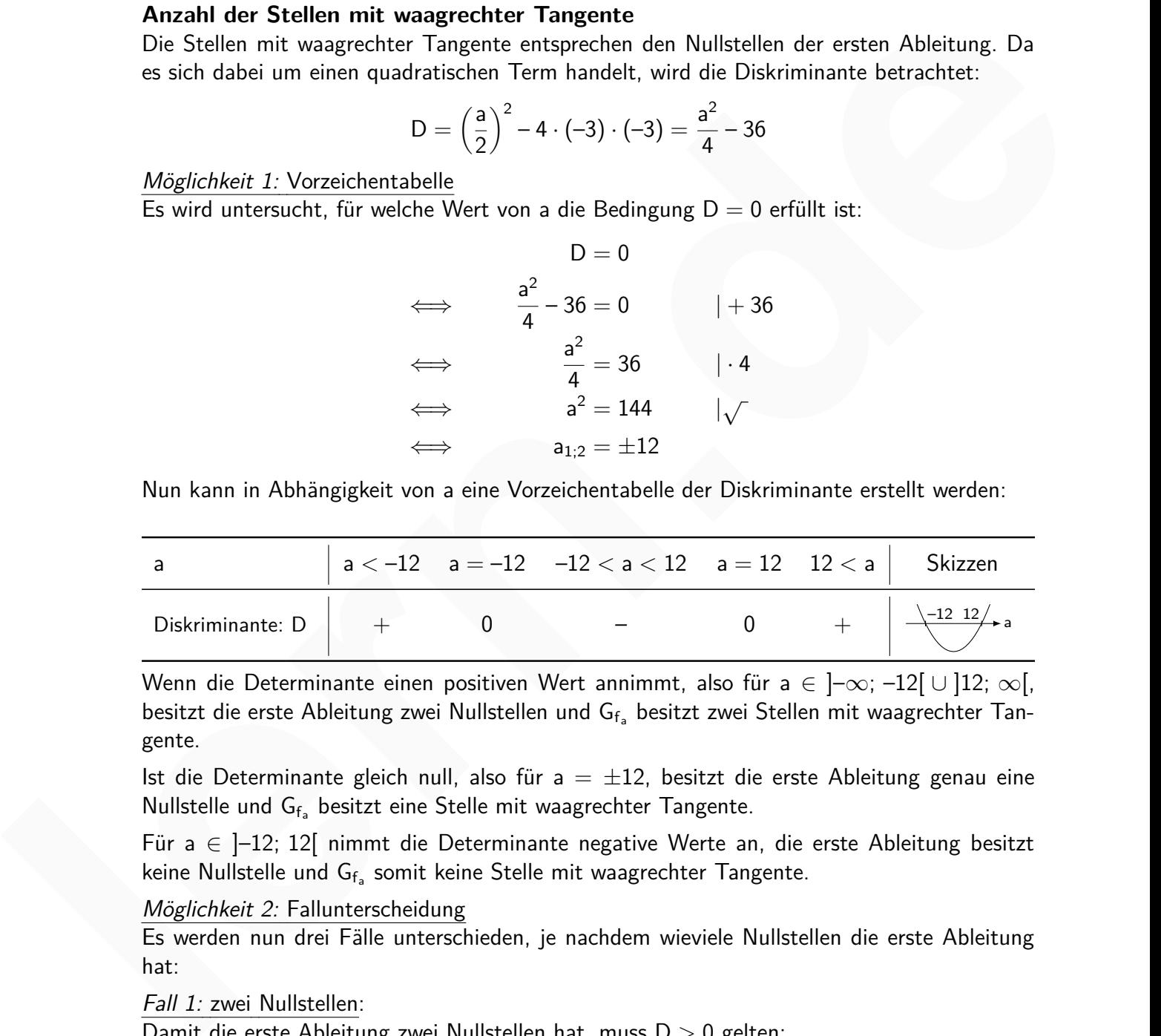

Wenn die Determinante einen positiven Wert annimmt, also für a ∈  $]-\infty; -12[ \cup ]12; \infty[,$ besitzt die erste Ableitung zwei Nullstellen und  $G<sub>f<sub>a</sub></sub>$  besitzt zwei Stellen mit waagrechter Tangente.

Ist die Determinante gleich null, also für a  $= \pm 12$ , besitzt die erste Ableitung genau eine Nullstelle und  $G_{f_a}$  besitzt eine Stelle mit waagrechter Tangente.

Für a  $\in$  ]-12; 12[ nimmt die Determinante negative Werte an, die erste Ableitung besitzt keine Nullstelle und  $G_{f_a}$  somit keine Stelle mit waagrechter Tangente.

#### Möglichkeit 2: Fallunterscheidung

**DAS ABÍ 2024** 

Es werden nun drei Fälle unterschieden, je nachdem wieviele Nullstellen die erste Ableitung hat:

Fall 1: zwei Nullstellen:

**BILDUNG!** 

Damit die erste Ableitung zwei Nullstellen hat, muss D > 0 gelten:

 $D > 0$ 

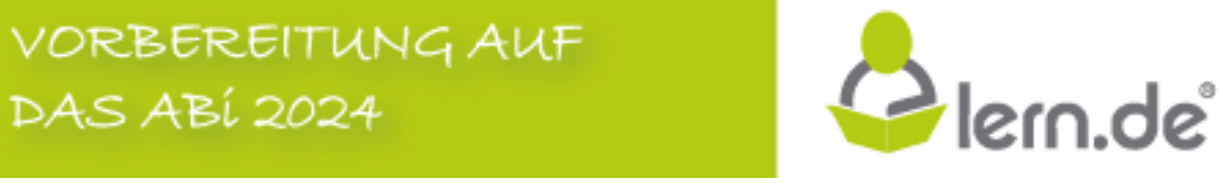

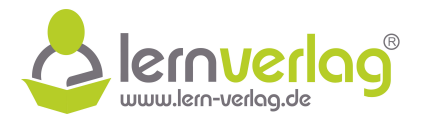

$$
\Leftrightarrow \qquad \frac{a^2}{4} - 36 > 0 \qquad | + 36
$$
\n
$$
\Leftrightarrow \qquad \frac{a^2}{4} > 36 \qquad | \cdot 4
$$
\n
$$
\Leftrightarrow \qquad a^2 > 144 \qquad |\sqrt{ }
$$
\n
$$
\Leftrightarrow \qquad |a| > 12
$$

Für a ∈ ]- $\infty$ ; –12[∪]12;  $\infty$ [ besitzt die erste Ableitung zwei Nullstellen und G<sub>fa</sub> besitzt zwei Stellen mit waagrechter Tangente.

#### Fall 2: eine Nullstelle:

Damit die erste Ableitung eine Nullstelle hat, muss  $D = 0$  gelten:

$$
D = 0
$$
\n
$$
\iff \quad \frac{a^2}{4} - 36 = 0 \quad |+36
$$
\n
$$
\iff \quad \frac{a^2}{4} = 36 \quad | \cdot 4
$$
\n
$$
\iff \quad a^2 = 144 \quad | \sqrt{ }
$$
\n
$$
\iff \quad |a| = 12
$$

Für a  $=\pm 12$  besitzt die erste Ableitung genau eine Nullstelle und G $_{\rm f_a}$  besitzt eine Stelle mit waagrechter Tangente.

Fall 3: keine Nullstelle:

Damit die erste Ableitung keine Nullstellen hat, muss D < 0 gelten:

For a ∈ ]-∞; -12[ ∪ ]12; ∞[ besitzt die erste Abbietung zwei Nullstellen und G<sub>f<sub>a</sub></sub> besitzt zwei Stellen mit waagechter Tangente.

\nPaultstele: Damit die erste Abbietung eine Nullstelle hat, muss D = 0 gelten:

\n\n- D = 0
\n- $$
\Leftrightarrow
$$
\n- $\frac{a^2}{4} - 36 = 0$
\n- $\Leftrightarrow$
\n- $\frac{a^2}{4} = 36$
\n- $\Leftrightarrow$
\n- $\frac{a^2}{4} = 36$
\n- $\Leftrightarrow$
\n- $\frac{a^2}{4} = 36$
\n- $\Leftrightarrow$
\n- $\frac{a^2}{4} = 144$
\n- $\Leftrightarrow$
\n- $|a| = 12$
\n
\nFor a = ±12 besitzt die erste Abbietung genau eine Nullstelle und G<sub>f<sub>a</sub></sub> besitzt eine Stelle mit waagerchter Tangente.

\nPart 3: keine Nullstelle:

\n\n- Domit die erste Abbietung keine Nullstellen hat, muss D < 0 gelten:
\n- D < 0
\n- $\Leftrightarrow$
\n- $\frac{a^2}{4} - 36 < 0$
\n- $\Leftrightarrow$
\n- $\frac{a^2}{4} < 36$
\n- $\Leftrightarrow$
\n- $a^2 < 144$
\n- $\Leftrightarrow$
\n- $|a| < 12$
\n
\nFor a ∈ ]-12; 12[ besitzt die erste Abbietung keine Nullstelle und G<sub>f<sub>a</sub></sub> besitzt keine Stelle mit waagerchter Tangente.

\n1.2

\nErnitteln der zweiten Abletung

\nIn Abhängigkeit von a wird nun die zweite Abbietung ermittelt:

\nf<sub>a</sub>(x) = -3x

Für a  $\in$  ]–12; 12[ besitzt die erste Ableitung keine Nullstelle und G $_{\mathsf{f_a}}$  besitzt keine Stelle mit waagrechter Tangente.

## 1.2 **Ermitteln der zweiten Ableitung**

**BILDUNG!** 

In Abhängigkeit von a wird nun die zweite Ableitung ermittelt:

$$
f'_a(x) = -3x^2 + \frac{a}{2}x - 3
$$
  

$$
f''_a(x) = -3 \cdot 2x + \frac{a}{2} = -6x + \frac{a}{2}
$$

VORBEREITUNG AUF **DAS ABÍ 2024** 

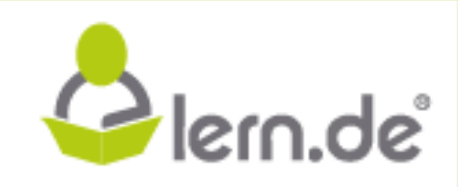

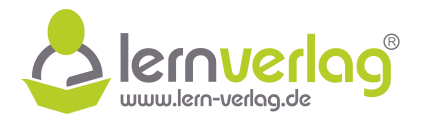

## **Bestimmen der Abszisse des Wendepunktes**

Zunächst wird die Nullstelle der zweiten Ableitung in Abhängigkeit von a berechnet:

$$
f''_a(x) = 0
$$
\n
$$
\iff -6x + \frac{a}{2} = 0 \qquad |-\frac{a}{2}
$$
\n
$$
\iff -6x = -\frac{a}{2} \qquad |:(-6)
$$
\n
$$
\iff x = \frac{a}{12}
$$

Da die zweite Ableitung eine lineare Funktion beschreibt, liegt an der Nullstelle auch ein Vorzeichenwechsel der zweiten Ableitung und somit ein Wendepunkt von G $_{\mathsf{f_a}}$  vor. **Steigung der Wendetangente**

 $S<sub>1</sub>$  Januarie  $S<sub>2</sub>$  and  $S<sub>3</sub>$  and  $S<sub>4</sub>$  and  $S<sub>5</sub>$  and  $S<sub>6</sub>$  and  $S<sub>7</sub>$  and  $S<sub>8</sub>$  and  $S<sub>7</sub>$  and  $S<sub>8</sub>$  and  $S<sub>9</sub>$  and  $S<sub>9</sub>$  and  $S<sub>9</sub>$  and  $S<sub>9</sub>$  and  $S<sub>9</sub>$ Da die erste Ableitung allgemein die Steigung einer Tangente an den Graphen in einem bestimmten Punkt angibt, kann so die Steigung der Wendetangente bei  $x = \frac{a}{\pi}$ 12 bestimmt werden: **1**  $-6x - 3$ <br> **a**  $-2x - 1$  (**-6**)<br> **Da die zweite Ableitung circ linears Funktion bestreicht, liegt an der Nullstelle auch ein Vorzeichenwechsel der zweiten Ableitung und somte in Werdepunkt von G<sub>r</sub>, vor.<br>
<b>Steigung de** 

$$
f'_a\left(\frac{a}{12}\right) = -3\cdot \left(\frac{a}{12}\right)^2 + \frac{a}{2}\cdot \frac{a}{12} - 3 = -\frac{3}{144}a^2 + \frac{1}{24}a^2 - 3 = \frac{3}{144}a^2 - 3
$$

1.3 Es werden jeweils alle Werte für a bestimmt, die die Aussagen erfüllen:

a) Die Bedingung  $f_a(0) = 0$  muss also erfüllt sein:

$$
f_a(0) = 0
$$
\n
$$
\iff -0^3 + \frac{a}{4} \cdot 0^2 - 3 \cdot 0 + a = 0
$$
\n
$$
\iff a = 0
$$

Die Aussage ist erfüllt für  $a = 0$ .

**BILDUNG!** 

b)  $\,$  Damit bei  $\mathrm{\mathsf{x}}=2$  ein Maximum der Funktion liegt, müssen die zwei Bedingungen  $\mathsf{f}_\mathsf{a}'(2)=0$  $0$  (waagrechte Tangente) und  $f''_a(2) < 0$  (Maximum) erfüllt sein.

$$
f'_{a}(2) = 0
$$
\n
$$
\iff -3 \cdot 2^{2} + \frac{a}{2} \cdot 2 - 3 = 0
$$
\n
$$
\iff -12 + a - 3 = 0 \qquad |+15
$$
\n
$$
\iff a = 15
$$

Eine potentielle Lösung ist a  $= 15$ . Es wird geprüft ob dies auch die zweite Bedingung erfüllt:

$$
f''_{15}(2)=-6\cdot 2+\frac{15}{2}=-4,5<0
$$

Da auch diese Bedingung erfüllt ist, ist die gegebene Aussage erfüllt für <u>a = 15</u>.

VORBEREITUNG AUF **DAS ABÍ 2024** 

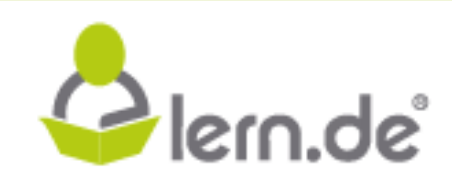

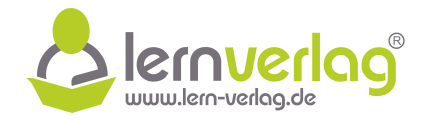

Plern.de<sup>®</sup>

c) Es wird der Wert des Integrals in Abhängigkeit von a berechnet:

$$
\int_{0}^{\sqrt{2}} f_{a}(x)dx = \left[-\frac{1}{4}x^{4} + \frac{a}{12}x^{3} - \frac{3}{2}x^{2} + ax\right]_{0}^{\sqrt{2}}
$$

$$
= -\frac{1}{4}(\sqrt{2})^{4} + \frac{a}{12}(\sqrt{2})^{3} - \frac{3}{2}(\sqrt{2})^{2} + a \cdot \sqrt{2} - 0
$$

$$
= -1 + \frac{a}{6} \cdot \sqrt{2} - 3 + a \cdot \sqrt{2} = -4 + \frac{7}{6}a \cdot \sqrt{2}
$$

Damit kann ein Wert für a bestimmt werden, sodass sich der gegebene Wert des Integrals ergibt:

$$
= -1 + \frac{a}{6} \cdot \sqrt{2} - 3 + a \cdot \sqrt{2} = -4 + \frac{7}{6} a \cdot \sqrt{2}
$$
  
\nDamit kann ein Wert für a bestimmt werden, sodass sich der gegebent Wert des Integrals  
\nergibt:  
\n
$$
\int_{0}^{\sqrt{2}} f_a(x)dx = -4 + \frac{7}{\sqrt{6}}
$$
\n
$$
\Leftrightarrow -4 + \frac{7}{6} a \cdot \sqrt{2} = -4 + \frac{7}{\sqrt{6}}
$$
\n
$$
\Leftrightarrow -4 + \frac{7}{6} a \cdot \sqrt{2} = -4 + \frac{7}{\sqrt{6}}
$$
\n
$$
\Leftrightarrow \frac{7}{6} a \cdot \sqrt{2} = \frac{7}{\sqrt{6}}
$$
\n
$$
\Leftrightarrow a \cdot \sqrt{2} = \sqrt{6}
$$
\n
$$
\Leftrightarrow a \cdot \sqrt{2} = \sqrt{6}
$$
\n
$$
\Leftrightarrow a = \sqrt{\frac{6}{2}}
$$
\n
$$
\Leftrightarrow a = \sqrt{3}
$$
\n
$$
\text{Die Aussage ist für } \frac{a}{a} = \sqrt{3} \text{ erfullt.}
$$
\n
$$
f'_a(1) = f''_a(1)
$$
\n
$$
\Leftrightarrow -3 \cdot 1^2 + \frac{a}{2} \cdot 1 - 3 = -6 \cdot 1 + \frac{a}{2}
$$
\n
$$
\Leftrightarrow -6 + \frac{a}{2} = -6 + \frac{a}{2}
$$
\n
$$
-6 + \frac{a}{2} = -6 + \frac{a}{2}
$$
\n
$$
-6 + \frac{a}{2} = -6 + \frac{a}{2}
$$
\n
$$
\Leftrightarrow -6 + \frac{a}{2} = -6 + \frac{a}{2}
$$
\n
$$
\text{Do} \text{A} \text{seide Steiten identisch sind, ist die Aussage unabhängig von a und damit für alle } \underline{a} \in \mathbb{R} \text{ erfull.}
$$
\n
$$
\text{Interpretation: Im Sachzusammenhang bedeutet dies, dass für alle Funktionen der Funkt\ntionensfar f5(x) ein Schnittynkt der esten und zweiten. Abeltung bei x = 1 unabhängig von a Steigung und Krümmung von Gr2 überenist
$$

Die Aussage ist für <u>a =  $\sqrt{3}$ </u> erfüllt.

d) Die Bedingung  $f'_a(x) = f''_a(x)$  muss also erfüllt sein:

VORBEREITUNG AUF

**DAS ABÍ 2024** 

**BILDUNG!** 

$$
f'_{a}(1) = f''_{a}(1)
$$
  
\n⇒ 
$$
-3 \cdot 1^{2} + \frac{a}{2} \cdot 1 - 3 = -6 \cdot 1 + \frac{a}{2}
$$
  
\n⇒ 
$$
-3 + \frac{a}{2} - 3 = -6 + \frac{a}{2}
$$
  
\n⇒ 
$$
-6 + \frac{a}{2} = -6 + \frac{a}{2}
$$

Da beide Seiten identisch sind, ist die Aussage unabhängig von a und damit für alle  $a \in \mathbb{R}$  erfüllt.

Interpretation: Im Sachzusammenhang bedeutet dies, dass für alle Funktionen der Funktionenschar f<sub>a</sub>(x) ein Schnittpunkt der ersten und zweiten Ableitung bei  $x = 1$  vorliegt und somit bei  $x = 1$  unabhängig von a Steigung und Krümmung von  $G_{f_a}$  übereinstimmen.

2.1 Es können verschiedene Informationen aus den gegebenen Graphen abgelesen werden. Da die Funktion g(x) dritten Grades ist, müssen es mindestens vier unabhängige Informationen sein, damit ein Funktionsterm ermittelt werden kann. Eine Möglichkeit sind folgende Informationen:

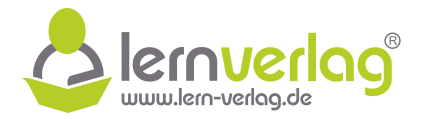

- Hochpunkt von G<sub>g</sub> bei  $(3|2) \Rightarrow$  g $(3)=2$  (I) und g' $(3)=0$  (II)
- Nullstelle der Funktion  $g(x)$  bei  $x = -2$   $\Rightarrow$   $g(-2) = 0$  (III)
- Hochpunkt von G<sub>g'</sub> bei  $x = 0$   $\Rightarrow$  g''(0) = 0 (IV)

Es ergeben sich die Gleichungen I bis IV zur Bestimmung des Funktionsterms. Für diesen und die Ableitungen gilt allgemein:

$$
g(x) = ax3 + bx2 + cx + d
$$
  
\n
$$
g'(x) = 3ax2 + 2bx + c
$$
  
\n
$$
g''(x) = 6ax + 2b
$$

Da die zweite Ableitung die wenigsten Parameter enthält, ist es sinnvoll mit Gleichung IV zu beginnen:

| IV                | $g''(0) = 0$          |
|-------------------|-----------------------|
| $\Leftrightarrow$ | $6a \cdot 0 + 2b = 0$ |
| $\Leftrightarrow$ | $2b = 0$              |
| $\Leftrightarrow$ | $b = 0$               |

Für die weitere Lösung der Gleichungen bieten sich zwei verschiedene Verfahren an:

## Möglichkeit 1: Gauß-Algorithmus

Eine Möglichkeit zur Lösung ist der Gauß-Algorithmus. Gleichungen I bis III lauten mit  $b = 0$ komplett:

| 1                 | $g(3) = 2$         |
|-------------------|--------------------|
| $\Leftrightarrow$ | $27a + 3c + d = 2$ |
| II                | $g'(3) = 0$        |
| $\Leftrightarrow$ | $27a + c = 0$      |
| III               | $g(-2) = 0$        |
| $\Leftrightarrow$ | $-8a - 2c + d = 0$ |

Daraus kann die Vorzeichenmatrix erstellt werden, die dann mithilfe des Gauß-Verfahrens weiter umgeformt wird. Da in II bereits der Koeffizient von d gleich null ist, wird diese Gleichung in die dritte Zeile und III in die zweite Zeile geschrieben: **lernet and the set of the set of the set of the set of the set of the set of the set of the set of the set of the set of the set of the set of the set of the set of the set of the set of the set of the set of the set of** 

a c d I II III 27 3 1 2 –8 –2 1 0 27 1 0 0 ⇐⇒ II<sup>0</sup> III0 27 3 1 2 –35 –5 0 –2 27 1 0 0 II – I III

VORBEREITUNG AUF

**DAS ABÍ 2024** 

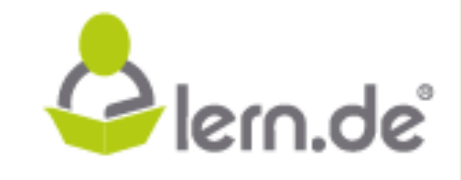

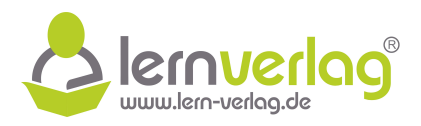

$$
\iff \qquad \frac{\begin{pmatrix} 27 & 3 & 1 & | & 2 \\ -35 & -5 & 0 & | & -2 \\ 100 & 0 & 0 & | & -2 \end{pmatrix}}{1 \cdot 11! \cdot | & \frac{11}{2} \cdot 11! \cdot | & \frac{11}{2} \cdot 11! \cdot | & \frac{11}{2} \cdot 11! \cdot | & \frac{11}{2} \cdot 11! \cdot | & \frac{11}{2} \cdot 11! \cdot | & \frac{11}{2} \cdot 11! \cdot | & \frac{11}{2} \cdot 11! \cdot | & \frac{11}{2} \cdot 11! \cdot | & \frac{11}{2} \cdot 11! \cdot | & \frac{11}{2} \cdot 11! \cdot | & \frac{11}{2} \cdot 11! \cdot | & \frac{11}{2} \cdot 11! \cdot | & \frac{11}{2} \cdot 11! \cdot | & \frac{11}{2} \cdot 11! \cdot | & \frac{11}{2} \cdot 11! \cdot | & \frac{11}{2} \cdot 11! \cdot | & \frac{11}{2} \cdot 11! \cdot | & \frac{11}{2} \cdot 11! \cdot | & \frac{11}{2} \cdot 11! \cdot | & \frac{11}{2} \cdot 11! \cdot | & \frac{11}{2} \cdot 11! \cdot | & \frac{11}{2} \cdot 11! \cdot | & \frac{11}{2} \cdot 11! \cdot | & \frac{11}{2} \cdot 11! \cdot | & \frac{11}{2} \cdot 11! \cdot | & \frac{11}{2} \cdot 11! \cdot | & \frac{11}{2} \cdot 11! \cdot | & \frac{11}{2} \cdot 11! \cdot | & \frac{11}{2} \cdot 11! \cdot | & \frac{11}{2} \cdot 11! \cdot | & \frac{11}{2} \cdot 11! \cdot | & \frac{11}{2} \cdot 11! \cdot | & \frac{11}{2} \cdot 11! \cdot | & \frac{11}{2} \cdot 11! \cdot | & \frac{11}{2} \cdot 11! \cdot | & \frac{11}{2} \cdot 11! \cdot | & \frac{11}{2} \cdot 11! \cdot | & \frac{11}{2} \cdot 11! \cdot | &
$$

Aus Gleichung III" folgt dann:

 $III''$  100a = -2 | : 100  $\Leftrightarrow$  a =  $-\frac{1}{5}$ 50

Eingesetzt in II':

Eingesetzt in II':  
\nII' -35a - 5c = -2  
\n⇒ 
$$
\frac{35}{50}a - 5c = -2
$$
 |  $-\frac{35}{50}$   
\n⇒  $-5c = -\frac{135}{50}$  | : (-5)  
\n⇒  $c = \frac{27}{50}$   
\nEingesetzt in I:  
\n1 27a + 3c + d = 2  
\n⇒  $-\frac{27}{50} + \frac{81}{50} + d = 2$  |  $-\frac{54}{50}$   
\n⇒  $d = \frac{46}{50}$   
\nDamit lautet die komplette Funktionsgleichung:  
\n $g(x) = \frac{1}{50}(-x^3 + 27x + 46)$   
\nMöglichkeit 2: Gleichsetzungsverfahren  
\nAus Gleichung II folgt mit b = 0:  
\n $g'(3) = 0$   
\n⇒  $27a + c = 0$  |  $-27a$   
\nEingesetzt in Gleichung I und III folgt:  
\n $g'(3) = 2$   
\n⇒  $c = -27a$   
\n $\Rightarrow$  27a + 3 · (-27a) + d = 2  
\n⇒ 27a + 3 · (-27a) + d = 2

Eingesetzt in I:

ZEIT<br>FÜR

**BILDUNG!** 

1 27a + 3c + d = 2  
\n⇒ 
$$
-\frac{27}{50} + \frac{81}{50} + d = 2
$$
 |  $-\frac{54}{50}$   
\n⇒  $d = \frac{46}{50}$ 

Damit lautet die komplette Funktionsgleichung:

$$
g(x) = \frac{1}{50}(-x^3 + 27x + 46)
$$

Möglichkeit 2: Gleichsetzungsverfahren Aus Gleichung II folgt mit  $b = 0$ :

$$
g'(3) = 0
$$
  

$$
\iff 27a + c = 0 \qquad |-27a
$$
  

$$
\iff c = -27a
$$

Eingesetzt in Gleichung I und III folgt:

$$
\begin{array}{ll}\n & \mathsf{g}(3) = 2 \\
 & \Longleftrightarrow & 27\mathsf{a} + 3 \cdot (-27\mathsf{a}) + \mathsf{d} = 2 \\
 & \Longleftrightarrow & -54\mathsf{a} + \mathsf{d} = 2 \\
 & \mathsf{g}(-2) = 0\n\end{array}
$$

VORBEREITUNG AUF

DAS ABÍ 2024

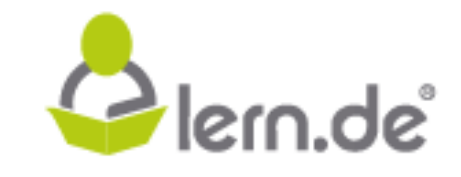

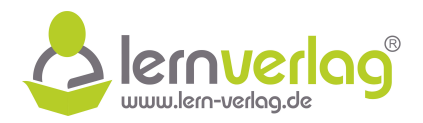

Plern.de

$$
\Leftrightarrow \qquad -8a - 2 \cdot (-27a) + d = 0
$$
\n
$$
\Leftrightarrow \qquad 46a + d = 0
$$
\n
$$
\Leftrightarrow \qquad 46a - (-54a) = 0 - 2
$$
\n
$$
\Leftrightarrow \qquad 100a = -2 \qquad |: 100
$$
\n
$$
\Leftrightarrow \qquad a = -\frac{1}{50}
$$

Mit c = -27a folgt daraus direkt c =  $\frac{27}{50}$ . Außerdem kann nun a in Gleichung I oder III eingesetzt werden. Hier wird in Gleichung leingesetzt:

$$
-54 \cdot \left(-\frac{1}{50}\right) + d = 2 \qquad \qquad | - \frac{54}{50}
$$
\n
$$
d = \frac{46}{50}
$$

Die komplette Funktionsgleichung lautet also:

$$
g(x) = \frac{1}{50}(-x^3 + 27x + 46)
$$

# 2.2 Möglichkeit 1: Lösung durch Rechnung **Ermitteln der zweiten Ableitung**

Zunächst wird der Term der zweiten Ableitung bestimmt:

$$
g(x) = \frac{1}{50}(-x^3 + 27x + 46)
$$

$$
g'(x) = \frac{1}{50}(-3x^2 + 27)
$$

$$
g''(x) = \frac{1}{50}(-6x) = -\frac{3}{25}x
$$

#### **Krümmungsverhalten**

**BILDUNG!** 

Es wird die Nullstelle der zweiten Ableitung bestimmt:

VORBEREITUNG AUF

$$
g''(x) = 0
$$
  

$$
\iff -\frac{3}{25}x = 0
$$
  

$$
\iff x = 0
$$

Es wird nun eine Vorzeichentabelle erstellt:

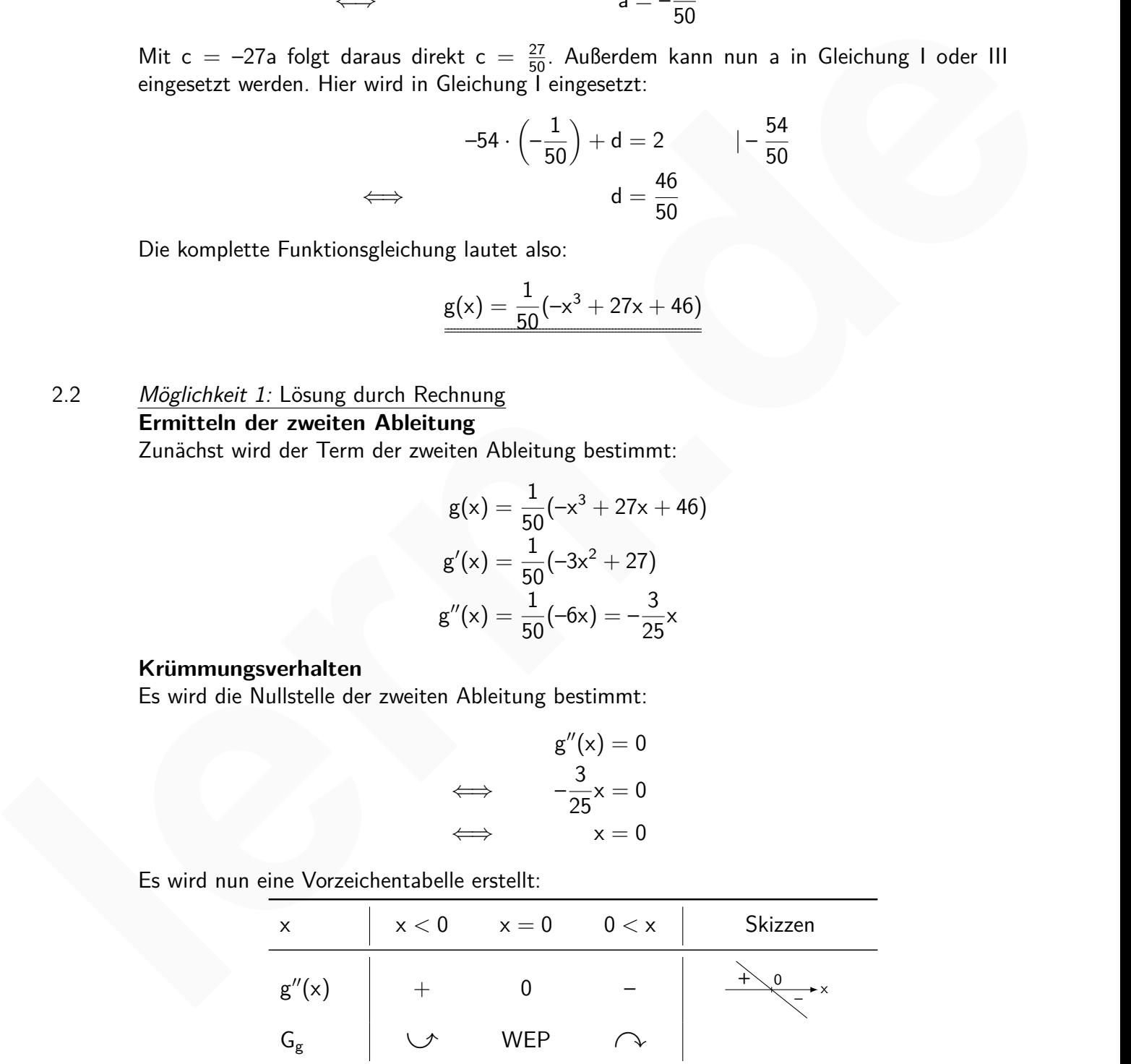

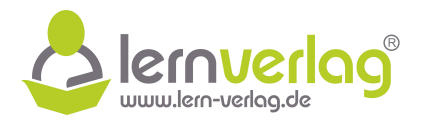

Der Graph G<sub>g</sub> ist somit im Intervall ]– $\infty$ ; 0] linksgekrümmt und im Intervall [0;  $\infty$ [ rechtsgekrümmt.

Möglichkeit 2: Lösung mithilfe der gegebenen Abbildung

Da in der Abbildung bereits der Graph der ersten Ableitung gezeigt ist, kann die Aufgabe auch anhand der Abbildung gelöst werden.

Ist der Graph der ersten Ableitung steigend, so hat die zweite Ableitung einen positiven Wert. Fällt der Graph der ersten Ableitung, ist die zweite Ableitung dort negativ.

Das Maximum der ersten Ableitung entspricht dann einem Wendepunkt von G<sub>g</sub>.

Der Graph G<sub>g</sub> ist somit im Intervall ]–∞; 0] linksgekrümmt und im Intervall [0; ∞[ rechtsgekrümmt.

# 2.3 **Ermitteln der zweiten Ableitung**

Es wird der Term der zweiten Ableitung ermittelt (falls diese in der letzten Teilaufgabe noch nicht ermittelt wurde):

$$
g'(x) = \frac{1}{50}(-3x^2 + 27)
$$

$$
g''(x) = \frac{1}{50}(-6x) = -\frac{3}{25}x
$$

# **Grafische Darstellung**

Es handelt sich um die Funktionsgleichung einer linearen Funktion, die durch den Ursprung verläuft. Zur Darstellung können gegebenenfalls noch die Koordinaten weiterer Punkte bestimmt werden.

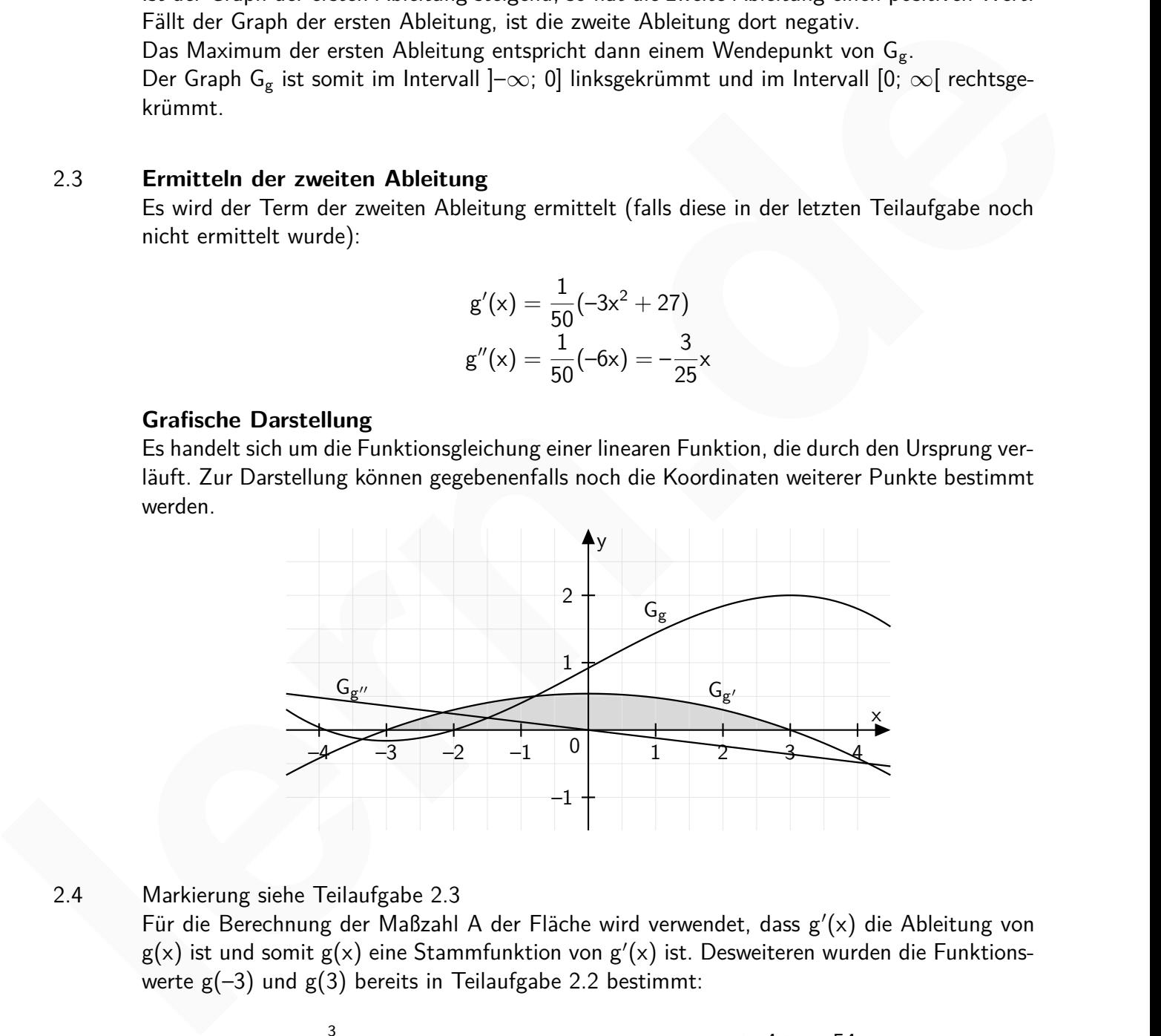

2.4 Markierung siehe Teilaufgabe 2.3

**BILDUNG!** 

Für die Berechnung der Maßzahl A der Fläche wird verwendet, dass g'(x) die Ableitung von  $g(x)$  ist und somit  $g(x)$  eine Stammfunktion von  $g'(x)$  ist. Desweiteren wurden die Funktionswerte  $g(-3)$  und  $g(3)$  bereits in Teilaufgabe 2.2 bestimmt:

$$
A = \int_{-3}^{3} g'(x) dx = [g(x)]_{-3}^{3} = g(3) - g(-3) = 2 - \left(-\frac{4}{25}\right) = \frac{54}{25} \text{ [FE]}
$$

VORBEREITUNG AUF

**DAS ABÍ 2024** 

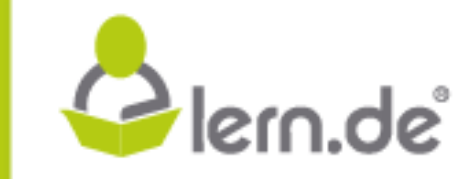

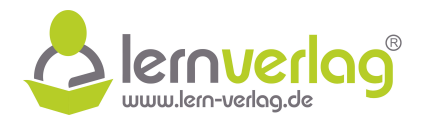

## 3.1 **Definitionsmenge**

Da t die Zeit in Stunden nach Mitternacht ist und der Imbiss von 9 Uhr bis 15 Uhr geöffnet hat, ist eine sinnvolle Definitionsmenge  $D_b = [9; 15]$ .

#### **Rundungsgenauigkeit**

Die Funktion ist ein Modell für die Anzahl der Besucher im Imbiss. Da immer nur eine ganze Anzahl an Besuchern auftreten kann, ist es sinnvoll, die Funktionswerte auf ganze Zahlen zu runden.

3.2 Zum Zeitpunkt der Eröffnung bedeutet  $t = 9$ . Es wird der Funktionswert an dieser Stelle bestimmt und entsprechende gerundet:

$$
b(9) = 20 \cdot (9 + 4) \cdot e^{-(9-12)^2} = 260 \cdot e^{-9} \approx 0
$$

Zum Zeitpunkt der Eröffnung ist also noch nicht mit einem Besucher zu rechnen.

## 3.3 **Ermitteln der ersten Ableitung**

Für die Berechnung der ersten Ableitung mithilfe von Ketten- und Produktregel ist es sinnvoll den Exponenten noch umzuformen. Da es eine Ableitung nach der Zeit ist, wird diese mit  ${\bf \dot{b}}({\bf t})$ bezeichnet.

inular  
\n
$$
3.2 \quad \text{Zum Zeitpunkt der Eröffnung bedeutet } t = 9. \quad \text{Es wird der Funktionswerte auf gauce Zanieri Zu\ntrunden.\n
$$
5(9) = 20 \cdot (9 + 4) \cdot e^{-(9-12)^2} = 260 \cdot e^{-9} \approx 0
$$
\n
$$
\text{Zum Zeitpunkt der Eröffnung ist also noch nicht mit einem Besucher zu rechnen.}
$$
\n
$$
5.3 \quad \text{Frmittelh der ersten Abbietung\nFür die Berchung der ersten Abbietung mithilfe von Ketter- und Produktregel ist es sinnvoll\nden Exponenten noch umzuformen. Da es eine Abbietung nach der Zeit ist, wird diese mit b(t)\nbezichnet.\n
$$
b(t) = 20(t + 4) \cdot e^{-(t-12)^2} = 20(t + 4) \cdot e^{-(t^2-24t+144)}
$$
\n
$$
= 20(t + 4) \cdot e^{-(t^2+24t-144)} + (t + 4) \cdot (e^{-(t^2-24t-144)}) \qquad \text{(Ans. Produktregel)}
$$
\n
$$
= 20 \left[ (1) \cdot e^{-t^2+24t-144} + (t + 4) \cdot e^{-(t^2+24t-144)} \cdot (-t^2 + 24t - 144)' \right] \qquad \text{(Ans. arketenegel)}
$$
\n
$$
= 20 \left( e^{-t^2+24t-144} + (t + 4) \cdot e^{-t^2+24t-144} \cdot (-2t + 24) \right) \qquad \text{(Assmultipilizieren)}
$$
\n
$$
= 20 \left( e^{-t^2+24t-144} + (t + 4) \cdot e^{-t^2+24t-144} \cdot (-2t + 24) \right) \qquad \text{(Assmultipilizieren)}
$$
\n
$$
= 20 \left( e^{-t^2+24t-144} + (t + 4) \cdot e^{-t^2+24t-144} \right) \qquad \text{(Assmultipilizieren)}
$$
\n
$$
= 20 \left( e^{-t^2+24t-144} + (t + 4) \cdot e^{-t^2+24t-144} \right) \qquad \text
$$
$$
$$

#### **Maximale Besucherzahl**

Zunächst werden die Nullstellen der ersten Ableitung bestimmt. Da der Exponentialterm nie null wird, gilt dafür:

$$
\begin{aligned}\n\dot{b}(t) &= 0\\ \iff & -2t^2 + 16t + 97 &= 0\\ \iff & t_{1;2} &= \frac{-16 \pm \sqrt{16^2 - 4 \cdot (-2) \cdot 97}}{2 \cdot (-2)}\\ \iff & t_{1;2} &= \frac{-16 \pm \sqrt{1032}}{-4}\n\end{aligned}
$$

VORBEREITUNG AUF

**DAS ABÍ 2024** 

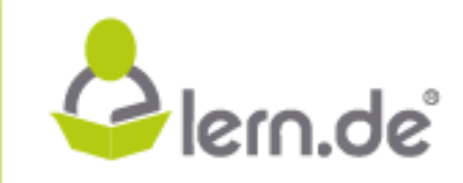
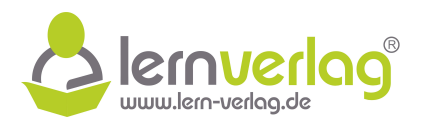

# $\iff$  t<sub>1</sub>  $\approx$  –4,03 oder t<sub>2</sub>  $\approx$  12,03

Nur t<sub>2</sub> ist von Interesse, da t<sub>1</sub>  $\notin$  D<sub>b</sub>. Es wird eine Monotonietabelle erstellt um zu ermitteln, welche Art von Punkt bei t2 vorliegt:

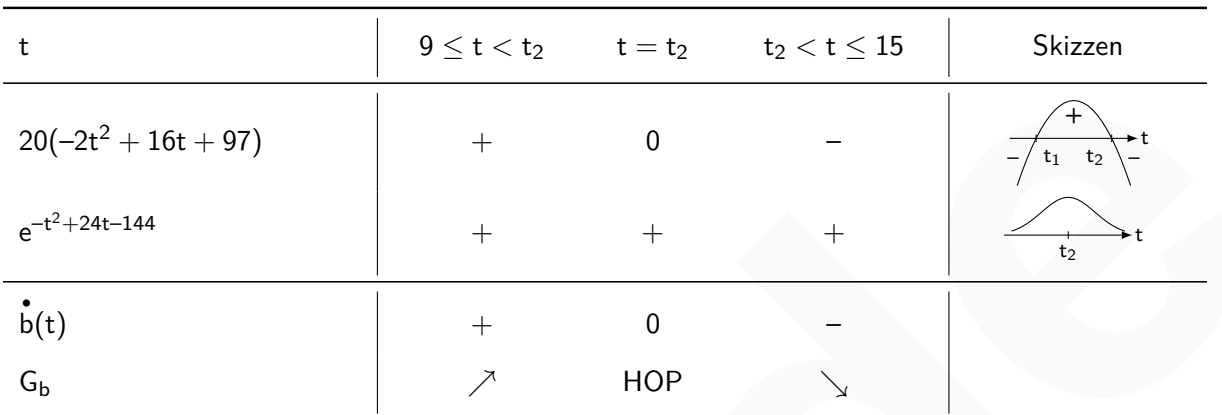

Somit ist zum Zeitpunkt  $t \approx 12,03$  mit der maximalen Zahl der Besucher zu rechnen. Es wird der Wert zum diesem Zeitpunkt ermittelt:

 ${\rm b}(12,03)=20(12,03+4)\cdot{\rm e}^{-(12,03-12)^2}=20\cdot 16,03\cdot{\rm e}^{-(0,03)^2}\approx \underline{320}\,[{\rm Besucher}]$ 

3.4 Für die graphische Darstellung wird eine Wertetabelle als Hilfestellung erstellt:

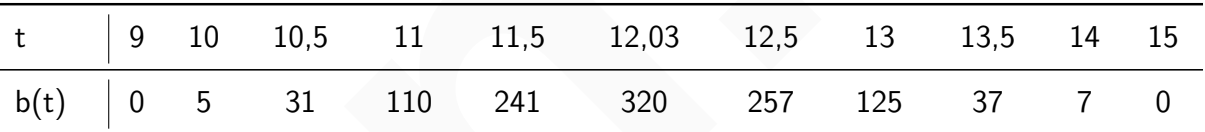

Mithilfe dieser Werte kann nun die grafische Darstellung erfolgen:

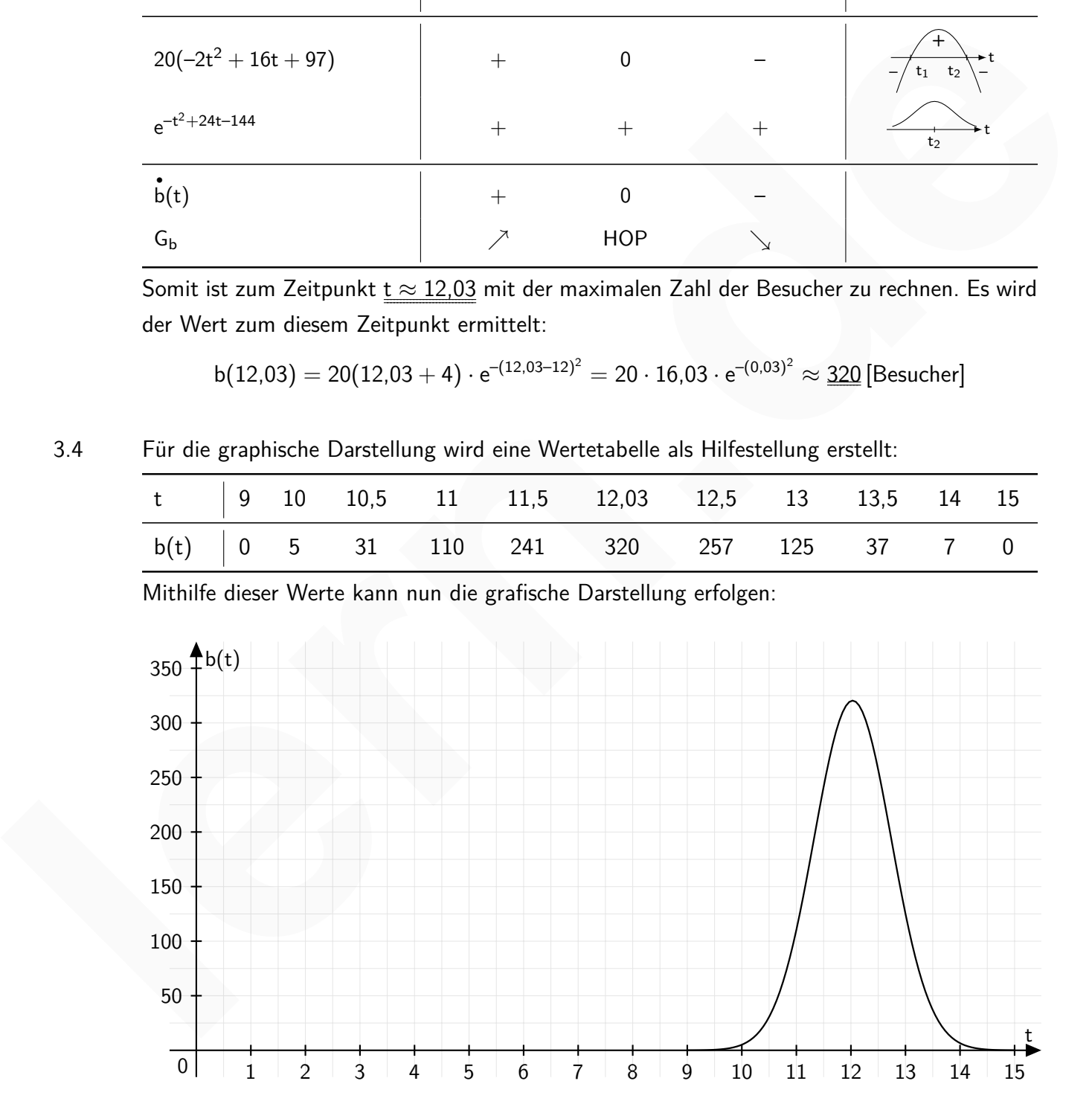

VORBEREITUNG AUF **DAS ABÍ 2024** 

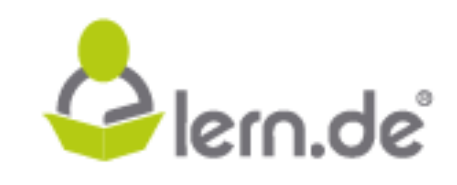

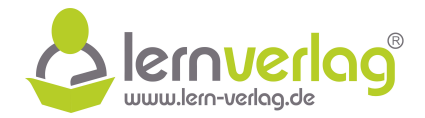

- 1.0 Gegeben ist die Ableitungsfunktion  $f'_k(x) = 3x^2 6x + k$  mit  $D_{f'_k} = \mathbb{R}$  und  $k \in \mathbb{R}$ .
- 1.1  $\quad$  Ermitteln Sie die Gleichung der Funktion  $f_k(x)$ , wenn der Graph G $_{f_k}$  dieser Funktion durch den Koordinatenursprung verläuft.  $[\text{mögliches Ergebnis: } f_k(x) = x^3 - 3x^2 + kx]$  **2 BE**
- 1.2 Bestimmen Sie Abszisse, Anzahl und Vielfachheit der Nullstellen in Abhängigkeit von k. **5 BE**
- 1.3 Ermitteln Sie einen Wert für k, so dass die Tangente an x =  $\frac{5}{2}$ 2 die Steigung 3 hat. **2 BE**
- 1.4 Zeigen Sie, dass die Wendestelle der Funktion unabhängig von k, die Koordinaten des Wendepunktes jedoch nicht unabhängig von k sind und geben Sie diese Koordinaten an. **4 BE**

1.5 Ermitteln Sie einen Wert für k, so dass das Integral 
$$
\int_{1}^{2} f_k(x) dx
$$
den Wert  $\frac{23}{4}$  annimmt. 4 BE

- 1.6 Stellen Sie die Graphen von  $f_2(x)$  und  $f_3(x)$  für  $-0.5 \le x \le 2.5$  in einem kartesischen Koordinatensystem grafisch dar.  $M$ aßstab: x-Achse:  $1 \, \text{LE} = 2 \, \text{cm}$ ; y-Achse:  $1 \, \text{LE} = 1 \, \text{cm}$ . **4 BE**
- 2.0 Für die Herstellung hochprozentigen Alkohols wird eine vorher angesetzte Maische in einer Destille erhitzt. Da der Siedepunkt von Alkohol geringer als der von Wasser ist, kann damit der Alkohol vom Wasser getrennt werden. Das Produkt wird dann abgekühlt und aufgefangen und gegebenenfalls weiterverarbeitet. Im Prozess werden jedoch noch weitere, teilweise giftige Stoffe freigesetzt, die vom Endprodukt fernzuhalten sind, da der entstandene Alkohol sonst ungenießbar wird. Zu Beginn des Destilliervorgangs ensteht der sogenannte Vorlauf, der separat aufgefangen wird. Danach ensteht das eigentliche Produkt. Nach einer gewissen Zeit setzt dann der sogenannte Nachlauf ein, der ebenfalls vom Produkt separiert wird. Vor- und Nachlauf enthalten die schädlichen Stoffe und werden deshalb entsorgt. **lern.** 23 Emmittela Sie einen Wert für k, so dass die Tangente an  $x = \frac{5}{2}$  die Steigung 3 hat. **l<u>2 BE</u>**<br>
1.4 Zeigen Sie dass die Wendestelle der Funktion unabhängig von k, die Koordinaten des Wende<br>
punktes jedoch ni

Eine Größe, mit der man die Qualität des entstandenen Produkts einschätzen kann ist die Güte des Alkohols. Im Folgenden soll die zeitliche Entwicklung der Güte G(t) des Produkts während des Destilliervorgangs untersucht werden. Dabei gibt G(t) die Güte in Prozent und t die Zeit in Minuten nach Beginn des Vorgangs an.

Die Werte sind im Folgenden auf zwei Stellen nach dem Komma zu runden.

2.1 Bei einem bestimmten Hersteller werden die folgenden Werte aufgenommen:

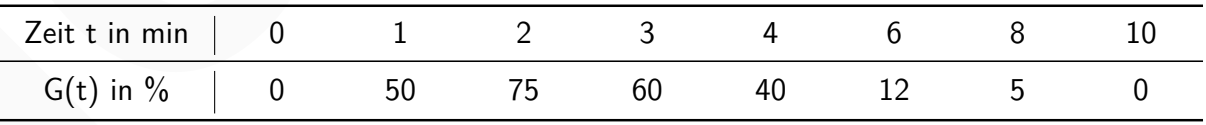

Stellen Sie die Wertepaare in einem kartesischen Koordinatensystem geeignet dar. **3 BE**

2.2.0 Um genauere Daten zu finden soll die Kurve durch eine passende Modellfunktion dargestellt werden. Als Ansatz wird die Funktion G $(\mathrm{t})=\mathrm{c}\cdot(\mathrm{t}-\mathrm{s})^2\cdot \mathrm{e}^{-(\mathrm{t}-1)}$  mit  $\mathsf{c} ,\mathsf{s} \in \mathbb{R}$  verwendet.

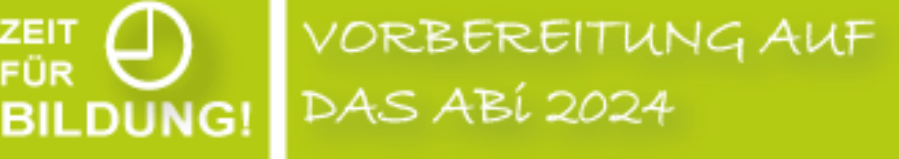

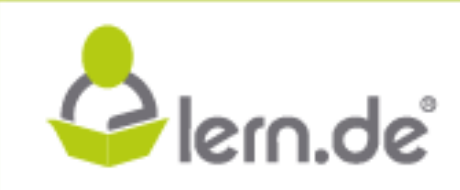

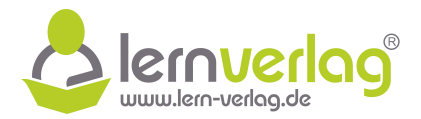

- 2.2.1 Bestimmen Sie die Werte der Parameter c und s, wenn die Werte der Tabelle für 0 Minuten und für 1 Minute dem Modell zu Grunde gelegt werden.  $[m\ddot{o}g]$  iches Ergebnis:  $c = 50$ ,  $s = 0$
- 2.2.2 Bestimmen Sie den Wert der Güte, der sich nach einer langen Zeit einstellt und interpretieren Sie das Ergebnis im Sachzusammenhang. **3 BE**
- 2.2.3 Zeichnen Sie den Graph der Funktion G(t) für  $0 \le t \le 10$  in das Koordinatensystem der Teilaufgabe 2.1 ein. (Hinweis: Die Wertepaare der Tabelle aus 2.1 stimmen nicht immer exakt mit dem Verlauf des Graphen überein) **3 BE** 2.2.3 Zeichnen Sie den Graph der Funktion G(t) für  $0 \le t \le 10$  in das Koordinatensystem der Teilouigoie 2.1 ein. (Hinweis: Die Wertepaare der Tabelle aus 2.1 stimmen nicht immere exakt<br>mit dem Verlaud des Graphen überein)
	- 2.2.4 Der Hersteller entscheidet sich folgende Regeln festzulegen:
		- 1. Der Vorlauf endet, wenn die Güte einen Wert von 70 % überschreitet.
		- 2. Der Nachlauf beginnt, wenn die Güte einen Wert von 10 % unterschreitet.

exakt den Zeitraum in dem das eigentliche Produkt aufgefangen wird. **3 BE** Bestimmen Sie basierend auf diesen Regeln anhand der graphischen Darstellung möglichst

- 2.2.5 Berechnen Sie den Zeitpunkt, zu dem die Güte maximal wird und geben Sie den Wert der Güte zu diesem Zeitpunkt an. **5 BE**
- 2.2.6 Ermitteln Sie zu welchem Zeitpunkt die Abnahme der Güte am stärksten ist. **5 BE**

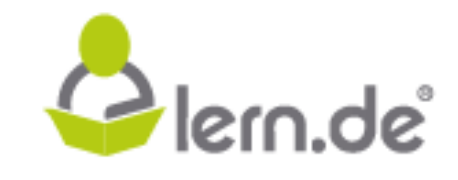

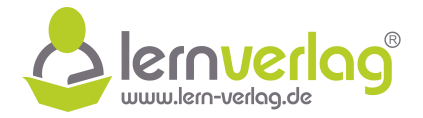

1.1  $\blacksquare$  Zunächst werden die allgemeinen Stammfunktionen von  $f'_k(x)$  bestimmt, da eine dieser Funktion die gesuchte Funktion  $f_k(x)$  ist:

$$
\int f'_k(x)dx = x^3 - 3x^2 + kx + C
$$

Zusätzlich ist gegeben, dass der Graph der Funktion  $f_k(x)$  durch den Koordinatenursprung verläuft, sodass damit ein Wert für C gefunden werden kann:

$$
f_k(0) = 0
$$
\n
$$
\iff \qquad 0^3 - 3 \cdot 0^2 + k \cdot 0 + C = 0
$$
\n
$$
\iff \qquad C = 0
$$

Die gesuchte Funktionsgleichung lautet also  $f_k(x) = x^3 - 3x^2 + kx$ .

1.2 Als erstes werden die Nullstellen allgemein ermittelt:

fk(x) = 0 ⇐⇒ x 3 – 3x<sup>2</sup> + kx = 0 ⇐⇒ (x<sup>2</sup> – 3x + k) · x = 0 ⇐⇒ x<sup>1</sup> = 0 oder x<sup>2</sup> – 3x + k = 0 <sup>9</sup> **lern.de**

Für den quadratischen Term gilt:

$$
x_{2;3} = \frac{3 \pm \sqrt{(-3)^2 - 4 \cdot 1 \cdot k}}{2 \cdot 1} = \frac{3 \pm \sqrt{9 - 4k}}{2}
$$

Es werden nun folgende Überlegungen getroffen:

1. Überlegung: Wieviele Nullstellen hat der quadratische Term in Abhängigkeit der Diskriminante.

2. Überlegung: Für welche Werte von k fallen Nullstellen zusammen.

Es wird untersucht, für welche Wert von k die Diskriminante  $D = 9 - 4k$  gleich null, also die Bedingung  $D = 0$  erfüllt ist:

$$
D = 0
$$
\n
$$
\iff \qquad 9 - 4k = 0 \qquad |-9
$$
\n
$$
\iff \qquad -4k = -9 \qquad |:(-4)
$$
\n
$$
\iff \qquad k = \frac{9}{4}
$$

Nun kann in Abhängigkeit von k eine Vorzeichentabelle der Diskriminante erstellt werden:

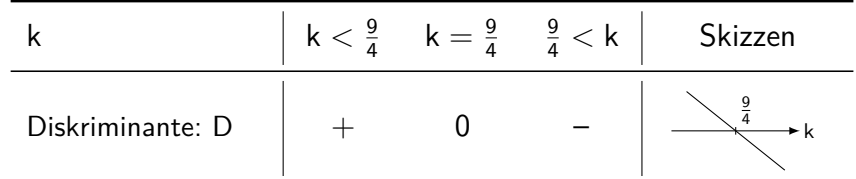

VORBEREITUNG AUF **DAS ABÍ 2024** 

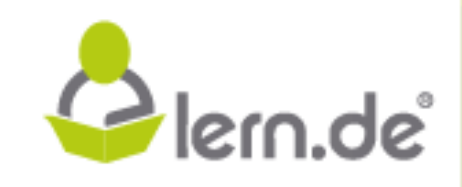

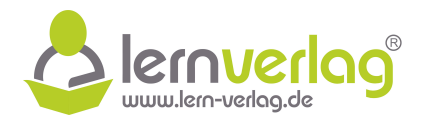

Plern.de

Demnach besitzt der quadratische Term für k  $< \frac{9}{4}$  zwei Nullstellen, für k  $= \frac{9}{4}$  eine Nullstelle und für k  $> \frac{9}{4}$  keine Nullstelle. Darauf basierend können Fälle für die gesamte Anzahl der Nullstellen unterschieden werden:

#### Fall 1: keine Nullstelle

Da bereits eine Nullstelle  $x_1 = 0$  unabhängig von k feststeht, kann dieser Fall nicht eintreten.

### Fall 2: eine Nullstelle

 $\overline{D}$ a mit  $x_1 = 0$  bereits eine Nullstelle feststeht, kann dieser Fall hier nur eintreten, wenn sich durch den quadratischen Term keine weiteren Nullstellen ergeben. Für k  $> \frac{9}{4}$  liegt also nur eine einfache Nullstelle bei  $x_1 = 0$  vor.

#### Fall 3: zwei Nullstellen

Eine Möglichkeit ist, dass durch den quadratischen Term nur eine weitere Nullstelle hinzukommt, was für k  $=\frac{9}{4}$  der Fall ist. Für k  $=\frac{9}{4}$  existiert demnach eine einfache Nullstelle bei  $\frac{x_1=0}{2}$  und eine doppelte Nullstelle bei  $\mathrm{x}_{2;3}=\frac{3\pm0}{2}=\frac{3}{2}$  $\frac{3}{2}$ . **EVALUATION TO DEFENSION CONSULTERED** External have Fall hier rure intertern, wenn sich<br>
Da mit x<sub>1</sub> = 0 beneits eine Weiteren Multstellen eigeben. Für k > <sup>1</sup> ilegt also nur<br>
durch den quadratichen Liem Multstellen eigeb

Eine weitere Option für zwei Nullstellen ist, dass eine der Nullstellen des quadratischen Terms mit der Nullstelle  $x_1 = 0$  zusammenfällt. Wegen

$$
x_{2;3} = \frac{3 \pm \sqrt{9 - 4k}}{2}
$$

kann dies nur für  $\sqrt{9-4{\sf k}}=3$  und damit für k  $=0$  gelten. Für k  $=0$  liegt also eine doppelte Nullstelle  $\underline{x_{1:2}=0}$  und eine einfache Nullstelle  $x_3 = \frac{3+3}{2} = \underline{3}$  vor.

#### Fall 4: drei Nullstellen

Für alle anderen Werte von k liegen drei einfache Nullstellen  $x_1 = 0$ ,  $x_2 = 1$  $3 - \sqrt{9 - 4k}$ 2 und √

$$
x_3=\frac{3+\sqrt{9-4k}}{2}
$$
 vor.

### 1.3 **Ermitteln der ersten Ableitung**

Die erste Ableitung ist in diesem Fall in der Angabe bereits zu  $f'_k(x) = 3x^2 - 6x + k$  vorgegeben.

## **Bestimmen des Wertes für k**

VORBEREITUNG AUF

**DAS ABÍ 2024** 

**BILDUNG!** 

 $\frac{5}{5}$ Wenn die Tangente an  $x = \frac{5}{2}$ 2 die Steigung 3 haben soll, so muss also  $\mathsf{f}'_\mathsf{k}(\frac{5}{2})$  $(\frac{5}{2})$  = 3 gelten:

$$
f'_{k}\left(\frac{5}{2}\right) = 3
$$
\n
$$
\iff \qquad 3 \cdot \left(\frac{5}{2}\right)^{2} - 6 \cdot \frac{5}{2} + k = 3
$$
\n
$$
\iff \qquad \frac{75}{4} - \frac{30}{2} + k = 3
$$
\n
$$
\iff \qquad \frac{15}{4} + k = 3 \qquad | -\frac{15}{4}
$$

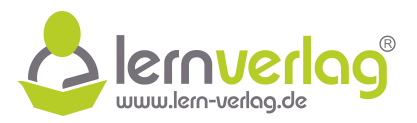

 $\iff$  k = − 3 4

### 1.4 **Ermitteln der zweiten Ableitung**

$$
f'_{k}(x) = 3x^{2} - 6x + k
$$
  
f''\_{k}(x) = 6x - 6

### **Koordinaten des Wendepunktes**

Es wird die Nullstelle der zweiten Ableitung bestimmt:

$$
\begin{array}{ccc}\n f''_k(x) = 0 \\
 & 6x - 6 = 0 & | + 6 \\
 \iff & 6x = 6 & | : 6 \\
 \iff & x = 1\n\end{array}
$$

Da es sich bei der zweiten Ableitung um eine lineare Funktion handelt, liegt an dieser Nullstelle auch ein Vorzeichenwechsel und somit ein Wendepunkt von G $_{\mathsf{f_{k}}}$  vor. Die Abszisse  $\mathsf{x}=1$  ist unabhängig von k. Es wird der Funktionswert an dieser Stelle bestimmt:

$$
f_k(1) = 1^3 - 3 \cdot 1^2 + k \cdot 1 = 1 - 3 + k = -2 + k
$$

Der Funktionswert des Wendepunktes ist somit nicht unabhängig von k. Die Koordinaten lauten WEP  $(1|-2+k)$ .

1.5 Der Wert des Integrals wird zunächst in Abhängigkeit von k berechnet:

VORBEREITUNG AUF

**DAS ABÍ 2024** 

**BILDUNG!** 

**Koordinaten des Wendepunktes**  
\nEs wird die Nullstelle der zweiten Abbietung bestimmt:  
\n
$$
f''_k(x) = 0
$$
  
\n $\Leftrightarrow 6 \times 6 = 0$  | +6  
\n $\Leftrightarrow 6 \times 6 = 0$  | +6  
\n $\Leftrightarrow 6 \times 6 = 0$  | +6  
\n $\Leftrightarrow 1$   
\n $\Leftrightarrow 1$   
\n $\Leftrightarrow 1$   
\n $\Leftrightarrow 1$   
\n $\Leftrightarrow 1$   
\n $\Leftrightarrow 1$   
\n $\Leftrightarrow 1$   
\n $\Leftrightarrow 1$   
\n $\Leftrightarrow 1$   
\n $\Leftrightarrow 1$   
\n $\Leftrightarrow 1$   
\n $\Leftrightarrow 1$   
\n $\Leftrightarrow 1$   
\n $\Leftrightarrow 1$   
\n $\Leftrightarrow 1$   
\n $\Leftrightarrow 1$   
\n $\Leftrightarrow 1$   
\n $\Leftrightarrow 1$   
\n $\Leftrightarrow 1$   
\n $\Leftrightarrow 1$   
\n $\Leftrightarrow 1$   
\n $\Leftrightarrow 1$   
\n $\Leftrightarrow 1$   
\n $\Leftrightarrow 1$   
\n $\Leftrightarrow 1$   
\n $\Leftrightarrow 1$   
\n $\Leftrightarrow 1$   
\n $\Leftrightarrow 1$   
\n $\Leftrightarrow 1$   
\n $\Leftrightarrow 1$   
\n $\Leftrightarrow 1$   
\n $\Leftrightarrow 1$   
\n $\Leftrightarrow 1$   
\n $\Leftrightarrow 1$   
\n $\Leftrightarrow 1$   
\n $\Leftrightarrow 1$   
\n $\Leftrightarrow 1$   
\n $\Leftrightarrow 1$   
\n $\Leftrightarrow 1$   
\n $\Leftrightarrow 1$   
\n $\Leftrightarrow 1$   
\n $\Leftrightarrow 1$   
\n $\Leftrightarrow$ 

Nun kann der Wert für k bestimmt werden, der die gegebene Bedingung erfüllt:

$$
-\frac{13}{4} + \frac{3}{2}k = \frac{23}{4}
$$
  

$$
\Leftrightarrow \qquad \frac{3}{2}k = \frac{36}{4}
$$
  

$$
\Leftrightarrow \qquad \frac{2}{3}
$$
  

$$
\Leftrightarrow \qquad \frac{k=6}{3}
$$

1.6 Für die graphische Darstellung wird eine Wertetabelle für beide Funktionen als Hilfestellung erstellt:

Plern.de

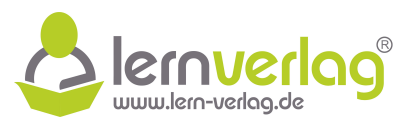

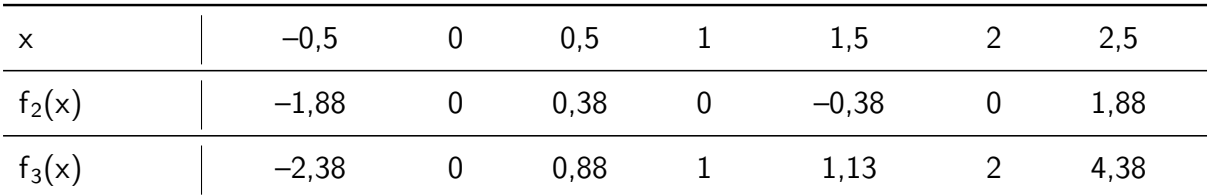

Mithilfe dieser Werte kann nun die grafische Darstellung erfolgen:

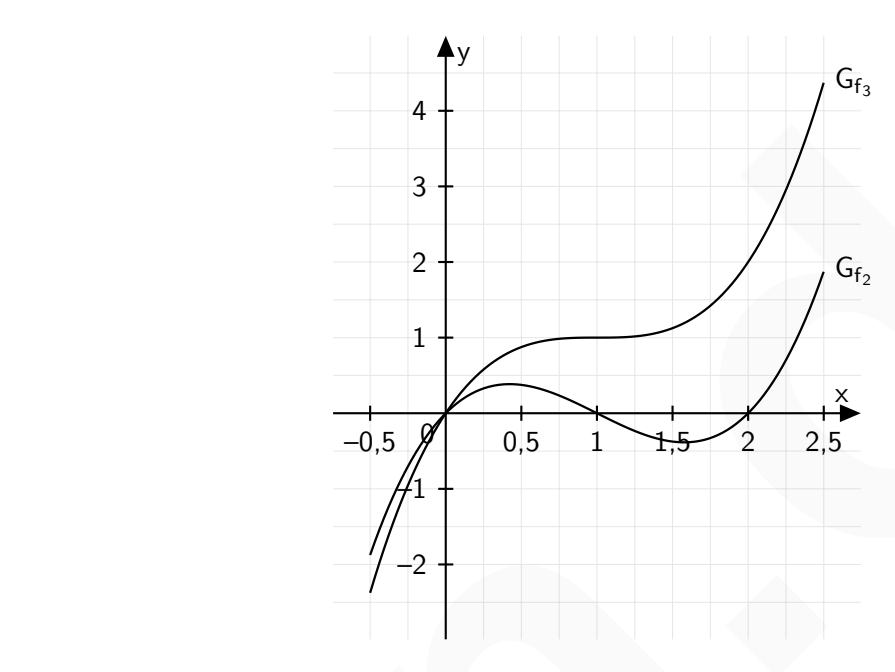

2.1 Die Wertepaare werden als Punkte in einem kartesischen Koordinatensystem eingezeichnet:

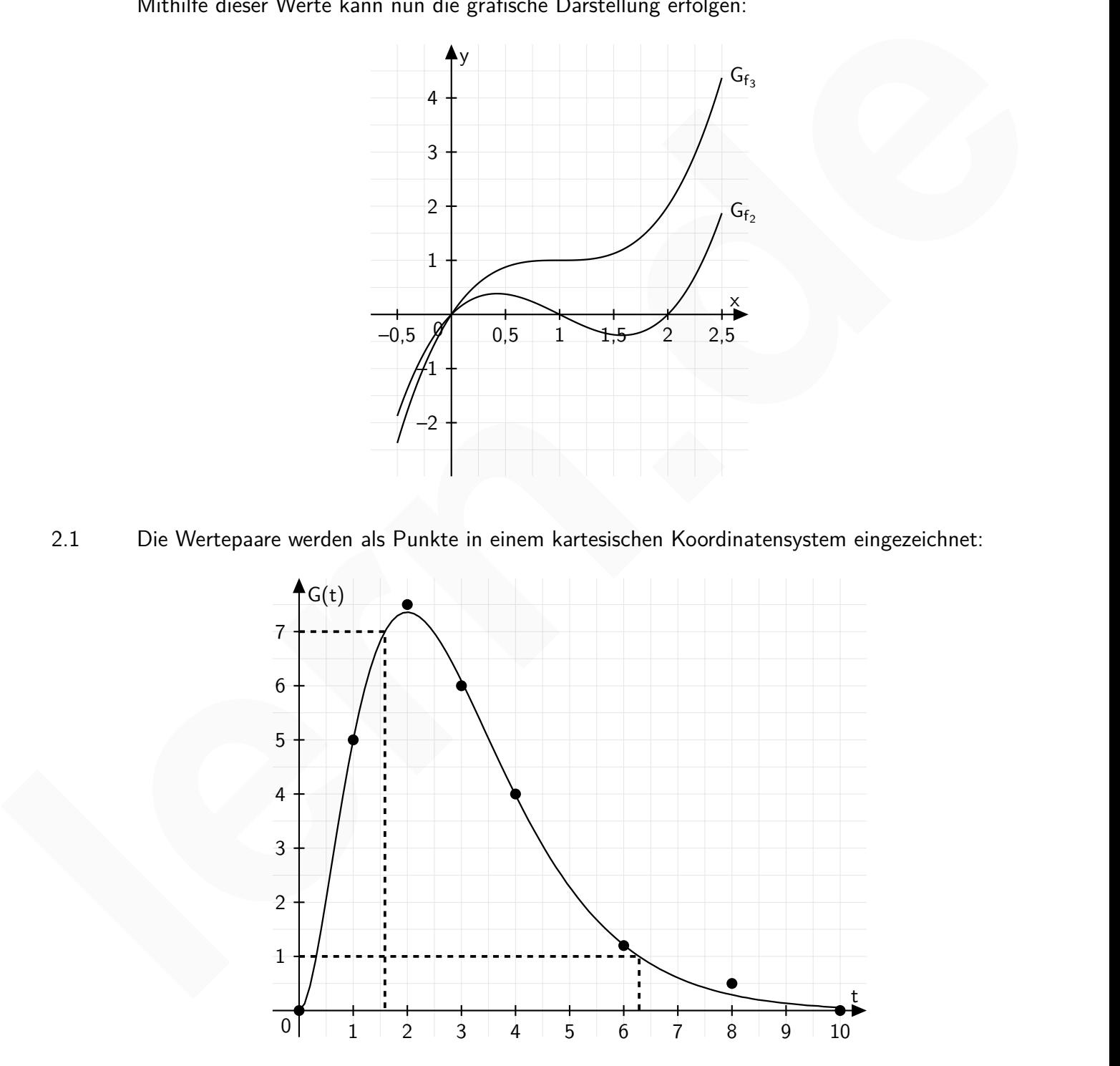

VORBEREITUNG AUF<br>DAS ABÍ 2024

ZEIT<br>FÜR

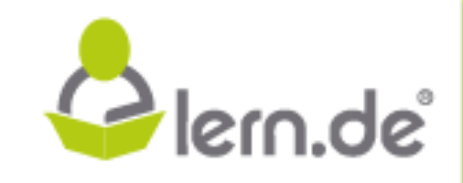

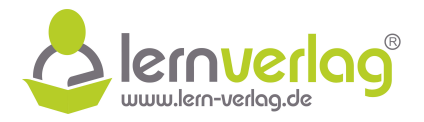

## 2.2.1 **Werte der Parameter**

Zur Bestimmung von c und s sollen die Funktionswerte  $G(0) = 0$  (1) und  $G(1) = 50$  (11) verwendet werden.

$$
\begin{array}{ccc}\n & G(0) = 0 \\
\iff & c \cdot (0 - s)^2 \cdot e^{-(0 - 1)} = 0 \\
\iff & c \cdot s^2 \cdot e^1 = 0\n\end{array}
$$

II 
$$
G(1) = 50
$$
  
\n $\Leftrightarrow$   $c \cdot (1-s)^2 \cdot e^{-(1-1)} = 50$  (s = 0 einsetzen)  
\n $\Leftrightarrow$   $c \cdot (1-s)^2 \cdot 1 = 50$   
\n $\Leftrightarrow$   $\underline{c = 50}$ 

### 2.2.2 **Wert nach langer Zeit**

$$
t\rightarrow \infty\colon G(t)=\underbrace{50t^2}_{\rightarrow \infty}\cdot \underbrace{e^{-(t-1)}}_{\rightarrow 0}\rightarrow 0 \quad \text{ (da e-Fkt. dominiert)}
$$

### **Interpretation im Sachzusammenhang**

2.2.3 Für die graphische Darstellung wird eine Wertetabelle mit Funktionswerten erstellt.

|       | $G(1) = 50$<br>$\mathbf{  }$<br>$\mathsf{c} \cdot (1\, \mathsf{s})^2 \cdot \mathsf{e}^{-(1-1)} = 50$<br>$(s = 0 \text{ e}$ insetzen)<br>$\iff$                                                                                             |
|-------|----------------------------------------------------------------------------------------------------|
|       | $c \cdot (1-s)^2 \cdot 1 = 50$                                                                                                    |
|       | $c = 50$<br>$\Longleftrightarrow$                                                                                                    |
|       | Die Funktion lautet also $G(t) = 50t^2 \cdot e^{-(t-1)}$ .                                                                                                    |
| 2.2.2 | Wert nach langer Zeit<br>Der Wert nach langer Zeit entspricht dem Grenzwert für $t \to \infty$ :                                                                                                    |
|       |                                                                                                    |
|       | $t \to \infty$ : $G(t) = 50t^2 \cdot e^{-(t-1)} \to 0$ (da e-Fkt. dominiert)                                                                                                    |
|       | <b>Interpretation im Sachzusammenhang</b><br>Im Sachzusammenhang bedeutet dies, das die Güte für sehr lang andauernde Destilliervorgänge<br>gegen null strebt und es somit sinnvoll ist, den Vorgang nach einer gewissen Zeit abzubrechen. |
| 2.2.3 | Für die graphische Darstellung wird eine Wertetabelle mit Funktionswerten erstellt.                                                                                                    |
|       | $\mathbf 0$<br>$\overline{2}$<br>3<br>5<br>6<br>8<br>9<br>t<br>$\mathbf{1}$<br>$\overline{4}$<br>$\overline{7}$<br>10                                                                                                    |
|       | G(t)<br>0<br>0,62<br>50<br>73,58<br>60,9<br>39,83<br>22,89<br>12,13<br>6,07<br>2,92<br>1,36                                                                                                    |

Der Wert von 70 % wird bei etwa t  $\approx 1.3$  überschritten und der Wert 10 % bei etwa t  $\approx 6.3$ wieder unterschritten. Im Zeitraum 1,3  $\leq$  t  $\leq$  6,3 entsteht also das eigentliche Produkt.

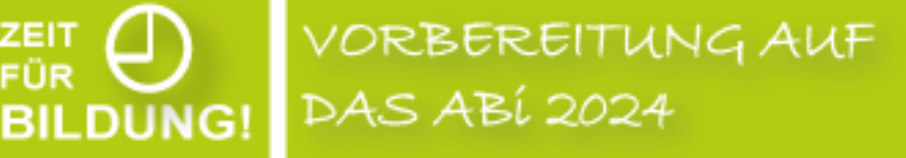

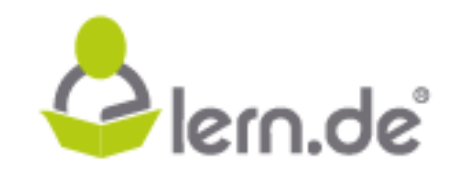

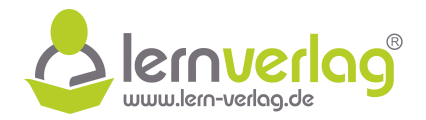

## 2.2.5 **Ermitteln der ersten Ableitung**

Mithilfe von Ketten- und Produktregel wird zunächst die erste Ableitung der Funktion bestimmt. Da es sich um eine Zeitableitung handelt, wird diese mit  $\mathring{\mathsf{G}}(\mathsf{t})$  bezeichnet:

$$
G(t) = 50t^{2} \cdot e^{-(t-1)} = 50t^{2} \cdot e^{-t+1}
$$
  
\n
$$
\dot{G}(t) = 50 \cdot [(t^{2})' \cdot e^{-t+1} + t^{2} \cdot (e^{-t+1})']
$$
 (Ansatz Productregel)  
\n
$$
= 50 \cdot ((2t) \cdot e^{-t+1} + t^{2} \cdot e^{-t+1} \cdot (-1))
$$
 (Amountregel)  
\n
$$
= 50 \cdot (2t \cdot e^{-t+1} - t^{2} \cdot e^{-t+1})
$$
 ((e<sup>-t+1</sup>) ausklammen)  
\n
$$
= 50 \cdot (-t^{2} + 2t) \cdot e^{-t+1}
$$

#### **Zeitpunkt mit maximaler Güte**

Es wird die Nullstelle der ersten Ableitung ermittelt. Da der Exponentialterm nie null wird, gilt:

$$
\begin{aligned}\n\dot{\mathsf{G}}(t) &= 0\\ \n\Longleftrightarrow \qquad -t^2 + 2t &= 0\\ \n\Longleftrightarrow \qquad (-t+2) \cdot t &= 0\\ \n\Longleftrightarrow \qquad -t_1 + 2 &= 0 \quad \text{oder} \quad t_2 = 0\\ \n\Longleftrightarrow \qquad t_1 &= 2 \quad \text{oder} \quad t_2 = 0\n\end{aligned}
$$

Den bisherigen Teilaufgaben ist zu entnehmen, dass es sich bei  $t_1 = 2$  um den Zeitpunkt mit maximaler Güte handelt.

#### **Wert der maximalen Güte**

Es wird der Funktionswert für  $t = 2$  ermittelt:

$$
\mathsf{G}(2)=50\cdot 2^2\cdot \mathrm{e}^{-(2-1)}=200\mathrm{e}^{-1}=73{,}58
$$

Die maximale Güte beträgt 73,58 [%].

### 2.2.6 **Ermitteln der zweiten Ableitung**

**BILDUNG** 

Um das Maximum der Abnahme zu finden, wird die zweite Ableitung benötigt:

$$
= 50 \cdot ((2t) \cdot e^{-t+1} + t^2 \cdot e^{-t+1} \cdot (-1))
$$
\n
$$
= 50 \cdot (2t \cdot e^{-t+1} + t^2 \cdot e^{-t+1}) \qquad ((a2 + 1) \cdot a2 + 1)
$$
\n
$$
= 50 \cdot (-t^2 + 2t) \cdot e^{-t+1}
$$
\n
$$
= 50 \cdot (-t^2 + 2t) \cdot e^{-t+1}
$$
\n
$$
= 50 \cdot (-t^2 + 2t) \cdot e^{-t+1}
$$
\n
$$
= 60 \qquad \Leftrightarrow \qquad (-t+2) \cdot t = 0
$$
\n
$$
= -t^2 + 2t = 0
$$
\n
$$
= -t^2 + 2t = 0
$$
\n
$$
= -t^2 + 2t = 0
$$
\n
$$
= -t^2 + 2t = 0
$$
\n
$$
= -t + 2 = 0 \qquad \text{for } t_2 = 0
$$
\n
$$
= 0 \qquad \Leftrightarrow \qquad t_2 = 0
$$
\n
$$
= 0 \qquad \Leftrightarrow \qquad t_2 = 0
$$
\n
$$
= 0 \qquad \Leftrightarrow \qquad t_2 = 0
$$
\n
$$
= 0 \qquad \Leftrightarrow \qquad t_2 = 0
$$
\n
$$
= 0 \qquad \Leftrightarrow \qquad t_2 = 0
$$
\n
$$
= 0 \qquad \Leftrightarrow \qquad t_2 = 0
$$
\n
$$
= 0 \qquad \Leftrightarrow \qquad t_2 = 0
$$
\n
$$
= 0 \qquad \Leftrightarrow \qquad t_2 = 0
$$
\n
$$
= 0 \qquad \Leftrightarrow \qquad t_2 = 0
$$
\n
$$
= 0 \qquad \Leftrightarrow \qquad t_2 = 0
$$
\n
$$
= 0 \qquad \Leftrightarrow \qquad t_2 = 0
$$
\n
$$
= 0 \qquad \Leftrightarrow \qquad t_2 = 0
$$
\n
$$
= 0 \qquad \Leftrightarrow \qquad t_2 = 0
$$
\n
$$
= 0
$$

### **Zeitpunkt mit stärkster Abnahme der Güte**

Es werden die Nullstellen der zweiten Ableitung bestimmt. Da der Exponentialterm nie null

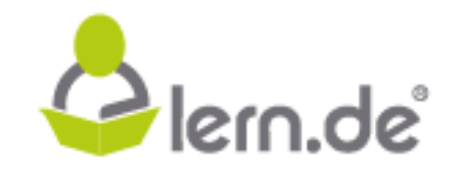

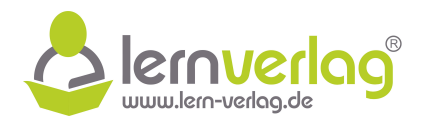

werden kann, gilt für die Nullstellen:

$$
\frac{G(t)}{\Leftrightarrow} = 0
$$
\n
$$
\Leftrightarrow t^2 - 4t + 2 = 0
$$
\n
$$
\Leftrightarrow t_{3,4} = \frac{4 \pm \sqrt{(-4)^2 - 4 \cdot 1 \cdot 2}}{2 \cdot 1}
$$
\n
$$
\Leftrightarrow t_{3,4} = \frac{4 \pm \sqrt{4 \cdot 2}}{2}
$$
\n
$$
\Leftrightarrow t_{3,4} = \frac{4 \pm \sqrt{4 \cdot 2}}{2}
$$
\n
$$
\Leftrightarrow t_{3,4} = \frac{4 \pm \sqrt{2}}{2}
$$
\n
$$
\Leftrightarrow t_{3,4} = 2 \pm \sqrt{2}
$$
\n
$$
\Leftrightarrow t_{3,4} = 2 \pm \sqrt{2}
$$
\n
$$
\Leftrightarrow t_{3,4} = 2 \pm \sqrt{2}
$$
\n
$$
\Leftrightarrow t_{3,4} = 2 \pm \sqrt{2}
$$
\nAhhand et letter Teilaufgaben kann nur entsidera werden, dass es sich bei t<sub>4</sub> um den gesuchen Zeit. Die Güte nimmt also nach 3,41 [min] am stärksten ab.

Anhand der letzten Teilaufgaben kann nun entschieden werden, dass es sich bei  $t_4$  um den gesuchten Zeitpunkt handelt, da der Graph G<sub>G</sub> hier fallend ist und ein Krümmungswechsel vorliegt. Die Güte nimmt also nach 3,41 [min] am stärksten ab.

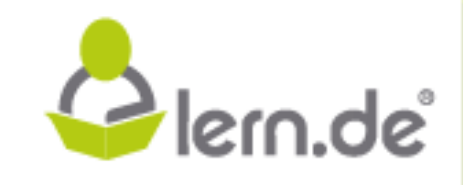

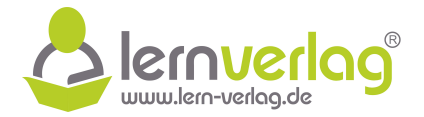

In einem kartesischen Koordinatensystem des  $\mathbb{R}^3$  sind die Punkte A (2|1|-1), B (0|4|-2) und C ( -1 | -2 | 0) sowie die Ebenenschar F<sub>k</sub>:  $(3 - k)x_1 + x_2 + kx_3 - 1 = 0$  gegeben.

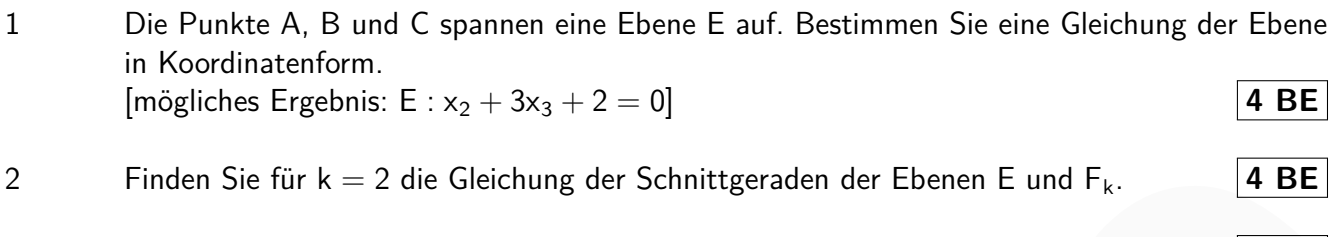

3 Bestimmen Sie den Wert für k, sodass die Ebenen E und  $F_k$  echt parallel sind.  $\begin{vmatrix} 4 & B E \end{vmatrix}$ 

- 4.0 Im Folgenden ist  $k = 3$ .
- 4.1 Gegeben ist zusätzlich der Punkt D (7 | 6 | 2), der zwischen den beiden Ebenen E und F<sub>3</sub> liegt. Überprüfen Sie rechnerisch, ob dieser näher an der Ebene E oder an der Ebene  $F_3$  liegt. **5 BE** Finden Sie für  $k = 2$  die Gleichung der Schnittgenaden der Ebenen E und F<sub>s.</sub> (**A BE**)<br> **Bestimmen Sie den Wert für**  $k$ , sodass die Ebenen E und F<sub>s</sub> ceht parallel sind. **A BE**<br> **lern.** Tolgenden ist  $k = 3$ .<br> **Cegeben is** 
	- 4.2 Begründen Sie kurz, warum die Punkte A, B, C und D im gegebenen Kontext eine Pyramide bilden müssen und berechnen Sie deren Volumen. **4 BE**
	- 4.3 Weisen Sie nach, dass es sich bei dem Dreieck ABC um ein spitzwinkliges Dreieck handelt. **4 BE**

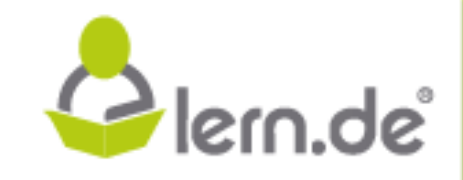

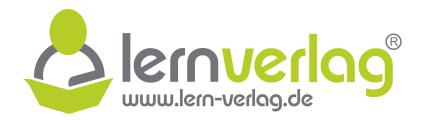

## 1 **Ebenengleichung in Parameterform**

Um die Gleichung in Koordinatenform zu finden, wird zunächst eine Gleichung Parameterform aufgestellt. Diese wird aus den Koordinaten der Punkte A, B und C ermittelt, da diese alle in der Ebene liegen:

E: 
$$
\vec{x} = \overrightarrow{OA} + \vec{p} \cdot \overrightarrow{AB} + \vec{q} \cdot \overrightarrow{AC} = \begin{pmatrix} 2 \\ 1 \\ -1 \end{pmatrix} + \vec{p} \cdot \begin{pmatrix} 0-2 \\ -2-(-1) \\ 2-(-1) \end{pmatrix} + \vec{q} \cdot \begin{pmatrix} -1-2 \\ -2-(-1) \\ 0-(-1) \end{pmatrix}
$$
  
\n
$$
= \begin{pmatrix} 2 \\ 1 \\ -1 \end{pmatrix} + \vec{p} \cdot \begin{pmatrix} -2 \\ -3 \\ -1 \end{pmatrix} + \vec{q} \cdot \begin{pmatrix} -3 \\ -3 \\ 1 \end{pmatrix} \text{ mit } \vec{p}, \vec{q} \in \mathbb{R}
$$
\n**Ebenengleichung in Kordinatenform**  
\nAus den Kreuzprodukt der Spanwektoren der Ebene wird der Normalenvektor der Ebene E  
\nbestimmt:  
\n
$$
\vec{n}_E = \cdot \begin{pmatrix} -2 \\ 3 \\ -1 \end{pmatrix} \times \begin{pmatrix} -3 \\ -3 \\ 1 \end{pmatrix} = \begin{pmatrix} 3 \cdot 1 - (-1) \cdot (-3) \\ (-2) \cdot (-3) - 3 \cdot (-3) \end{pmatrix} = \begin{pmatrix} 0 \\ 5 \\ 15 \end{pmatrix}
$$
  
\nMit dem Normalenvektor der Ebene und den Kordinaten des Punktes A, der in der Ebene  
\nne liegt, kann nun zunächst die Normalenform der Ebene aufgestellt werden, die dann zur  
\nKordinatenform ungeformt wird:  
\nE:  $\vec{n}_E \circ (\vec{x} - \overrightarrow{OA}) = \begin{pmatrix} 0 \\ 5 \\ 15 \end{pmatrix} \circ \begin{pmatrix} x_1 - 0 \\ x_2 - 5 \\ x_3 - 15 \end{pmatrix} = 5x_2 + 15x_3 + 10 = 0$   
\n $\Rightarrow$  E:  $x_2 + 3x_3 + 2 = 0$   
\n2  
\nMöglichkeit 1: Ebenen in Kordinatenform:  
\n $\vec{Die Gleichungen der Ebenen für k = 2 lauten nun:\nE:  $x_2 + 3x_3 + 2 = 0$  (1)  $F_2 : x_1 + x_2 + 2x_3 - 1 = 0$  (11)  
\nAn dieser Stelle müste durch Umformung eine der Koeffizienten$ 

#### **Ebenengleichung in Koordinatenform**

Aus den Kreuzprodukt der Spannvektoren der Ebene wird der Normalenvektor der Ebene E bestimmt:

$$
\vec{n}_E = \cdot \begin{pmatrix} -2 \\ 3 \\ -1 \end{pmatrix} \times \begin{pmatrix} -3 \\ -3 \\ 1 \end{pmatrix} = \begin{pmatrix} 3 \cdot 1 - (-1) \cdot (-3) \\ (-1) \cdot (-3) - (-2) \cdot 1 \\ (-2) \cdot (-3) - 3 \cdot (-3) \end{pmatrix} = \begin{pmatrix} 0 \\ 5 \\ 15 \end{pmatrix}
$$

Mit dem Normalenvektor der Ebene und den Koordinaten des Punktes A, der in der Ebene liegt, kann nun zunächst die Normalenform der Ebene aufgestellt werden, die dann zur Koordinatenform umgeformt wird:

$$
\begin{aligned} \mathsf{E}:\vec{\mathsf{n}}_{\mathsf{E}}\circ (\vec{\mathsf{x}}\,{-}\,\overrightarrow{\mathsf{OA}}) &= \begin{pmatrix} 0\\5\\15 \end{pmatrix} \circ \begin{pmatrix} \mathsf{x}_1 - 0\\ \mathsf{x}_2 - 5\\ \mathsf{x}_3 - 15 \end{pmatrix} = 5\mathsf{x}_2 + 15\mathsf{x}_3 + 10 = 0 \\ \Rightarrow \quad \mathsf{E}: \mathsf{x}_2 + 3\mathsf{x}_3 + 2 = 0 \end{aligned}
$$

2 Möglichkeit 1: Ebenen in Koordinatenform: Die Gleichungen der Ebenen für  $k = 2$  lauten nun:

$$
E: x_2 + 3x_3 + 2 = 0 \text{ (I)} \qquad F_2: x_1 + x_2 + 2x_3 - 1 = 0 \text{ (II)}
$$

An dieser Stelle müsste durch Umformung eine der Koeffizienten auf null gebracht werden. Da hier bereits die  $x_1$ -Komponente der Ebene E verschwindet, kann dieser Schritt übersprungen werden. Es wird nun  $x_3 = \sigma$  gesetzt. Eingesetzt in Gleichung I folgt:

$$
x_2 + 3x_3 + 2 = 0
$$
  
\n
$$
x_2 + 3\sigma + 2 = 0
$$
  
\n
$$
x_2 = -2 - 3\sigma
$$
  
\n
$$
|-(3\sigma + 2)|
$$

Nun kann  $x_2$  und  $x_3$  in Gleichung II eingesetzt werden:

VORBEREITUNG AUF

**DAS ABÍ 2024** 

$$
x_1 + x_2 + 2x_3 - 1 = 0
$$

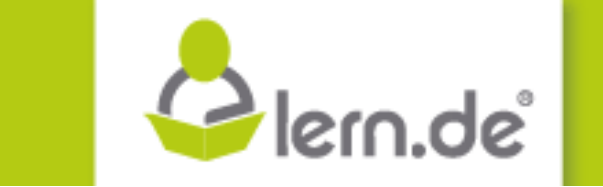

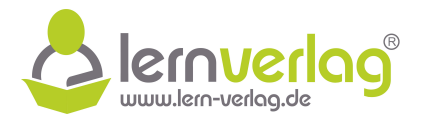

$$
\Leftrightarrow \qquad x_1 + (-2 - 3\sigma) + 2\sigma - 1 = 0
$$
\n
$$
\Leftrightarrow \qquad x_1 - 3 - \sigma = 0 \qquad |-(-3 - \sigma)
$$
\n
$$
\Leftrightarrow \qquad x_1 = 3 + \sigma
$$

Damit ist jede der Komponenten bekannt, sodass sich eine Gleichung der Schnittgerade ergibt:

$$
s: \vec{x} = \begin{pmatrix} 3+\sigma \\ -2-3\sigma \\ \sigma \end{pmatrix} = \underline{\begin{pmatrix} 3 \\ -2 \\ 0 \end{pmatrix}} + \sigma \cdot \begin{pmatrix} 1 \\ -3 \\ 1 \end{pmatrix} \text{ mit } \sigma \in \mathbb{R}
$$

Möglichkeit 2: Einsetzen der Ebene in Parameterform:

Die in Aufgabe 1 bestimmte Gleichung der Ebene E in Parameterform kann komponentenweise in die Gleichung der Ebene F<sub>2</sub> eingesetzt werden:

s : 
$$
\overline{x} = \begin{pmatrix} 3+6 \\ -2-3\alpha \\ 2-3\alpha \end{pmatrix} = \begin{pmatrix} 3 \\ -2 \\ 0 \end{pmatrix} + \sigma \cdot \begin{pmatrix} 1 \\ -3 \\ 1 \end{pmatrix}
$$
 mit  $\sigma \in \mathbb{R}$   
\n*Möglichkeit 2: Einstein der Ebene in Parameterform:*  
\nDie in Aufgabe 1 bestimmf Gleichung der Ebene Ein Parameterform kann komponentenweise  
\nin die Gleichung der Ebene F<sub>2</sub> eingesetzt werden:  
\nF<sub>2</sub> : x<sub>1</sub> + x<sub>2</sub> + 2x<sub>3</sub> - 1 = 0  
\n⇒ (2-2p-3q) + (1 + 3p - 3q) + 2 \cdot (-1-p + q) - 1 = 0  
\n⇒ 2-2p-3q + 1 + 3p - 3q - 2 - 2p + 2q - 1 = 0  
\n⇒ -4q = 0 + p  
\nSetzt man q = σ und p = -4q = -4σ in die Parameterform der Ebene E ein, ergibt sich die  
\nGleichung der Schnittgeraden:  
\ns :  $\overline{x} = \begin{pmatrix} 2 \\ 1 \\ -1 \end{pmatrix} - 4\sigma \cdot \begin{pmatrix} -2 \\ 3 \\ -1 \end{pmatrix} + \sigma \cdot \begin{pmatrix} -3 \\ -3 \\ 1 \end{pmatrix} = \begin{pmatrix} 2 \\ 1 \\ -1 \end{pmatrix} + \sigma \cdot \begin{pmatrix} 5 \\ -5 \\ 5 \end{pmatrix}$  mit  $\sigma \in \mathbb{R}$   
\n3  
\nDamit die Ebenen parallel liegen, müssen die Normalenvektoren der Ebenen Vielfache vonainder sein. Für die Normalenvektoren der Ebenen mis also  $\overline{n}_{E} = t \cdot \overline{n}_{F}$ , getten:  
\n $\overline{n}_{E} = \begin{pmatrix} 0 \\ 1 \\ 3 \end{pmatrix} = t \cdot \overline{n}_{F_k} = t \cdot \begin{pmatrix} 3-k \\ 1 \\ k \end{pmatrix}$   
\nEs ergeben sich so zeilenweise drei Gleichungen:  
\n
$$
I = t \cdot 1
$$
  
\nIII = 3 = t · k  
\nAns Gleichung II folgt direkt, dass t = 1 getten muss. Eingestzzt in Gleichung III:

Setzt man  $q = \sigma$  und  $p = -4q = -4\sigma$  in die Parameterform der Ebene E ein, ergibt sich die Gleichung der Schnittgeraden:

$$
s: \vec{x} = \begin{pmatrix} 2 \\ 1 \\ -1 \end{pmatrix} - 4\sigma \cdot \begin{pmatrix} -2 \\ 3 \\ -1 \end{pmatrix} + \sigma \cdot \begin{pmatrix} -3 \\ -3 \\ 1 \end{pmatrix} = \begin{pmatrix} 2 \\ 1 \\ -1 \end{pmatrix} + \sigma \cdot \begin{pmatrix} 5 \\ -15 \\ 5 \end{pmatrix} \text{ mit } \sigma \in \mathbb{R}
$$

**BILDUNG!** 

3 Damit die Ebenen parallel liegen, müssen die Normalenvektoren der Ebenen Vielfache voneinander sein. Für die Normalenvektoren der Ebenen muss also  $\vec{n}_{E} = t \cdot \vec{n}_{F_k}$  gelten:

$$
\vec{n}_E = \begin{pmatrix} 0 \\ 1 \\ 3 \end{pmatrix} = t \cdot \vec{n}_{F_k} = t \cdot \begin{pmatrix} 3-k \\ 1 \\ k \end{pmatrix}
$$

Es ergeben sich so zeilenweise drei Gleichungen:

VORBEREITUNG AUF

**DAS ABÍ 2024** 

$$
0 = t \cdot (3 - k)
$$
  
|| 1 = t \cdot 1  
||| 3 = t \cdot k

Aus Gleichung II folgt direkt, dass  $t = 1$  gelten muss. Eingesetzt in Gleichung III:

$$
\begin{array}{lll}\n\text{III} & 3 = 1 \cdot \text{k} \\
\iff & \text{k} = 3\n\end{array}
$$

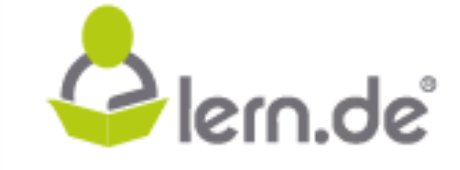

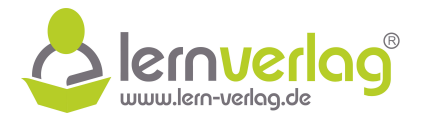

Aus Gleichung II und III folgt also  $t = 1$  und  $k = 3$ . Eingesetzt in Gleichung I wird geprüft ob diese Werte alle Gleichungen erfüllen:

$$
0 = 1 \cdot (3-3)
$$
  

$$
\iff \qquad 0 = 0
$$

Auch diese Gleichung ist erfüllt, die Ebenen sind für  $k = 3$  also parallel.

Weiterhin muss gezeigt werden, dass die Ebenen echt parallel, also nicht identisch sind. Dafür werden die Koordinaten des Aufpunktes A von Ebene E in die Gleichung von Ebene F<sub>3</sub> eingesetzt:

$$
(3-3) \cdot x_1 + x_2 + 3x_3 - 1 = 0
$$
\n
$$
\iff \qquad 0 \cdot 2 + 1 + 3 \cdot (-1) - 1 = 0
$$
\n
$$
\iff \qquad -3 = 0
$$

Die Punktprobe führt zu einer falschen Aussage. Somit liegt A nicht in der Ebene F<sub>3</sub> und die Ebenen sind für  $k = 3$  echt parallel.

4.0 Es ist nun  $k = 3$  und damit  $F_3 : x_2 + 3x_3 - 1 = 0$ .

## 4.1 **Gleichung der Hilfsgerade**

Um die Aufgabe zu lösen, wird eine Hilfsgerade benötigt, die senkrecht auf den Ebenen steht (auf beiden, da diese für  $k = 3$  parallel sind) und durch den Punkt D verläuft. Dafür wird als Ortsvektor der Geraden der Vektor OD und als Richtungsvektor der Geraden der Normalenvektor der Ebene E verwendet, da dies garantiert, dass die Gerade durch den Punkt D und senkrecht zur Ebene verläuft. Auto dese Geinehme, est minita due benéme son tur le s<sup>2</sup> a son parailei.<br>
Weiterhim muss gezeigt werden, dass die Ehenen echt parallel also nicht identisch sind. D<sub>3</sub><br>
für worden die Koordinaten des Aufpanktes A von Ebo

$$
\mathsf{h}: \vec{x} = \overrightarrow{\mathsf{OD}} + \lambda \cdot \vec{\mathsf{n}}_{\mathsf{E}} = \begin{pmatrix} 7 \\ -6 \\ 2 \end{pmatrix} + \lambda \cdot \begin{pmatrix} 0 \\ 1 \\ 3 \end{pmatrix} \quad \text{mit } \lambda \in \mathbb{R}
$$

### **Schnittpunkte der Gerade mit den Ebenen**

VORBEREITUNG AUF

**DAS ABÍ 2024** 

**BILDUNG!** 

Als nächstes müssen die Schnittpunkte der HIlfsgerade mit den Ebenen bestimmt werden. Dazu werden die Komponenten von h jeweils in die Gleichung von E und F<sub>3</sub> eingesetzt:

> $h \cap E$   $x_2 + 3x_3 + 2 = 0$  $\iff$   $(-6 + \lambda) + 3 \cdot (2 + 3\lambda) + 2 = 0$  $-6 + \lambda + 6 + 9\lambda + 2 = 0$  | – 2  $\Leftrightarrow$   $10\lambda = -2$  |:10  $\Leftrightarrow$   $\lambda = -\frac{1}{5}$ 5  $h \cap F_3$   $x_2 + 3x_3 - 1 = 0$

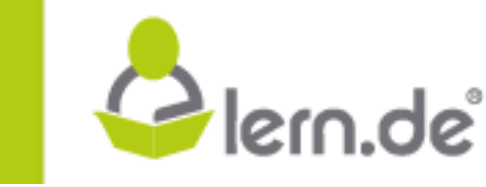

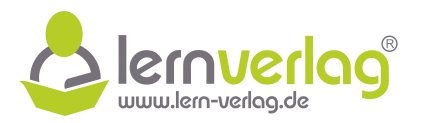

$$
\iff (-6 + \lambda) + 3 \cdot (2 + 3\lambda) - 1 = 0
$$
\n
$$
\iff -6 + \lambda + 6 + 9\lambda - 1 = 0 \qquad |+1
$$
\n
$$
\iff 10\lambda = 1 \qquad |: 10
$$
\n
$$
\iff \qquad \lambda = \frac{1}{10}
$$

Da der Betrag des Wertes von  $\lambda$  den Abstand zu den Ebenen bestimmt und  $|-\frac{1}{5}|>|\frac{1}{10}|$  ist, ist der Abstand des Punktes D zur Ebene E größer als zur Ebene F. Somit ist der Punkt D näher an der Ebene  $F_3$  als an der Ebene E.

### 4.2 **Begründung**

Vier Punkte bilden eine Pyramide, wenn sie nicht alle in einer Ebene liegen. Da laut Angabe A, B und C in einer Ebene liegen, Punkt D aber außerhalb dieser Ebene liegt, bilden diese vier Punkte eine Pyramide.

### **Volumen der Pyramide ABCD**

Die Pyramide mit den Eckpunkten A, B, C und D wird aufgespannt von folgenden Vektoren:

$$
\overrightarrow{AB} = \begin{pmatrix} -2 \\ 3 \\ -1 \end{pmatrix} \qquad \overrightarrow{AC} = \begin{pmatrix} -3 \\ -3 \\ 1 \end{pmatrix} \qquad \overrightarrow{AD} = \begin{pmatrix} 5 \\ -7 \\ 3 \end{pmatrix}
$$

Damit gilt für das Volumen der Pyramide:

Da der Betrag des Wertes von λ den Abstand zu den Ebenen bestimmt und 
$$
|- \frac{1}{5}| > |\frac{1}{10}|
$$
 ist, ist der Abstand des Punktes D zur Ebene E größler als zur Ebene F. Somit ist der Punkt D näher an der Ebene F<sub>3</sub> als an der Ebene E gößer als zur Ebene F. Somit ist der Punkt D näher an der Ebene F<sub>3</sub> als an der Ebene E.  
\n4.2 Begründung  
\nVier Punkte bilden eine Pyramide, wenn sie nicht alle in einer Ebene liegen. Da laut Angabe  
\nA, B und C in einer Ebene liegen, Punkt D aber außerhalb dieser Ebene liegen, bla laut Angabe  
\nPunkte eine Pyramide  
\nVolumen der Pyramide  
\nDoamit gilt für das Volumen der Pyramide:  
\n
$$
\overrightarrow{AB} = \begin{pmatrix} -2 \\ 3 \\ -1 \end{pmatrix} \qquad \overrightarrow{AC} = \begin{pmatrix} -3 \\ -3 \\ 1 \end{pmatrix} \qquad \overrightarrow{AD} = \begin{pmatrix} 5 \\ -7 \\ 3 \end{pmatrix}
$$
\nDamit gilt für das Volumen der Pyramide:  
\n
$$
V = \frac{1}{6} \cdot |\overrightarrow{AB} \circ (\overrightarrow{AC} \times \overrightarrow{AD})| = \frac{1}{6} \cdot \begin{pmatrix} -2 \\ 3 \\ -1 \end{pmatrix} \circ \begin{pmatrix} -3 \cdot 3 - 1 \cdot (-7) \\ 1 \cdot 5 - (-3) \cdot 3 \\ (-3) \cdot (-7) - (-3) \cdot 5 \end{pmatrix}
$$
\n
$$
= \frac{1}{6} \cdot |\begin{pmatrix} -2 \\ 3 \\ -1 \end{pmatrix} \circ \begin{pmatrix} -2 \\ 14 \\ 36 \end{pmatrix}| = \frac{1}{6} \cdot |(-2) \cdot (-2) + 3 \cdot 14 + (-1) \cdot 36|
$$
\n
$$
= \frac{1}{6} \cdot |10| = \frac{5}{3} [VE]
$$
\n4.3 Es werden zwei der drei Innenwinkel des Dreiecks ABC berechnet, da sich daraus direkt der dritte Innenwinkel (e) bei Punkt A wird eingeschlossen von den Vektoren  $\overrightarrow{AB}$  und  $\overrightarrow{AC}$ :  
\n
$$
\overrightarrow{OS} \alpha = \frac{|\overrightarrow{AB} \circ \overrightarrow{AC}|}{|\overrightarrow{AB}|} = \frac{|\overrightarrow{AB} \circ \overrightarrow{AC}|}{\sqrt{|-
$$

4.3 Es werden zwei der drei Innenwinkel des Dreiecks ABC berechnet, da sich daraus direkt der dritte Innenwinkel ergibt.

Der Innenwinkel α bei Punkt A wird eingeschlossen von den Vektoren  $\overrightarrow{AB}$  und  $\overrightarrow{AC}$ :

VORBEREITUNG AUF

**DAS ABÍ 2024** 

$$
\cos \alpha = \frac{|\overrightarrow{AB} \circ \overrightarrow{AC}|}{|\overrightarrow{AB}||\overrightarrow{AC}|} = \frac{\left|\begin{pmatrix} -2\\3\\-1 \end{pmatrix} \circ \begin{pmatrix} -3\\-3\\1 \end{pmatrix} \right|}{\sqrt{(-2)^2 + 3^2 + (-1)^2} \cdot \sqrt{(-3)^2 + (-3)^2 + 1^2}} = \frac{4}{\sqrt{14 \cdot 19}}
$$
  
\n
$$
\Rightarrow \alpha \approx 75.8^{\circ}
$$

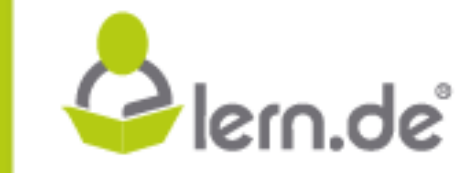

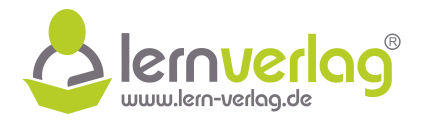

Der Innenwinkel β bei Punkt B wird eingeschlossen von den Vektoren  $\overrightarrow{BA}$  und  $\overrightarrow{BC}$ :

$$
\cos \beta = \frac{|\overrightarrow{BA} \circ \overrightarrow{BC}|}{|\overrightarrow{BA}||\overrightarrow{BC}|} = \frac{\left|\begin{pmatrix} 2\\ -3\\ 1 \end{pmatrix} \circ \begin{pmatrix} -1\\ -6\\ 2 \end{pmatrix} \right|}{\sqrt{2^2 + (-3)^2 + 1^2} \cdot \sqrt{(-1)^2 + (-6)^2 + 2^2}} = \frac{18}{\sqrt{14 \cdot 41}}
$$
  
\n
$$
\Rightarrow \beta \approx 41.3^\circ
$$

Daraus ergibt sich Winkel γ bei Punkt C zu ungefähr  $\gamma = 180^\circ - 75.8^\circ - 41.3^\circ = 62.9^\circ$ . Alle Winkel sind also kleiner als 90°, sodass es sich um ein spitzwinkliges Dreieck handeln muss. →  $\beta \approx 41.3^\circ$ <br>Daraus ergibt sich Winkel  $\gamma$  bei Punkt C zu ungefähr  $\gamma = 180^\circ - 75.8^\circ - 41.3^\circ = 62.9^\circ$ . Alle<br>Winkel sind also kleiner als 90°, sodass es sich um ein spitzwinkliges Dreieck handeln muss.<br>Aller also klei

 $\frac{ZEIT}{F\ddot{U}R}\bigoplus_{\text{BILDUNG!}}$ VORBEREITUNG AUF **DAS ABÍ 2024** 

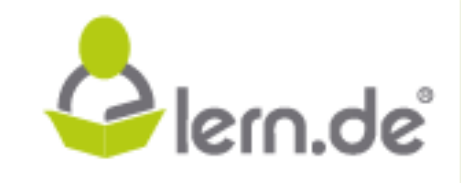

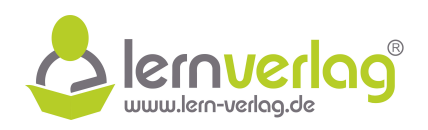

- 1.0 Die Abbildung zeigt dargestellt in einem kartesischen Koordinatensystem (Koordinaten in der Einheit Meter) modellhaft ein aufgebautes Zelt. Die Punkte A, B, C und D bilden ein ebenes Rechteck in der  $x_1x_2$ -Ebene. Das Zelt besitzt eine Breite von  $b = 1.5$  m, eine Länge von  $\ell = 2.5$  m und eine Höhe von  $h = 2$  m.
- 1.1 Geben Sie die Koordinaten sämtlicher Punkte des Zeltes an, wenn der Punkt P senkrecht über dem Mittelpunkt der Strecke zwischen den Punkten A und B liegt.  $\begin{array}{|c|c|c|c|}\n\hline\n3 & BE & x_1\n\end{array}$

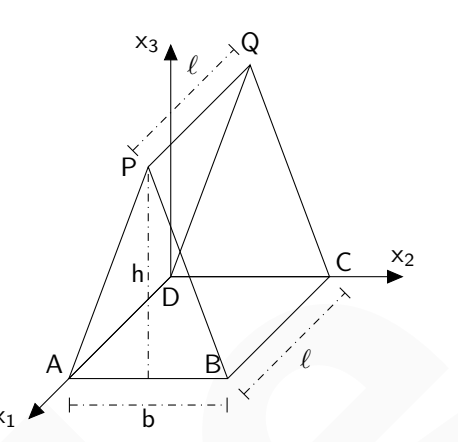

- 1.2 Bestimmen Sie eine Gleichung der Ebene E, die die Seitenfläche ADQP enthält. **2 BE**
- Q die Gleichung der Schnittgerade beider Ebenen und weißen Sie dann nach, dass die Punkte 1.3 Die Ebene F mit der Gleichung F :  $8x_2 + 3x_3 - 12 = 0$  enthält die Seitenfläche BCQP (Nachweis nicht erforderlich). Bestimmen Sie ohne Verwendung der Koordinaten von P und P und Q auf der Geraden liegen. **5 BE** 1.1 Geben Sie die Koordinaten sämtlicher Punkte des<br>
Zoktes an, wom der Punkt, Pasnketh über dem Kathari den Grand<br>
1.2 Bestimmen Sie eine Gleichung der Ebene E, die die Seitenfläche ADQP enthält. [2 BE]<br>
1.2 Bestimmen Si
	- 1.4 Bestimmen Sie das Volumen des Zeltes. **3 BE**
	- 1.5 Berechnen Sie die Größe des Winkels, den die Zeltwände mit der  $x_1x_2$ -Ebene einschließen auf zwei Nachkommastellen genau. **2 BE**
	- 1.6 Ermitteln Sie den exakten Abstand des Punktes P vom Koordinatenursprung. **2 BE**
	- 2 Gegeben ist die Gleichung einer Geraden g :  $\vec{x} =$  $\sqrt{ }$  $\overline{ }$  $\frac{-2}{2}$ 0 a  $\setminus$  $+ \lambda \cdot$  $\sqrt{ }$  $\overline{ }$ b c 1  $\setminus$  $\Big\}$  mit  $\lambda \in \mathbb{R}$  und die Gleichung einer Ebene F : 3x<sup>1</sup> – x<sup>2</sup> + 2x<sup>3</sup> + 4 = 0 mit a,b,c ∈ R. Bestimmen Sie jeweils **eine** Möglichkeit für die Werte für a, b und c, damit
		- a) g in der Ebene F liegt.
		- b) g echt parallel zur Ebene F liegt.
		- c) g senkrecht zur Ebene F verläuft.

**8 BE**

VORBEREITUNG AUF **DAS ABÍ 2024 BILDUNG!** 

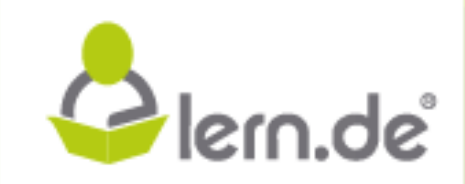

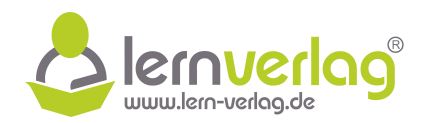

### 1.1 **Koordinaten aller Punkte**

Zunächst werden die Koordinaten der Punkte in der x<sub>1</sub>x<sub>2</sub>-Ebene bestimmt.

Punkt D liegt im Koordinatenursprung und hat somit die Koordinaten D (0 | 0 | 0). Punkt A ist um die einfache Länge  $\ell$  in Richtung x<sub>1</sub> verschoben und hat somit die Koordinaten A (  $2,5$  | 0 | 0). Punkt C ist um die einfache Breite des Zeltes in  $x_2$ -Richtung verschoben und hat somit die Koordinaten C (0|1,5|0). Punkt B ist um  $\ell$  und um b verschoben und hat somit die Koordinaten B ( 2,5 | 1,5 | 0).

Punkt Q liegt senkrecht zwischen den Punkten C und D, seine x<sub>1</sub>-Koordinate ist also 0, die x<sub>2</sub>-Koordinate liegt mittig zwischen 0 und 1,5, also bei 0,75. Zudem ist der Punkt in  $x_3$ -Richtung um die einfache Höhe h verschoben. Die Koordinaten lauten also Q (0 | 0,75 | 2). Punkt P ist relativ zu Q wieder um die einfache Länge  $\ell$  in x<sub>1</sub>-Richtung verschoben. Seine Koordinaten lauten also P ( 2,5 | 0,75 | 2) hat somit die Koordinaten <u>C (0.1510)</u>. Punkt B ist um ε und um b verschoben und hat<br>
somit die Koordinate <u>B (2.511.5.0)</u>.<br>
Punkt Q liegt serkrecht zwischen den Punkten C und D, seine x<sub>1</sub> Koordinate ist also 0, die x<sub></sub>

### 1.2 **Gleichung der Ebene E**

Mit den Koordinaten der Punkte D, A und Q wird eine Gleichung der Ebene in Parameterform bestimmt:

$$
E: \vec{x} = \overrightarrow{OD} + \tau \cdot \overrightarrow{DA} + \sigma \cdot \overrightarrow{DQ} = \begin{pmatrix} 0 \\ 0 \\ 0 \end{pmatrix} + \tau \cdot \begin{pmatrix} 2,5 \\ 0 \\ 0 \end{pmatrix} + \sigma \cdot \begin{pmatrix} 0 \\ 0,75 \\ 2 \end{pmatrix} \quad \text{mit } \tau, \sigma \in \mathbb{R}
$$

### 1.3 **Schnittgerade der Ebenen E und F**

Um die Gleichung einer Schnittgeraden zu bestimmen, wird die Gleichung von E komponentenweise in die Gleichung von F eingesetzt:

$$
8x_2 + 3x_3 - 12 = 0
$$
\n
$$
\iff \quad 8 \cdot (0.75\sigma) + 3 \cdot (2\sigma) - 12 = 0
$$
\n
$$
\iff \quad 6\sigma + 6\sigma - 12 = 0 \quad | + 12
$$
\n
$$
\iff \quad 12\sigma = 12 \quad | : 12
$$
\n
$$
\iff \quad \sigma = 1
$$

Da die x<sub>1</sub>-Komponente der Ebene F null ist, aber nur dort in der Gleichung von E der Parameter τ auftritt, bleibt dieser unbestimmt. Dafür ergibt sich ein konkreter Wert für σ. Setzt man  $\varphi = \tau$  als neuen Parameter der Gerade und  $\sigma = 1$  in die Gleichung der Ebene ein, ergibt sich die Gleichung der Schnittgeraden:

$$
s: \vec{x} = \begin{pmatrix} 0 \\ 0 \\ 0 \end{pmatrix} + \phi \cdot \begin{pmatrix} 2,5 \\ 0 \\ 0 \end{pmatrix} + 1 \cdot \begin{pmatrix} 0 \\ 0,75 \\ 2 \end{pmatrix} = \underbrace{\begin{pmatrix} 0 \\ 0,75 \\ 2 \end{pmatrix}}_{\textstyle{ }} + \phi \cdot \begin{pmatrix} 2,5 \\ 0 \\ 0 \end{pmatrix} \ \ \, \text{mit} \,\, \phi \in \mathbb{R}
$$

VORBEREITUNG AUF

**DAS ABÍ 2024** 

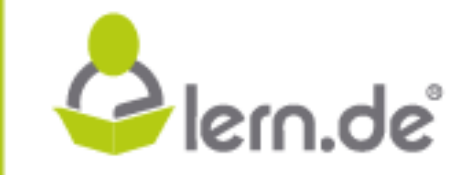

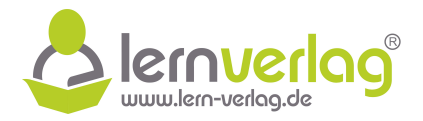

## **Nachweis das P und Q auf s liegen**

Es soll weiterhin gezeigt werden, dass die Punkte P und Q auf der Schnittgeraden s liegen. Dafür wird für P der Ortsvektor  $\overrightarrow{OP}$  mit der Gleichung der Geraden gleichgesetzt:

$$
\begin{pmatrix}0\\0.75\\2\end{pmatrix}+\phi\cdot\begin{pmatrix}2.5\\0\\0\end{pmatrix}=\begin{pmatrix}2.5\\0.75\\2\end{pmatrix}
$$

Es ergeben sich zeilenweise drei Gleichungen. Da aber nur die  $x_1$ -Komponente des Richtungsvektors von null verschieden ist, ergibt sich aus der ersten Zeile die einzige Gleichung für ϕ. Da 2,5 $\varphi = 2.5$  ist, kann direkt abgelesen dass  $\varphi = 1$  gelten muss. Da die anderen Zeilen direkt unabhängig von φ erfüllt sind, sind alle Zeilen erfüllt und der Punkt liegt auf der Geraden. Ex ergsben sich zellenweise des Cleichungen. Da aber nur die x<sub>1</sub>-Komponente des Richtungs-<br>
velotrs von nul verschieden ist, eight sich aus der enten Zeile des einzige alleidomig für en. Da<br>
2.5 or - 2.5 ist, kann direkt

Analog kann für Punkt Q vorgegangen werden. Da der Ortsvektor der Geraden s jedoch genau  $\overline{OQ}$  entspricht, muss Q für  $\varphi = 0$  auch auf der Geraden s liegen.

### 1.4 **Volumen des Zeltes**

Das Zelt entspricht als geometrischer Körper betrachtet einem Prisma mit dreieckiger Grundfläche ABP und Höhe  $\ell$ . Zunächst wird der Flächeninhalt des Dreiecks ABP ermittelt:

$$
\mathsf{A}_{\mathsf{ABP}} = \frac{1}{2} \cdot \mathsf{b} \cdot \mathsf{h} = \frac{1}{2} \cdot 1.5 \cdot 2 = 1.5 \, [\mathsf{m}^2]
$$

Daraus ergibt sich das Volumen des Zeltes:

$$
V=A_{ABP}\cdot\ell=1.5\cdot2.5=\underline{3.75}\,[m^3]
$$

### 1.5 **Winkel zwischen Horizontale und Zeltwand**

Der Winkel α zwischen der  $x_1x_2$ -Ebene und einer der Zeltwände (aufgrund der Symmetrie des Zeltes haben beide Zeltwände den gleichen Winkel zur Horizontalen) entspricht dem Winkel, → Maria Maria → Maria von Siensin Wilher 24.<br>Den die Vektoren DC und DQ einschließen. Dafür gilt:

$$
\cos\alpha = \frac{|\overrightarrow{DC} \circ \overrightarrow{DQ}|}{|\overrightarrow{DC}||\overrightarrow{DQ}|} = \frac{\left| \begin{pmatrix} 0 \\ 1.5 \\ 0 \end{pmatrix} \circ \begin{pmatrix} 0 \\ 0.75 \\ 2 \end{pmatrix} \right|}{\sqrt{1.5^2} \cdot \sqrt{0.75^2 + 2^2}} = \frac{1.125}{\sqrt{2.25 \cdot 4.5625}} \Rightarrow \underline{\alpha \approx 69.44^{\circ}}
$$

## 1.6 **Abstand Punkt P zu Koordinatenursprung**

**DAS ABÍ 2024** 

**BILDUNG!** 

→ Der Abstand ergibt sich aus dem Betrag des Vektors OP:

$$
d_{P} = |\overrightarrow{OP}| = \left| \begin{pmatrix} 2.5 \\ 0.75 \\ 2 \end{pmatrix} \right| = \sqrt{2.5^2 + 0.75^2 + 2^2} = \underline{\sqrt{10.8125}} \, [\text{m}]
$$

2 Im Folgenden werden jeweils Werte für a, b und c gesucht, die die gegebenen Aussagen erfüllen:

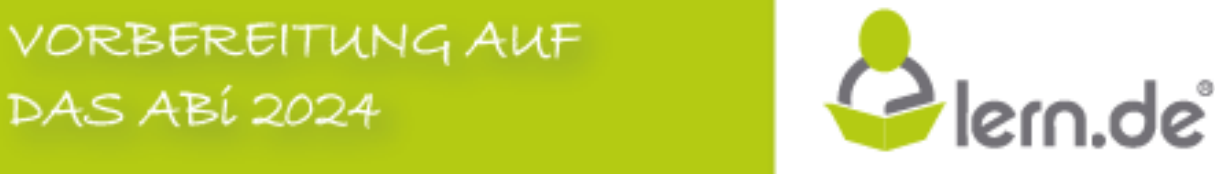

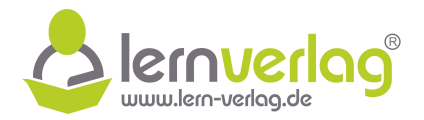

a) Wenn die Gerade g in der Ebene F liegen soll, muss die Gleichung der Gerade g komponentenweise eingesetzt in F unabhängig von  $\lambda$  erfüllt sein. Zunächst wird dies für  $\lambda = 0$ untersucht, indem man die Komponenten des Ortsvektors der Gerade in die Gleichung der Ebene einsetzt:

$$
3x1 - x2 + 2x3 + 4 = 0
$$
\n
$$
\Leftrightarrow \qquad 3 \cdot (-2) - 0 + 2 \cdot a + 4 = 0
$$
\n
$$
\Leftrightarrow -6 + 2a + 4 = 0 \qquad |+2
$$
\n
$$
\Leftrightarrow 2a = 2 \qquad |:2
$$
\n
$$
a = 1
$$

Für  $a = 1$  liegt also der Ortsvektor der Gerade g bereits in der Ebene. Weiterhin muss für  $\lambda \neq 0$  die Gleichung erfüllt sein. Es wird nun die Gleichung der Gerade komponentenweise in die Gleichung der Ebene F eingesetzt:

$$
3x_1 - x_2 + 2x_3 + 4 = 0
$$
  

$$
\iff 3(-2 + \lambda \cdot b) - (0 + \lambda \cdot c) + 2(1 + \lambda) + 4 = 0
$$
  

$$
\iff -6 + 3\lambda b - \lambda c + 2 + 2\lambda + 4 = 0
$$
  

$$
3b\lambda - c\lambda + 2\lambda = 0
$$

Diese Gleichung soll für alle  $\lambda$  erfüllt sein. Da außerdem hier  $\lambda \neq 0$  sein soll, kann die Gleichung durch λ dividiert werden:

$$
3b\lambda - c\lambda + 2\lambda = 0 \qquad | : \lambda
$$
  
\n
$$
3b - c + 2 = 0 \qquad | + c
$$
  
\n
$$
c = 3b + 2
$$

Für a = 1 und alle c =  $3b + 2$  ist die Gleichung für alle  $\lambda$  erfüllt, sodass die Gerade g in der Ebene F liegt. Da genau eine Möglichkeit gesucht werden soll, wird nun  $b = 1$ gesetzt, sodass sich c =  $3 \cdot 1 + 2 = 5$  ergibt. Für  $a = 1$ ,  $b = 1$  und c = 5 liegt die Gerade g in der Ebene F.

- b) In Teilaufgabe a) wurde eine Gleichung der Gerade gefunden, die in der Ebene liegt. Dafür muss der Ortsvektor in der Ebene liegen und die Gerade außerdem parallel zu F verlaufen. Da auch in dieser Teilaufgabe die Gerade parallel zu F verlaufen soll, kann der Richtungsvektor aus a) übernommen werden. Somit ist auch hier  $c = 3b + 2$  und es können wiederum die Werte  $b = 1$  und  $c = 5$  verwendet werden. Der Ortsvektor der Gerade darf nun aber nicht in der Ebene liegen, damit die Gerade **echt** parallel zur Ebene liegt. Aus a) ist bekannt, das der Ortsvektor für  $a = 1$  in der Ebene liegt. Hier sind somit alle Werte außer a  $= 1$  korrekt. Eine mögliche Lösung für die Werte sind also  $a = 2$ ,  $b = 1$  und  $c = 5$ , damit die Gerade echt parallel zur Ebene F liegt. **lern.** and lingt also developed a control of exception in the Chemical Control of the Chemical Control of the Chemical Control of the Chemical Control of Chemical Control of Chemical Control of Chemical Control of Chemi
	- c) Der Normalenvektor  $\vec{n}_F$  der Ebene F steht senkrecht auf der Ebene und kann aus der gegebenen Koordinatenform direkt abgelesen werden zu:

$$
\vec{n}_F = \begin{pmatrix} 3 \\ -1 \\ 2 \end{pmatrix}
$$

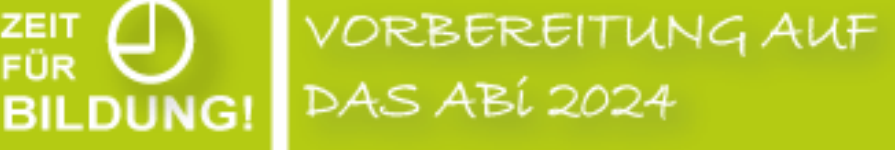

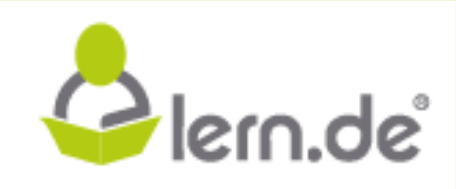

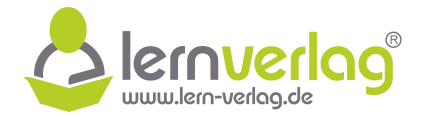

Da auch die Gerade hier senkrecht auf der Ebene stehen soll, muss der Richtungsvektor der Geraden ein Vielfaches des Normalenvektors der Ebene sein:

$$
\vec{n}_F = \begin{pmatrix} 3 \\ -1 \\ 2 \end{pmatrix} = q \cdot \begin{pmatrix} b \\ c \\ 1 \end{pmatrix}
$$

Zeilenweise ergeben sich drei Gleichungen. Da Zeile III weder b noch c als Unbekannte enthält, wird diese zuerst betrachtet:

$$
\iff \qquad \begin{array}{c} 2 = q \cdot 1 \\ q = 2 \end{array}
$$

Dieser Wert wird in die Zeile I und II eingesetzt:

$$
\begin{array}{ccc}\n & 1 & 3 = q \cdot b \\
 \iff & 3 = 2b & |:2 \\
 \iff & b = 1,5 \\
 & \text{II} & -1 = q \cdot c \\
 \iff & -1 = 2c & |:2 \\
 \iff & c = -0.5\n \end{array}
$$

Für  $b = 1.5$  und  $c = -0.5$  verläuft die Gerade also senkrecht zur Ebene. Da dies durch den Richtungsvektor komplett festgelegt ist, spielen die Koordinaten des Ortsvektors der Geraden keine Rolle für die Erfüllung der Aussage. Es kann hier also a  $\in \mathbb{R}$  frei gewählt werden. Eine mögliche Lösung, für die g senkrecht zur Ebene F verläuft, ist also  $a = 1$ ,  $b = 1.5$  und  $c = -0.5$ . Zeilenweise ergeben sich drei Gleichungen. Da Zeile III weder **b** noch c als Unbekannte<br>
enthält, wird diese zuerst betrachtet:<br>  $\begin{array}{rcl}\n & 2 & -q \cdot 1 \\
 & -2 & 1\n\end{array}$ <br>
Dieser Wert wird in die Zeile I und III eingesetzt:<br> **l** 

VORBEREITUNG AUF ZEIT<br>FÜR **DAS ABÍ 2024 BILDUNG!** 

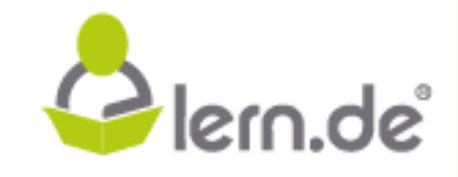